## **O'ZBEKISTON RESPUBLIKASI OLIY VA O'RTA MAXSUS TA'LIM VAZIRLIGI**

## **TOSHKENT MOLIYA INSTITUTI**

**Habibullaev Ibrohim, Jumayev Akbar Mahmudovich**

# **EKONOMETRIKA**

## **Amaliy mashg'ulot uchun o'quv qo'llanma**

**Toshkent 2019**

#### **EKONOMETRIKA. Аmaliy mashg'ulot uchun o'quv qo'llanma.**

-T.: « » nashryoti, 2019, 173 bet.

#### **Habibullaev Ibrohim, Jumayev Akbar Mahmudovich**

O'quv qo'llanma "Ekonometrika" fanidan amaliy mashg'ulotlar olib borish uchun mo'ljallangan. Qo'llanma har bir mavzu bo'yicha uslubiy ko'rsatmalar, namunaviy misollar yechish va mustaqil ishlash uchun masalalar qismlaridan hamda misol va masalalar yechishda qo'llaniladigan statistik jadvallardan tashkil topgan. Bulardan tashqari qo'llanmada misol va masalalani Ms Excel dasturida ishlash va natijalarni regression-korrelyatsion tahlil qilish uchun amaliy ko'rsatmalar berilgan.

O'quv qo'llanma o'qituvchilar, iqtisodiy yo'nalishda tahsil olayotgan talabalar, magistrlar va tadqiqotchilar uchun mo'ljallangan.

Учебное пособие для проведения практических занятий по предмету "Эконометрики». Ташкент. Изд. « » , 2019, 173 стр.

Хабибуллаев И., Жумаев А.

Учебное пособие подготовлен на основании учебного плана и программы утержденной министерством Вышего и среднее специального образования Республики Узбекистан. Темы введенные в пособие, их стиль изложения, методы решения задач на компьютере, основные опорные термины и вспомогательные таблицы используемые в статистических расчетах а также вопросы для проверки полученных знаний дает возможность будушим экономистам получить знания по эконометрики.

Учебное пособие предназначен для студентов, магистров и аспирантов экономических вузов и лицам, применяющим методы экономического моделирования при изучении экономических процессов и явлений в своих работах.

2

Econometrics. Вook. Tashkent. Publisher « », 2019, 173.pages. Khabibullayev I., Jumayev A.

The book has been prepared according to the instructions approved by The Ministry of Higher and Secondary Education of The Republic of Uzbekistan.

The themes included in the textbook and their expressing style, the key words used in learning econometrics, the appendices helping to make statistical calculations as well as the question for learners to check their understanding of subject enable future economists to get introductory knowledge to econometrics.

This book is intended to students, masters, researchers and practioners who learn economic phenomena and processes with the help of econometric modeling.

#### **Taqrizchilar**:

- G'oyibnazarov B.K. O'zbеkiston Rеspublikasi Davlat statistika qo'mitasi "Kadrlarni malakasini oshirish va statistik tadqiqotlar" markazi dirеktori, i.f.d., profеssor
- Djumanov J.X. Toshkеnt axborot tеxnologiyalari univеrsitеti "Kompyutеr tizimlari" kafеdrasi mudiri, t.f.d., profеssоr

### **MUNDARIJA**

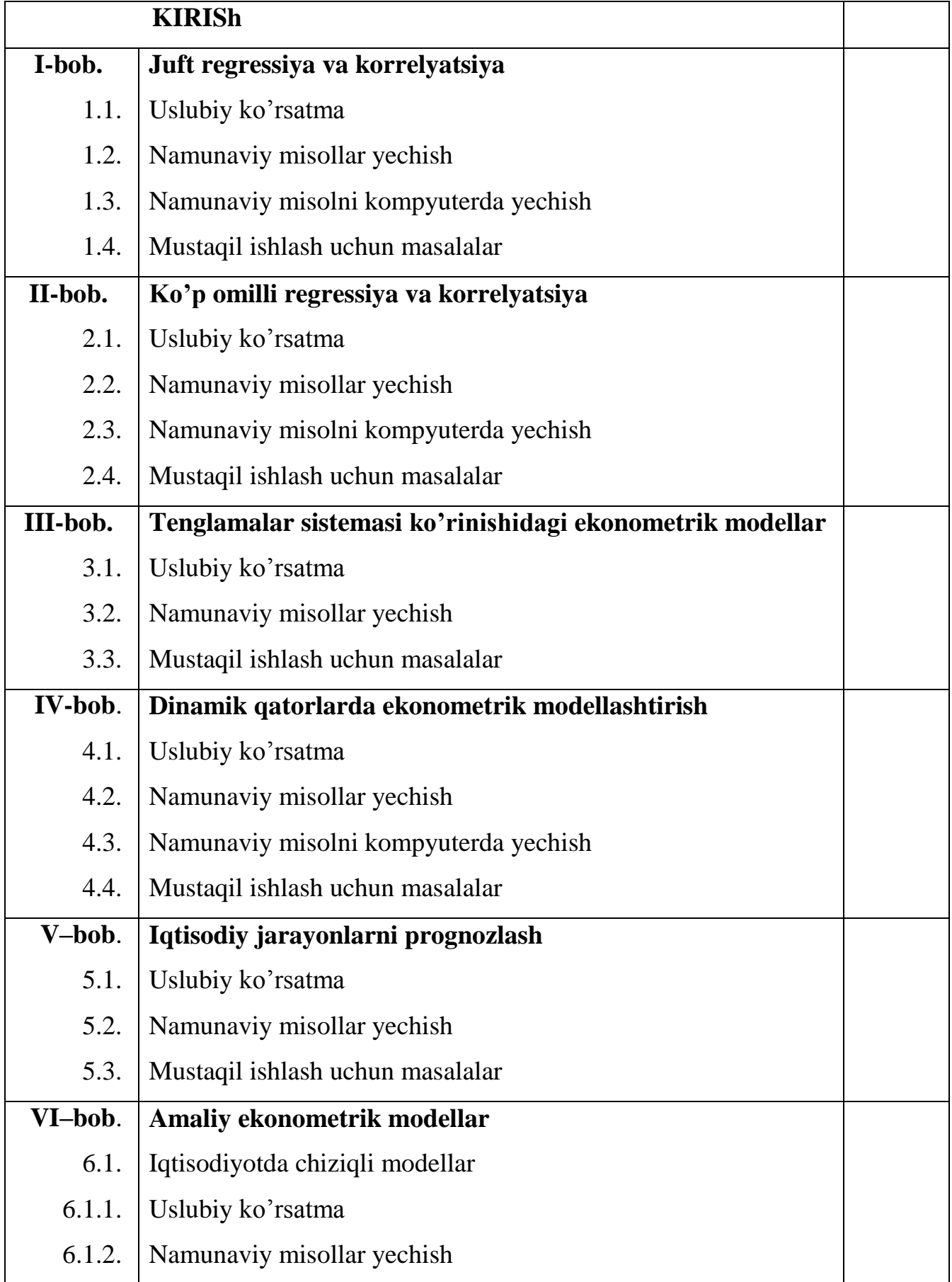

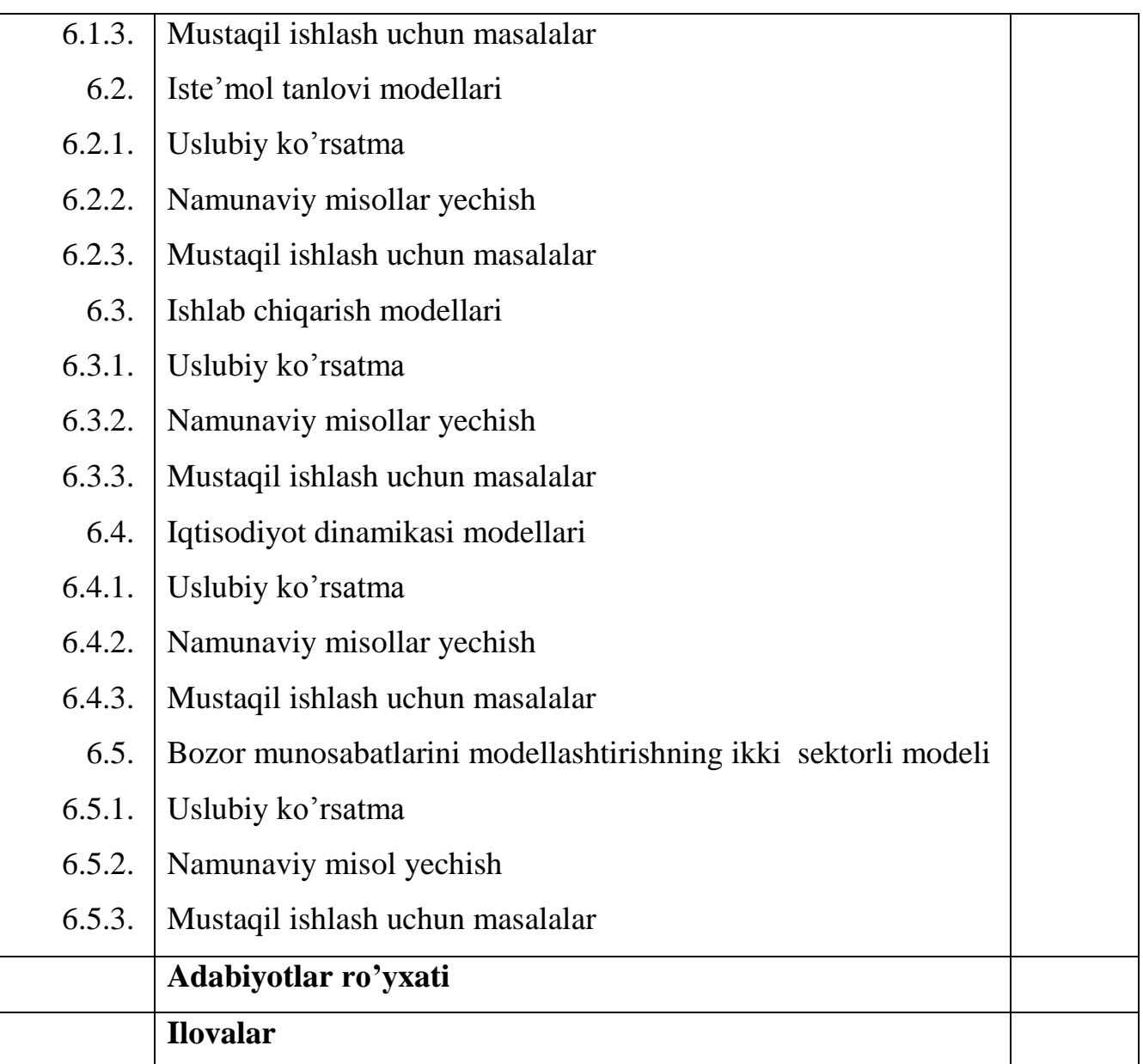

### **ОГЛАВЛЕНИЕ**

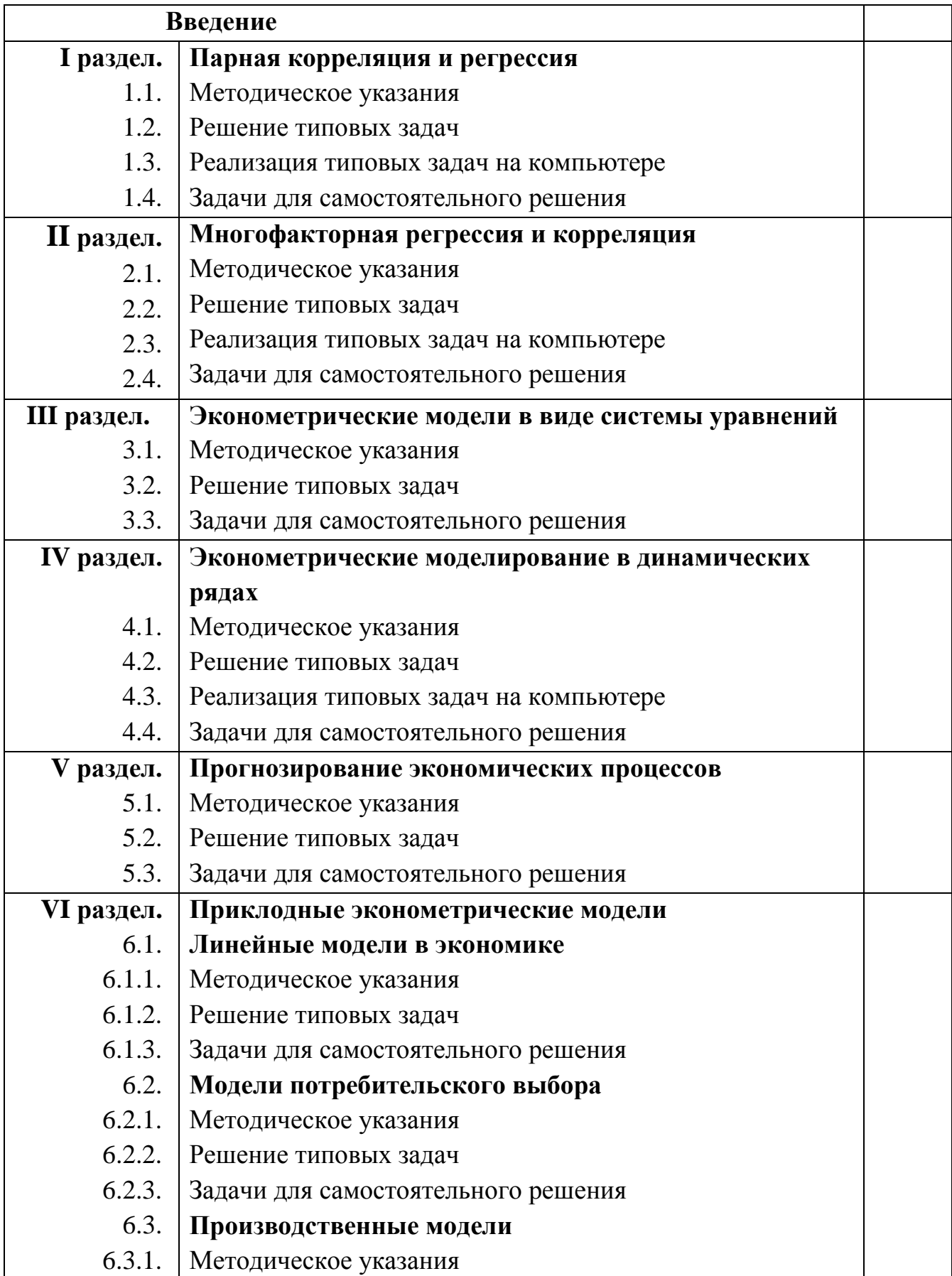

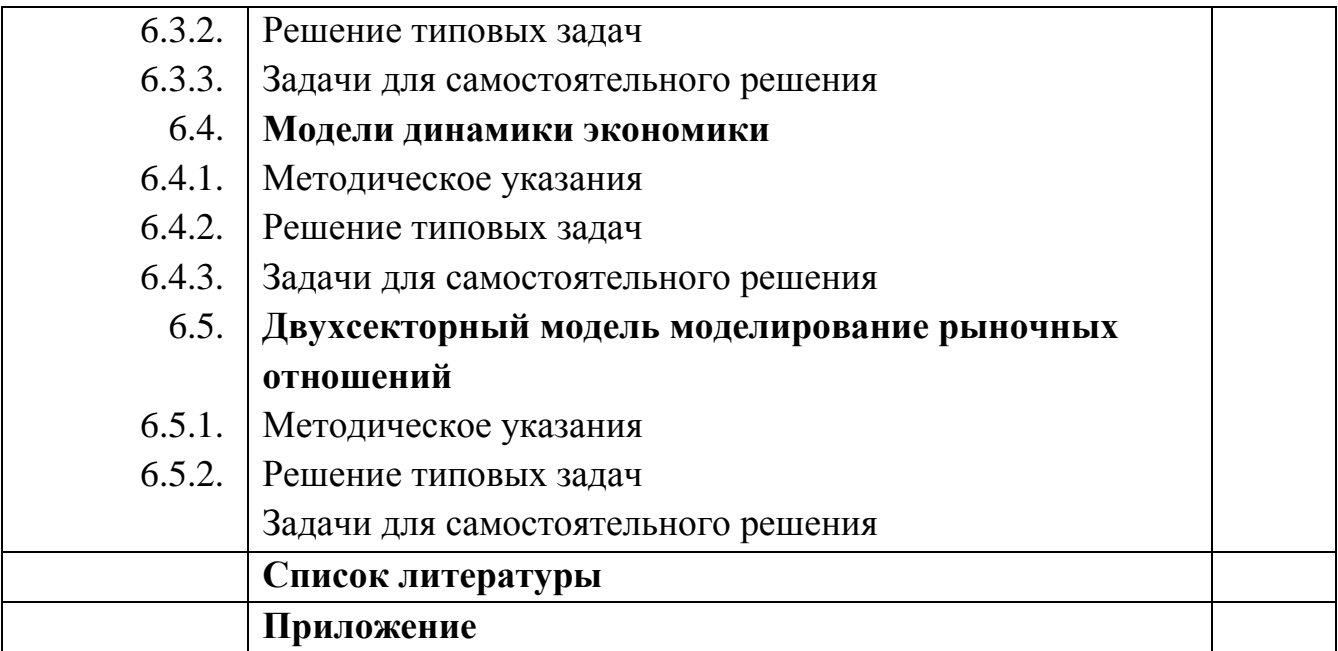

## **CONTENTS**

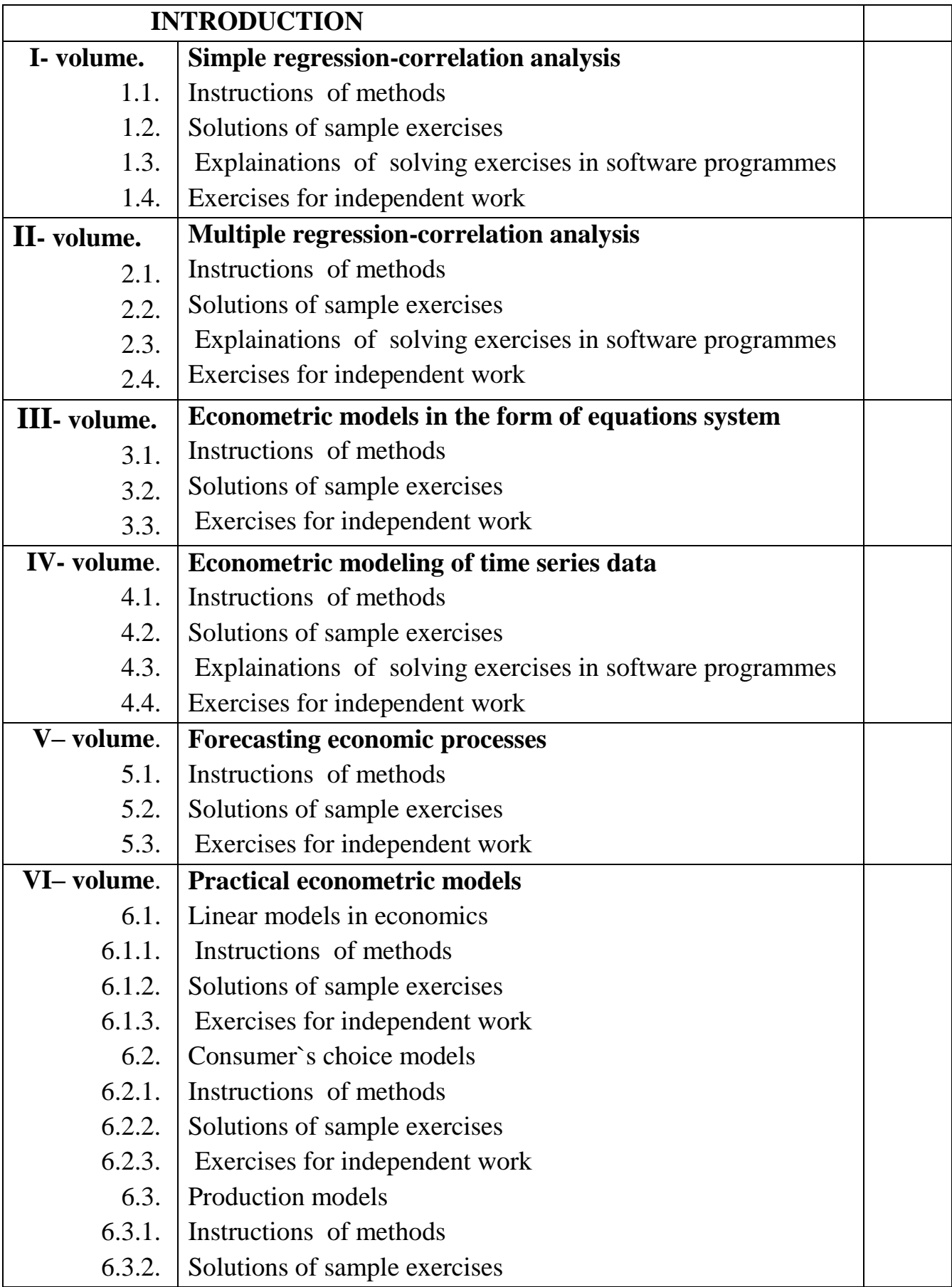

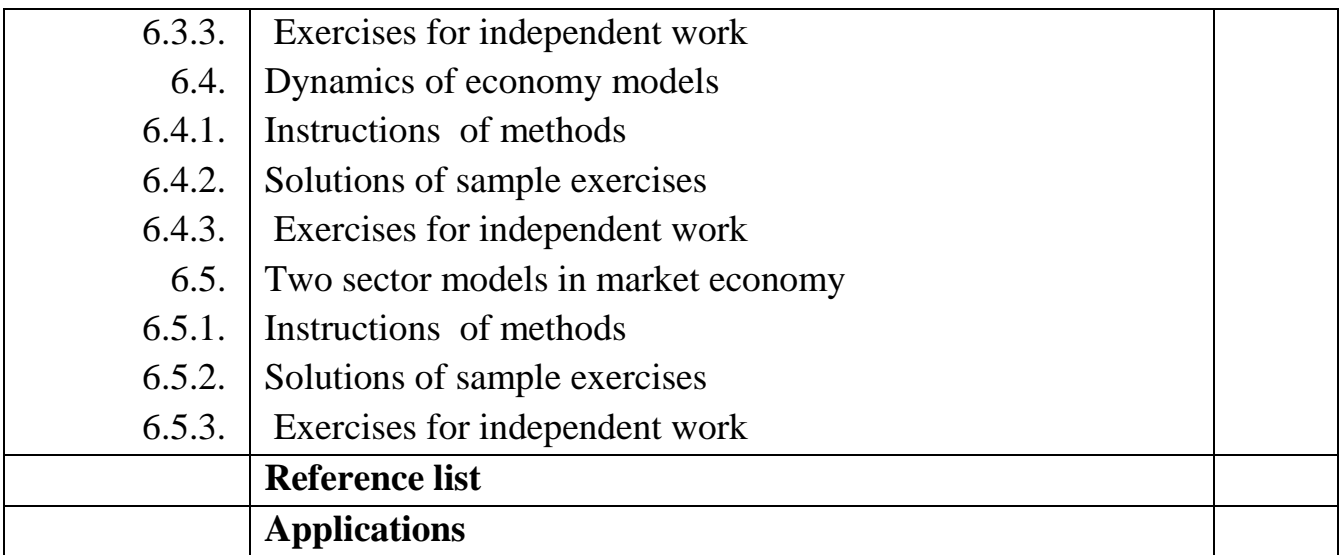

#### **KIRISh**

Innovatsion iqtisodiyot iqtisodchi mutaxassislardan ish yuritishning zamonaviy yangi usullarini o'zlashtirishni va ularni amaliyotga qo'llay bilishni talab etadi. Iqtisodiyotdagi ko'pchilik usullar ekonometrik va iqtisodiy matematik usullar va modellarga asoslangan. Ularni bilmasdan va amaliyotga qo'llamasdan murakkab iqtisodiy jarayonlarni ilmiy asoslangan holda tahlil qilish va prognozlashda ijobiy natijalarga erishish qiyin.

Ushbu o'quv qo'llanma talabalarga gipotetik ma'lumotlar asosida ekonometrik va iqtisodiy matematik modellashtirish usullarini amaliyotga qo'llash ko'rnikmalarini hosil qilishga mo'ljallangan bo'lib, И.И.Елисеева tahriri ostida 2003 yilda chop etilgan "Практикум по эконометрике" o'quv qo'llanma asosida yozilgan amaliy mashg'ulotlarda tajribadan o'tkazilgan. "Ekonometrika bo'yicha praktikum" uslubiy qo'llanma qayta ishlanib va misollarni kompyuterda yechish usullari qismi bilan to'ldirilgan holda tayyorlandi va u 2018 yilda O'zbekiston Respublikasi oliy va o'rta maxsus ta'lim vazirligi tomonidan o'quv qo'llanma sifatida tavsiya etilgan. "Ekonometrika asoslari" o'quv qo'llanmasida yoritilgan nazariy masalalarni amaliy jihatdan mustahkamlash imkoniyatini yaratadi.

O'quv qo'llanmaning har bir bobi "Uslubiy ko'rsatma", "Namunaviy misollar yechish", "Namunaviy misolni kompyuterda yechish", "Mustaqil ishlash uchun masalalar" qismlaridan iborat. "Uslubiy ko'rsatma" qismida mavzuning misol va masalalarini yechishning uslubiy ta'minoti va formulalar keltirilgan. "Namunaviy misollar yechish" qismida mavzuni mazmun va mohiyatini to'liq qamrab oluvchi misollar ketma-ketligi, ularni yechish usullari va olingan yechimlarni iqtisodiy ma'nosini tahlili berilgan. "Namunaviy misollarni kompyuterda yechish" qismida misollarni kompyuter yordamida yechish ketma-ketligi yoritib berilgan. "Mustaqil yechish uchun masalalar" qismida esa talabalar o'rgangan usullarini mustaqil ravishda turli amaliy masalalarni yechishga qo'llash va ekonometrik modellashtirish ko'nikmalarini mustahkamlashga qaratilgan. Qo'llanmaning bunday tartibda yozilishi talabalarga mavzuni qiyinchiliklarsiz o'zlashtirishga va pedagog xodimga amaliy mashg'ulotlarni mazmunini rejalashtirishga yordam

10

beradi. Qo'llanmaning ilova qismida masalalar yechishda foydalaniladigan statistik jadvallar berilgan.

Mualliflar taqrizchilarga o'z minnatdorchiligini bildirib, o'quvchilardan o'quv qo'llanmani takomillashtirish bo'yicha fikr – mulohazalarni kutib qoladilar.

#### **I-bob. Juft korrelyatsiya va regressiya**

#### **1.1. Uslubiy ko'rsatma**

Ikki *y* va *x* o'zgaruvchilar orasidagi regressiya juft (oddiy) omilli regressiya deyiladi,  $u$   $y = f(x)$  ko'rinishga ega bo'ladi.

bu erda: *y* –natijaviy belgi (erksiz o'zgaruvchi); *x* –omil belgi (erkli o'zgaruvchi).

Regressiya chiziqli va chiziqsiz (chiziqli bo'lmagan) regressiyalarga ajratiladi.

Chiziqli regressiya quyidagi ko'rinishga ega: *y = a+b·x+*ε.

Chiziqsiz regressiya ikki qismga bo'linadi.

Erkli o'zgaruvchilarga nisbatan chiziqli bo'lmagan regressiyalar:

-turli darajadagi polinomlar  $y = a + b_1 \cdot x_1 + b_2 \cdot x_2 + b_3 \cdot x_3 + \varepsilon$ ;

-giperbolalar  $y = a + \frac{b}{a}$  $\frac{b}{x}$  +

Baholanayotgan parametrlarga nisbatan chiziqsiz regressiyalar:

-darajali funktsiya  $y = a \cdot x^b$ .

-ko'rsatkichli funktsiya  $y = a \cdot b^x$ .

-eksponentsial funktsiya  $y = e^{a+b \cdot x}$ .

Parametrlari bo'yicha regressiya parametrlarini baholash uchun eng kichik kvadratlar usuli(EKKU) qo'llaniladi. EKKU parametrlarning shunday qiymatlarini topish imkonini beradiki, shu topilgan qiymatlarda *y* belgining haqiqiy qiymatlaridan uning nazariy qiymatlari  $\hat{y}_x$  orasidagi farqlarni kvadratlarining yig'indisi eng kichik(minimal) qiymatni beradi, ya'ni

$$
\sum (y - \hat{y}_x)^2 \Rightarrow \min.
$$

Chiziqli va chiziqli holatga keltiriladigan tenglamalar uchun quyidagi tenglamalar sistemasi *a* va *b* parametrlarga nisbatan yechiladi:

$$
\begin{cases}\nn \cdot a + b \sum x = \sum y \\
a \sum x + b \sum x^2 = \sum y \cdot x\n\end{cases}
$$

Yoki bo'lmasa tenglamalar sistemasidan kelib chiqadigan tayyor formulalardan foydalanish mumkin

$$
a = \overline{y} - b \cdot \overline{x}
$$
,  $b = \frac{\overline{y \cdot x} - \overline{y} \cdot \overline{x}}{\overline{x^2} - \overline{x}^2}$  yoki  $b = \frac{\overline{y \cdot x} - \overline{y} \cdot \overline{x}}{\sigma_x^2}$ .

O'rganilayotgan hodisa va jarayonlarda o'zgaruvchilar orasidagi bog'lanish zichligi(yoki kuchi)ni *rxy* – chiziqli juft korrelyatsiya koeffitsienti orqali baholanadi.

Chiziqli regressiya uchun korrelyatsiya koeffitsienti  $(-1 \le r_{xy} \le 1)$ :

$$
r_{xy} = b \frac{\sigma_x}{\sigma_y}.
$$

Chiziqsiz regressiya uchun korrelyatsiya indeksi  $(0 \le \rho_{xy} \le 1)$ :

$$
\rho_{xy} = \sqrt{1 - \frac{\sigma_{qol}^2}{\sigma_y^2}} = \sqrt{1 - \frac{\Sigma(y - \hat{y}_x)^2}{\Sigma(y - \overline{y})^2}}.
$$
  
Bu erda  $\sigma_x = \sqrt{\frac{\Sigma(x - \overline{x})^2}{n}}, \quad \sigma_y = \sqrt{\frac{\Sigma(y - \overline{y})^2}{n}}, \quad \sigma_{qol} = \sqrt{\frac{\Sigma(y - \hat{y}_x)^2}{n - m - 1}}.$ 

Tuzilgan modellar sifatini baholash approksimatsiyaning o'rtacha xatoligini hamda determinatsiya koeffitsienti qo'llab amalga oshiriladi.

Approksimatsiyaning o'rtacha xatoligi – natijaviy belgini hisoblangan qiymatlarini haqiqiy qiymatlaridan o'rtacha og'ishi:

$$
\overline{A} = \frac{1}{n} \sum \left| \frac{y - \hat{y}_x}{y} \right| \cdot 100\%
$$

 $\overline{A}$  ning mumkin bo'lgan qiymatlari 10 %dan katta bo'lmasligi kerak.

Regressiya tenglamasining sifatini baholashning *F-test –*usuli.

Bu usulda regressiya tenglamasi va bog'lanish zichligi ko'rsatkichini statistik ma'nodor emasligi haqidagi  $H_0$  gipotezani tekshirishdan iborat. Buning uchun haqiqiy( $F_{\text{haq}}$ ) va Fisher F-kriteriyasining jadval( $F_{\text{iadv}}$ ) qiymatlari taqqoslanadi.  $F_{\text{haq}}$ quyidagicha topiladi:

$$
F_{haq} = \frac{r_{xy}^2}{1 - r_{xy}^2} \frac{n - m - 1}{m},
$$

bu erda *n*-kuzatuvlar soni, *m*-erkli o'zgaruvchilar soni.

Fjadv –berilgan erkinlik darajasi va α ma'nodorlik darajasida tasodifiy faktorlar ta'sirida kriteriyaning bo'lishi mumkin bo'lgan eng katta(maksimal) qiymati. α –ma'nodorlik darajasi, bu *y* teng bo'lgan qiymatda to'g'ri gipotezani inkor etish ehtimolligi. Odatda α 0,05 yoki 0,01ga teng deb olinadi.

Agar  $F_{jadv} < F_{hag}$  shart bajarilsa baholanayotgan regressiya tenglamasida omillarning tasodifiyligi haqidagi  $H_0$  gipoteza rad etiladi hamda regressiya statistik ma'noga egaligi va ishonchliligi tan olinadi. Agar  $F_{iadv} > F_{haq}$  shart o'rinli bo'lsa  $H<sub>0</sub>$  gipoteza rad etilmaydi va regressiya tenglamasining statistik ma'noga ega emasligi, ishonchli emasligi tan olinadi.

Regressiya va korrelyatsiya koeffitsientlarining statistik ma'nodorligini baholash uchun Styudent t-kriteriyasi va har bir ko'rsatkichning ishonch intervallari hisoblanadi. Regressiya va korrelyatsiya koeffitsientlarining ma'nodorligini Styudent t-kriteriyasi yordamida baholash ularning qiymatlarini tasodifiy xatolarining qiymatlari bilan taqqoslash orqali amalga oshiriladi: ya'ni,

$$
t_a = \frac{a}{m_a}; \quad t_b = \frac{b}{m_b}; \quad t_r = \frac{r}{m_r}.
$$

Chiziqli regressiya parametrlari va korrelyatsiya koeffitsientlarining tasodifiy xatolari quyidagi formulalar bilan hisoblanadi:

$$
m_a = \sigma_{qol} \frac{\sqrt{\sum x^2}}{n \cdot \sigma_x}, \quad m_b = \frac{\sigma_{qol}}{\sigma_x \cdot \sqrt{n}}, \quad m_{r_{xy}} = \sqrt{\frac{1 - r_{xy}^2}{n - 2}}.
$$

t-statistikada jadval( $t_{\text{iadv}}$ ) va haqiqiy(  $t_{\text{hag}}$ ) qiymatlarni taqqoslab H<sub>0</sub> gipotezani qabul qilinadi yoki rad etiladi.

Fisher F-kriteriyasi va Styudent t-kriteriyasi orasidagi bog'lanish quyidagicha ifodalanadi:

$$
t_r^2 = t_b^2 = \sqrt{F}.
$$

Agar  $t_{iadv} < t_{hag}$  shart bajarilsa H<sub>0</sub> gipoteza rad etiladi, ya'ni *a*, *b* va r<sub>xy</sub> noldan tasodifiy farq qilmaydi va ular *x* omilning tizimli ta'sirida yuzaga kelgan. Agar  $t_{jadv} > t_{haq}$  shart o'rinli bo'lsa, u holda H<sub>0</sub> gipoteza rad etilmaydi va *a*, *b* va r*xy* lar tasodifiyligi tan olinadi.

Har bir parametr shonch oralig'ini hisoblash uchun bo'lishi mumkin bo'lgan xatolik –Δ aniqlaniladi.

 $\Delta_a = t_{jadv} \cdot m_a$ ,  $\Delta_b = t_{iadv} \cdot m_b$ .

Ishonch oraliqlarini aniqlash formulalari quyidagicha:

$$
\gamma_a = a \pm \Delta_a;
$$
\n $\gamma_{a_{min}} = a - \Delta_a;$ \n $\gamma_{a_{max}} = a + \Delta_a.$ \n  
\n $\gamma_b = b \pm \Delta_b;$ \n $\gamma_{b_{min}} = b - \Delta_b;$ \n $\gamma_{b_{max}} = b + \Delta_b.$ 

Agar ishonch oralig'i chegarasiga nol tushib qolsa, ya'ni quyi chegarasi manfiy yuqori chegarasi musbat bo'ladigan bo'lsa, baholanayotgan parametr nol deb qabul qilinadi, chunki u bir paytning o'zida ham musbat ham manfiy qiymatni qabul qila olmaydi.

Erksiz o'zgaruvchi *y* ning prognoz qiymati  $\hat{y}_x = a + b \cdot x$  regressiya tenglamasiga erkli o'zgaruvchi *x*<sup>r</sup> ning prognoz qiymatini qo'yib hisoblanadi. Prognoz qiymatning aniqligini hisoblash uchun prognozning o'rtacha standart hatoligi  $m_{\hat{v}_n}$  hisoblanadi.

$$
m_{\hat{y}_p} = \sigma_{qol} \cdot \sqrt{1 + \frac{1}{n} + \frac{(x_p - \overline{x})^2}{\Sigma(x - \overline{x})^2}} \; ,
$$

Prognozning ishonch oralig'i quyidagicha aniqlaniladi:

$$
\gamma_{\hat{y}_p} = \hat{y}_p \pm \Delta_{\hat{y}_p}; \quad \gamma_{\hat{y}_{p_{min}}} = \hat{y}_p - \Delta_{\hat{y}_p}; \quad \gamma_{\hat{y}_{p_{max}}} = \hat{y}_p + \Delta_{\hat{y}_p}.
$$

bu erda  $\Delta_{\hat{v}_n} = t_{iadv} \cdot m_{\hat{v}_n}$ .

#### **1.2. Namunaviy misollar Yechish**

#### **1-misol.**

Mamlakatda ettita viloyat bo'yicha ikkita ko'rsatkich qiymatlari berilgan (1.1-jadval).

1.1-jadval

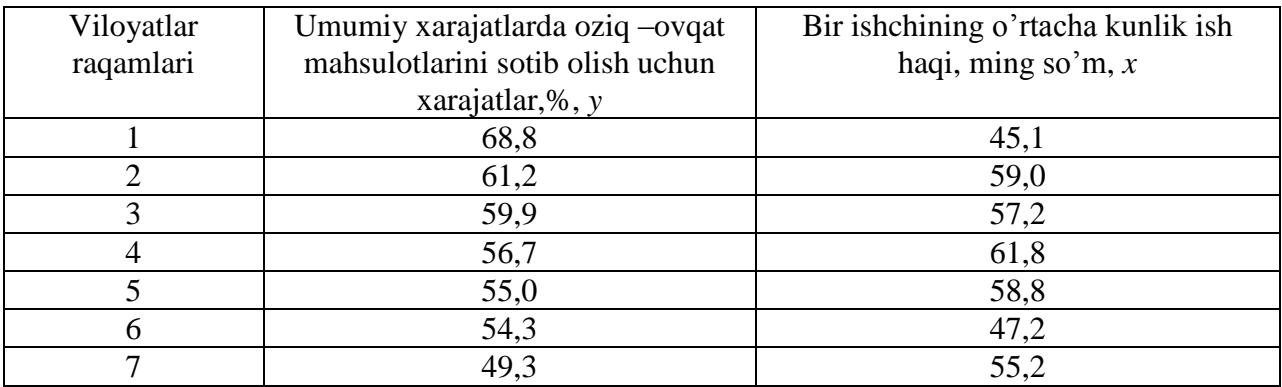

#### **Topshiriq:**

- 1. *y* bilan *x* orasidagi bog'lanishni tavsiflash uchun quyidagi funktsiyalar parametrlarini hisoblang:
	- a) chiziqli;
	- b) darajali;
	- v) ko'rsatkichli;
	- g) teng tomonli giperbola.

2. Har bir modelni approsimatsiyaning o'rtacha xatoligi -  $\overline{A}$  va Fisher F-kriteriyasi yordamida baholang.

#### **Yechish**

**1.a**.  $y = a + b \cdot x$  chiziqli regressiyaning *a* va *b* parametrlarini hisoblash uchun quyidagi normal tenglamalar sistemasini *a* va *b* larga nisbatan echamiz:

$$
\begin{cases} n \cdot a + b \cdot \sum x = \sum y \\ a \cdot \sum x + b \cdot \sum x^2 = \sum (y \cdot x) \end{cases}
$$

Hisoblashlarni amalga oshirish uchun quyidagi ishchi jadvalini tuzamiz (1.2 jadval):

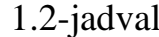

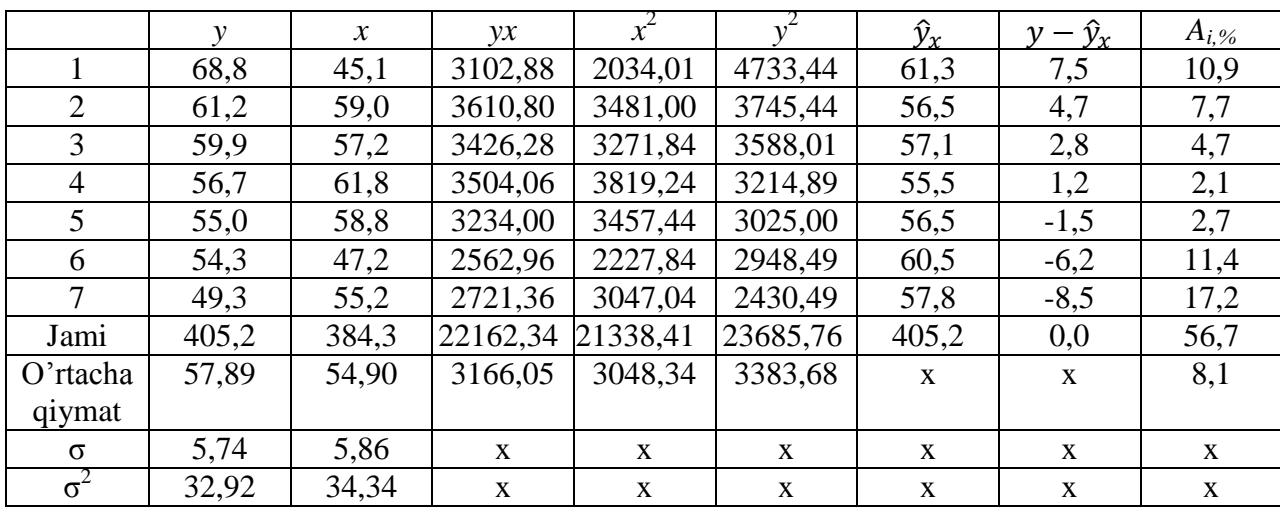

Jadval ma'lumotlaridan foydalanib *a* va *b* parametrlarning qiymatlarini hisoblaymiz:

$$
b = \frac{\overline{y \cdot x} - \overline{y} \cdot \overline{x}}{\sigma_x^2} = \frac{3166,05 - 57,89 \cdot 54,9}{5,86^2} = -0,35,
$$
  

$$
a = \overline{y} - b \cdot \overline{x} = 57,89 - 0,35 \cdot 54,9 = 76,88.
$$

Parametrlarning qiymatlarini o'rniga qo'ysak ushbu regressiya tenglamasini olamiz:

$$
\hat{y}_x = 76.88 - 0.35 \cdot x.
$$

Tuzilgan regressiya tenglamasi o'rtacha kunlik ish haqini 1000 so'mga ortishi oziq-ovqat mahsulotlarini sotib olish uchun xarajatlar ulushni o'rtacha 0,35 foizga kamayishiga olib kelishini ko'rsatadi.

Chiziqli juft korrelyatsiya koeffitsientini hisoblaymiz:

$$
r_{xy} = b \frac{\sigma_x}{\sigma_y} = -0.35 \frac{5.86}{5.74} = -0.357.
$$

Bog'lanish o'rta miyona, teskari.

Determinatsiya koeffitsientini aniqlaymiz.

$$
r_{xy}^2 = (-0.357)^2 = 0.127.
$$

Determinatsiya koeffitsientining bu qiymati natija - *y* ning variatsiyasi 12,7 foiz *x* omil belgining variatsiyasiga bog'liqligini ko'rsatadi.

Regressiya tenglamasiga *x* ning haqiqiy qiymatlarini qo'yib  $\hat{y}_x$  ning nazariy (hisoblangan) qiymatlarini topamiz.

Endi  $\overline{A}$  – approksimatsiyaning o'rtacha standart xatoligini hisoblaymiz.

$$
\overline{A} = \frac{1}{n} \sum \left| \frac{y - \hat{y}_x}{y} \right| \cdot 100\% = \frac{0.567}{7} 100\% = 8.1\%.
$$

Bu, natijaviy belgining hisoblangan qiymatlari nazariy qiymatlaridan 8,1 foizga chetlanishini ko'rsatadi.

Fisherning F-kriteriyasini hisoblaymiz:

$$
F_{haq} = \frac{0,127}{0,873} \cdot 5 = 0,7.
$$

 $1 \leq F \leq \infty$  ekanligini e'tiborga oladigan bo'lsak, olingan natijalar hosil bo'lgan bog'lanishni tasodifiy xususiyatga egaligi haqidagi  $H_0$  gipotezani qabul qilish kerakligini va tenglama parametrlari hamda bog'lanish zichligini statistik ma'noga ega emasligini ko'rsatadi.

**1 b.**   $y = a \cdot x^{b}$  -darajali modelni tuzishdan avval, o'zgaruvchilarni chiziqli ko'rinishga keltiramiz. Misolimizda chiziqli holatga keltirish tenglamani ikkala qismini logarifmlash orqali amalga oshiriladi.

$$
\log y = \log a + b \cdot \log x,
$$
  
Y=C+b \cdot X.

bu erda  $Y = \log y$ ,  $X = \log x$ ,  $C = \log a$ .

Hisoblashlarni amalga oshirish uchun ishchi jadval tuzib(1.3-jadval). b va С larni hisoblaymiz:

1.3-jadval

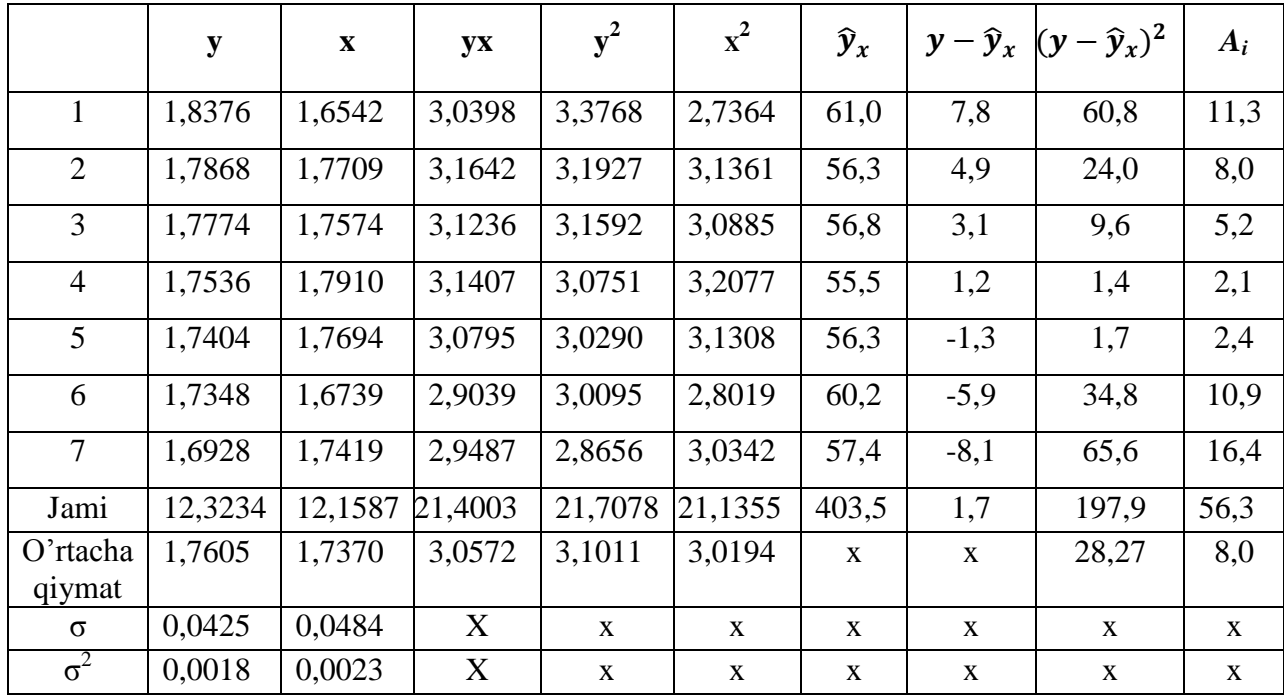

$$
b = \frac{\overline{yx} - \overline{yx}}{\sigma_x^2} = \frac{3,0572 - 1,7605 \cdot 1,7370}{0,0484^2} = -0,298.
$$

 $C = \overline{y} - b \cdot \overline{x} = 1,7605 + 0,298 \cdot 1,7370 = 2,278.$ 

Hisoblanganlarni o'rniga qo'yib  $\overline{y} = 2.78 - 0.298 \cdot x$  chiziqli tenglamani olamiz. Tenglamani potentsirlab quyidagi darajali modelni olamiz:

$$
\hat{y}_x = 10^{2,278} \cdot x^{-0,298} = 189.7 \cdot x^{-0,298}.
$$

Hosil bo'lgan tenglamaga x ning haqiqiy qiymatlarini qo'yib,  $\hat{y}_x$  natijaning nazariy qiymatlarini olamiz.

Ular bo'yicha bog'lanish zichligi-ρ<sub>xu</sub> korrelyatsiya indeksini va Aapproksimatsiyaning o'rtacha xatoligini hisoblaymiz.

$$
\rho_{xy} = \sqrt{1 - \frac{\Sigma (y - \hat{y}_x)^2}{\Sigma (y - \overline{y})^2}} = \sqrt{1 - \frac{28.27}{32.92}} = 0.3758 \ , \quad \overline{A} = 8.0\%.
$$

Darajali modelning tavsifi bog'lanishni chiziqli funktsiyaga nisbatan ancha yaxshi ekanligini ko'rsatadi.

**1v**.  $y = a \cdot b^x$  - ko'rsatkichli egri chiziq modelini tuzishdan oldin funktsiyani ikki tomonini logarifmlab o'zgaruvchilarni chiziqli ko'rinishga keltiramiz.

$$
\log y = \log a + x \cdot \log b ;
$$

$$
Y = C + B \cdot x.
$$

bu erda  $Y = \log y$ ,  $C = \log a$ ,  $B = \log b$ .

Hisoblashni amalga oshirish uchun ishchi jadval tuzamiz(1.4-jadval).

1.4-jadval

|                    | ${\bf y}$ | $\boldsymbol{x}$ | yx       | ${\bf v}^2$  | $x^2$       | $\widehat{y}_x$ |              | $y - \hat{y}_x  (y - \hat{y}_x)^2 $ | $A_i$      |  |
|--------------------|-----------|------------------|----------|--------------|-------------|-----------------|--------------|-------------------------------------|------------|--|
| 1                  | 1,8376    | 45,1             | 82,8758  | 3,3768       | 2034,01     | 61,7            | 8,1          | 65,61                               | 11,8       |  |
| $\overline{2}$     | 1,7868    | 59,0             | 105,4212 | 3,1927       | 3481,00     | 56,4            | 4,8          | 23,04                               | 7,8        |  |
| 3                  | 1,7774    | 57,2             | 101,6673 | 3,1592       | 3271,84     | 56,9            | 3,0          | 9,00                                | 5,0<br>2,1 |  |
| $\overline{4}$     | 1,7536    | 61,8             | 108,3725 | 3,0751       | 3819,24     | 55,5            | 1,2          | 1,44                                |            |  |
| 5                  | 1,7404    | 58,8             | 102,3355 | 3,0290       | 3457,44     | 56,4            | $-1,4$       | 1,96                                | 2,5        |  |
| 6                  | 1,7348    | 47,2             | 81,8826  | 3,0095       | 2227,84     | 60,0            | $-5,7$       | 32,49                               | 10,5       |  |
| 7                  | 1,6928    | 55,2             | 93,4426  | 2,8656       | 3047,04     | 57,5            | $-8,2$       | 67,24                               | 16,6       |  |
| Jami               | 12,3234   | 384,3            | 675,9974 | 21,7078      | 21338,41    | 403,4           | $-1,8$       | 200,78                              | 56,3       |  |
| O'rtacha<br>qiymat | 1,7605    | 54,90            | 96,5711  | 3,1011       | 3048,34     | $\mathbf{X}$    | $\mathbf{X}$ | 28,68                               | 8,0        |  |
| $\sigma$           | 0.0425    | 5,86             | X        | $\mathbf{X}$ | X           | X               | $\mathbf{X}$ | $\mathbf{X}$                        | X          |  |
| $\sigma^2$         | 0,0018    | 34,34            | X        | $\mathbf X$  | $\mathbf X$ | $\mathbf X$     | $\mathbf X$  | X                                   | X          |  |

*A* va C regressiya parametrlarining qiymatlari quyidagilarga teng bo'ladi:

$$
B = \frac{\overline{y \cdot x} - \overline{y} \cdot \overline{x}}{\sigma_x^2} = \frac{96,5711 - 1,7605 \cdot 54,90}{5,86^2} = -0,0023
$$
  

$$
C = \overline{y} - B \cdot \overline{x} = 1,7605 + 0,0023 \cdot 54,9 = 1,887.
$$

Bularni tenglamaga qo'ysak  $\hat{y}_x = 1.887 - 0.0023 \cdot x$  chiziqli tenglama hosil bo'ladi. Hosil bo'lgan tenglamani potintsirlab uni oddiy shaklda yozamiz:

$$
\hat{y}_x = 10^{1,887} \cdot 10^{-0,0023 \cdot x} = 77,1 \cdot 0,9947^x.
$$

Bog'lanish zichligini  $\rho_{xy}$ -korrelyatsiya indeksi orqali baholaymiz:

$$
\rho_{xy} = \sqrt{1 - \frac{\Sigma (y - \hat{y}_x)^2}{\Sigma (y - \overline{y})^2}} = \sqrt{1 - \frac{28.27}{32.92}} = 0.358, \quad \overline{A} = 8.0\%.
$$

Bu bog'lanish o'rtamiyona bo'lib, approksimatsiya xatoligini oshganligini ko'rsatadi. Ko'rsatkichli funktsiya o'rganilayotgan bog'lanishni darajali funktsiyadagi bog'lanishga nisbatan yomonroq tasvirlaydi.

1g.  $y = a + b \cdot \frac{1}{a}$  $\frac{1}{x}$  teng tomonli giperbola tenglamasini  $z = \frac{1}{x}$  $\frac{1}{x}$  almashtirish bilan chiziqli holatga keltiramiz. Bunda tenglama  $y = a + b \cdot z$  ko'rinishni oladi. Hisoblashlarni amalga oshirish uchun ishchi jadval tuzamiz(1.5-jadval).

1.5-jadval

|                | $\mathcal{Y}$ | $\mathcal{Z}$<br>yz |                   | $z^2$        | $y^2$                  | $\hat{y}_x$ | $y-\hat{y}_x$ | $(y - \hat{y}_x)^2$ | $A_{i,\%}$  |  |
|----------------|---------------|---------------------|-------------------|--------------|------------------------|-------------|---------------|---------------------|-------------|--|
| $\mathbf{1}$   | 68,8          | 0,0222              | 1,5255            | 0,000492     | 4733,44                | 61,3        | 7,0           | 49,00               | 10,2        |  |
| 2              | 61,2          | 0,0169              | 1,0373            | 0,000278     | 3745,44                | 56,5        | 4,9           | 24,01               | 8,0         |  |
| 3              | 59,9          | 0,0175              | 1,0472            | 0,000306     | 3588,01                | 57,1        | 3,0           | 9,00                | 5,0         |  |
| 4              | 56,7          | 0,0162              | 0,9175            | 0,000262     | 3214,89                | 55,5        | 1,2           | 1,44                | 2,1         |  |
| 5              | 55,0          | 0,0170              | 0,9354            | 0,000289     | 3025,00                | 56,5        | $-1,4$        | 1,96                | 2,5         |  |
| 6              | 54,3          | 0,0212              | 1,1504            | 0,000449     | 2948,49                | 60,5        | $-6,5$        | 42,25               | 12,0        |  |
| $\overline{7}$ | 49,3          | 0,0181              | 0.8931            | 0,000323     | 2430,49                | 57,8        | $-8,2$        | 67,24               | 16,6        |  |
| Ja-            | 405,2         | 0,1291              | 7,5064            | 0,002431     | 23685,76               | 405,2       | 0,0           | 194,90              | 56,5        |  |
| mi             |               |                     |                   |              |                        |             |               |                     |             |  |
| $O'r$ -        | 57,89         | 0,0184              | 1,0723            | 0,000345     | 3383,68<br>$\mathbf X$ |             | $\mathbf{X}$  | 27,84               | 8,1         |  |
| tacha          |               |                     |                   |              |                        |             |               |                     |             |  |
| $q$ iy-        |               |                     |                   |              |                        |             |               |                     |             |  |
| mat            |               |                     |                   |              |                        |             |               |                     |             |  |
| $\sigma$       | 5,74          | 0,002145            | X                 | $\mathbf{X}$ | $\mathbf X$            | X           | X             |                     | $\mathbf X$ |  |
| $\sigma^2$     | 32,94         | 0,000005            | X<br>$\mathbf{X}$ |              | X<br>X                 |             | X             |                     | X           |  |

Hisoblashlar natijalariga ko'ra *a* va *b* parametrlarning qiymatlari quyidagilarga teng bo'ladi:

$$
b = \frac{\overline{y \cdot z} - \overline{y} \cdot \overline{z}}{\sigma_z^2} = \frac{1,0723 - 57,89 \cdot 0,0184}{0,002145^2} = 1051,4,
$$

$$
a = \overline{y} - b \cdot \overline{z} = 57,89 - 1051,4 \cdot 0,0184 = 38,5.
$$

Parametrlarning hosil bo'lgan qiymatlarini o'rinlariga qo'yib

$$
\widehat{y}_x = 38.0 - 1051.4 \cdot \frac{1}{x}
$$

regressiya tenglamasini olamiz.

Korrelyatsiya indeksini hisoblaymiz:

$$
\rho_{xy} = \sqrt{1 - \frac{27.84}{32.92}} = 0.3944.
$$

Approksimatsiyaning o'rtacha standart hatoligi  $\overline{A} = 8.1\%$ .

Ikki tomonli giperbola tenglamasi bo'yicha bog'lanish kuchi chiziqli, darajali va ko'rsatkichli regressiyalarga nisbatan kuchliroq ya'ni,

 $\rho_{xy} = 0.3944$ ,  $\overline{A}$  esa me'yor darajasida.

2. 
$$
F_{haq} = \frac{\rho_{xy}^2}{1 - \rho_{xy}^2} \cdot \frac{n - m - 1}{n} = \frac{0.1555}{0.8445} \cdot 5 = 0.92
$$

$$
F_{jad} = 6.6 > F_{haq} = 0.92
$$
,  $\alpha = 0.05$ .

Xulosa qilib shuni ta'kidlash mumkinki, tenglamaning parametrlari statistik ahamiyatga ega emasligi haqidagi  $H_0$  gipotezani qabul qilinadi. Ushbu natijalar ko'rib chiqilgan bog'lanishlar zichligi nisbatan yuqori emasligi va kuzatuvlar sonining kamligi bilan tasdiqlanadi.

#### **2-misol.**

Hududlar bo'yicha aholining bir kunlik o'rtacha ish haqi va bitta mehnatga layoqatli aholining jon boshiga to'g'ri keladigan yashash minimumi haqida ma'lumotlar berilgan(1.6-jadval).

1.6-jadval

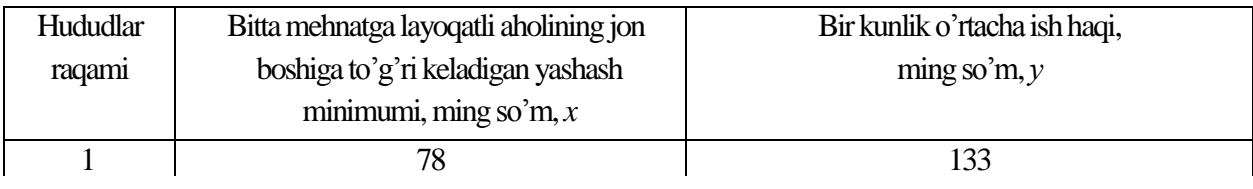

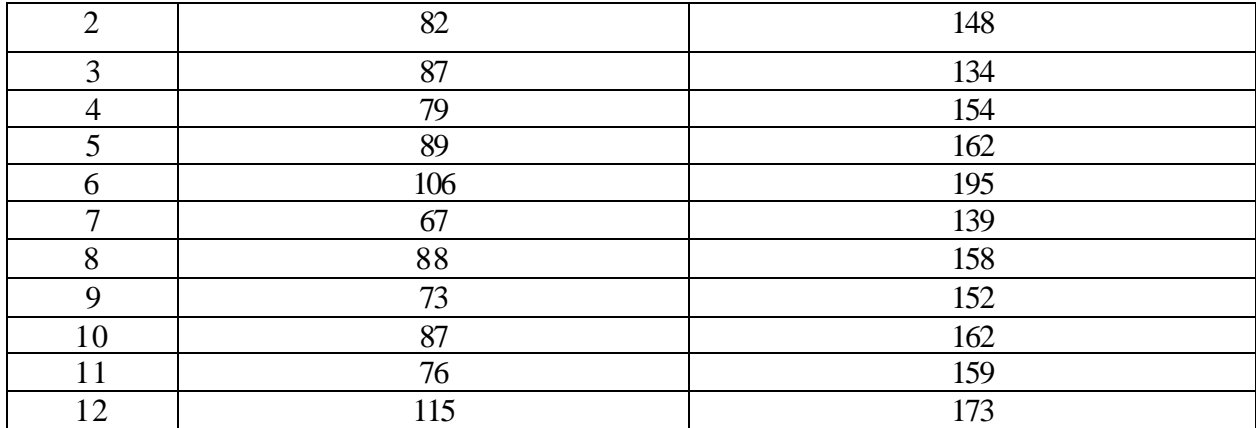

#### **Topshiriq:**

1. *y* ni *x* ga juft regressiyasini chiziqli tenglamasini tuzing.

2. Juft korrelyatsiya chiziqli koeffitsientini va approsimatsiyaning o'rtachi xatoligini hisoblang.

3. Regressiya parametrlari va korrelyatsiya koeffitsientini statistik ma'nodorligini baholang.

4. Jon boshiga yashash minimumi *x* ning prognoz qiymati o'rtacha darajasiga nisbatan 107 foizga o'zgarganda ish haqi *y* ning prognoz qiymatini toping.

5. Prognoz hatoligi va uning oralig'ini hisoblab, prognoz aniqligini baholang.

#### **Yechish**

1. Chiziqli regressiya tenglamasi parametrlarini hisoblash uchun ishchi jadval tuzamiz(1.7-jadval).

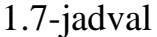

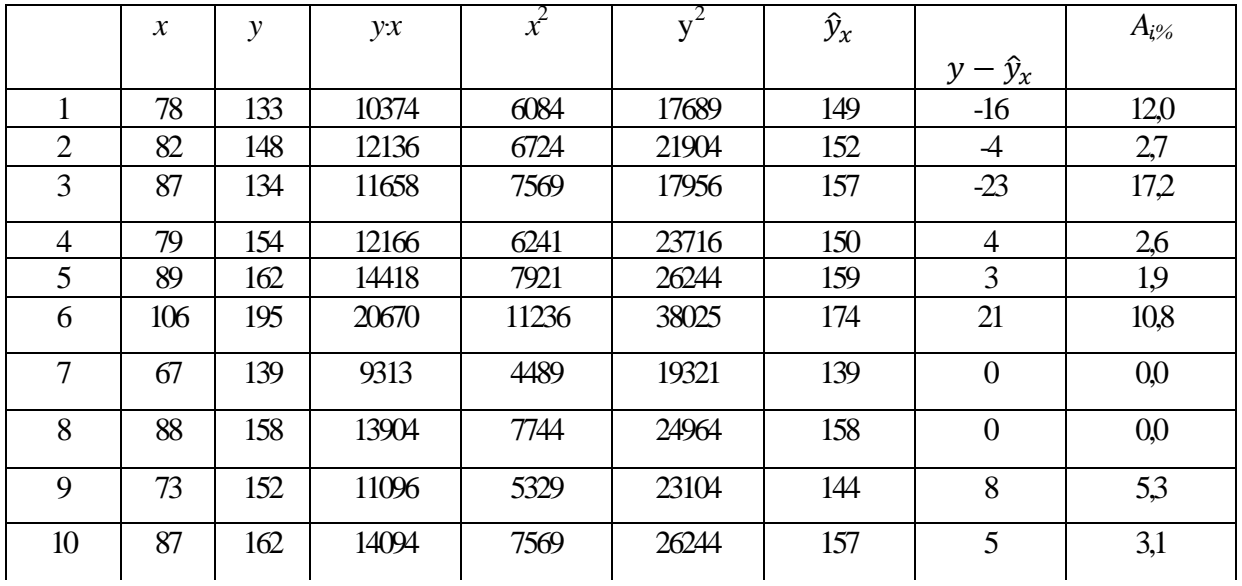

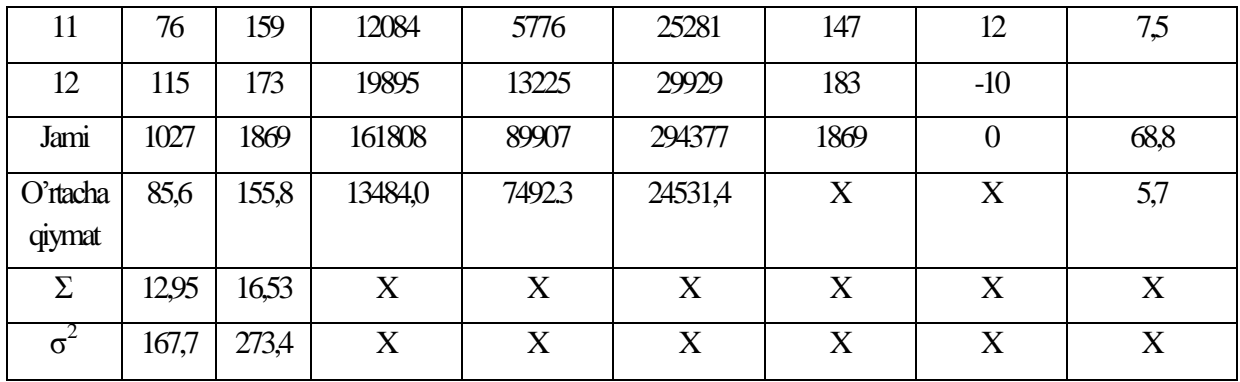

$$
b = \frac{\overline{y \cdot x} - \overline{y} \overline{x}}{\overline{x^2} - \overline{x}^2} = \frac{13484 - 85.6 \cdot 155.8}{7492.3 - 85.6^2} = \frac{151.8}{164.94} = 0.92.
$$

 $a = \overline{y} - b \cdot \overline{x} = 155.8 - 0.92 \cdot 65.6 = 77.0.$ 

Parametrlarning hosil bo'lgan qiymatlarini o'rinlariga qo'yib

$$
\hat{y}_x = 77.0 + 0.92 \cdot x
$$

regressiya tenglamasini olamiz.

Ushbu tenglamadan aytish mumkinki, jon boshiga yashash minimumini 1000 so'mga ortishi o'rtacha kunlik ish haqini 920 so'mga ko'tarishga olib keladi. 2. Chiziqli bog'lanish zichligini korrelyatsiya koeffitsienti baholab beradi.

$$
r_{xy} = b \frac{\sigma_x}{\sigma_y} = 0.92 \frac{12.95}{16.53} = 0.721; \qquad r_{xy}^2 = 0.52.
$$

Ushbu natija ish haqi bilan jon boshiga yashash minimumi orasidagi bog'lanish zichligi yuqori darajada bo'lib 0,7ga teng va *u* ning 52 foiz variatsiyasi *x* omilning varitsiyasi bilan bog'liqligini anglatadi.

Modelning sifatini approksimatsiyaning o'rtacha xatoligi formulasi orqali aniqlaymiz.

$$
\overline{A} = \frac{1}{n} \sum \left| \frac{y - \hat{y}_x}{y} \right| \cdot 100\% = \frac{68.9}{12} 100\% = 5.7\%.
$$

 ning qiymati 10 foizdan oshmaganligi sababli tuzilgan modelni sifati yaxshi deb baholanadi.

3. Regressiya parametrlarini statistik muximligini baholashni Styudent t-statistikasi va har bir ko'rsatkichni ishonch oralig'ini hisoblash orqali amalga oshiramiz.

Ko'rsatkichlarni nuldan farqlanishini statistik muhim emasligi haqidagi  $H_0$ gipotezani qabul qilaylik:  $a = b = r_{xy} = 0$ . Erkinlik darajasi soni uchun  $df = n 2 = 12 - 2 = 10$  va  $\alpha = 0.05$  bo'lganda t<sub>iad</sub> qiymati 2,23ni tashkil etadi.

Endi  $m_a$ ,  $m_b$ ,  $m_{r_{av}}$  lardagi tasodifiy hatolarni aniqlaymiz.

$$
m_a = 12,6 \frac{\sqrt{89907}}{12 \cdot 12,95} = 24,3; \quad m_b = \frac{12,6}{12,95 \cdot \sqrt{12}} = 0,281;
$$

$$
m_{r_{xy}} = \sqrt{\frac{1 - 0.520}{12 - 2}} = 0,219.
$$

Bulardan:

$$
t_a = \frac{77}{24,3} = 3,2;
$$
  $t_b = \frac{0,92}{0,281} = 3,3;$   $t_r = \frac{0,721}{0,219} = 3,3$ 

qiymatlarni olamiz. Ko'rinib turibdiki t-statistikaning haqiqiy( *t*haq ) qiymatlari jadval(*t*jadv ) qiymatlaridan katta:

$$
t_a = 3.2 > t_{jadv} = 2.23;
$$
  $t_b = 3.3 > t_{jadv} = 2.23;$   $t_r = 3.3 > t_{jadv} = 2.23.$ 

shuning uchun H<sub>0</sub> gipoteza rad etiladi, ya'ni a, b va  $r_{xy}$  lar tasodifan noldan farq qilmaydi, ularning statistik muximligi tasdiqlanadi.

*a* va *b* lar uchun ishonch oraliqlarini hisoblaymiz. Buning uchun har bir ko'rsatkich uchun limit xatoliklarini aniqlaymiz:

$$
\Delta_a = 2.23 \cdot 24.3 = 54; \quad \Delta_b = 2.23 \cdot 0.281 = 0.62.
$$

Ishonch oraliqlarini hisoblaymiz:

 $\gamma_a = 77 \pm 54$ ;  $\gamma_{a_{min}} = 77 - 54 = 23$ ;  $\gamma_{a_{max}} = 77 + 54 = 131.0$ .  $\gamma_b = 0.92 \pm 0.62$ ;  $\gamma_{b_{min}} = 0.92 - 0.62 = 0.30$ ;  $\gamma_{b_{max}} = 0.92 + 0.62 = 1.54$ .

Demak ishonch oraliqlari:

$$
23.0 \leq \gamma_a \leq 131
$$
,  $0.30 \leq \gamma_b \leq 1.54$ .

Ishonch oraliqlarining taxlili shuni ko'rsatadiki, *a* va *b* parametrlar  $p=1-\alpha$  = 0,95 ehtimollik bilan hisoblangan oraliqlarda nol qiymatga teng bo'lmaydi, ya'ni ular statistik muhim va noldan ancha farq qiladi.

4. Tuzilgan regressiya tenglamasining baholash natijalari uni prognozlash masalalarini yechish uchun qo'llash mumkinligini ko'rsatadi.

Agar yashash minimumining prognoz qiymati  $x_p = \overline{x} \cdot 1.07 = 85.6 \cdot 1.07 = 91.6$ ming so'mni tashkil etsa u holda oylik ish haqining prognoz qiymati

 $\hat{y}_p = 77 + 0.92 \cdot 91.6 = 161$  ming so'mni tashkil etadi. 5. Prognozlash xatoligi:

$$
m_{\hat{y}_p} = 12.6 \cdot \sqrt{1 + \frac{1}{12} + \frac{(91.6 - 85.6)^2}{12 \cdot 12.95^2}} = 13.2 \text{ming so 'mga teng.}
$$

Prognozning limit xatoligi 95 foiz holatlarda

 $\Delta_{\hat{y}_p} = t_{jadv} \cdot m_{\hat{y}_p} = 2.23 \cdot 13.2 = 29.4$  ming so'mdan oshmaydi.

Prognozning ishonch oralig'i:

$$
\gamma_{\hat{y}_p} = 161 \pm 29.4;
$$
  $\gamma_{\hat{y}_{p_{min}}} = 161 - 29.4;$   $\gamma_{\hat{y}_{p_{max}}} = 161 + 29.4$   
 $131.6 \le \gamma_{\hat{y}_p} \le 190.4.$ 

Prognoz qilingan o'rtacha oylik ish haqini 95 foiz(p=1- $\alpha$  = 1-0,05=0,95) ishonchli deyish mumkin, lekin u aniq qiymat emas. Chunki ishonch oralig'ining quyi va yuqori chegaralari nisbati1,44 martaga teng, ya'ni

$$
D_{\gamma} = \frac{\gamma_{\hat{y}_{max}}}{\gamma_{\hat{y}_{min}}} = \frac{190.4}{131.6} = 1.44.
$$

#### **3-misol.**

Bir turdagi mahsulot ishlab chiqaruvchi korxonalar guruhlari bo'yicha mahsulot birligi tannarxi *u* ning jadvalda keltirilgan omillarga qanday bog'liqligi haqidagi ma'lumotlar berilgan:

1.8-jadval

| Omil belgi                     | Juft regressiya tenglamasi                         | Omilning o'rtacha qiymati |
|--------------------------------|----------------------------------------------------|---------------------------|
| Ishlab chiqarish hajmi,        |                                                    | $\bar{x}_1 = 2{,}64$      |
| mln. so'm, $x_1$               | $\hat{y}_{x_1} = 0.62 + 58.74 \cdot \frac{1}{x_1}$ |                           |
| Mahsulot birligi mexnat        | $\hat{y}_{x_2} = 9.30 + 9.83 \cdot x_2$            | $\bar{x}_2 = 1.38$        |
| sig'imi, kishi/soat, $x_2$     |                                                    |                           |
| Bir tonna yoqilg'ining ulgurji | $\hat{y}_{x_3} = 11{,}75 + x_3^{1,6281}$           | $\bar{x}_3 = 1.50$        |
| bahosi, mln. so'm, $x_3$       |                                                    |                           |
| Foydaning davlatga             | $\hat{y}_{x_4} = 14.87 + 1.0116^{x_4}$             |                           |
| o'tkaziladigan ulushi,%, $x_4$ |                                                    | $\bar{x}_4 = 26.3$        |

#### **Topshiriq:**

1. Elastiklik koeffitsienti yordamida har bir omilni natijaga ta'sir kuchini aniqlang.

2. Omillarni ta'sir kuchlari bo'yicha ranjirlang.

#### **Yechish**

1. 
$$
\hat{y}_{x_1} = 0.62 + 58.74 \cdot \frac{1}{x_1} - \text{teng tomonli giperbola tenglamasi uchun:}
$$
  

$$
\overline{E}_{yx_1} = f'(x_1) \frac{\overline{x}_1}{\overline{y}} = -\frac{b}{\overline{x}_1^2} \cdot \frac{\overline{x}_1}{a + b/\overline{x}_1} = -\frac{b}{a \cdot \overline{x}_1 + b} = -\frac{58.74}{0.62 \cdot 2.64 + 58.74} = -0.97\%.
$$

 $\hat{y}_{x_2} = 9.30 + 9.83 \cdot x_2 - t_0$ 'g'ri chiziq tenglamasi uchun:

$$
\overline{E}_{yx_2} = f^!(x_2) \frac{\overline{x}_2}{\overline{y}} = \frac{b \cdot \overline{x}_2}{a + b \cdot \overline{x}_2} = \frac{9,83 \cdot 1,38}{9,30 + 9,83 \cdot 1,38} = 0,59\%
$$

 $\hat{y}_{x_2} = 11.75 + x_3^{1.6281}$  - darajali bog'lanish tenglamasi uchun:

$$
\overline{E}_{yx_3} = f^!(x_3) \frac{\overline{x}_3}{\overline{y}} = a \cdot b \cdot \overline{x}_3^{b-1} \cdot \frac{\overline{x}_3}{a \cdot \overline{x}_3^b} = b = 1,63\%.
$$

 $\hat{y}_{x_4} = 14.87 + 1.0116^{x_4} -$ darajali bog'lanish tenglamasi uchun:

$$
\overline{E}_{yx_4} = f^!(x_4) \frac{\overline{x}_4}{\overline{y}} = a \cdot b^{\overline{x}_4} \cdot \ln b \cdot \frac{\overline{x}_4}{a \cdot b^{\overline{x}_4}} = \ln b \cdot \overline{x}_4 = \ln 1,016 \cdot 26,3 = 0,42\%.
$$

2.  $E_{vx}$ larning qiymatlarini o'zaro taqqoslab,  $x_i$ larni maxsulot birligi tannarxiga ta'sir kuchlari bo'yicha ranjirlaymiz:

a) 
$$
\overline{E}_{yx_3} = 1,63\%
$$
;   
b)  $\overline{E}_{yx_2} = 0,59\%$ ;  
c)  $\overline{E}_{yx_4} = 0,42\%$ ;   
d)  $\overline{E}_{yx_1} = -0,97\%$ .

Korxonalar guruhi maxsuloti tannarxining shakllanishida yoqilg'i bahosi omili eng asosiy o'rinni egallaydi, keyingi o'rinni esa maxsulot birligi mehnat sig'imi va foydaning davlatga to'lanadigan ulushi. Ishlab chiqarish hajmi omili esa tannarxni kamayishiga olib keladi: ishlab chiqarish hajmining 1 foizga o'sishi maxsulot birligi tannarxini 0,97 foizga kamayishiga olib keladi.

#### **4-misol.**

20 ta oilaning yashash sharoitini o'rtacha jon boshiga to'g'ri keladigan daromadga bog'liqligini o'rganish natijalari quyidagicha tavsiflangan:

regressiya tenglamasi:  $\hat{y}_x = 2 \cdot x^{0,3}$ ;

korrelyatsiya indeksi:  $\rho_{xy} = 0.9$ ;

qoldiq dispersiya:  $\sigma_{q}^2$ 

#### **Topshiriq:**

Olingan natijalarni dispersion tahlil qiling.

#### **Yechish**

1.9-jadval

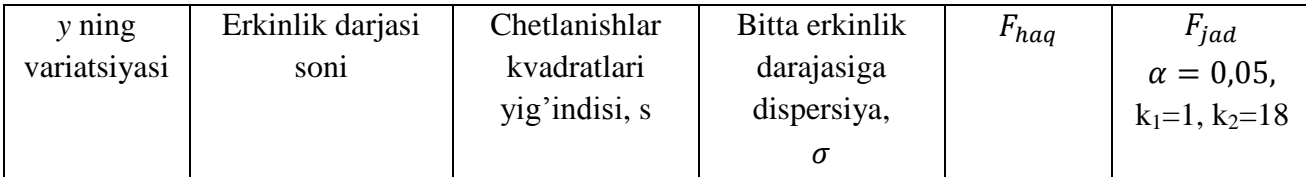

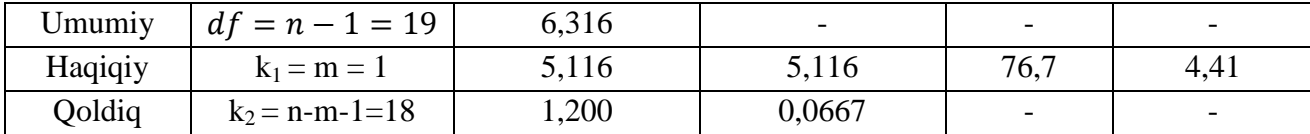

 $S_{aol} = \sigma_{aol}^2$ .  $S_{umum} = S_{qol}$ :  $(1 - \rho_{xy}^2)$  $S_{haq} = 6,316 - 1,2 = 5,116;$  $\overline{F}$  $0,9^2$  $\frac{1}{1-0.9^2}$ .  $\mathbf{1}$  $=$ 

 $\mathbf{1}$ 

 $F_{haq} = 76.7 > F_{jad} = 4.4$  munosabat o'rinli bo'lganligi sababli, omil(haqiqiy) va qoldiq dispersiyalarning farqlanishini tasodifiyligi haqidagi gipoteza o'rinli emas. Bu farqlanishlar muxim, statistik nuqtai nazardan axamiyatli, tenglama ishonarli, ahamiyatli, bog'lanish zichligi ko'rsatkichi ishonchli va oilalarning yashash sharoiti o'rtacha jon boshiga to'g'ri keladigan daromad miqdoriga bog'liqligini ifodalaydi.

#### **1.3. Namunaviy misollarni kompyuterda Yechish**

Barcha ekonometrik masalalarni bir nechta kompuyter dasturlaridan foydalanib ishlash mumkin. Jumladan, MS Excel, Stata, Minitab, R studio kabi dasturlarda ekonometrik masalarni yechish hamda ularnining yechimlarini grafiklarda tasvirlash imkoniyatlari mavjud. Ushbu qo'llanmada **MS Excel** dasturida ekonometrik masalarni ishlash va tahlil qilish yo'llari ko'rsatilib berilgn.

Masalani kompyuterda ishlash uchun dastlab MS Excel dasturini ishga tushiramiz. So'ngra **Пуск – Программи- MS Office – MS Excel** buyruqlarini ketma ket tanlab MS Excel dasturini ishga tushiriladi. Dastur ishga tushganda 1.1 rasmdagi ish oynasi ochiladi yani kompyuterning ish oynasida Kniga1 oynasi hosil bo'ladi. Ishni davom ettirish uchun uni saqlash talab qilinadi. Buning uchun F12 tugmasi bosiladi.

|                                                                                                    |                          | $-1$ $\gamma \cdot$ $\circ$ $\cdot$ $\Box$ Q $\cdot$ |                           |   |                                    |   |   |   | Книга1 - Microsoft Excel                                                                                                    |       |   |        |   |                                                                                                    |         |   |                    |
|----------------------------------------------------------------------------------------------------|--------------------------|------------------------------------------------------|---------------------------|---|------------------------------------|---|---|---|----------------------------------------------------------------------------------------------------|-------|---|--------|---|----------------------------------------------------------------------------------------------------|---------|---|--------------------|
|                                                                                                    | Главная                  |                                                      |                           |   |                                    |   |   |   | Вставка Разметка страницы Формулы Данные Рецензирование Вид Foxit Reader PDF                                                                                                    |       |   |        |   |                                                                                                    |         | 0 | $ \sigma$ $\times$ |
|                                                                                                    | $\chi$<br>e,<br>Вставить |                                                      |                           |   |                                    |   |   |   |                                                                                                    |       |   |        |   | $\begin{picture}(180,10) \put(0,0){\line(1,0){10}} \put(10,0){\line(1,0){10}} \put(10,0){\line(1,0){10}} \put(10,0){\line(1,0){10}} \put(10,0){\line(1,0){10}} \put(10,0){\line(1,0){10}} \put(10,0){\line(1,0){10}} \put(10,0){\line(1,0){10}} \put(10,0){\line(1,0){10}} \put(10,0){\line(1,0){10}} \put(10,0){\line(1,0){10}} \put(10,0){\line($ |         |   |                    |
|                                                                                                    |                          |                                                      |                           |   |                                    |   |   |   | <b>B</b> $I \cup \{ \pm   \pm \rangle \}$ $\mathbf{A} \cdot \mathbf{A}$ = 三三星法主 $\mathbf{F}$ 3 $\mathbf{F}$ % • $\mathbf{F}$ 3 $\mathbf{F}$ 3 $\mathbf{F}$ $\mathbf{F}$ $\mathbf{F}$ $\mathbf{F}$ $\mathbf{F}$ $\mathbf{F}$ $\mathbf{F}$ $\mathbf{F}$ $\mathbf{F}$ $\mathbf{F}$ $\mathbf{F}$ $\mathbf{F}$ $\mathbf{F}$ $\mathbf{F}$ $\$ |       |   |        |   |                                                                                                    |         |   |                    |
|                                                                                                    | Буфер обмена Б           |                                                      |                           |   | — Шрифт № Выравнивание ™ Число ™ - |   |   |   |                                                                                                    | Стили |   | Ячейки |   | Редактирование                                                                                                    |         |   |                    |
|                                                                                                    | A1                       |                                                      | $f_x$<br>$\bullet$ (and ) |   |                                    |   |   |   |                                                                                                    |       |   |        |   |                                                                                                    |         |   | $\frac{8}{1}$      |
|                                                                                                    | A                        | B                                                    | $\mathsf{C}$              | D | E.                                 | F | G | н | $\mathbf{I}$                                                                                                    | J.    | K | L      | M | N                                                                                                    | $\circ$ | P |                    |
| $\mathbf{1}$<br>$\overline{2}$                                                                                                    |                          |                                                      |                           |   |                                    |   |   |   |                                                                                                    |       |   |        |   |                                                                                                    |         |   |                    |
| 3                                                                                                    |                          |                                                      |                           |   |                                    |   |   |   |                                                                                                    |       |   |        |   |                                                                                                    |         |   |                    |
| 4                                                                                                    |                          |                                                      |                           |   |                                    |   |   |   |                                                                                                    |       |   |        |   |                                                                                                    |         |   |                    |
| 5                                                                                                    |                          |                                                      |                           |   |                                    |   |   |   |                                                                                                    |       |   |        |   |                                                                                                    |         |   |                    |
| $6\phantom{a}6$                                                                                                    |                          |                                                      |                           |   |                                    |   |   |   |                                                                                                    |       |   |        |   |                                                                                                    |         |   |                    |
| $\overline{7}$                                                                                                    |                          |                                                      |                           |   |                                    |   |   |   |                                                                                                    |       |   |        |   |                                                                                                    |         |   |                    |
| 8<br>9                                                                                                    |                          |                                                      |                           |   |                                    |   |   |   |                                                                                                    |       |   |        |   |                                                                                                    |         |   |                    |
| 10                                                                                                    |                          |                                                      |                           |   |                                    |   |   |   |                                                                                                    |       |   |        |   |                                                                                                    |         |   |                    |
| 11                                                                                                    |                          |                                                      |                           |   |                                    |   |   |   |                                                                                                    |       |   |        |   |                                                                                                    |         |   |                    |
| 12                                                                                                    |                          |                                                      |                           |   |                                    |   |   |   |                                                                                                    |       |   |        |   |                                                                                                    |         |   |                    |
| 13                                                                                                    |                          |                                                      |                           |   |                                    |   |   |   |                                                                                                    |       |   |        |   |                                                                                                    |         |   |                    |
| 14                                                                                                    |                          |                                                      |                           |   |                                    |   |   |   |                                                                                                    |       |   |        |   |                                                                                                    |         |   |                    |
| 15                                                                                                    |                          |                                                      |                           |   |                                    |   |   |   |                                                                                                    |       |   |        |   |                                                                                                    |         |   |                    |
| 16<br>17                                                                                                    |                          |                                                      |                           |   |                                    |   |   |   |                                                                                                    |       |   |        |   |                                                                                                    |         |   |                    |
| 18                                                                                                    |                          |                                                      |                           |   |                                    |   |   |   |                                                                                                    |       |   |        |   |                                                                                                    |         |   |                    |
| 19                                                                                                    |                          |                                                      |                           |   |                                    |   |   |   |                                                                                                    |       |   |        |   |                                                                                                    |         |   |                    |
| 20                                                                                                    |                          |                                                      |                           |   |                                    |   |   |   |                                                                                                    |       |   |        |   |                                                                                                    |         |   |                    |
| 21                                                                                                    |                          |                                                      |                           |   |                                    |   |   |   |                                                                                                    |       |   |        |   |                                                                                                    |         |   |                    |
| 22                                                                                                    |                          |                                                      |                           |   |                                    |   |   |   |                                                                                                    |       |   |        |   |                                                                                                    |         |   |                    |
| 23                                                                                                    |                          |                                                      |                           |   |                                    |   |   |   |                                                                                                    |       |   |        |   |                                                                                                    |         |   |                    |
| 24<br>25                                                                                                    |                          |                                                      |                           |   |                                    |   |   |   |                                                                                                    |       |   |        |   |                                                                                                    |         |   |                    |
| 26                                                                                                    |                          |                                                      |                           |   |                                    |   |   |   |                                                                                                    |       |   |        |   |                                                                                                    |         |   |                    |
| 27                                                                                                    |                          |                                                      |                           |   |                                    |   |   |   |                                                                                                    |       |   |        |   |                                                                                                    |         |   |                    |
| 28                                                                                                    |                          |                                                      |                           |   |                                    |   |   |   |                                                                                                    |       |   |        |   |                                                                                                    |         |   |                    |
| $H$ $\rightarrow$ $H$ $\overline{H}$ $Mcr1$ $\overline{H}$ $Mcr2$ $\overline{H}$ $Mcr3$ $\overline{C}$ $\overline{L}$<br>$\overline{14}$<br>$-$ il |                          |                                                      |                           |   |                                    |   |   |   |                                                                                                    |       |   |        |   |                                                                                                    |         |   |                    |
| $\boxed{1}$ $\boxed{1}$ $100\%$ $\boxed{0}$<br>Готово                                                                                              |                          |                                                      |                           |   |                                    |   |   |   |                                                                                                    |       |   |        |   |                                                                                                    |         |   |                    |

1.1- rasm. MS Excel dasturining ishchi oynasi

MS Excel dasturida ekonometrik masalalarni yechish uchun mo'ljallangan buyruglar jamlanmasini hosil qilinadi.

Quyidagi amallar ketma ketligi bajarilsa zarur buyruqlar ishga tushadi.

1. Buyruqlarni ishga tushurish uchun sichqonchani menyular qatorining ixtiyoriy joyida qo'yib uning o'ng tugmasi bosiladi natijada quyidagi darcha hosil bo'ladi (1.2-rasm).

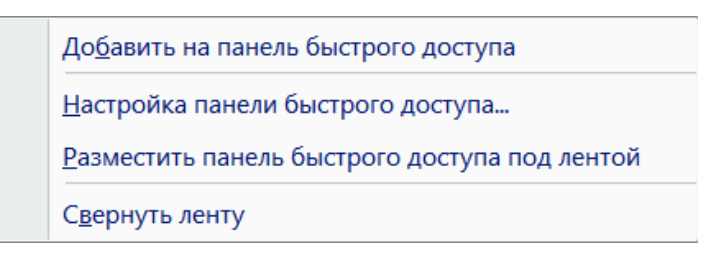

1.2-rasm. Buyruqlar to'plami

2. Hosil bo'lgan darchadan "**Настройка панели быстрого доступа**" buyrug'ini tanlanadi va quyidagi darcha hosil bo'ladi (1.3-rasm).

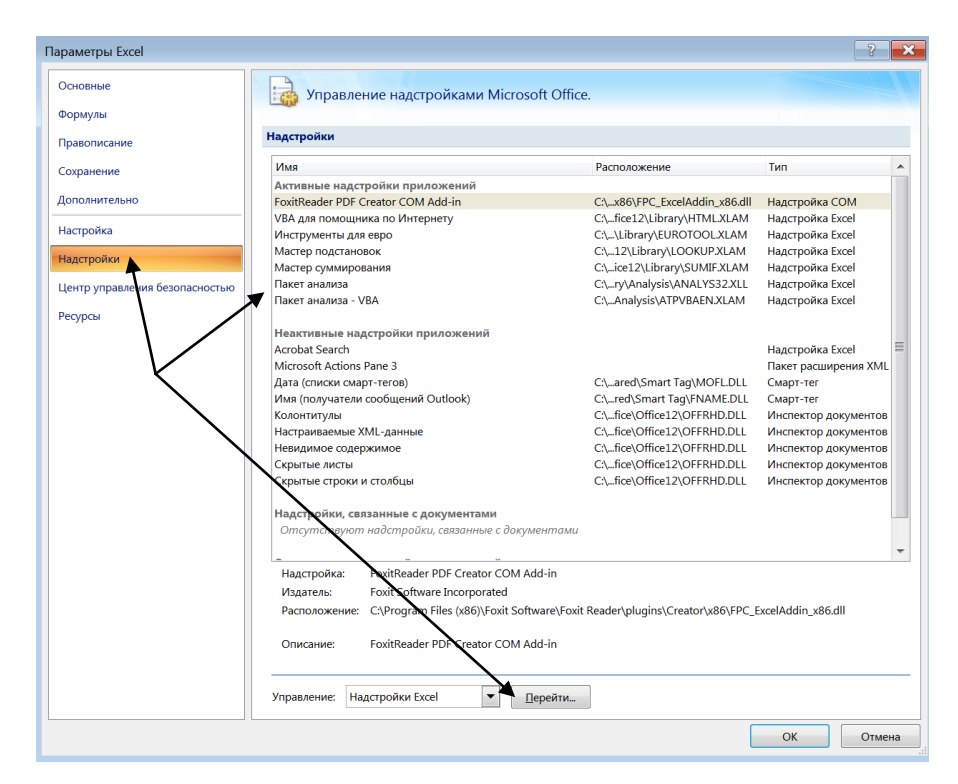

1.3-rasm. "**Надстройкa**" oynasiga o'tish

3. Keyingi ketma-ketlikda hosil bo'lgan oynada (1.3-rasmda) "**Надстройки**", undan so'ng "**Пакет анализа**"ni va "**Перейти**" buyruqlari belgilanib "**OK**" tugmasi bosiladi. Natijada quyidagicha darcha hosil bo'ladi (1.4-rasm).

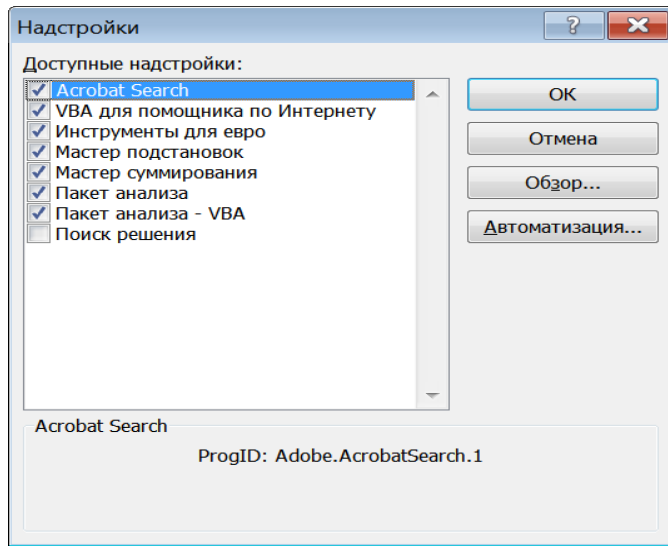

1.4 rasm. "**Надстройка**" oynasi

4**.** 1**.**4**-**rasmda korsatilgan darcha hosil bo'lgandan so'ng "**Пакет анализа**" buyrug'i tanlab olinadi va "**OK**" tugmasi bosiladi. So'ng ekonometrik masalalarni yechish uchun mo'ljallangan buyruqlar to'plami ishga tushish jarayoni boshlanadi va biroz kutiladi. Agar yuqoridagi ishlar ketma ketligi to'g'ri bajarilsa MS Excel menyular qatorining "**Данные**" menyusing buyruqlar qatorining eng oxirgi qismida "**Анализ данных**" buyrug'i hosil bo'ladi. "**Анализ данных**" buyrug'i ichida masalalarni yYechish uchun mo'ljallangan buyruqlar to'plami mavjud. Ushbu tugma bosilganda bir necha buyruqlar ketma ketligi hosil bo'ladi. Buyruqlardan foydalanib korrelatsion, regression tahlilni va vaqtli qatorlarni tuzishni amalga oshirishimiz mumkin. "**Анализ данных**" buyrug'i faqat bir marta hosil qilinadi. Agar avval hosil qilingan bo'lsa, uni qaytadan ishga tushirish shart emas.

Yuqoridagi 1-misolni **MS Excel** dasturi yordamida yYechishni ko'rib chiqamiz.

**1.a**.  $y = a + b \cdot x$  chiziqli regression modelni tuzamiz. Buning uchun 1- misoldagi ma'lumotlar **MS Excel** dasturiga kiritiladi. Natijaviy belgi, ya'ni *y* ni ma'lumotlarini B ustuniga B2 qatoridan B8 qatorigacha yozib chiqamiz. Omil belgi ma'lumotlarini C ustunga C2 qatoridan C8 qatorigacha yozib chiqamiz (1.5 rasm).

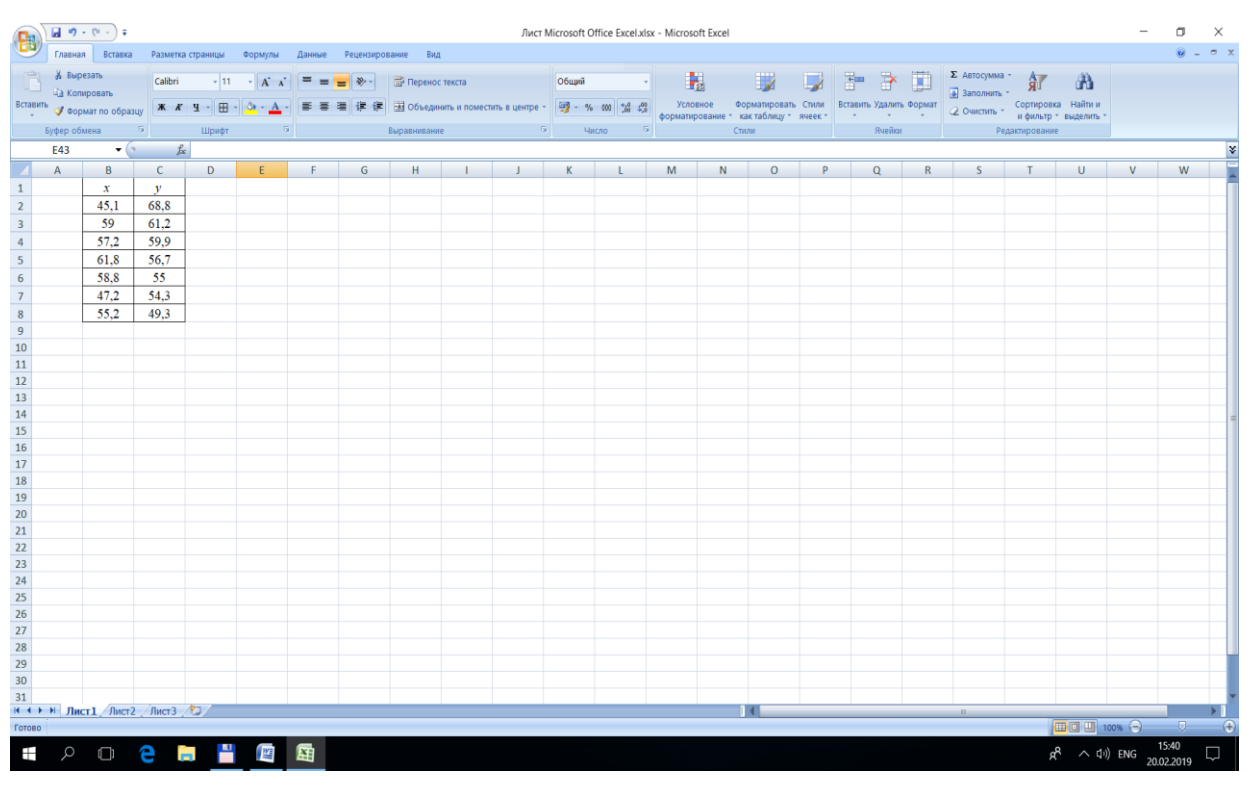

1.5-rasm. Ma'lumotlarni kiritish

So'ngra "**Анализ данных**" buyruqilar ichidan "**Регрессия**" buyrug'ini tanlanib unga sichqonchni qo'yib tugmacha bosiladi va natigada quyidagi darcha hosil bo'ladi 1.6-rasm).

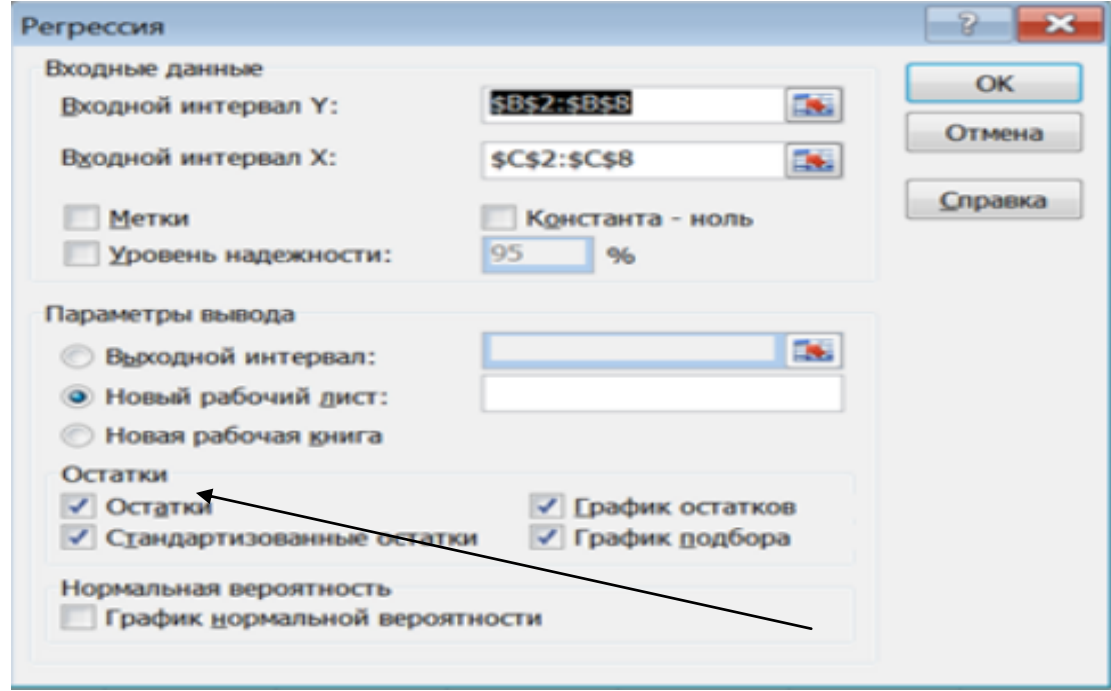

1.6- rasm. **"Регрессия"** oynasi

1.5 rasmdagi ish oynasidan ko'rinib turibdiki, natijaviy belgi ma'lumotlari yo'zilgan kataklar raqamlari **Входной интервал У:** ro'parasidagi oynachaga ko'chiriladi. Buning uchun kursor ko'chriladigan ish oynasiga bosiladi va kursor bilan natijaviy belgi ma'lumotlari yozilgan B2-B8 kataklar belgilanadi. Shundan so'ng natijaviy belgi ma'lumotlari yo'zilgan kataklar raqami oynachada paydo bo'ladi. Xuddi shu tartibda omil belgi ma'lumotlari yozilgan kataklar **Входной интервал Х:** ro'parasidagi oynachga yoziladi. Ishonch oralig'i (Uroven nadejnosti) uchun 95% tanlanadi. **Остатки** qismidagi barcha buyruqlar belgilanadi. "**OK**" tugmasi bosilgandan so'ng regression taxlilning natigalari yoritilgan quyidagi ko'rinishidagi oyna hosil bo'ladi (1.7-rasm).

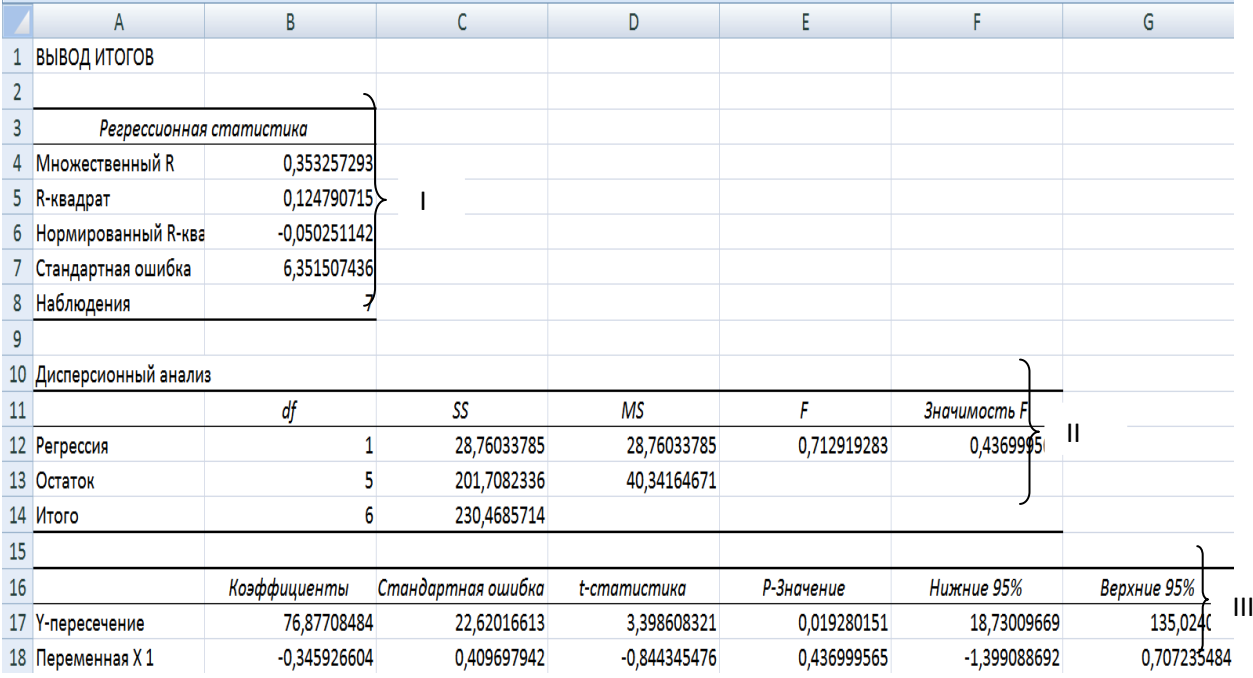

#### 1.7-rasm. Regressiya natijasi

Tahlil natijalariga diqqat bilan ahamiyat beradigan bo'lsak, natijalar uch qismdan tashkil topganini ko'rishimiz mumkun.

**I-qism Регрессионная статицика(regression statistika)** deb nomlangan bo'lib, bu qismda **Множецвенный R** (korrelatsiya koeffitsiyenti), **R-квадрат** (determinatsiya koeffitsiyenti), **Нормированный R-квадрат** (tuzatilgan determinatsiya koeffitsiyenti), **Стандартная ошибка** (regressiya tenglamasining standart xatosi) va **Наблюдени**я (kuzatishlar soni) haqida ma'lumotlar berilgan.

Ushbu ko'rsatkichlarni birin ketin ko'rib chiqamiz.

#### **1.Множественний R** 0,353257.

Ushbu ko'rsatkich korrelatsiya koeffitsiyenti  $r_{vx} = 0.353$  ekanligini bildiradi.

#### **2. R-квадрат 0,124791.**

Ushbu ko'rsatkich determinatsiya koeffitsiyentini  $r_{yx}^2 = 0.125$  ekanligini anglatadi.

#### **3. Нормированний R-квадрат -0,05025**

Tuzatilgan determinatsiya koeffitsiyentini  $\tilde{R}^2 = -0.05$  ekanligini anglatadi.

#### **4. Стандартная ошибка** 6,351507

Regressiya tenglamasining standart xatosi  $\overline{A}$  = 6,35 ga teng ekan.

#### **5.Наблюдения** 7

Kuzatishlar soni *n* = 7ga tengligini ko'rsatadi.

**II-qism Дисперсионный анализ** deb nomlangan bo'lib, ushbu qismda regressiya tenglamasining dispersiyasi, qoldiq dispersiyasi, umumiy dispersiya, F-test ma'lumotlari berilgan.

Ushbu qismda «**Регрессия**»ning ro'parasidagi (*df*) B12 katakdagi 1 soni regressiya tenglamasidagi omil belgi sonini anglatadi. «**Остаток**»ning ro'parasidagi B13 katakdagi 5 (n-m-1) soni erkin o'zgaruvchilar sonini. Bunda n kuzatuvlar soni, m esa omillar sonini anglatadi. Bizni misolimizda n=7 va m=1. B14 katakda esa B12 va B13 kataklardagi sonlarning yig'indisi. C12,C13,C14 kataklardagi (*SS*) raqamlar mos ravishda natigaviy belgi (*y*) va omil belgilar (*xi*)ning o'rtachalaridan og'ishlari va ularning yig'indisi. D12, D13 kataklardagi (*MS*) raqamlar esa ularning o'rtachalari – dispersiyasi. E12 katakdagi (F) raqam Fisherning F-kriteriyasini hisoblangan qiymati, F12 katakdagi (Znachimost F) raqam Fisherning F-kriteriyasining jadval qiymati.

**III qism**da regressiya tenglamasi koeffitsiyentlari haqida ma'lumotlar berilgan. Har bir koeffitsiyentning qiymati, koeffitsiyentlarning standart xatosi, ttest qiymatlari, ishonch oralig'lari berilgan.

**B17** katakdagi raqam regressiya tenglamasidagi "*a*" koeffitsiyentni qiymati. **B18** katakdagi raqam "*b*" koeffitsiyentning qiymati. **C17** va **C18** kataklardagi raqamlar mos ravishda "*a* va *b*" koeffisiyentlarning standart xatolari. **D17** va **D18** kataklardagi raqamlar mos ravishda "*a* va *b*" koeffisiyentlarning hisoblangan tstatistika qiymatlari, **E17** va **E18** kataklardagi raqamlar esa Styudent kriteriysi jadvalidagi t-test yani t ning jadval qiymatlari, F16, G16 va F17, G17 kataklardagi raqamlar koeffisiyentlarning yuqori va quyi chegaralarining qiymatlari.

**1 b.**  $y = a \cdot x^b$  –darajali modelni tuzishni ko'rib chiqmiz.

Buning uchun berilgan ma'lumotlarni MS Excel dasturiga kiritamiz (1.5 rasm). Kiritilgan ma'lumotlar (*x* va *y*) ni logarifmlash uchun 1.5-rasmdagi oynada buyruqlar qatori tagida joylashgan qatorda *f<sup>x</sup>* funksiyasini bosamiz, natijada **Мастер функций** (1.8-rasm) oyhasi hosil bo'ladi.

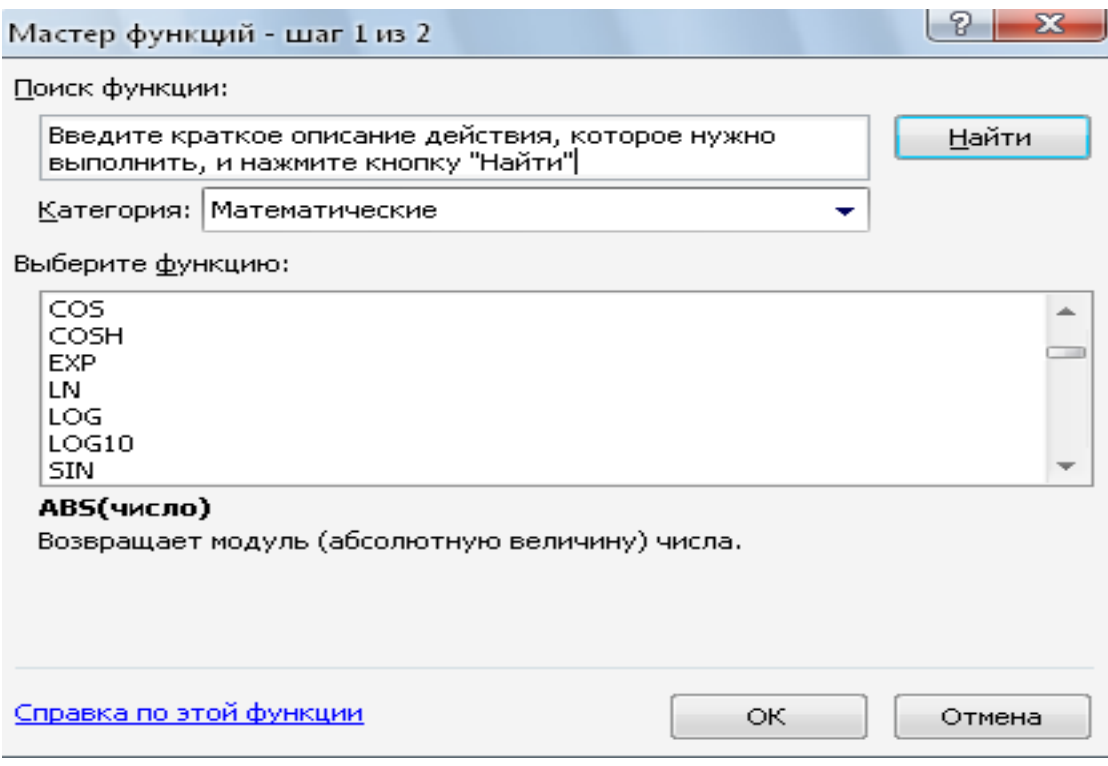

2.8 rasm. Funksiyalarni tanlash

Ushbu oynadagi **Категория** darchasida **Математические** buyrug'ini tanlanadi**.** So'nra **Выберите функцию** darchasidan **LOG10** funksiyasini topib, belgilab **OK** tugmasi bosiladi, natijada **Аргументи функции** oynasi ochiladi (1.9-rasm). Ushbu oynaning **Число** darchasiga logarifmlash kerak bo'lgan ozgaruvchining qiymatlari kiritiladi va **OK** tugmasi bosiladi.
|    | A    | B            | C       | D     | E                                              | F | G | H         |  |                 | K |                                                                               | M |  |
|----|------|--------------|---------|-------|------------------------------------------------|---|---|-----------|--|-----------------|---|-------------------------------------------------------------------------------|---|--|
|    |      | $\pmb{\chi}$ |         |       |                                                |   |   |           |  |                 |   |                                                                               |   |  |
| 2  | 68,8 | 45,1         | G10(A2) |       | Χ<br>Аргументы функции                         |   |   |           |  |                 |   |                                                                               |   |  |
| 3  | 61,2 | 59           |         | LOG10 |                                                |   |   |           |  |                 |   |                                                                               |   |  |
| 4  | 59,9 | 57,2         |         |       | ×<br>A <sub>2</sub><br>Число<br>68,8<br>Ξ      |   |   |           |  |                 |   |                                                                               |   |  |
| 5  | 56,7 | 61,8         |         |       |                                                |   |   |           |  | $= 1,837588438$ |   |                                                                               |   |  |
| 6  | 55   | 58,8         |         |       | Возвращает десятичный логарифм числа.          |   |   |           |  |                 |   |                                                                               |   |  |
|    | 54,3 | 47,2         |         |       |                                                |   |   |           |  |                 |   | Число положительное действительное число, для которого вычисляется десятичный |   |  |
| 8  | 49,3 | 55,2         |         |       |                                                |   |   | логарифм. |  |                 |   |                                                                               |   |  |
| 9  |      |              |         |       |                                                |   |   |           |  |                 |   |                                                                               |   |  |
| 10 |      |              |         |       | Значение: 1,837588438                          |   |   |           |  |                 |   |                                                                               |   |  |
| 11 |      |              |         |       | <b>OK</b><br>Справка по этой функции<br>Отмена |   |   |           |  |                 |   |                                                                               |   |  |
| 12 |      |              |         |       |                                                |   |   |           |  |                 |   |                                                                               |   |  |

1.9-rasm. Logarifmlash oynasi

Hosil bo'ladigan natijani 1.9-rasmdagi oynada yangi katak ochib unga yoziladi va ketma-ket qolgan boshqa o'zgaruvchilar ham shu tartibda logarifmlanadi(1.10 - rasm).

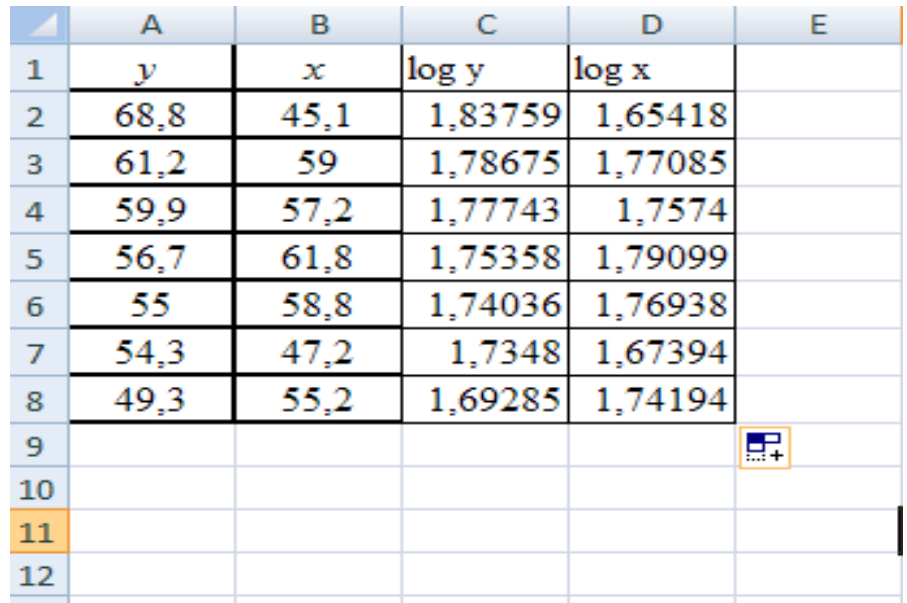

1.10-rasm. Logarifmlash natijalari

Logarifmlangan ma'lumotlar asosida korrelyatsion-regression tahlil amalga oshiriladi (1.11-rasm).

|                | А                        | B              | C                  | D                          | E           | F                 | G           |
|----------------|--------------------------|----------------|--------------------|----------------------------|-------------|-------------------|-------------|
|                | ВЫВОД ИТОГОВ             |                |                    |                            |             |                   |             |
| $\overline{2}$ |                          |                |                    |                            |             |                   |             |
| $\overline{3}$ | Регрессионная статистика |                |                    |                            |             |                   |             |
| 4              | Множественный R          | 0,34018966     |                    |                            |             |                   |             |
| 5.             | R-квадрат                | 0,115729005    |                    |                            |             |                   |             |
| 6              | Нормированный R-квадрат  | $-0,061125194$ |                    |                            |             |                   |             |
|                | Стандартная ошибка       | 0,047222531    |                    |                            |             |                   |             |
| 8              | Наблюдения               |                |                    |                            |             |                   |             |
| 9              |                          |                |                    |                            |             |                   |             |
|                | 10 Дисперсионный анализ  |                |                    |                            |             |                   |             |
| 11             |                          | df             | SS                 | MS                         | F           | Значимость F      |             |
| 12             | Регрессия                |                | 0,001459235        | 0,001459235                | 0,654375216 | 0,455305837       |             |
| 13             | Остаток                  |                | 0,011149837        | 0,002229967                |             |                   |             |
| 14             | Итого                    | 6              | 0,012609072        |                            |             |                   |             |
| 15             |                          |                |                    |                            |             |                   |             |
| 16             |                          | Коэффициенты   | Стандартная ошибка | t-статистика               | Р-Значение  | <b>Нижние 95%</b> | Верхние 95% |
| 17             | Ү-пересечение            | 2,278828547    | 0,64102796         | 3,554959672                | 0,016301475 | 0,631013717       | 3,926643377 |
|                | 18 Переменная Х1         | $-0,298424105$ | 0,368910043        | $-0,808934618$ 0,455305837 |             | $-1,246737561$    | 0,649889351 |

1.11-rasm. Regressiya natijalari

Rasmdagi natigalardan ko'rinib turibdiki *a* parametrning qiymati 2,278ga, *b* parametrning qiymati esa -0,298 ga teng. Bu natija yuqoridagi hisoblashlarni to'g'ri bajarilganligini ko'rsatadi.

**1v**.  $y = a \cdot b^x$  - ko'rsatkichli egri chiziq modelini tuzish.

Modelni tuzish uchun *y* ni logarifmlab olamiz (1.12-rasm).

|                | А    | В    | C        | D    |
|----------------|------|------|----------|------|
| 1              | ۷    | x    | logy     | x    |
| $\overline{2}$ | 68,8 | 45,1 | 1,837588 | 45,1 |
| 3              | 61,2 | 59   | 1,786751 | 59   |
| 4              | 59,9 | 57,2 | 1,777427 | 57,2 |
| 5              | 56,7 | 61,8 | 1,753583 | 61,8 |
| 6              | 55   | 58,8 | 1,740363 | 58,8 |
| 7              | 54,3 | 47,2 | 1,7348   | 47,2 |
| 8              | 49,3 | 55,2 | 1,692847 | 55,2 |

1.12- rasm. O'zgaruvchilarni logarifmlash

Hosil bo'lgan ma'lumot asosida korrelyatsion-regression tahlilni amalga oshiramiz. Tahlil natijasi 1.13-rasmda berilgan. Rasmdan korrelyatsiya koeffitsenti  $\rho_{xy}$  =0,32, *a* =1,887 va *b*=-0,003 ga teng ekanini ko'rishimiz mumkin.

|                 | Α                        | B              | C                  | D              | E           | F                 | G           |
|-----------------|--------------------------|----------------|--------------------|----------------|-------------|-------------------|-------------|
|                 | ВЫВОД ИТОГОВ             |                |                    |                |             |                   |             |
| $\overline{2}$  |                          |                |                    |                |             |                   |             |
| 3               | Регрессионная статистика |                |                    |                |             |                   |             |
| 4               | Множественный R          | 0,320033981    |                    |                |             |                   |             |
| 5.              | R-квадрат                | 0,102421749    |                    |                |             |                   |             |
| 6               | Нормированный R-квадрат  | $-0,077093901$ |                    |                |             |                   |             |
|                 | Стандартная ошибка       | 0,047591685    |                    |                |             |                   |             |
| 8               | Наблюдения               |                |                    |                |             |                   |             |
| 9               |                          |                |                    |                |             |                   |             |
| 10 <sup>1</sup> | Дисперсионный анализ     |                |                    |                |             |                   |             |
| 11              |                          | df             | SS                 | MS             | F           | Значимость F      |             |
| 12 <sup>2</sup> | <b>Регрессия</b>         |                | 0,001292266        | 0,001292266    | 0,570544959 | 0,484083813       |             |
|                 | 13 Остаток               |                | 0,011324842        | 0,002264968    |             |                   |             |
|                 | 14 Итого                 | 6              | 0,012617109        |                |             |                   |             |
| 15              |                          |                |                    |                |             |                   |             |
| 16              |                          | Коэффициенты   | Стандартная ошибка | t-статистика   | Р-Значение  | <b>Нижние 95%</b> | Верхние 95% |
| 17              | Ү-пересечение            | 1,887787745    | 0,169492333        | 11,13789463    | 0,00010174  | 1,452093832       | 2,323481657 |
|                 | 18 Переменная Х 1        | $-0,002318798$ | 0,003069856        | $-0,755344265$ | 0,484083813 | $-0,010210115$    | 0,005572519 |

1.13-rasm. Korrelyatsion-regression tahlil natijalari

1g.  $y = a + b \cdot \frac{1}{a}$  $\frac{1}{x}$  teng tomonli giperbolik tuzamiz

Ushbu misolni kompyuterda yechish uchun 1/*x* ni qiymatlarini hisoblab olinadi (1.14-rasm).

|                | Α    | В    | C        | D |
|----------------|------|------|----------|---|
| 1              | v    | x    | $z=1/x$  |   |
| $\overline{2}$ | 68,8 | 45,1 | 0,022173 |   |
| 3              | 61,2 | 59   | 0,016949 |   |
| 4              | 59,9 | 57,2 | 0,017483 |   |
| 5              | 56,7 | 61,8 | 0,016181 |   |
| 6              | 55   | 58,8 | 0,017007 |   |
| 7              | 54,3 | 47,2 | 0,021186 |   |
| 8              | 49,3 | 55,2 | 0,018116 |   |
| 9              |      |      |          |   |

1.14-rasm. Hisoblash natijalari

Yechimning kompyuter variant 1.15-rasmda keltirilgan.

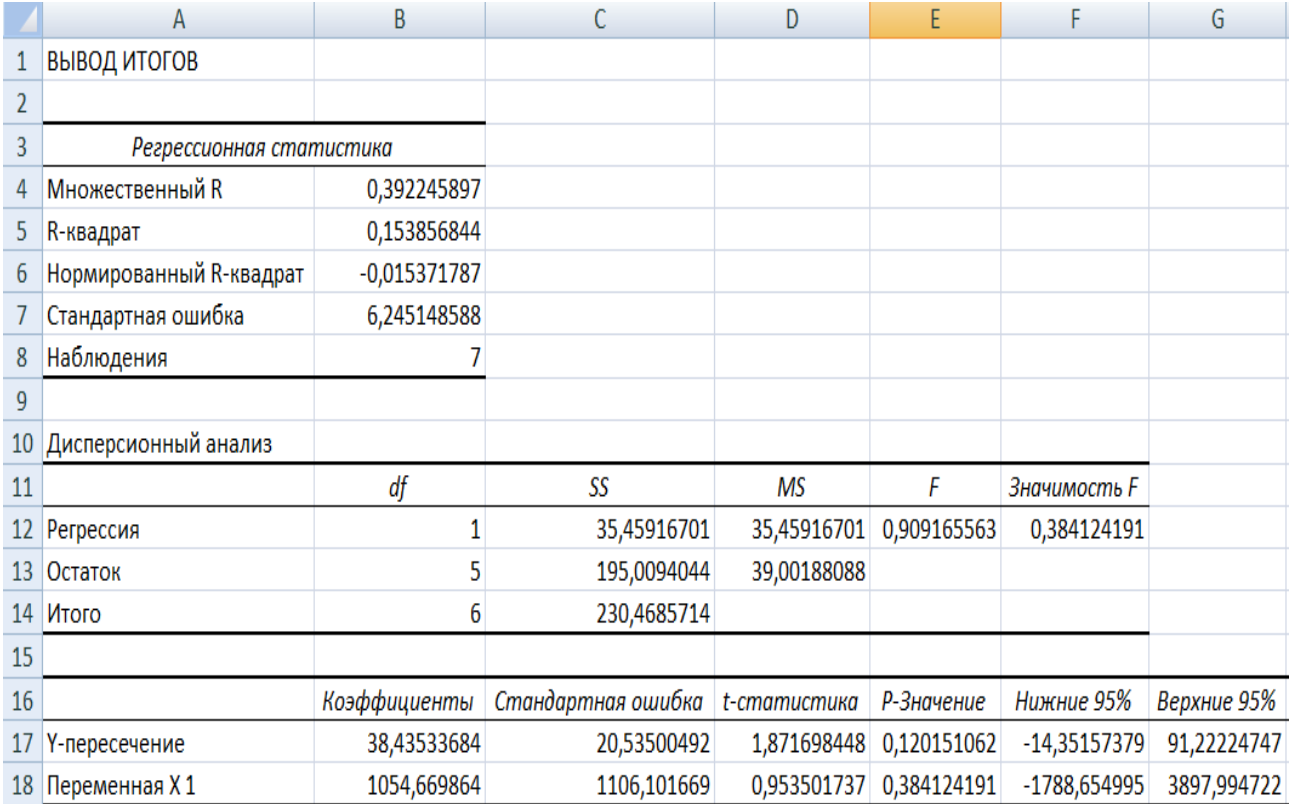

1.15-rasm. Regression tahlil natijalari

# **2-misolni** Ms Excel dasturidagi yechimi (1.16-rasm).

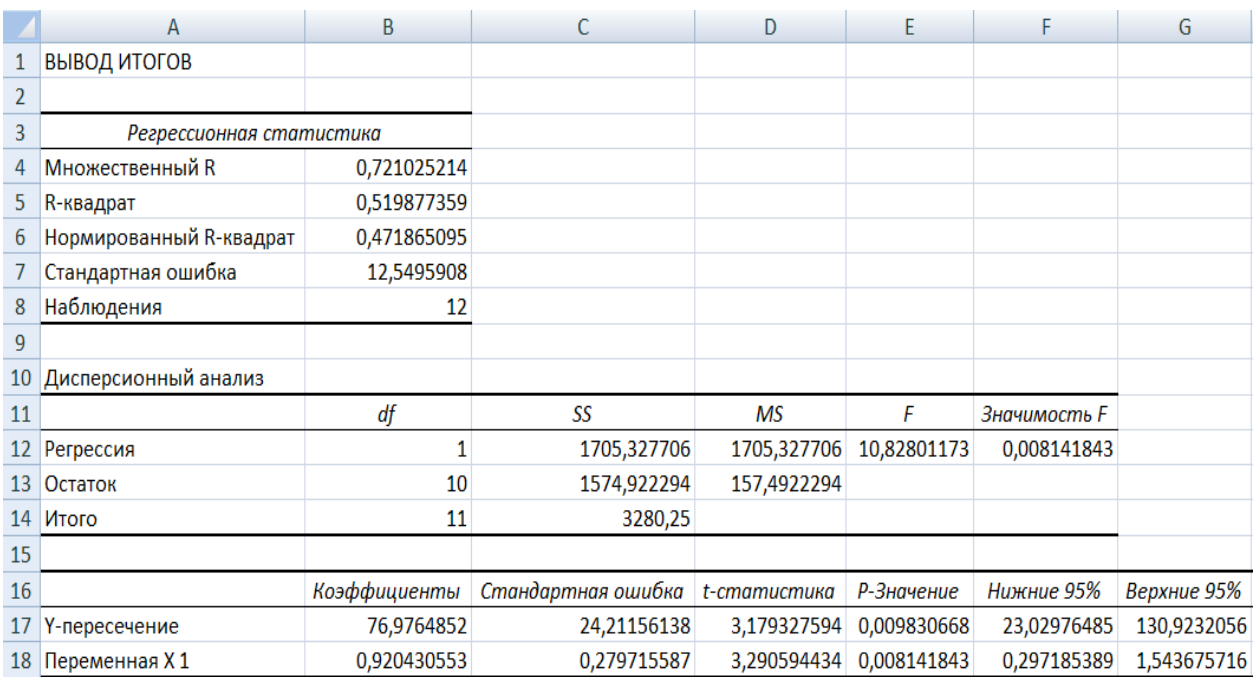

1.16- rasm. Regression tahlil natijalari

Kompyuterda Ms Excel dasturida amalga oshirilgan hisoblashlarning natigalari yuqorida olingan natigalar bilan aynan bir xil. Y'ni, korrelyatsiya koeffitsentining qiymati (B4-katakda)  $r_{xy} = 0.72$ ga, *a* parametrning qiymati (B17katakda) 76,98; *b* parametrning qiymati (B18-katakda) 0,92ga teng. *a* parametr qiymatining o'zgarish chegarasi F17,G17- kataklarda, *b* parametr qiymatining o'zgarish chegarasi F18,G18- kataklarda joylashgan. Demak, hisoblashlar to'g'ri bajarilgan.

#### **5-misol.**

Qandolat ishlab chiqaruvchi sexda bir ish kunida har bir sarflangan soat davomida ishlab chiqarilgan mahsulot hajmi kuzatilib quyidagi ma'lumotlar olingan:

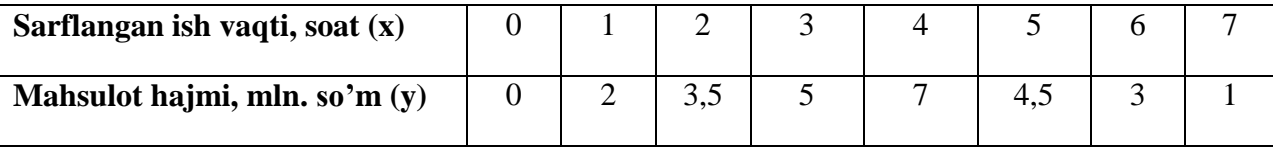

## **Topshiriq:**

1. Olingan ma'lumotlarni grafikda tasvirlang va ko'rsatkichlarning bog'lanish shaklini aniqlang.

2. *y* ni *x* ga juft regressiyasining chiziqsiz tenglamasini tuzing.

3. Juft korrelyatsiya koeffitsientini hisoblang.

4. Tuzilgan regressiya tenglamasini va uning parametrlarini statistik ma'nodorligini baholang.

#### **Yechish**

1. Ma'lumotlarni grafikda tasvirlash uchun MS Excel dasturiga kirib **Вставка** menyusidan **Графики** burug'iga murojaat qilamiz va quyidagi 1.17 rasmda tasvirlangan chizmani olamiz.

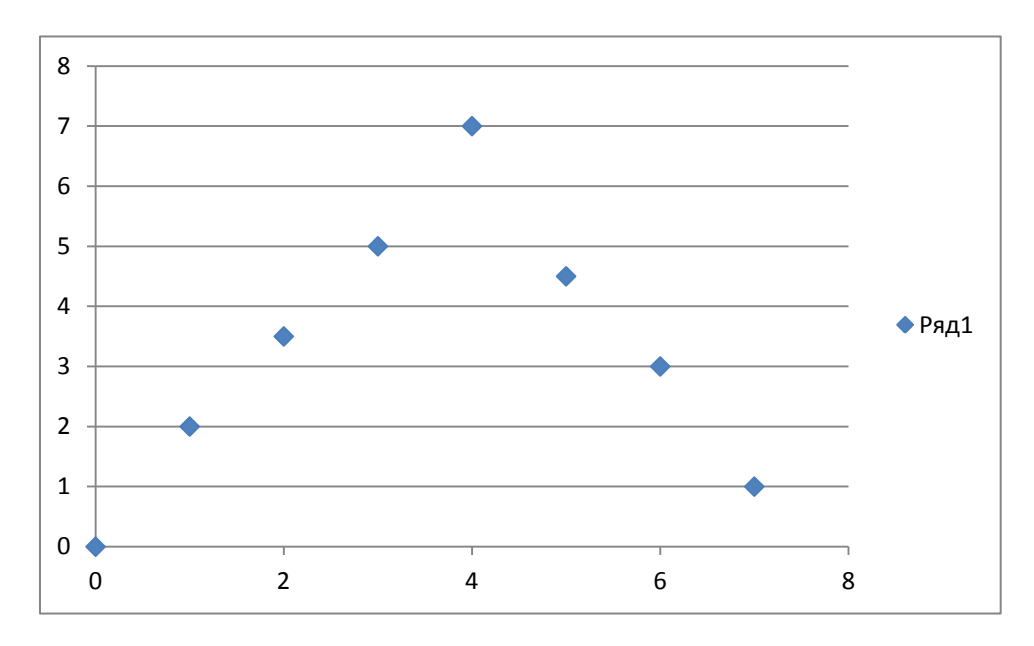

1.17-rasm. Ma'lumotlarni grafikdagi tasviri

Grafikdan ko'rinib turibdiki, ma'lumotrlar teng tomonli parabolani aks ettiradi, bu esa ikkinchi darajali parabola tenglamasi bilan ifodalanadi.

Ikkinchi darajali parabola tenglamasi:

$$
\overline{y}_x = a_0 + a_1 \cdot x + a_2 \cdot x^2 + \varepsilon,
$$

bu tenglamaning parametrlari  $(a_0, a_1, a_2)$  quyidagi normal tenglamalar sistemasini yYechishib aniqlanadi:

$$
\begin{cases}\nna_0 + a_1 \sum x + a_2 \sum x^2 = \sum y \\
a_0 \sum x + a_1 \sum x^2 + a_2 \sum x^2 = \sum xy \\
a_0 \sum x^2 + a_1 \sum x^3 + a_2 \sum x^4 = \sum x^2 y\n\end{cases}
$$

2. Parametrlar va korrelyatsiya koeffitsientining qiymatlarini aniqlash hamda regressiya tenglamasini tuzish uchun MS Excel dasturiga murojat qilamiz. Ma'lumotlarni kiritish **A** ustunga *x* omil belgining qiymatlaridan boshlanadi va **B** ustunda x<sup>2</sup> ning qiymatlari hisoblanib yoziladi hamda **C** ustunga y natigaviy belgining qiymatlari yoziladi (1.18-rasm). So'ngra **MS Excel** dasturining **Регрессия** buyrug'iga murojaat qilinadi (1.18-rasm).

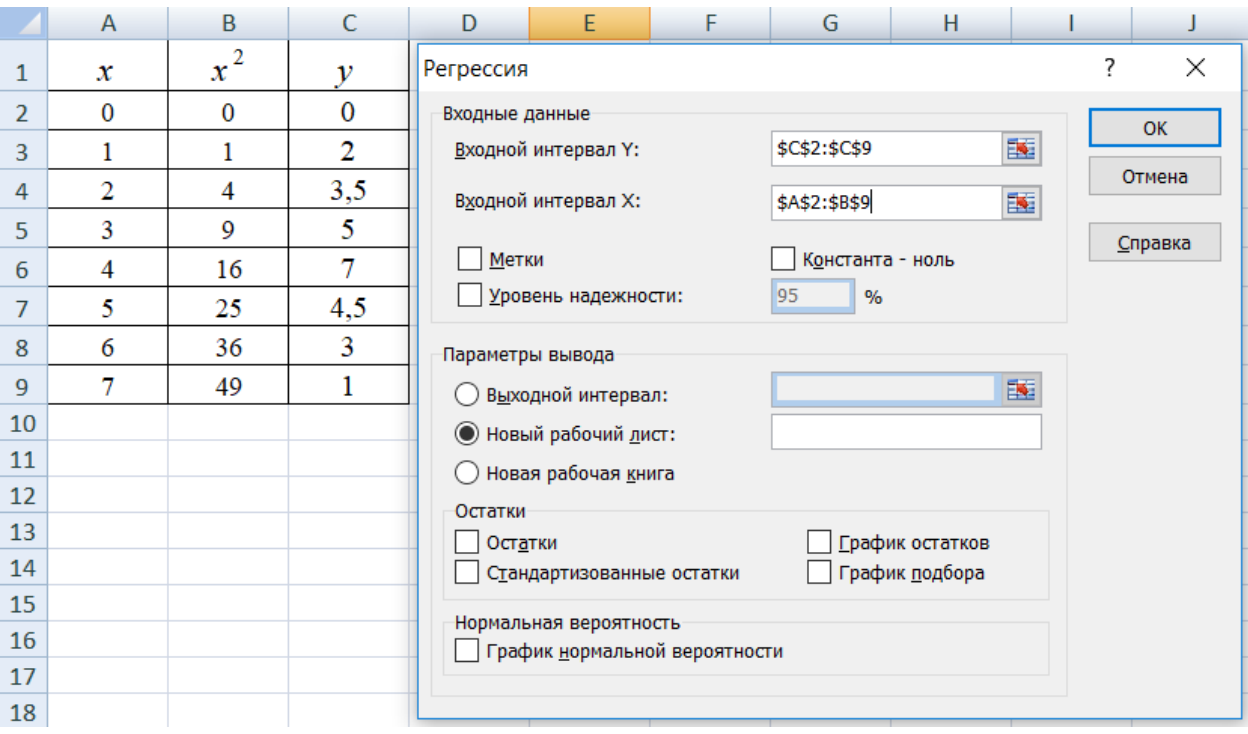

# 1.18-rasm. Regressiya oynasi

Korrelyatsion-regression hisoblashlar asosida quyidagilar jadval hosil bo'ladi(1.19-rasm).

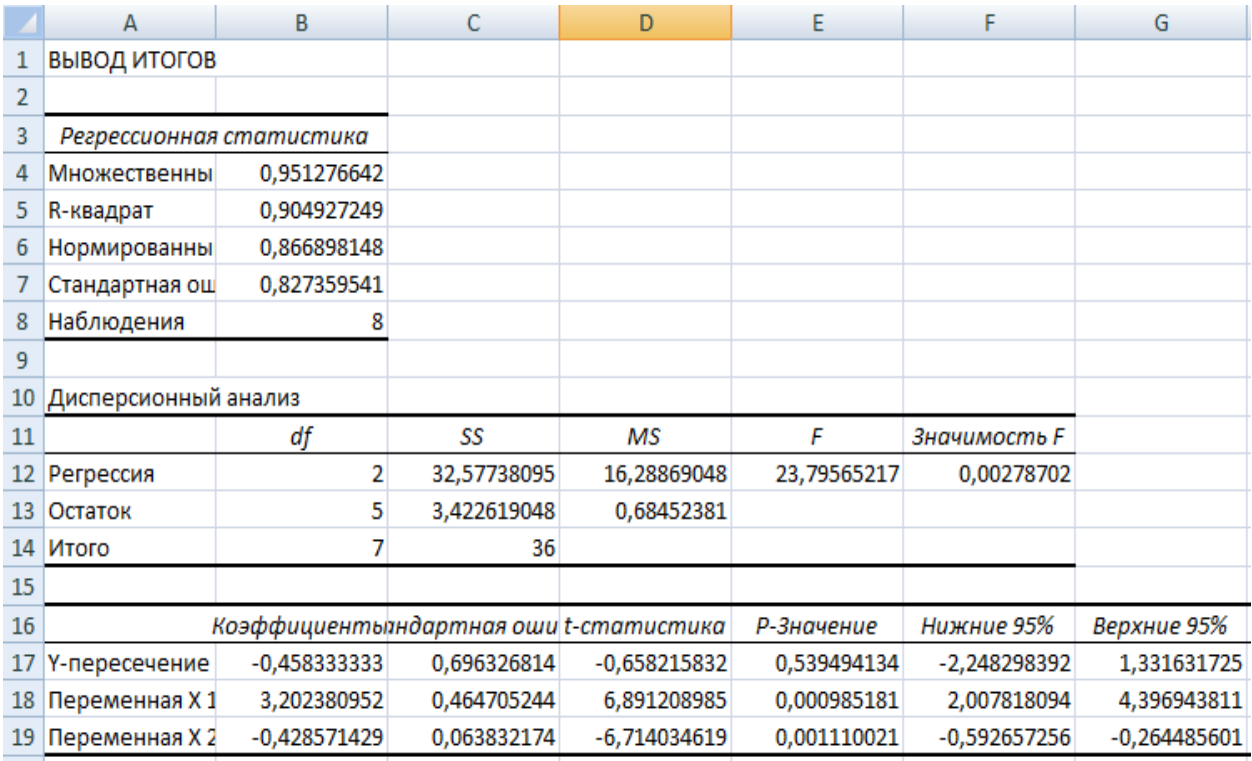

1.19-rasm. Korrelyatsion-regression hisoblashlar natijalari

1.19-rasmdagi jadval ma'lumotlariga asosan:  $a_0 = 0.46$ ;  $a_1 = 3.20$ ;  $a_2 = 0.43$  teng. Demak o'rganilayotgan jarayonning regression modeli quyidagicha:

$$
\bar{y}_x = -0.4 + 3.2 \cdot x - 0.4 \cdot x^2
$$

Rasmdagi jadvalning 12, 17,.18, 19-qatordagi ma'lumotlardan xulosa qilish mumkinki, Fisher mezoni bo'yicha  $H_0$  gipoteza rad etiladi, Styudent mezoni bo'yicha regressiya tenglamasi parametrlari statistik ma'noga ega va ularning qiymatlarini o'zgarish chegaralari aniqlangan(F va G ustunlari).

#### **1.4. Mustaqil ishlash uchun masalalar**

#### **1-masala.**

Quyidagi regressiya tenglamalari berilgan:

1.  $y = a + bx^3$ 

 $3 \ln y = a + b \ln x + \varepsilon$ ,  $4. y = a + bx^c$ ,

 $5. y^a = b + cx^2 + \varepsilon$ , 6.  $y = a + \frac{b}{a}$  $\frac{b}{x}$  +

## **Topshiriq:**

Yuqorida keltirilgan regressiya tenglamalarining qaysi biri o'zgaruvchilar bo'yicha chiziqli, qaysi biri parametrlar bo'yicha chiziqli, qaysi biri ham o'zgaruvchilar bo'yicha ham parametrlar bo'yicha chiziqli emasligini aniqlang.

#### **2-masala.**

*у* ning *x* ga bog'lanishini tavsiflovchi quyidagi regressiya modeli berilgan bo'lsin:

$$
y_x = 8 - 7x + \varepsilon.
$$

 $r_{xy} = -0.5$ ;  $n = 20$  ekanligi ham ma'lum bo'lsin.

# **Topshiriq:**

- 1. Berilgan modelda regressiya koeffitsienti uchun ehtimollikning quyidagi qiymatlarida ishonch oralig'ini tuzing:
	- a) 90% ehtimollik bilan;
	- b) 99% ehtimollik bilan.
- 2. Olingan natijalarni tahlil qilib, ularning farqlarini tushuntirib bering.

#### **3-masala.**

Firma foydasini  $y = a \cdot b^x$  funktsiya bilan modellashtirish quyidagi jadvalda keltirilgan natijalarga olib kelgan:

1.10-jadval

| t/r | Firma foydasi, mlrd.so'm, y |             | t/r | Firma foydasi, mlrd.so'm, y |             |  |
|-----|-----------------------------|-------------|-----|-----------------------------|-------------|--|
|     | haqiqiy                     | hisoblangan |     | haqiqiy                     | hisoblangan |  |
|     | 10                          |             |     |                             |             |  |
|     |                             |             |     |                             |             |  |
| 3   |                             |             |     |                             |             |  |
|     |                             |             |     |                             |             |  |

## **Topshiriq:**

Model sifatini baholash uchun:

- a) approksimatsiya xatoligini aniqlang;
- b) o'rganilayotgan modeldagi omil belgi bilan foyda o'rtasidagi bog'lanish zichligini aniqlang;
- v) Fisherning F-kriteriyasini hisoblang.

## **4-masala.**

30 ta savdo tashkiloti bo'yicha maxsulot bahosi –*x* (ming so'm) va savdo tashkilotining foydasi-*y* (mln. so'm) ko'rsatkichlari orasidagi bog'lanish o'rganilgan.

Regression modelni baholash natijasida quyidagi dastlabki natijalar olingan:

$$
\sum (y_j - \hat{y}_x)^2 = 39000;
$$
  

$$
\sum (y_j - \overline{y})^2 = 120000.
$$

#### **Topshiriq:**

- 1. Bu ma'lumotlar bilan qanday korrelyatsiya koeffitsientini aniqlash mumkin, tushuntirib bering.
- 2. Fisher F-kriteriyasi qiymatini hisoblash uchun dispersion tahlil jadvalini tuzing.
- 3. F-kriteriyasining haqiqiy qiymatini jadval qiymati bilan taqqoslang va xulosa qiling.

#### **5-masala.**

 $y = a \cdot x^b$  bog'lanish o'rganilgan. O'zgaruvchilarni logarifmlaganda quyidagi ifodalar olingan:

$$
\sum xy = 4,2087; \qquad \sum x = 8,2370; \sum x^{2} = 9,2334; \qquad \sum y = 3,9310; \sum (y - \hat{y}_{2})^{2} = 0,0014.
$$

#### **Topshiriq:**

1. "b" parametrni aniqlang.

2.  $\sigma_{v} = 0.08$  deb faraz qilib korrelyatsiya koeffitsientini aniqlang va uni muhimligini baholang

# **6-masala.**

15 ta zavod bo'yicha maxsulot hajmi –y (ming dona)ni ishlab chiqarishda band aholi -*x*(kishi) ga bog'liqligi quyidagicha ifodalangan

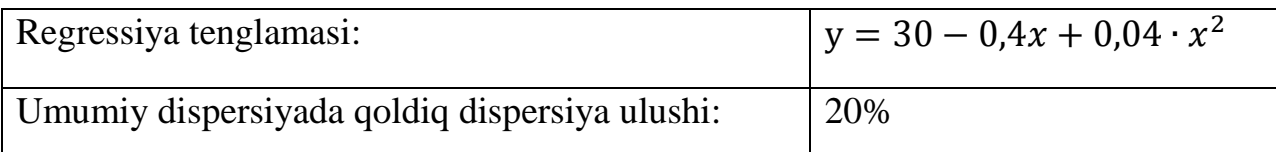

# **Aniqlang:**

- a) korrelyatsiya indeksini;
- b) regressiya tenglamasini muhimligini;

v) band aholining soni 30 kishi bo'lganda elastiklik koeffitsientini.

# **7-masala.**

10 ta bir turdagi mahsulot ishlab chiqaruvchi zavodda mahsulot birligiga sarflangan material hajmini ishlab chiqarilgan mahsulot hajmiga bog'liqligini o'rganish natijalari haqida quyidagi ma'lumotlar berilgan:

1.11-jadval

| Ko'rsatkich                        |     | Zavodlar bo'yicha maxsulot material sig'imi |     |     |     |              |     |                  |     |     |  |
|------------------------------------|-----|---------------------------------------------|-----|-----|-----|--------------|-----|------------------|-----|-----|--|
|                                    |     |                                             |     | 4   |     | <sub>6</sub> |     |                  | Q   |     |  |
| Mahsulot birligiga sarflangan      | Q   | 6                                           |     | 4   | 3,7 | 3,6          | 3,5 | 6                |     | 3,5 |  |
| material hajmi, kg                 |     |                                             |     |     |     |              |     |                  |     |     |  |
| Ishlab chiqarilgan mahsulot hajmi, | 100 | 200                                         | 300 | 400 | 500 | 600          | 700 | 150 <sup>1</sup> | 120 | 250 |  |
| ming birlikda                      |     |                                             |     |     |     |              |     |                  |     |     |  |

# **Topshiriq:**

- 1.  $y = a + \frac{b}{a}$  $\frac{b}{x}$  tenglamaning parametrlarini aniqlang.
- 2. Korrelyatsiya indeksi yordamida bog'lanish zichligini aniqlang.
- 3. Maxsulot material sig'imining o'zgarishini elastikligini tavsiflang.
- 4. Regressiya tenglamasining muhimligi haqida xulosa qiling.

# **8-masala.**

Viloyatning 20 ta fermer xo'jaliklari bo'yicha quyidagi jadvalda keltirilgan ma'lumotlar olingan:

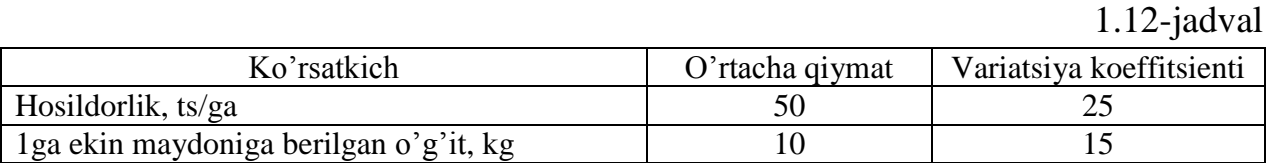

Fisher F-kriteriyasining haqiqiy qiymati 50ga teng.

# **Topshiriq:**

- 1. Chiziqli determinatsiya koeffitsientini aniqlang.
- 2. Chiziqli regressiya tenglamasini tuzing.
- 3. Elastiklikning umumiy koeffitsientini toping.
- 4. Ekin maydoniga berilgan o'g'itnig o'rtacha miqdoriga nisbatan 10 foizga oshirilganda hosildorlikni 0,95 ehtimollik bilan bo'lishi mumkin bo'lgan qiymatini ishonch oralig'ini toping.

# **9-masala.**

12 ta savdo do'konlarining sotilgan mahsulotlari hajmi y(ming dollor) ning reklama xarajatlari *x*(ming dollor) ga bog'liqligi quyidagilar bilan tavsiflanadi:

Regressiya tenglamasi:  $v = 10.6 + 0.6x$ .

*x* bo'yicha o'rtacha kvadratik chetlanish:  $\sigma_x = 4.7$ .

*y* bo'yicha o'rtacha kvadratik chetlanish:  $\sigma_{\gamma} = 3.4$ .

# **Topshiriq:**

- 1. Korrelyatsiya koeffitsientini aniqlang.
- 2. Regressiya tenglamasini muhimligini baholash uchun dispersion tahlil jadvalini tuzing.
- 3. Regressiya koeffitsientini baholashning standart xatoligini toping.
- 4. Styudent t-kriteriysi orqali regressiya koeffitsientining muhimligini baholang.
- 5. 0,95 ehtimollik bilan regressiya koeffitsienti uchun ishonch oralig'ini aniqlang.

#### **10-masala.**

Bir xil turdagi mahsulot ishlab chiqaruvchi 8 ta zavod bo'yicha mahsulot birligi tannarxi *u*(mln.so'm)ning texnik ta'minlanganlik darajasi *x*(mln.so'm)ga bog'lanishini ifodalovchi  $y = 25 + \frac{8}{3}$  $\frac{00}{x}$  regressiya tenglamasi tuzilgan. Umumiy dispersiyada qoldiq dispersiyaning ulushi 0,19 ni tashkil etadi.

# **Topshiriq:**

- 1. Ishlab chiqarish fondlarining narxi 200 mlrd. so'm bo'lsin deb faraz qilgan holda elastiklik koeffitsientini hisoblang.
- 2. Korrelyatsiya indeksini aniqlang.
- 3. Fisher F-kriteriyasini hisoblang va regressiya tenglamasini baholang.

#### **11-masala.**

Mamlakatning 20 ta hududi bo'yicha ishsizlik darajasi-*у*(%)ni iste'mol bahosi indeksi -*x*(avvalgi yilga nisbatan %)ga bog'liqligi o'rganilgan. Berilgan ko'satkichlarning logarifmlari orasidagi korrelyatsiya koeffitsienti  $r_{\text{ln}x \text{ln}y} = 0.8$ . Ko'rsatkichlarni logarifmik qiymati quyidagi jadvalda berilgan:

1.13-jadval

| Ko'rsatkich                    | ln x | $\ln v$ |
|--------------------------------|------|---------|
| O'rtacha qiymati:              | 0,6  |         |
| O'rtacha kvadratik chetlanish: | U.4  |         |

# **Topshiriq:**

- 1. Ishsizlik darajasini iste'mol bahosi indeksiga bog'liqligining regressiya tenglamasini darajali funktsiyalar ko'rinishida yozing.
- 2. Regressiya tenglamasida elastiklik koeffitsientini tavsiflab bering.
- 3. Determinatsiya koeffitsienti qiymatini aniqlang va uning ma'nosini tushuntiring.

# **12-masala.**

Savdo korxonasining analitik bo'limi tomonidan 19 ta savdo nuqtalarida O'zbekistonda ishlab chiqarilgan A markali televizorlarga talab o'rganib chiqilgan. To'plangan ma'lumotlar bo'yicha har bir savdo nuqtasida sotilgan televizorlar soni-*y* va televizorlarning narxi-*x* o'rtasidagi bog'lanish o'rganilgan va taxlil qilinib quyidagi bog'lanish olingan:

$$
\ln y = 10.5 - 0.8 \ln x + \varepsilon.
$$

Olingan tenglamada ozod had *a*(10,5) va korrelyatsiya koeffitsienti *b*(0,8) parametrlarining Styudent t-kriteriyasi uchun haqiqiy qiymatlari mos ravishda 2,5 va -4,0ga teng.

# **Topshiriq:**

Savdo korxonasi raxbariyati kuzatuv o'tkazishdan avval O'zbekistonda ishlab chiqarilgan A markali televizorlarga talabning narxga nisbatan elastikligi 0,9 bo'lsa kerak deb taxmin qilingan edi. Kuzatuv natijalari bo'yicha rahbariyatning taxmini to'g'riligi isbotlandimi yoki yo'qmi?

## **13-masala.**

Mamlakat tumanlari bo'yicha ma'lum bir yil uchun quyidagi ma'lumatlar berilgan:

1.14-jadval

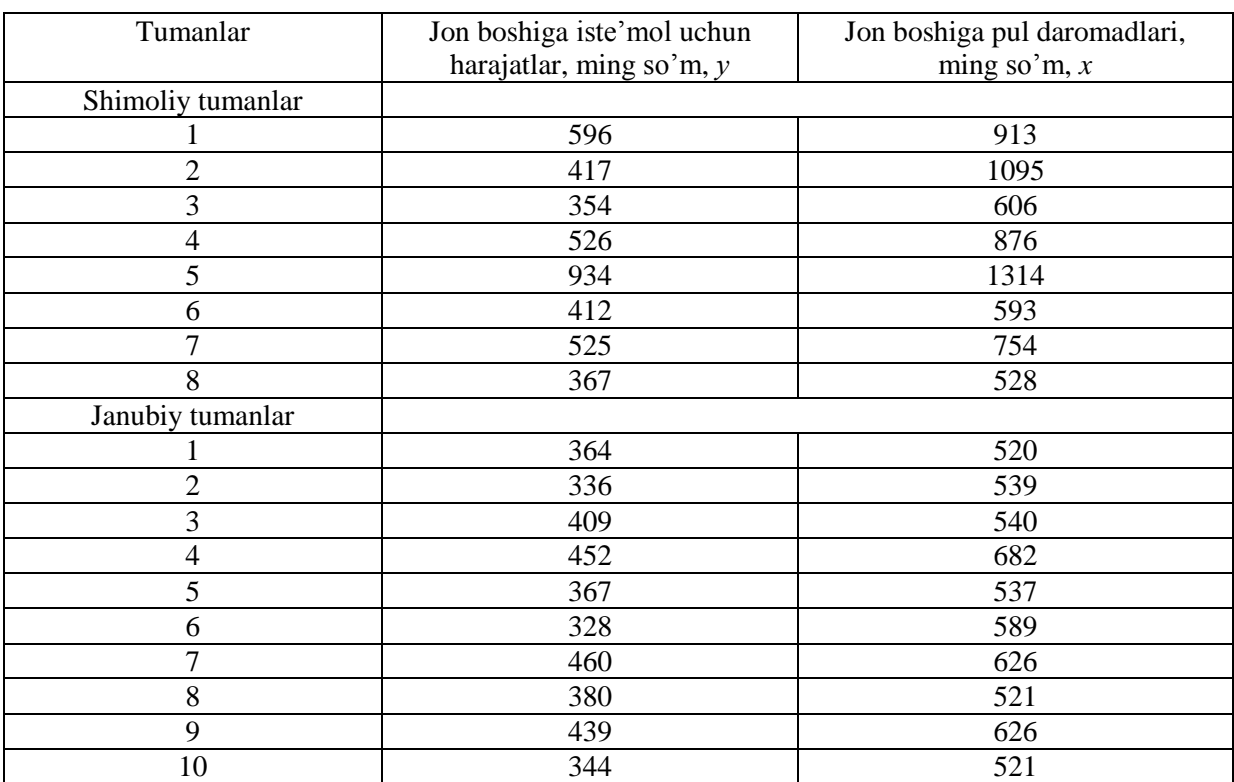

# **Topshiriq:**

1. Korrelyatsiya maydonini tuzing va bog'lanish shakli haqida gipotezani keltirib chiqaring.

- 2. Chiziqli, darajali, eksponentsial, yarimlogarifmik, teskari, giprbolik juft regressiya tenglamalarining parametrlarini hisoblang.
- 3. Korrelyatsiya va determinatsiya ko'rsatkichlari orqali bog'lanish zichligini baholang.
- 4. O'rtacha (umumiy) elastiklik koeffitsientini hisoblang.
- 5. Approksimatsiyaning o'rtacha xatoligi yordamida tenglama sifatini baholang.
- 6. Fisher kriteriysi yordamida regression modellashtirish natijalarini statistik ishonchliligini baholang.
- 7. 4, 5 va ushbu punktlarda hisoblangan ko'rsatkichlar qiymatlari asosida eng yaxshi regressiya tenglamasini tanlang.
- 8. Agar omil belgining prognoz qiymati uning o'rtachasidan 4%ga ko'paysa, natijaning kutilayotgan qiymatini hisoblang. Muhimlik qiymati  $\alpha$  = 0,05 uchun prognoz qiymatining ishonch oralig'ini aniqlang.

Olingan natijalarni baholang, xulosani yozma shaklda ifodalang.

#### **14-masala.**

O'rtacha oylik mehnat unumdorligini ishchilarning yoshiga bog'liqligi  $y = a + bx + cx^2$  model bilan tavsiflanadi. Modelning qo'llanilishi quyidagi jadvalda keltirilgan natijalarga olib kelgan:

1.15-jadval

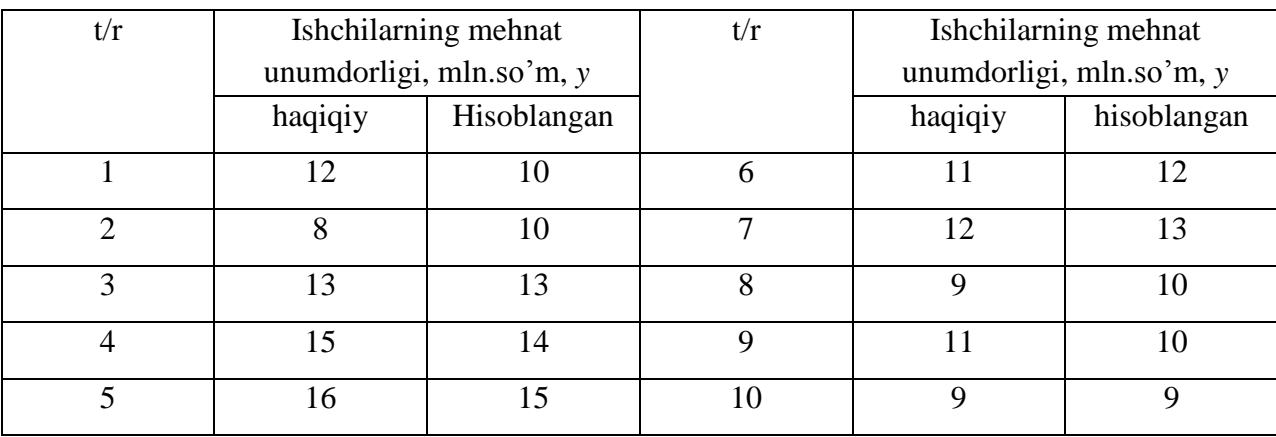

# **Topshiriq:**

Korrelyatsiya indeksi, approksimatsiyaning o'rtacha xatoligi va Fisher Fkriteriyasini hisoblab modelni sifatini baholang.

# **15-masala.**

Mamlakatning xududlari bo'yicha 2017 yilda aholining jon boshiga umumiy pul daromadlaridagi jamg'armaga ajratilgan qismining ulushi va aholining o'rtacha oylik ish haqi to'g'risida shartli ma'lumotlar berilgan:

1.15-jadval

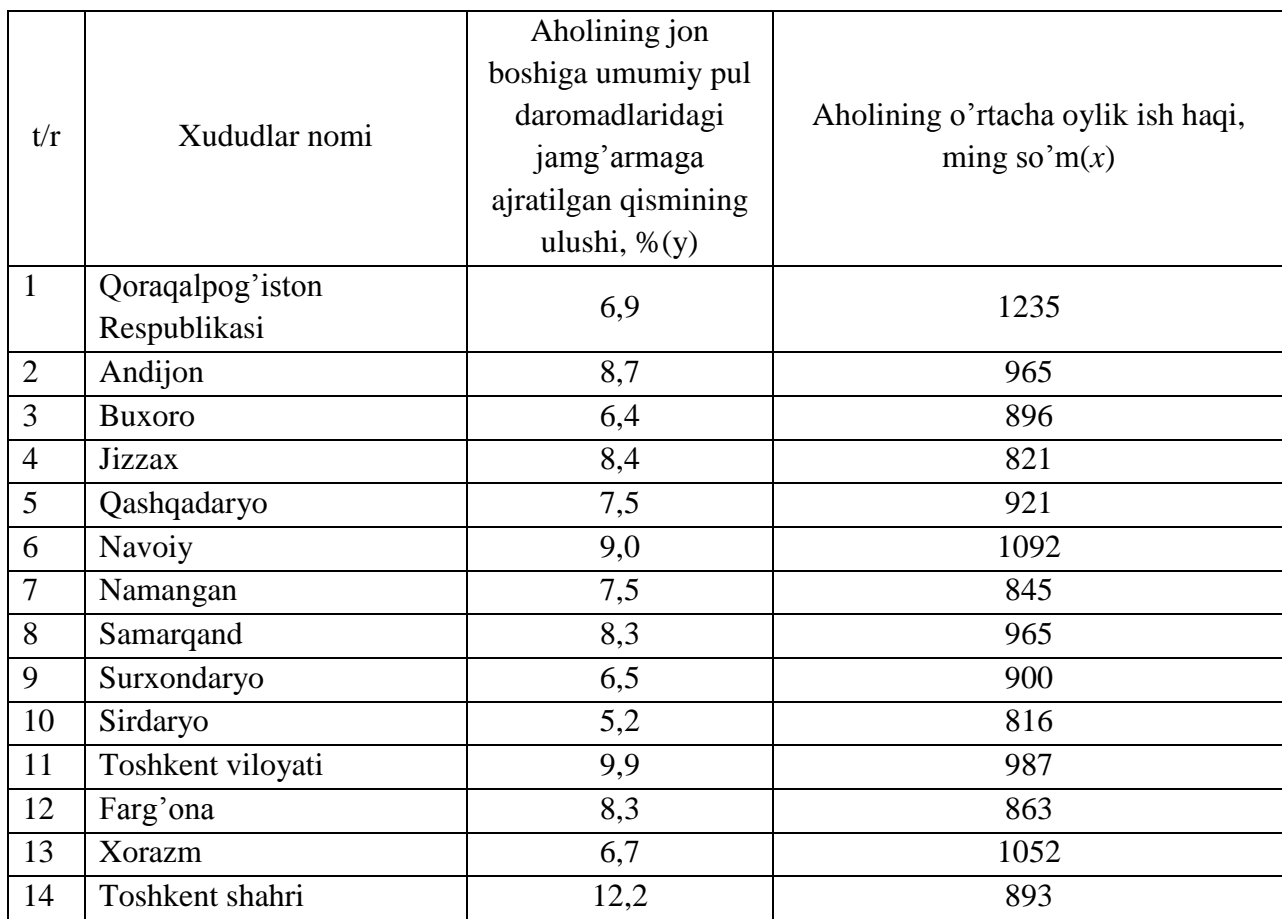

# **Topshiriq:**

- 1. Korrelyatsiya maydonini tuzing va bog'lanish shakli bo'yicha gipotezani ifodalang.
- 2. Chiziqli, darajali, teskari, yarimlogarifmik, giperbolik juft regressiya tenglamalarining parametrlarini hisoblang.
- 3. Har bir regressiya tenglamasida korrelyatsiya va determinatsiya koeffitsientlari yordamida bog'lanish zichligini baholang.
- 4. O'rtacha (umumiy) elastiklik koeffitsienti yordamida omil belgining natijaviy belgi bilan bog'liqligini taqqoslama bahosini bering.
- 5. Approksimatsiyaning o'rtacha xatoligi yordamida tenglama sifatini baholang.
- 6. Regression modellashtirish natijalarini statistik ishonchliligini Fisher F-kriteriysi yordamida baholang. Olingan natijalar asosida eng maqbul regressiya tenglamasini tanlang.
- 7. Omil belgining qiymati o'rtachasiga nisbatan 10foizga ko'payganda natijaviy belgining prognoz qiymatini hisoblang. Muhimlik darajasi  $\alpha = 0.05$  uchun prognoz qiymatining ishonch oralig'ini toping.
- 8. Olingan natijalarni baholang va xulosa qiling.

# **16-misol.**

Korxonada o'n sakkiz oylik reklama xarajatlari va daromadlar to'g'risida ma'lumotlar berilgan. MS Excel dasturidan foydalanib korxona holatini tahlil qiling.(1.16-jadval).

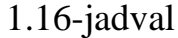

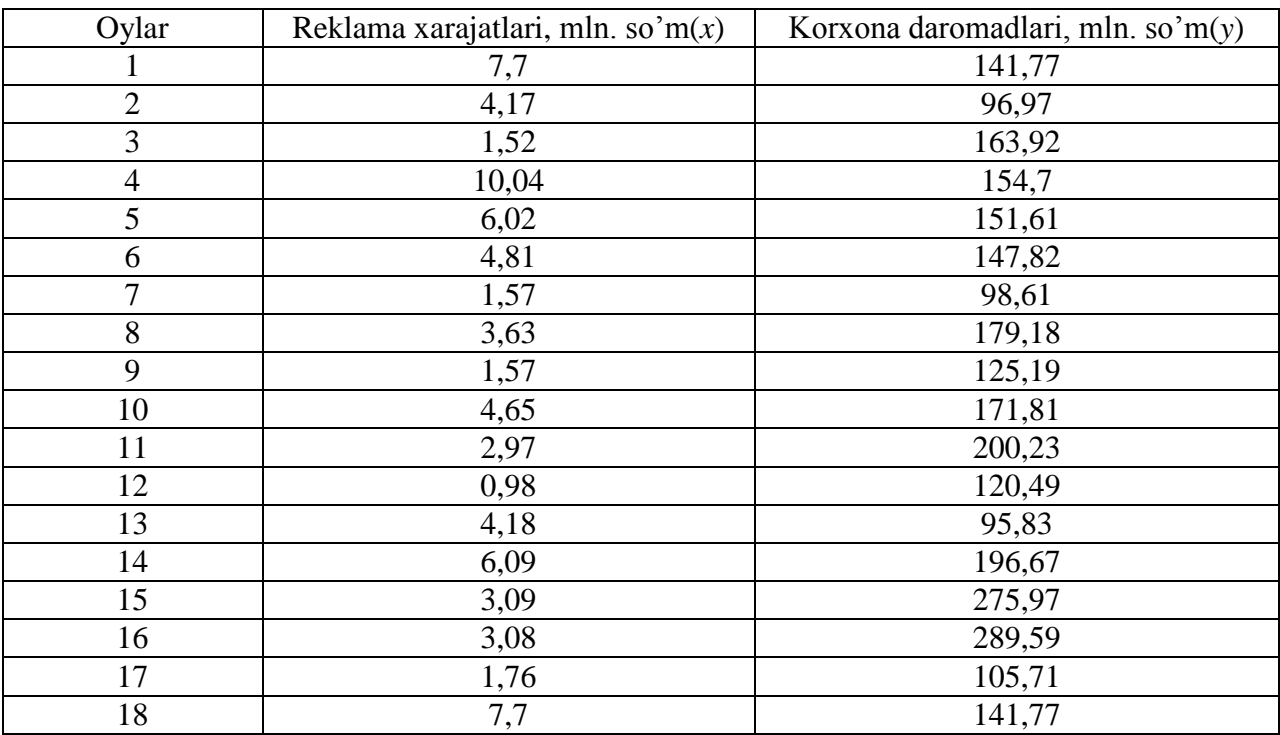

# **Topshiriq:**

1. Korrelyatsiya maydonini tuzing va bog'lanish shakli haqida gipotezani keltirib chiqaring.

2. Chiziqli, darajali, eksponentsial, yarimlogarifmik, teskari, giprbolik juft regressiya tenglamalarining parametrlarini hisoblang.

3. Korrelyatsiya va determinatsiya ko'rsatkichlari orqali bog'lanish zichligini baholang.

4. O'rtacha (umumiy) elastiklik koeffitsientini hisoblang.

5. Approksimatsiyaning o'rtacha xatoligi yordamida tenglamalar sifatini baholang.

6. Fisher kriteriysi yordamida regression modellashtirish natijalarini statistik ishonchliligini baholang.

7. 5, 6 punktlarda hisoblangan ko'rsatkichlar qiymatlari asosida eng yaxshi regressiya tenglamasini tanlang.

Olingan natijalarni baholang, xulosani yozma shaklda ifodalang.

# **II. Ko'p omilli regressiya va korrelyatsiya**

# **2.1 Uslubiy ko'rsatma**

*Ko p omilli regresiya* deb natijaviy belgi (erkli o'zgaruvchi) –*y* ning erksiz o'zgaruvchilar(omillar) -  $x_1, x_2, \ldots, x_p$ bilan bog'lanishini ifodalovchi

$$
y = f(x_1, x_2, \dots, x_p)
$$

funktsiyaga aytiladi.

Ko'p omilli regressiya tenglamasini tuzish uchun asosan quyidagi funktsiyalardan foydalaniladi:

- chiziqli  $-y = a + b_1x_1 + b_2x_2 + \cdots + b_nx_n + \varepsilon$ ;
- darajali  $-y = a \cdot x_1^{b_1} \cdot x_2^{b_2} \dots x_n^{b_p}$ .
- giperbola  $-y = \frac{1}{x + h(x) + h(x)}$  $\frac{1}{a+b_1x_1+b_2x_2+\cdots+b_px_n+\varepsilon}$
- eksponentli...-  $y = e^{a+b_1x_1+b_2x_2+\cdots+b_px_p+\varepsilon}$ .

Bulardan tashqari chiziqli ko'rinishga keltirilishi mumkin bo'lgan boshqa funktsiyalardan ham foydalanish mumkin.

Ko'p omilli regressiya tenglamasini parametrlarini baholash uchun eng kichik kvadratlar usuli(EKKU) qo'llaniladi. Chiziqli tenglamalar va chiziqli ko'rinishga keltirilishi mumkin bo'lgan chiziqsiz tenglamalar uchun yechimi regressiya parametrlarini baholash imkonini beruvchi quyidagi normal tenglamalar sistemasi tuziladi.

$$
\begin{cases}\n\sum y = na + b_1 \sum x_1 + b_2 \sum x_2 + \dots + b_p \sum x_p, \\
\sum y x_1 = a \sum x_1 + b_1 \sum x_1^2 + b_2 \sum x_2 x_1 \dots b_p \sum x_p x_1, \\
\sum y x_p = a \sum x_p + b_1 \sum x_1 x_p + b_2 \sum x_2 x_p + \dots + b_p \sum x_p^2.\n\end{cases}
$$

Sistemani yechish uchun matritsalar algebrasidan foydalaniladi.

Ko'p omilli regressiya modelini tuzishning bashqa usuli bu – *standartlashtirilgan masshtabdagi regressiya tenglamasi*:

$$
t_{y} = \beta_{1} t_{x_{1}} + \beta_{2} t_{x_{2}} + \cdots + \beta_{p} t_{x_{p}} ,
$$

bu erda:

$$
t_{y} = \frac{y - \overline{y}}{\sigma_{y}}, \quad t_{x_{i}} = \frac{x_{i} - \overline{x}_{i}}{\sigma_{x_{i}}} \quad \text{- standardlashtirilgan o'zgaruvchilar;}
$$

 $\beta_i$  –standartlashtirilgan regressiya koeffitsientlari.

Standartlashtirilgan masshtabdagi ko'p omilli regressiya tenglamasiga EKKUni qo'llab, standartlashtirilgan regressiya koeffitsientlari quyidagi tenglamalar tizimidan aniqlaniladi.

$$
\begin{cases}\n r_{yx_1} = \beta_1 + \beta_2 r_{x_2x_1} + \beta_3 r_{x_3x_1} + \dots + \beta_p r_{x_px_1}, \\
 r_{yx_2} = \beta_1 r_{x_1x_2} + \beta_2 + \beta_3 r_{x_3x_2} + \dots + \beta_p r_{x_px_2}, \\
 \dots \dots \dots \dots \dots \dots \dots \dots \dots \dots \dots \dots \dots \dots \dots \\
 r_{yx_p} = \beta_1 r_{x_px_1} + \beta_2 r_{x_px_2} + \beta_3 r_{x_px_3} + \dots + \beta_p.\n\end{cases}
$$

Ko'p omilli regressiya koeffitsienti  $b_i$  standartlashtirilgan regressiya koeffitsienti  $\beta_i$  bilan quyidagi munosabat orqali bog'langan:

$$
b_i = \beta_i \frac{\sigma_y}{\sigma_{x_i}}.
$$

*a* parametr quyidagicha aniqlanadi:

$$
a = \overline{y} - b_1 \overline{x}_1 - b_2 \overline{x}_2 - \dots - b_p \overline{x}_p
$$

Chiziqli regressiya uchun *elastiklikning o rtacha koeffitsienti* quyidagi formula yordamida hisoblanadi:

$$
\overline{E}_{yx_j} = b_j \frac{\overline{x}_j}{\overline{y}}.
$$

*Elastiklikning xususiy koeffitsientini* hisoblash uchun quyidagi formula qo'llaniladi:

$$
E_{yx_i} = b_i \frac{x_i}{\hat{y}_{x_i, x_1, \dots, x_{i-1}, x_{i+1}, \dots, x_p}}.
$$

Omillarning natijaga birgalikdagi ta'sir kuchi zichligi *ko p omilli korrelyatsiya indeksi* bilan aniqlaniladi:

$$
R_{yx_1x_2\ldots x_p} = \sqrt{1 - \frac{\sigma_y^2_{qqqol}}{\sigma_y^2}}
$$

Ko'p omilli korrelyatsiya indeksining qiymati [0,1] oralig'ida yotadi va u juft korrelyatsiya indeksining eng katta qiymatidan katta yoki unga teng bo'lishi kerak, ya'ni:

$$
R_{yx_1x_2\ldots x_p} \ge r_{yx_i \ (max)} \quad (i = \overline{1, p}).
$$

Standartlashtirilgan masshtabdagi tenglama uchun ko'p omilli korrelyatsiya indeksini quyidagicha yozish mumkin:

$$
R_{yx_1x_2\ldots x_p} = \sqrt{\sum \beta_i r_{yx_i}}.
$$

*Korrelyatsiyaning xususiy koeffitsienti(indeksi*) *u* natijaviy belgiga *x*i – omilni , qolgan omillar o'zgarmagan holda ta'sir kuchini o'lchaydi va u quyidagi formula bilan hisoblanadi:

$$
r_{yx_ix_1x_2...x_p} = \sqrt{1 - \frac{1 - R_{yx_1x_2...x_p}^2}{1 - R_{yx_1x_2...x_{i-1},x_{i+1}...x_p}}},
$$

yoki quyidagi rekkurent formula bilan hisoblanadi:

$$
r_{yx_ix_1x_2...x_p} = \frac{r_{yx_ix_1...x_{p-1}} - r_{yx_px_1x_2...x_{p-1}} \cdot r_{x_ix_px_1x_2...x_{p-1}}}{\sqrt{\left(1 - r_{yx_px_1x_2...x_{p-1}}^2\right)\left(1 - r_{x_ix_px_1x_2...x_{p-1}}^2\right)}}
$$

Korrelyatsiyaning xususiy koeffitsientlari [-1,1] oralig'ida o'zgaradi. Tuzilgan modelning sifatini determinatsiya koeffitsienti(indeksi) baholaydi. Ko'p omilli determinatsiya koeffitsienti ko'p omilli korrelyatsiya indeksi kvadratiga teng:  $R_{yx_1x_2...x_n}^2$ .

*Tuzatilgan ko p omilli determinatsiya indeksi* erkinlik darajasi sonini e'tiborga oladi va quyidagi formula bilan hisoblanadi:

$$
\hat{R}^2 = 1 - (1 - R^2) \frac{n-1}{n-m-1},
$$

bu erda n- kuzatuvlar soni,

m-omillar soni.

Ko'p omilli regressiya tenglamasining ahamiyatliligi Fisherning Fkriteriyasi

$$
F = \frac{R^2}{1 - R^2} \cdot \frac{n - m - 1}{m}
$$

yordamida baholanadi.

*Xususiy F-kriteriya* tenglamada har bir omilning ishtirokini statistik ahamiyatliligini baholaydi. Umumiy ko'rinishda *x<sup>i</sup>* omil uchun xususiy F-kriteriya quyidagicha aniqlaniladi:

$$
F_{xususiy_{x_i}} = \frac{R_{yx_1\ldots x_i\ldots x_p}^2 - R_{yx_1\ldots x_{i-1}x_{i+1}\ldots x_p}^2}{1 - R_{yx_1x_2\ldots x_p}^2} \cdot \frac{n-m-1}{1}.
$$

Toza regressiya koeffitsientlarini Styudent t-kriteriyasi yordamida baholash quyidagi ifodaning qiymatini hisoblashga olib keladi:

$$
t_{b_i} = \frac{b_i}{m_{b_i}} = \sqrt{F_{x_i}}.
$$

bu erda  $m_{b_i} - b_i$  regressiya koeffitsientining o'rtacha kvadratik xatoligi, u quyidagi formula bilan aniqlanishi mumkin:

$$
m_{b_i} = \frac{\sigma_y \sqrt{1 - R_{yx_1...xy}^2}}{\sigma_{x_i} \sqrt{1 - R_{x_ix_1...xy}^2}} \cdot \frac{1}{\sqrt{n-m-1}}.
$$

Ko'p omilli regressiya tenglamalarini tuzishda omillarning multikollinearlik muammosi yuzaga kelishi mumkin, ya'ni omillarning o'zaro chiziqli bog'lanish darajasi yuqori bo'lishi holatlari. Bunday holatlarda ko'p omilli regressiya natijalari tuzilgan modelni ishonchli emasligiga olib keladi.

Omillarning multikollenearligini tekshirish uchun omillar bo'yicha juft korrelyatsiya koeffitsientlari matritsasi tuzilib uni determinanti hisoblanadi. Uchta o'zgaruvchili regressiya tenglamasi uchun

$$
Det|R| = \begin{vmatrix} R_{x_1x_1} & R_{x_2x_1} & R_{x_3x_1} \\ R_{x_1x_2} & R_{x_2x_2} & R_{x_3x_2} \\ R_{x_3x_1} & R_{x_3x_3} & R_{x_3x_3} \end{vmatrix} = \begin{vmatrix} 1 & 0 & 0 \\ 0 & 1 & 0 \\ 0 & 0 & 1 \end{vmatrix} = 1,
$$

bo'lsa, ya'ni birga qancha yaqin bo'lsa o'zgaruvchi omillarning multikollenearlik darajasi shunchalik past bo'ladi, aksincha

$$
Det|R| = \begin{vmatrix} 1 & 1 & 1 \\ 1 & 1 & 1 \\ 1 & 1 & 1 \end{vmatrix} = 0,
$$

bo'lgan holatda omillararo korrelyatsiya kuchli, multikollenearlik darajasi yuqori bo'lib, regressiya tenglamasining ishonchlilik darajasi past deb hisobdanadi.

Ko'p omilli regressiya tenglamalari parametrlarining qiymatlarini hisoblash uchun EKKU qo'llaniladi. Buning uchun qoldiq dispersiya *gomoskedastik* bo'lishi talab etiladi, ya'ni *x<sup>j</sup>* omilning har bir qiymati uchun qoldiq ε*i* bir hil dispersiyaga ega bo'lishi kerak. Agar mazkur shart bajarilmasa qoldiq dispersiya geteroskedastik bo'ladi, ya'ni qoldiq dispersiyalar o'zaro teng bo'lmaydi:

$$
\sigma_{\varepsilon_i}^2 \neq \sigma_{\varepsilon_j}^2 \neq \sigma^2, \ \ j \neq i.
$$

Ko'p omilli regressiya tenglamasiga erkli o'zgaruvchi sifatida sifat ko'rsatkichlari kiritilishi mumkin (masala.n: kasb, jins, ma'lumot, ob-havo sharoiti va x.k). Regression modelga bu kabi o'zgaruvchilarini kiritish uchun ularni tartiblab biror qiymat berilishi kerak, ya'ni sifat o'zgaruvchilari miqdor o'zgaruvchilarga aylantiriladi. Bunday ko'rinishdagi almashtirilgan o'zgaruvchilar ekonometrikada "*sohta(fiktiv) o zgaruvchilar*" deb nomlanadi.

Masalan, modelga "ma'lumot" iborasi sohta o'zgaruvchi kiritilayotgan bo'lsa, uni quyidagicha belgilash mumkin:

$$
z = \left\{ \begin{array}{c} 1 - oliy \, ma'lumotli \\ 0 - o' rta \, maxsus \, ma'lumotli \end{array} \right.
$$

Soxta o'zgaruvchilarning ta'sirini ahamiyatligi haqidagi xulosani Styudent tkriteriyasidan foydalanib chiqarish mumkin.

## **2.2. Namunaviy misollar yechish**

#### **1-misol.**

Shahardagi 30 ta oila bo'yicha jon boshiga kunlik o'rtacha daromad(*y*), bitta ishlovchining o'rtacha kunlik ish haqi $(x_1)$  va ishsizlarning o'rtacha yoshi $(x_2)$ haqida ma'lumotlar berilgan(2.1-jadval).

2.1-jadval

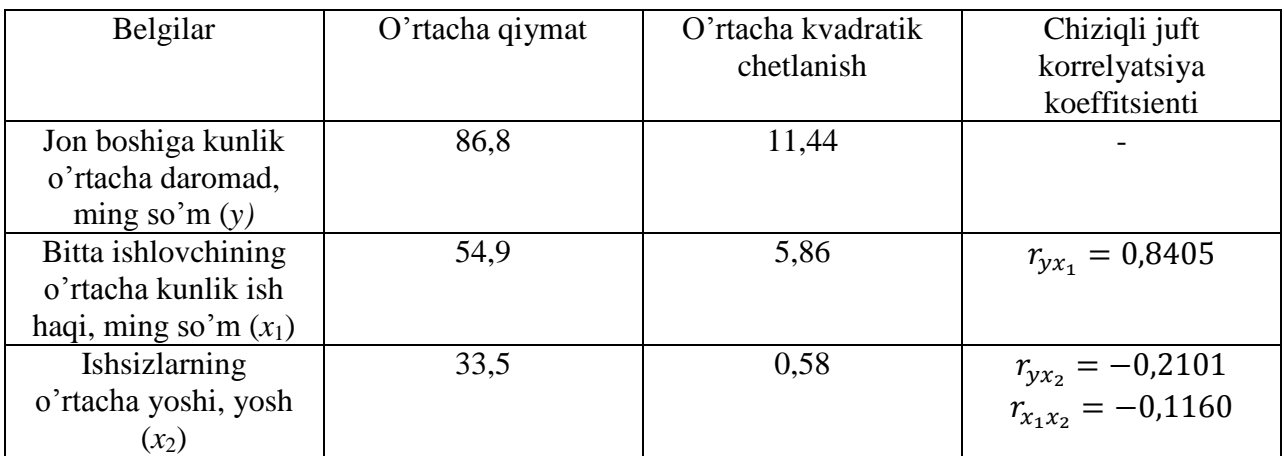

# **Topshiriq:**

- 1. Standartlashtirilgan va oddiy shakldagi ko'pomilli regressiya tenglamasini tuzing; xususiy elastiklik koeffitsientini hisoblang, ularni  $β_1$  va  $β_2$  bilan taqqoslang, ular orasidagi farqni tushuntiring.
- 2. Chiziqli xususiy korrelyatsiya koeffitsientini va ko'p omilli korrelyatsiya koeffitsientini hisoblang, ularni juft korrelyatsiya koeffitsienti bilan taqqoslang va oralaridagi farqni tushuntiring.
- 3. Fisherning umumiy va xususiy F-kriteriyasini hisoblang.

# **Yechish**

*y* ning *x*<sup>1</sup> va *x*<sup>2</sup> omil belgilar bilan chiziqli ko'p omilli regressiya tenglamasi  $y = a + b_1x_1 + b_2x_2$  ko'rinishga ega. Uning parametrlarini hisoblash uchun o'zgaruvchilarni standartlashtirish usulidan foydalanamiz va tuzilishi kerak bo'lgan tenglamani standartlashtirilgan masshtabda yozamiz:

$$
t_{y} = \beta_{1} t_{x_{1}} + \beta_{2} t_{x_{2}}.
$$

 $\beta_1$ , $\beta_2$  –koeffitsientlarning qiymatlarini quyidagi formulalar bilan hisoblaymiz:

$$
\beta_1 = \frac{r_{yx_1} - r_{yx_2} \cdot r_{x_1x_2}}{1 - r_{x_1x_2}^2} = \frac{0.8405 - 0.2101 \cdot 0.116}{1 - 0.116^2} = \frac{0.8161}{0.9865} = 0.8273.
$$

$$
\beta_2 = \frac{r_{yx_2} - r_{yx_1} \cdot r_{x_1x_2}}{1 - r_{x_1x_2}^2} = \frac{-0.2101 + 0.8425 \cdot 0.116}{1 - 0.116^2} = \frac{-0.1126}{0.9865} = -0.1141.
$$

Koeffitsientlarning qiymatlarini o'rinlariga qo'yib quyidagi tenglamani olamiz:

$$
t_{y} = 0.8273t_{x_{1}} + 0.1141t_{x_{2}}.
$$

Oddiy shakldagi tenglamani tuzish uchun  $b_1$  va  $b_2$  parametrlarni hisoblash uchun *β<sup>i</sup>* dan *b<sup>i</sup>* ga o'tkazadigan formuladan foydalanamiz:

$$
\beta_i = b_i \frac{\sigma_{x_i}}{\sigma_y}; \qquad b_i = \beta_i \frac{\sigma_y}{\sigma_{x_i}}.
$$

$$
b_1 = 0.8273 \frac{11.44}{5.86} = 1.6151; \qquad b_2 = -0.1141 \frac{11.44}{5.80} = -2.2505.
$$

*a* parametrning qiymatini hisoblaymiz:

$$
a = \overline{y} - b_1 \overline{x}_1 - b_2 \overline{x}_2 = 86.8 - 1.6151 \cdot 54.9 + 2.2505 \cdot 33.5 = -73.52.
$$

Yuqoridagilardan foydalanib oddiy ko'rinishdagi regressiya tenglamasini yozamiz:

$$
y_{x_{1x_2}} = -73.52 + 1.62x_1 - 2.25x_2
$$

*x*<sup>1</sup> va *x*<sup>2</sup> o'zgaruvchilarning *y* ga nisbiy ta'sir kuchini tavsiflash uchun o'rtacha elastiklik koeffitsientini hisoblaymiz:

$$
\overline{E}_{yx_j} = \overline{b}_j \frac{\overline{x}_j}{\overline{y}}.
$$

$$
\overline{E}_{yx_1} = 1,62 \frac{54,9}{86,8} = 1,03\%, \qquad \overline{E}_{yx_2} = -2,25 \frac{33,5}{86,8} = -0,87\%.
$$

O'rtacha ish haqi (*x*1) 1 %ga o'zgarishi bilan jon boshiga o'rtacha daromadni (*y*) o'zining o'rtacha darajasiga nisbatan 1,03 %ga ko'payishiga olib keladi; ishsizlarning o'rtacha yoshi  $(x<sub>2</sub>)$  1 yoshga o'sganda jon boshiga o'rtacha daromad o'zining o'rtacha darajasidan 0,87 %ga kamayadi.

Ko'rinib turibdiki o'rtacha ish haqining jon boshiga o'rtacha daromadga ta'sir kuchi, ishsizlarning o'rtacha yoshini ta'sir kuchiga nisbatan katta ekan.

Bog'lanish kuchi haqidagi xuddi shunday xulosaga *β*<sup>1</sup> va *β*2lar qiymatlarining modullarini taqqoslash natijasida ham kelamiz:

$$
|\beta_1| = |0.8273| > |\beta_2| = |-0.1141|.
$$

 $E_{vx_i}$  va  $\beta_i$ larni taqqoslashda olingan natijaga omillarning ta'sir kuchlaridagi farqlanishni quyidagicha tushunish kerak: elastiklik koeffitsienti o'rtachalarning nisbatidan kelib chiqadi, ya'ni  $\overline{E}_{\nu x_i} = \overline{b}_i \frac{\overline{x}_i}{\overline{x}_i}$  $\frac{\gamma_j}{\overline{y}}$  ,

 $\beta_i$  - koeffitsientlar esa o'rtacha kvadratik chetlanishlar nisbatidan kelib chiqadi

2. Chiziqli xususiy korrelyatsiya koeffitsientlari rekkurent formulalar yordamida hisoblanadi:

$$
r_{yx_1x_2} = \frac{r_{yx_1} - r_{yx_2}r_{x_1x_2}}{\sqrt{\left(1 - r_{yx_2}^2\right) \cdot \left(1 - r_{x_1x_2}^2\right)}} = \frac{0.8405 - 0.2101 \cdot 0.116}{\sqrt{\left(1 - 0.2101^2\right)\left(1 - 0.116^2\right)}} = 0.8404,
$$

$$
r_{yx_2x_1} = \frac{r_{yx_2} - r_{yx_1}r_{x_1x_2}}{\sqrt{\left(1 - r_{yx_1}^2\right) \cdot \left(1 - r_{x_1x_2}^2\right)}} = \frac{-0.2101 + 0.8405 \cdot 0.116}{\sqrt{\left(1 - 0.8405^2\right)\left(1 - 0.116^2\right)}} = -0.2092,
$$

$$
r_{x_1x_2y} = \frac{r_{x_1x_2} - r_{yx_1}r_{yx_2}}{\sqrt{\left(1 - r_{yx_1}^2\right) \cdot \left(1 - r_{yx_2}^2\right)}} = \frac{-0,116 + 0,8405 \cdot 0,2101}{\sqrt{\left(1 - 0,8405^2\right)\left(1 - 0,2101^2\right)}} = 0,1144.
$$

Agar juft va xususiy korrelyatsiya koeffitsientlarini taqqoslab ko'rsak omillar orasidagi bog'lanish  $(r_{x_1x_2} = -0.116)$  kuchsiz bo'lganligi sababli juft va xususiy korrelyatsiyalar bir biridan kam farq qiladi degan xulosaga kelamiz.

Juft va xususiy korrelyatsiya koeffitsientlari asosida olingan xulosalar ustma-ust tushadi:

$$
r_{yx_1} = 0.8405; \quad r_{yx_2} = -0.2101; \quad r_{x_1x_2} = 0.1160;
$$

 $r_{yx_1x_2} = 0.8404;$   $r_{yx_2x_1} = -0.2092;$   $r_{x_1x_2y} = 0.1144.$ 

 $r_{vx}$ , va  $\beta_i$  koeffitsientlarni qo'llab chiziqli ko'p omilli korrelyatsiya koeffitsientini hisoblaymiz:

$$
R_{yx_1x_2} = \sqrt{r_{yx_1} \cdot \beta_1 + r_{yx_2} \cdot \beta_2} = \sqrt{0.8405 \cdot 0.8273 + 0.2101 \cdot 0.1141}
$$

$$
= \sqrt{0.7193} = 0.8481.
$$

*y* ning *x*<sup>1</sup> va *x*2 omillarga bog'liqligi yuqori deb baholanadi, jon boshiga o'rtacha daromadning 72% variatsiyasi modelda hisobga olingan omillar: o'rtacha ish haqi va ishsizlarning o'rtacha yoshi variatsiyasi bilan tavsiflanadi. Modelga kiritilmagan boshqa omillar *y* ning umumiy variatsiyasining 28%ni tashkil etadi.

3. Umumiy F–kriteriya regressiya tenglamasining va bog'lanish zichligi ko'rsatkichi  $(R^2 = 0)$ ning statistik ahamiyatliligi haqidagi H<sub>0</sub> gipotezani tekshiradi:

$$
F_{\text{haq}} = \frac{R_{x_1x_2}^2}{1 - R_{y_{x_1x_2}}^2} \cdot \frac{m}{n - m - 1} = \frac{R_{x_1x_2}^2}{1 - R_{y_{x_1x_2}}^2} \cdot \frac{n - m - 1}{m} = \frac{0.7193}{0.2807} \cdot \frac{27}{2} = 34.6;
$$
  

$$
F_{\text{jad}v} = 3.4; \quad \alpha = 0.05.
$$

 $F_{jadv}$  va  $F_{haq}$  larni taqqoslaganda,  $F_{jadv} = 3.4 < F_{haq} = 34.6$  bo'lganligi sababli H<sub>0</sub> gipotezani rad etish kerak degan xulosaga kelamiz.  $1-\alpha=0.95$  ehtimollik bilan tenglamani va haqiqatda *x*<sup>1</sup> va *x*<sup>2</sup> omillarni ta'siri natijasida hosil bo'lgan

bog'lanish zichligi ko'rsatkichi  $R_{\nu x_1 x_2}$  ni statistik ma'nodorligi haqida xulosa qilamiz.

 $F_{x_1}$ va  $F_{x_2}$  xususiy F-kriteriya  $x_1$  va  $x_2$  omillarni ko'p omilli regressiya tenglamasida ishtirokini statistik ahamiyatliligini va bir omilni ikkinchi omildan so'ng tenglamaga kiritish maqsadga muvofiqligini baholaydi, ya'ni  $F_{x_1}$  x<sub>1</sub> omilni modelga *x*<sup>2</sup> omil kiritilgandan so'ng tenglamaga kiritish maqsadga muvofiqligini baholaydi. Mos ravishda  $F_{x_2}$   $x_2$  omilni modelga  $x_1$  omil kiritilgandan so'ng kiritish maqsadga muvofiqligini ko'rsatadi.

$$
F_{x_1haq} = \frac{R_{yx_1x_2}^2 - r_{yx_2}^2}{1 - R_{yx_1x_2}^2} \cdot \frac{n - m - 1}{1} = \frac{0.8481^2 - 0.2101^2}{1 - 0.8481^2} \cdot \frac{30 - 2 - 1}{1} = 64.9.
$$
  

$$
F_{jadv} = 4.21; \quad \alpha = 0.05.
$$

 $F_{jadv}$  va  $F_{haq}$  larni taqqoslab,  $F_{jadv} = 3.4 < F_{x_1haq} = 64.9$  bo'lganligi sababli *x*<sup>1</sup> omilni modelga *x*<sup>2</sup> omildan so'ng kiritish kerak degan xulosaga kelamiz.  $R_y^2$  ni  $x_1$  omilni qo'shimcha kiritish hisobiga o'sib borishi muhim emasligi haqidagi *N*<sup>0</sup> gipotezani rad etamiz va *x*<sup>1</sup> omilni *x*<sup>2</sup> omildan so'ng kiritish maqsadga muvofiqligi statistik ma'qullanganligi haqidagi xuloaga kelamiz. *x*2 omilni *x*<sup>1</sup> omildan so'ng modelga kiritish maqsadga muvofiqligini  $F_{x_2}$  tekshiradi.

$$
F_{x_2haq} = \frac{R_{yx_1x_2}^2 - r_{yx_1}^2}{1 - R_{yx_1x_2}^2} \cdot \frac{n - m - 1}{1} = \frac{0.8481^2 - 0.8405^2}{1 - 0.8481^2} \cdot \frac{30 - 2 - 1}{1} = 1.234.
$$

 $F_{x_2\text{haq}}$ ning qiymatini kichikligi  $x_2$ omilni modelga $x_1$ omildan so'ng kiritilishi hisobiga  $r_{vx_1}^2$  ning o'sishi statistik ma'noga ega emasligini ko'rsatadi. Bundan kelib chiqqan holda, *x*2 omil(ishsizlarning o'rtacha yoshi)ni modelga kiritish maqsadga muvofiq emasligi haqidagi *N*<sup>0</sup> gipoteza tasdiqlanadi. Bu esa o'rtacha daromadni o'rtacha ish haqiga bog'lanishini ifodalovchi juft regressiya modeli etarlicha statistik ma'noga ega, ishonchli va uni x<sub>2</sub> -ishsizlarning o'rtacha yoshi omilini kiritib yanada yaxshilashni zaruriyati yo'qligini ko'rsatadi.

## **2-misol.**

Hududning 20ta ko'p tarmoqli fermer xo'jaliklarida *y* - jon boshiga o'rtacha yillik daromadining(mlrd. so'm)  $x_1$  hududda dehqonchilik bilan shug'ulanayotgan band aholining umumiy aholi sonidagi ulushi(%) va  $x_2$  - barcha aholi sonidagi chorvachilik bilan shug'ullanuchi aholi ulushi(%)ga bog'liqligi quyidagi 2.2 -jadvalda keltirilgan ma'lumotlar asosida o'rganilgan:

 $2.2$  –jadval

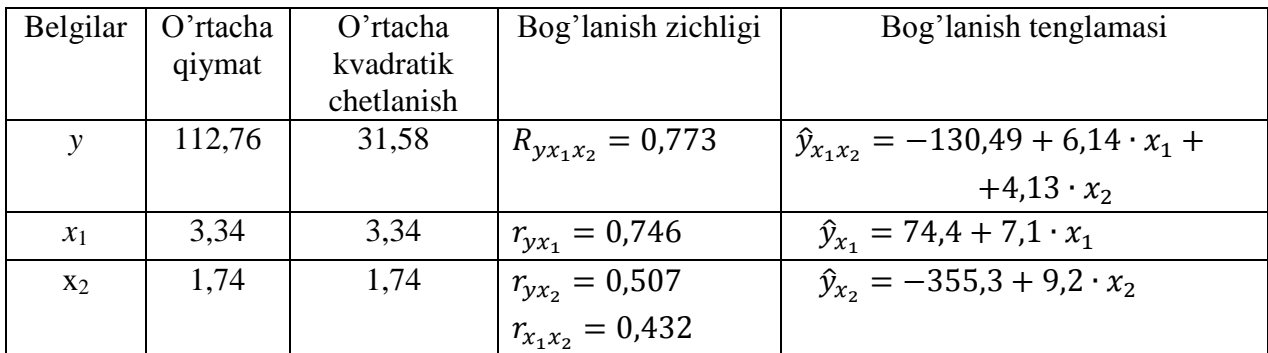

## **Talab etiladi:**

- 1. Ko'p omilli regressiya tenglamasi va bog'lanish zichligi ko'rsatkichini statistik ahamiyatliligini  $\alpha=0.05$  muhimlik darajasida tekshirish uchun dispersion tahlil jadvalini tuzish;
- 2. Ko'p omilli regressiya tenglamasiga *x*<sup>1</sup> omilni *x*<sup>2</sup> omildan so'ng kiritilishi va *x*<sup>2</sup> omilni *x*<sup>1</sup> omildan so'ng kiritilishini qanchalik maqsadga muvofiqligini Fisherning xususiy *F* –kriteriysi yordamida baholash;
- 3. Ko'p omilli regressiya tenglamasida  $x_1$  va  $x_2$  erkli o'zgaruvchilar oldidagi statistik ahamiyatliligini Styudent t –kriteriysi yordamida baholash.

#### **Yechish**

1. Dispersion tahlil masalasi regressiya tenglamasi va bog'lanish zichligini statistik ahamiyatga ega emasligi haqidagi  $H_0$  gipotezani tekshirishdan iborat.

Tahlil Fisherning  $F$  –kriteriysining  $F_{iadv}$  va  $F_{haq}$  larning qiymatlarini taqqoslash bilan amalga oshiriladi.  $F_{\text{haq}}$  erkinlik darajasi bir bo'lgan holatda haqiqiy va qoldiq dispersiyalarning nisbatlari yordamida topiladi:

$$
F_{\text{haq}} = \frac{\sum (\hat{y}_{x_1 x_2} - \overline{y})^2}{m} \cdot \frac{\sum (y - \overline{y}_{x_1 x_2})^2}{n - m - 1} = \frac{\sigma_{\text{haq}}}{\sigma_{\text{qol}}} \cdot \frac{n - m - 1}{m},
$$

bu erda *n* –kuzatuvlar soni;

*m* –chiziqli regressiya tenglamasidagi omillar soni;

*y* –natijaviy belgining haqiqiy qiymati;

 $\hat{y}_{x_1x_2}$  –natijaviy belgining hisoblangan qiymati. Dispersion tahlilni amalga oshiramiz:

 $S_{umum} = \sigma_v^2 \cdot n = 31{,}58^2 \cdot$ 

$$
S_{\text{haq}} = \sigma_y^2 \cdot n \cdot R_{yx_1x_2}^2 = 19945.9 \cdot 0.773^2 = 11918.3;
$$

$$
S_{\text{qol}} = \sigma_{y}^{2} \cdot n \cdot (1 - R_{y_{x_{1}x_{2}}}^{2}) = \sigma_{\text{umum}} - \sigma_{\text{haq}} = 8027.6;
$$

$$
F_{\text{haq}} = \frac{11918.3}{8027.6} \cdot \frac{17}{2} = 12.62.
$$

Dispersion tahlilning natijasini quyidagi 2.3–jadvalda ifodalaymiz:

2.3-jadval

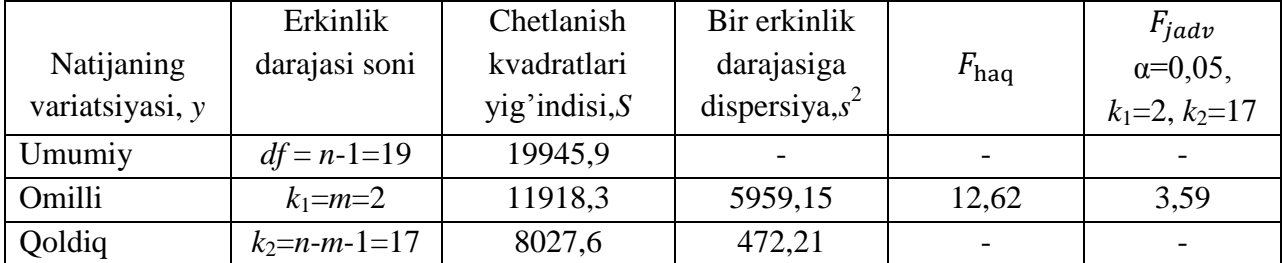

 $F_{jadv}$  va  $F_{haq}$  larning qiymatlarini taqqoslash natijasi  $H_0$  gipotezani rad etish xulosasiga olib keladi va regressiya tenglamasini umuman va  $R^2_{\nu x_1 x_2}$  ning qiymati bo'yicha statistik ahamiyatliligi haqida xulosa qilamiz, chunki ular statistik ishonchli va tasodifiy bo'lmagan omillar ta'sirida xosil bo'lgan. H<sub>0</sub> gipotezani rad etganda bo'lishi mumkin bo'lgan xatolik ehtimolligi 5%dan oshmaydi va bu etarlicha kichik miqdorni tashkil etadi.

2. Fisherning xususiy  $F$  -kriteriysi  $x_1$  omilni  $x_2$  omil modelga kiritilgandan so'ng modelga kiritish maqsadga muvofiqligini baholaydi. Fisherning xususiy *F* – kriteriysi omil dispersiyani qo'shimcha kiritilgan omil (bir erkinlik darajasiga) hisobiga o'zgarishini qoldiq dispersiyaga nisbati bilan hosil qilinadi, ya'ni

$$
F_{xususiy_{x_1}} = \frac{S_{\text{haq}_{yx_1x_2}} - S_{\text{haq}_{yx_2}}}{S_{\text{qol}_{yx_1x_2}}} \cdot \frac{n-m-1}{1}.
$$

Dispersion tahlilni amalga oshiramiz va uning natijalarini 2.4-jadvalda ifodalaymiz:

$$
S_{umum} = \sigma_y^2 \cdot n = 31,58^2 \cdot 20 = 19945,9;
$$
  
\n
$$
S_{haq} = \sigma_y^2 \cdot n \cdot R_{yx_1x_2}^2 = 19945,9 \cdot 0.773^2 = 11918,3;
$$
  
\n
$$
S_{haq_{x_2}} = \sigma_y^2 \cdot n \cdot R_{yx_2}^2 = 19945,9 \cdot 0.507^2 = 5127,1;
$$
  
\n
$$
S_{haq_{x_1}} = S_{haq} - S_{haq_{x_2}} = 11918,3 - 5127,1 = 6791,2;
$$
  
\n
$$
S_{qol} = \sigma_y^2 \cdot n \cdot (1 - R_{yx_1x_2}^2) = \sigma_{umum} - \sigma_{haq} = 8027,6;
$$

2.4-jadval

| Natijaning       | Erkinlik        | Chetlanish    | Bir erkinlik      | $F_{\text{haq}}$ | $F_{iadv}$        |
|------------------|-----------------|---------------|-------------------|------------------|-------------------|
| variatsiyasi, y  | darajasi soni   | kvadratlari   | darajasiga        |                  | $\alpha = 0.05$ , |
|                  |                 | vig'indisi, S | dispersiya, $s^2$ |                  | $k_1=2, k_2=17$   |
| Umumiy           | $df = n-1=19$   | 19945,9       |                   |                  |                   |
| Omilli           | $k_1 = m = 2$   | 11918,3       | 5959,15           | 12,62            | 3,59              |
| Shu jumladan:    |                 |               |                   |                  |                   |
| $-x_2$ hisobiga  |                 | 5127,1        | 5127,1            | 10,86            | 4,45              |
| -qo'shimcha      |                 |               |                   |                  |                   |
| kiritilgan $x_1$ |                 | 6791,2        | 6791,2            | 14,38            | 4,45              |
| hisobiga         |                 |               |                   |                  |                   |
| <b>Qoldig</b>    | $k_2$ =n-m-1=17 | 8027,6        | 472,21            |                  |                   |

Modelga *x*<sup>1</sup> omilni *x*<sup>2</sup> omildan keyin kiritish statistik ma'noga ega va to'g'ri deb hisoblanadi, chunki *x*<sup>1</sup> omilni modelga qo'shimcha ravishda kiritish natijasi omil dispersiyani o'sishiga olib keldi, ya'ni

$$
F_{xususiy_{x_1}} = \frac{11918,3 - 5127,1}{8027,6} \cdot \frac{17}{1} = 14,38.
$$

$$
F_{xususiy_{x_1}} = 14,38 > F_{jad} = 4,45.
$$

Xuddi shu tartibda *x*<sup>2</sup> omilni avval kiritilgan *x*<sup>1</sup> omildan so'ng qo'shimcha qilib kiritilishini maqsadga muvofiqligini aniqlaymiz. Hisoblashlarni  $R^2_{\nu x_1 x_2}$ va  $r_{vx}^2$ , bog'lanish zichliklarini qo'llab amalga oshiramiz:

$$
F_{xususiy_{x_2}} = \frac{R_{yx_1x_2}^2 - r_{yx_1}^2}{1 - R_{yx_1x_2}^2} \cdot \frac{n - m - 1}{1} = \frac{0.773^2 - 0.746^2}{1 - 0.773^2} \cdot 17 = 1.7.
$$

Hosil bo'lgan  $F_{\text{hususiy}} = 1.7 < F_{\text{jadv}} = 4.45$  munosabatdan kelib chiqib  $x_2$ omilni *x*1 omildan so'ng kiritish maqsadga muvofiq emas deb xulosa qilishimiz mumkin, chunki erkinlik darajasi bir bo'lganda haqiqiy dispersiyani ortishi muhim emas, statistik ahamiyatga ega emasligi kelib chiqdi,  $x_2$  omilni ta'siri sezilarli ham, doimiy ham emas ekan. *y* ni *x*1 ga chiziqli juft regressiya tenglamasni tuzish bilan chegaralanish kifoya edi.

3. *b*<sup>1</sup> va *b*<sup>2</sup> koeffitsientlarning ahamiyatliligini Styudent *t* –kriteriyasi yordamida baholash, ularnining qiymatlarini  $m_{b_1}$  va  $m_{b_2}$  -tasodifiy xatoliklar qiymatlari bilan taqqoslash bilan bog'liq. Tasodifiy hatoliklarning qiymatlarini hisoblash uchun quyidagi usuldan foydalanamiz:

$$
t_{b_1} = \sqrt{F_{xxusisj_{x_1}}} = \sqrt{14,38} = 3,79,
$$

$$
t_{b_2} = \sqrt{F_{xususiy_{x_2}}} = \sqrt{1.73} = 1.32.
$$

Styudent *t* –kriteriyasini taqqoslab ko'ramiz. Bizning misolimizda  $\alpha$  = 0,05, *df* = 20-3=17,  $t_{jadv} = 2.14$ .  $t_{b_1} = 3.79 > t_{jadv} = 2.11$  munosabatdan xulosa qilish mumkinki, *b*<sup>1</sup> regressiya koeffitsienti statistik ma'nodor, ahamiyatga ega, tahlil va prognoz masalalarini yechishda uni qo'llash mumkin.

 $t_{b_1} = 1.32 < t_{jadv} = 2.11$  munosabatdan  $b_2$  regressiya koeffitsienti statistik ma'noga ega emas, ahamiyatsiz, u tasodifiy omillar ta'siri natijasida hosil bo'lgan

degan xulosa qilinadi. Ushbu natija ko'rsatadiki *y* –natijaviy ko'rsatkichga *x*<sup>1</sup> omilning ta'siri statistik ahamiyatga ega, *x*2 omilning ta'siri ahamiyatsiz, ya'ni xududda 20 ta fermer xo'jaliklarida faoliyat yuritayotgan aholining o'rtacha yillik jon boshiga daromadi asosan dehqonchilik bilan shug'ullanayotgan aholining ulushiga to'g'ri kelishini ko'rsatadi.

## **3-misol.**

Qo'y go'shti(*y*)ga talabni uning narxi( $x_1$ )ga va mol go'shti narxi( $x_2$ )ga bog'liqligi quyidagi

 $\log y = 0.1274 - 0.2143 \cdot \log x_1 + \log x_2$ 

tenglama bilan ifodalangan.

## **Topshiriq:**

- 1. Berilan tenglamani oddiy shaklga keltiring.
- 2. Agar  $x_1$  oldidagi  $b_1$  parametr uchun  $t$  –kriteriy 0,827,  $x_2$  oldidagi  $b_2$  parametr uchun esa -1,015 ma'lum bo'lsa, berilgan tenglama parametrlarini ahamiyatli ekanligini baholang.

#### **Yechish**

1. Berilgan ko'p omilli regressiya tenglamasini ikki tomonlama potentsirlab oddiy shaklda yozamiz:

$$
y = 10^{0,1274} \cdot x_1^{-0,2143} \cdot x_2^{2,8254}
$$
 yoki 
$$
y = 10^{0,1274} \cdot \frac{1}{x_1^{0,2143}} \cdot x_2^{2,8254}
$$
.

Darajali funktsiyalarda  $b_1$  va  $b_2$  regressiya koeffitsientlari y natijaning  $x_1$  va  $x_2$ larga nisbatan elastiklik koeffitsientlariga teng.

$$
\overline{E}_{yx_1} = -0.2143\%
$$
;  $\overline{E}_{yx_2} = 2.8254\%$ .

Qo'y go'shtiga talab mol go'shti bahosi bilan yuqori bog'lanishda, mol go'shtining narhi 1%ga ko'tarilganda qo'y go'shtiga talab 2,83%ga oshmoqda. Qo'y go'shtiga talabning uning bahosiga bog'lanishi teskari, ya'ni narhning 1%ga o'zgarishi talabni 0,21%ga kamayishiga olib kelmoqda.

2. *t*-kriteriyning jadval qiymati  $\alpha = 0.05$  bo'lganda odatda erkinlik darajasiga bog'liq ravishda 2-3 oralig'ida yotadi. Ushbu misol.da  $t_{b_1} = 0.827$ ,  $t_{b_2} = 1.015$ . Bu natija *t* –kriteriysining qiymatlari ancha kichik bo'lib, bog'lanish tabiati tasodifiyligi, tenglamani statistik ahamiyatli emasligi haqidagi dalolatni beradi. Shuning uchun tuzilgan tenglamani prognoz uchun qo'llashga tavsiya etilmaydi.

# **2.3.Namunaviy misolni kompyuterda yechish**

## **4-misol.**

Quyidagi jadvalda berilan ma'lumotlar asosida hududdagi 20 ta korxona bo'yicha mahsulot ishlab chiqarishning bir ishchiga to'g'ri keladigan hajmini (*y*, mln. so'm) yangi kiritilgan asosiy fondlarga (*x*1,-yil oxiridagi fond qiymatidan %) va ishchilarning umumiy sonidagi yuqori malakali ishchilarning salmog'iga  $(x_2, y_0)$ bog'liqligi o'rganilgan.

| Korxona        | y    | $x_1$ | $x_2$ | Korxona | Y    | $x_1$ | $x_2$ |
|----------------|------|-------|-------|---------|------|-------|-------|
| ragami         |      |       |       | ragami  |      |       |       |
|                | 7,0  | 3,9   | 10,0  | 11      | 9,0  | 6,0   | 21,0  |
| $\overline{2}$ | 7,0  | 3,9   | 14,0  | 12      | 11,0 | 6,4   | 22,0  |
| 3              | 7,0  | 3,7   | 15,0  | 13      | 9,0  | 6,8   | 22,0  |
| 4              | 7,0  | 4,0   | 16,0  | 14      | 11,0 | 7,2   | 25,0  |
| 5              | 7,0  | 3,8   | 17,0  | 15      | 12,0 | 8,0   | 28,0  |
| 6              | 7,0  | 4,8   | 19,0  | 16      | 12,0 | 8,2   | 29,0  |
| 7              | 8,0  | 5,4   | 19,0  | 17      | 12,0 | 8,1   | 30,0  |
| 8              | 8,0  | 4,4   | 20,0  | 18      | 12,0 | 8,5   | 31,0  |
| 9              | 8,0  | 5,3   | 20,0  | 19      | 14,0 | 9,6   | 32,0  |
| 10             | 10,0 | 6,8   | 20,0  | 20      | 14,0 | 9,0   | 36,0  |

2.5-jadval

**Topshiriq,** kompyuterda **MS Exel** dasturidan foydalanib**:**

- 1. Juft korrelyatsiya jadvalini tuzing va uni taxlilini amalga oshiring;
- 2. Ko'p omilli korrelyatsiya koeffitsentini aniqlang va uni taxlilini amalga oshiring;
- 3. Ko'p omilli regressiya tenglamasini yozing va uning taxlilini amalga oshiring;

4. Regressiya tenglamasini statisik ishonchliligini Fisher F-kriteriyasi va tenglama parametrlarini Styudent kriteriyasi yordamida ahamiyatliligini baholang.

Misolni kompyuterda ishlash uchun avval berilgan ma'lumotlarni **MS Excel**  dasturiga jurt korrelyatsion taxlildagi kabi kiritiladi. Natjaviy belgi *y* ning quymatlarini **A2** katakdan, omil belgilarning qiymatlari ketma-ket B2, C2 kataklardan boshlab kiritiladi (2.1-rasm).

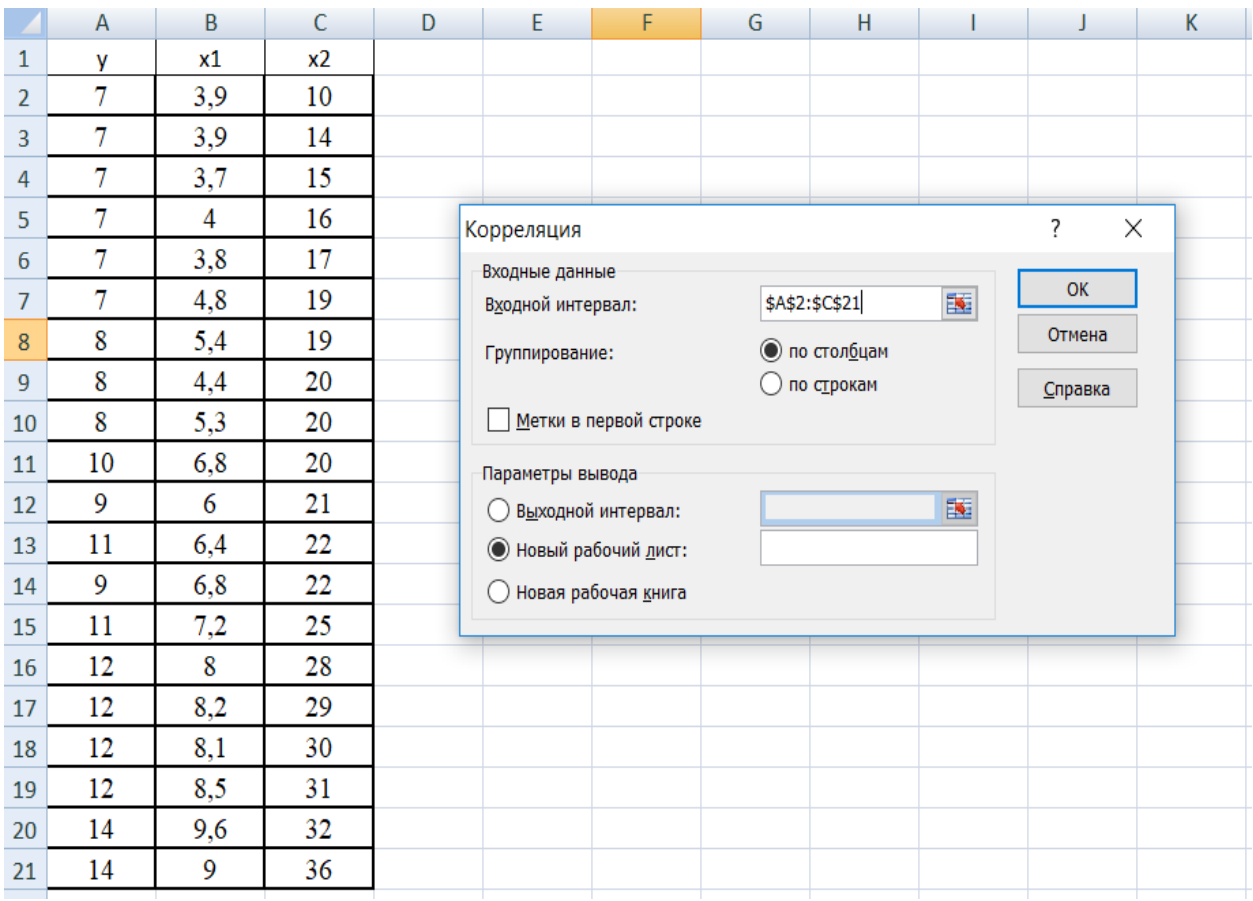

**2.1 rasm**. Ma'lumotlarni kiritish oynasi va korrelyatsiya koeffitsiyentlarini hisoblash oynasi

Keyingi bosqichda natijaviy va omil belgilar orasidagi bog'lanishlarni aniqlash uchun juft korellyatsiya koeffitsentining matritsasi tuziladi. Buning uchun **Данные - Анализ данных - Корреляция** buyruqlarini bajarib quyidagi 3.1 rasmdagi oynani hosil qilamiz va undagi **Входной интервал** oynasiga berilgan ma'lumotlar joylashgan kataklarning raqamlarini kiritib **OK** tugmasi bosiladi natigada 2.2-rasmda tasvirlangan juft korrelyatsiya koeffitsentlari matritsasini olamiz**:**

| х1 | 0,969881436 |                         |  |
|----|-------------|-------------------------|--|
| х2 |             | 0,940800036 0,942838898 |  |
|    |             |                         |  |

**2.2 - rasm.** Korrelyatsion jadval

Jadvaldagi ma'lumotlarga ko'ra korrelyatsiya koeffitsentlarining quyidagi qiymatlarini olamiz:  $r_{yx_1} = 0.9699$ ;  $r_{yx_2} = 0.9408$ ;  $r_{x_1x_2} = 0.9428$ .

Regression taxlilni amalga oshirish uchun **Данные - Анализ данных - Регрессия** buyruqlarini bajarib quyidagi darchani hosil qilamiz (2.3-rasm).

|                | $\mathsf{A}$ | B   | C  | D | E                                                | F                             | G  | Н                |   |         | K |  |
|----------------|--------------|-----|----|---|--------------------------------------------------|-------------------------------|----|------------------|---|---------|---|--|
| $\mathbf{1}$   | y            | x1  | x2 |   |                                                  |                               |    |                  |   |         |   |  |
| $\overline{2}$ | 7            | 3,9 | 10 |   | Регрессия                                        |                               |    |                  |   | ?       | X |  |
| 3              | 7            | 3,9 | 14 |   | Входные данные                                   |                               |    |                  |   |         |   |  |
| 4              | 7            | 3,7 | 15 |   | OK<br>嶐<br>\$A\$2:\$A\$21<br>Входной интервал Ү: |                               |    |                  |   |         |   |  |
| 5              | 7            | 4   | 16 |   |                                                  |                               |    |                  |   | Отмена  |   |  |
| 6              | 7            | 3,8 | 17 |   | Входной интервал Х:                              |                               |    | \$B\$2:\$C\$21   | 国 |         |   |  |
| $\overline{7}$ | 7            | 4,8 | 19 |   | Метки                                            |                               |    | Константа - ноль |   | Справка |   |  |
| 8              | 8            | 5,4 | 19 |   |                                                  | Уровень надежности:           | 95 | $\frac{9}{6}$    |   |         |   |  |
| 9              | 8            | 4,4 | 20 |   | Параметры вывода                                 |                               |    |                  |   |         |   |  |
| 10             | 8            | 5,3 | 20 |   | $\left( \right)$                                 | Выходной интервал:            |    |                  | 醒 |         |   |  |
| 11             | 10           | 6,8 | 20 |   | • Новый рабочий лист:                            |                               |    |                  |   |         |   |  |
| 12             | 9            | 6   | 21 |   | 0                                                | Новая рабочая книга           |    |                  |   |         |   |  |
| 13             | 11           | 6,4 | 22 |   | Остатки                                          |                               |    |                  |   |         |   |  |
| 14             | 9            | 6,8 | 22 |   | Остатки<br>H                                     |                               |    | График остатков  |   |         |   |  |
| 15             | 11           | 7,2 | 25 |   |                                                  | Стандартизованные остатки     |    | График подбора   |   |         |   |  |
| 16             | 12           | 8   | 28 |   | Нормальная вероятность                           |                               |    |                  |   |         |   |  |
| 17             | 12           | 8,2 | 29 |   |                                                  | График нормальной вероятности |    |                  |   |         |   |  |
| 18             | 12           | 8,1 | 30 |   |                                                  |                               |    |                  |   |         |   |  |
| 19             | 12           | 8,5 | 31 |   |                                                  |                               |    |                  |   |         |   |  |
| 20             | 14           | 9,6 | 32 |   |                                                  |                               |    |                  |   |         |   |  |
| 21             | 14           | 9   | 36 |   |                                                  |                               |    |                  |   |         |   |  |

**2.3 - rasm**.Ma'lumotlarni kiritish oynasi

Ushbu darchadagi **Входной интервал Y** oynasiga natigaviy belgi *y* ning qiymatlari yozilgan kataklarning raqamlari, **Входной интервал X** oynasiga omil belgilarning qiymatlari yozilgan kataklarning raqamlari kiritilib, **OK** tugmasi bosiladi , natijada quyidagi darch hosil bo'ladi (2.4-rasm):
|                | A                        | B            | C                  | D            | E           | F              | G           |
|----------------|--------------------------|--------------|--------------------|--------------|-------------|----------------|-------------|
|                | ВЫВОД ИТОГОВ             |              |                    |              |             |                |             |
| 2              |                          |              |                    |              |             |                |             |
| 3              | Регрессионная статистика |              |                    |              |             |                |             |
| $\overline{4}$ | Множественный R          | 0,973101182  |                    |              |             |                |             |
| 5.             | R-квадрат                | 0,94692591   |                    |              |             |                |             |
| 6              | Нормированный R-квадрат  | 0,9406819    |                    |              |             |                |             |
|                | Стандартная ошибка       | 0,598670364  |                    |              |             |                |             |
| 8              | Наблюдения               | 20           |                    |              |             |                |             |
| 9              |                          |              |                    |              |             |                |             |
|                | 10 Дисперсионный анализ  |              |                    |              |             |                |             |
| 11             |                          | df           | SS                 | <b>MS</b>    | F           | Значимость F   |             |
| 12             | Регрессия                | 2            | 108,7070945        | 54,35354726  | 151,6534774 | 1,45045E-11    |             |
| 13             | Остаток                  | 17           | 6,092905478        | 0,358406205  |             |                |             |
| 14             | Итого                    | 19           | 114,8              |              |             |                |             |
| 15             |                          |              |                    |              |             |                |             |
| 16             |                          | Коэффициенты | Стандартная ошибка | t-статистика | Р-Значение  | Нижние 95%     | Верхние 95% |
| 17             | Ү-пересечение            | 1,83530694   | 0,471064997        | 3,896080054  | 0,001161531 | 0,84144668     | 2,8291672   |
| 18             | Переменная Х 1           | 0,945947723  | 0,212576487        | 4,449917001  | 0,00035148  | 0,497450544    | 1,394444902 |
|                | 19 Переменная Х 2        | 0,085617787  | 0,060483309        | 1,415560577  | 0,174963664 | $-0.041990838$ | 0,213226413 |

**2.4– rasm**. Korrelatsion regression hisoblarining natijalari

Rasmdagi jadbaldan  $a_0$ ,  $a_1$ ,  $a_2$  koeffitsentlarning qiymatlarini olamiz, ular mos ravishda **B17, B18, B19**- kataklarda joylashgan. Shunday qilib o'rganilayotgan jarayonni ifodalovchi quyidagi regressiya tenglamasi hosil bo'ladiz:

$$
\hat{y} = 1.8353 + 0.9459x_1 + 0.0856x_2
$$

Ko'p omilli korrelyatsiyaning koeffitsenti  $R = 0.9731$ , determinatsiya koeffitsenti  $R^2 = 0.9469$ , korrektirovkalangan determinatsiyaning koeffitsenti  $\hat{R}^2 = 0.9407$  ga teng. Ular 2.4-rasmda **B4, B5, B6** kataklarda joylashgan.

Fisher *F*-kriteriyasining haqiqiy darajasi (E12-katakda)  $F = 151,653$ ga jadval qiymati esa 1.45 ga teng (**F12** - katakda), va regressiya parametrlarining Styudent *t-*kriteriyasi bo'icha haqiqiy darajalari (**D18, D19**-kataklarda) 4,45,  $t_{b_2} = 1,416$  ga teng, t – ning jadval qiymatlari **E18, E19** kataklarda berilgan. Bulardan ko'rinib turibtiki, tenlamaning parametrlari statistic ma'noga ega. Ushbu raqamlar  $H_0$  gipotezani inkor etishga asos bo'ladi.

Regressiya parametrlarining ishonchlilik oraliqlari (**H18, J18; H19, J19** kataklardagi ma'lumotlarga asosan) quyidagicha:

$$
0.4974 \le b_1^* \le 1.3944, \qquad -0.042 \le b_2^* \le 0.2132.
$$

Olingan natijalar regression modelning statistic ma'nodorligiga kafolat beradi, uni bashorat masalalarida qo'llash mumkin.

#### **2.4. Mustaqil ishlash uchun masalalar**

#### **1-masala.**

Yuqoridagi 4-misol ma'lumotlaridan foydalangan holda ko'p omilli korrelyatsion-regression tahlilni amalga oshirib quyidagi topshiriqni bajaring va natijalarni kompyuterda olingan natijalar bilan taqqoslang.

### **Topshiriq:**

- 1. Chiziqli juft korrelyatsiya va xususiy korrelyatsiya koeffitsientlarini hisoblang va tahlil qiling.
- 2. Ko'p omilli regressiya tenglamasini yozing, uning parametrlarini ahamiyatliligini va iqtisodiy ma'nosini baholang.
- 3. Regressiya tenglamasini va  $R_{v_{\alpha_1}v_{\alpha}}^2$  ning statisik ishonchliligini Fisher Fkriteriyasi yordamida baholang.
- 4. Fisherning F-kriteriysi yordamida *x*<sup>1</sup> omilni *x*2 omildan va *x*<sup>2</sup> omilni *x*1 omildan so'ng kiritilishini maqsadga muvofiqligini baholang.
- 5. O'rtacha xususiy elastiklik koeffitsientlarini hisoblang va ular asosida omillarni natijaga ta'sir kuchini qiyosiy baholang

#### **2-masala.**

19ta ulgurji savdo korxonalari bo'yicha sotilgan mahsulot hajmi(y)ni savdo maydoni o'lchami $(x_1)$  va tovar zaxiralari $(x_2)$ ga bog'liqligi o'rganilgan va regressiya tenglamasining quyidagi variantlari olingan:

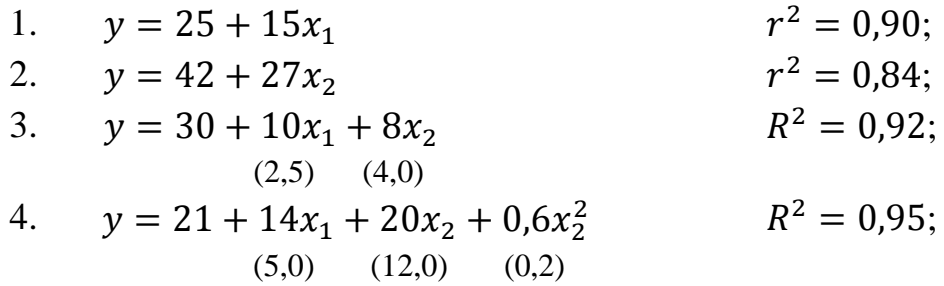

qavs ichida regressiya koeffitsientlari uchun standart xatoliklarning qiymatlari berilgan.

### **Topshiriq:**

1. Natijani har bir omil bilan bog'lanish kuchini tahlil qiling.

2. Eng ma'qul regressiya tenglamasini tanlang, olingan natijalarni asoslab bering.

#### **3-masala.**

20 ta engil sanoat korxonalari bo'yicha ishlab chiqarilgan mahsulot hajmi (*y*, mlrd. so'm)ni yil davomida ishlangan kishi-soat (*x*1, ming kishi) va ishlab chiqarish uskunalari (*x*<sub>2</sub>, mlrd. so'm)ning o'rtacha yillik qiymatiga bog'liqligi o'rganilgan va quyidagi natijalar olingan:

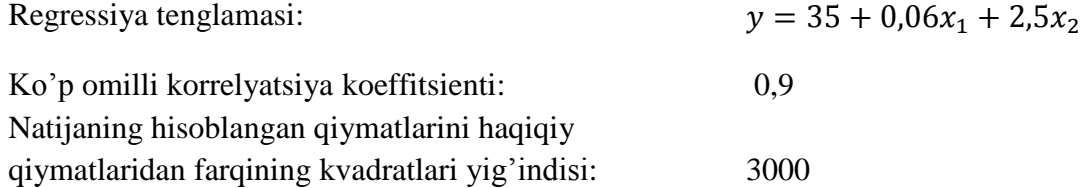

#### **Topshiriq:**

- 1. Yuqoridagi modelda determinatsiya koeffitsientini aniqlang.
- 2. Dispersion tahlil natijalari jadvalini tuzing.
- 3. Olingan regression tahlil natijalarini tavsiflab bering.

#### **4-masala.**

Mamlakatning 25 ta xududida paxta hosildorligiga (*y,* ts/ga) ob-havo sharoitining ta'siri o'rganilgan. Bunda ikkita erkli o'zgaruvchi parametrlar tanlab olingan:  $x_1$ -yillik o'rtacha yog'ingarchilik (mm);  $x_2$ -havoning o'rtacha harorati.

Bu ko'rsatkichlarning juft korrelyatsiya koeffitsientlari matritsasi quyidagi ko'rinishga ega:

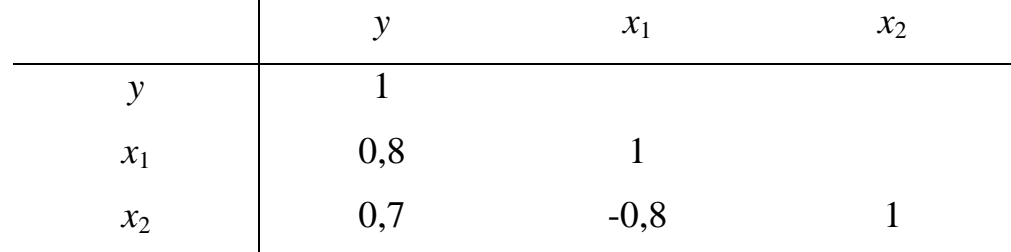

### **Topshiriq:**

- 1. Natijaning har bir omil bilan xususiy korrelyatsiyasini hisoblang. Natijaning juft va xususiy korrelyatsiyalar koeffitsientlari orasidagi farqni izohlab bering.
- 2. Berilgan korrelyatsiya matritsasi asosida quyidagi regressiya tenglamalarning qaysi birini tuzish maqsadga muvofiq:
	- a) *y* ni *x*<sup>1</sup> ga chiziqli juft regressiyasini;
	- b) *y* ni *x*<sup>2</sup> ga chiziqli juft regressiyasini;
	- v) ko'p omilli chiziqli regressiyani.

#### **5-masala.**

Ko'p tarmoqli fermer xo'jaliklarida mahsulot ishlab chiqarish hajmini mehnat sarfi va sarflangan energiya hajmiga bog'lanishi o'rganib chiqilgan. Buning uchun 20ta fermer xo'jaligining har biri bo'yicha bir yillik o'rtacha mahsulot hajmi (*y*, mlrd. so'm), xo'jliklar ishchilarining ro'yhatdagi o'rtacha soni (*x*1, kishi), sarf qilingan energiyaning yillik o'rtacha qiymati  $(x_2, \text{mln}.\text{so}^{\prime}\text{m})$ , haqidagi malumotlar to'plangan. Quyida ushbu malumotlarni korrelyatsion taxlili natijalari keltirilgan.

Juft korrelyatsiya koeffitsientlari matritsasi:

| Berilgan o'zgaruvchilar uchun |      |       |       |  | O'zgaruvchilarning natural<br>logarifmlari uchun |      |         |         |  |
|-------------------------------|------|-------|-------|--|--------------------------------------------------|------|---------|---------|--|
|                               | v    | $x_1$ | $x_2$ |  |                                                  | lny  | $lnx_1$ | $lnx_2$ |  |
| y                             | 1,00 |       |       |  | lny                                              | 1,00 |         |         |  |
| $X_1$                         | 0,78 | 1,00  |       |  | $lnx_1$                                          | 0,86 | 1,00    |         |  |
| $x_2$                         | 0,86 | 0,96  | 1,00  |  | $lnx_2$                                          | 0,90 | 0,69    | 1,00    |  |

#### **Topshiriq:**

- 1. Yuqorida berilgan korrelyatsiya koeffitsientlarning ma'nosini tushuntirib bering.
- 2. Ushbu ma'lumotlardan foydalanib quyidagilarga nisbatan xulosa yozing:
	- a) *y* ni  $x_1$  ( $y=a+bx_1$ ) va *y* ni  $x_2$  ( $y=a+bx_2$ ) juft chiziqli regressiya tenglamalarida regressiya koeffitsientlari ishoralari haqida;
- b) chiziqli ko'p omilli regressiya tenglamasida  $x_1$  va  $x_2$  o'zgaruvchilarning regressiya koeffitsientlarining statistik ahamiyatliligi haqida.
- 3. *y*=  $a+bx_1$  va *y*= $a+bx_2$  chiziqli juft regressiya tenglamalarida determinatsiya koeffitsientlari qiymatlarini aniqlang.
- 4. Ko'p omilli chiziqli regressiya tenglamasi uchun korrelyatsiyaning xususiy koeffitsientini aniqlang.
- 5. Ko'p omilli chiziqli regressiya tenglamasini standartlashtirilgan masshtabda aniqlang va xulosa qiling.

Viloyatning 30ta tijorat banklarida ularning ish faoliyati (y) ning bank xodimlarining yoshi $(x_1)$ , bilim darajasi  $(x_2)$  va jinsi  $(x_3)$  ko'rsatkichlariga bog'liqligini o'rganish maqsadida kuzatuv o'tkazilgan. Kuzatuv natijalari bo'yicha juft korrelyatsiya koeffitsientlari matritsasi quyidagi ko'rinishga ega:

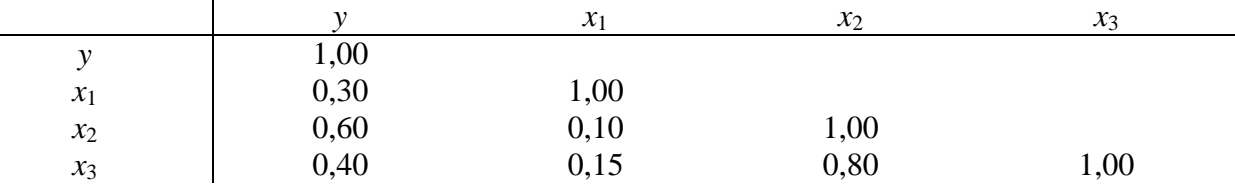

#### **Topshiriq:**

- 1. Standartlashtirilgan ko'rinishdagi regressiya tenglamasini tuzing va xulosa qiling.
- 2. Ko'p omilli korrelyatsiya(tuzatish kiritilgan va tuzatish kiritilmagan) koeffitsientlarini aniqlang
- 3.  $x_1$ .o'zgaruvchini modelga  $x_2$  va  $x_3$  o'zgaruvchilar kiritilgandan so'ng kiritilishi maqsadga muvofiqligini baholang.

### **7-masala.**

Mamlakatning 25 ta xududi savdo do'konlarida sotilayotgan muzlatkichlarga bo'lgan talab (*y* dona)ni xudud aholisining o'rtachi yillik jon boshiga daromadi (*x*1, mln. so'm) va muzlatkichlarning o'rtacha narxi (*x*2, mln. so'm)ga bog'liqligini o'rganish maqsadida kuzatuv o'tkazilgan. Kuzatuv natijalari bo'yicha quyidagilar ma'lum:

2.6-jadval

| Ko'rsatkich | O'rtacha qiymat | Variatsiya<br>koeffitsienti, % | Regressiya tenglamasi         |
|-------------|-----------------|--------------------------------|-------------------------------|
|             | 35              | 20                             | $\hat{y} = 20 + x_1 - 2.0x_2$ |
| $x_1$       |                 | 30                             | $\hat{y} = 9 + 1.1x_1$        |
| $x_2$       |                 |                                | $\hat{y} = 4 - 4.1x_2$        |

# **Topshiriq:**

- 1. Agar  $r_{x_1x_2} = -0.35$  bo'lsa har bir regressiya tenglamasining muhimligini baholang.
- 2. Ikki asosiy erkli o'zgaruvchili regressiya tenglamasi koeffitsientlarini muhimligini baholang.
- 3. Xususiy korrelyatsiya kkoeffitsientlarini aniqlang.
- 4. Xususiy elastiklik koeffitsientlarini toping.

# **8-masala.**

Birlashmaning 30ta korxonasi bo'yicha foydaning (y mlrd. so'm) bir ishchiga to'g'ri keladigan ishlab chiqarilgan mahsulot hajmi (*x*1, dona) va mahsulot bahosi indeksiga (*x*2, %) bog'liqligi o'rganilgan. Ma'lumotlar quyidagi jadvalda berilgan:

2.7-jadval

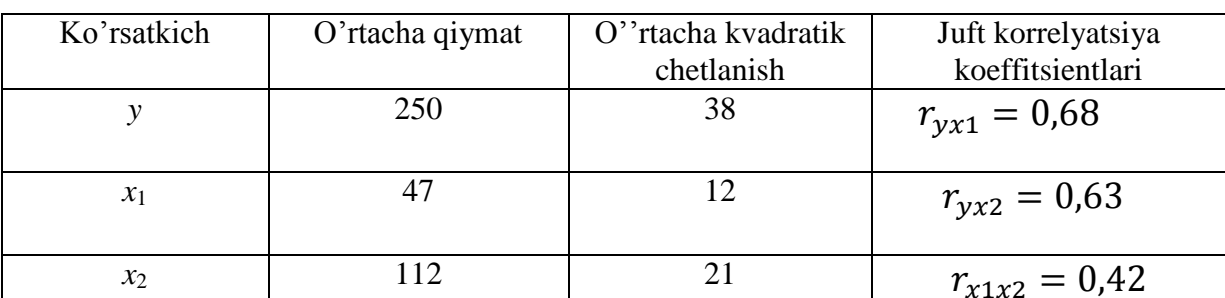

# **Topshiriq:**

1. Juft regressiya chiziqli tenglamasini tuzing, ularning ahamiyatliligini Fisher Fkriteriysi yordamida baholang.

- 2. Standartlashgan va natural masshtablarda ko'p omilli regressiya tenglamasini tuzing.
- 3. Ko'p omilli korrelyatsiya koeffitsientini, Fisherning umumiy va xususiy kriteriyasini hisoblang va xulosa qiling**.**

Savdo korxonalarining yalpi daromadi hajmiga asosiy va aylanma vositalarining qiymatini ta'siri o'rganilgan. Buning uchun 12 ta savdo korxonasidan quyidagi ma'lumotlar olingan:

2.8-jadval

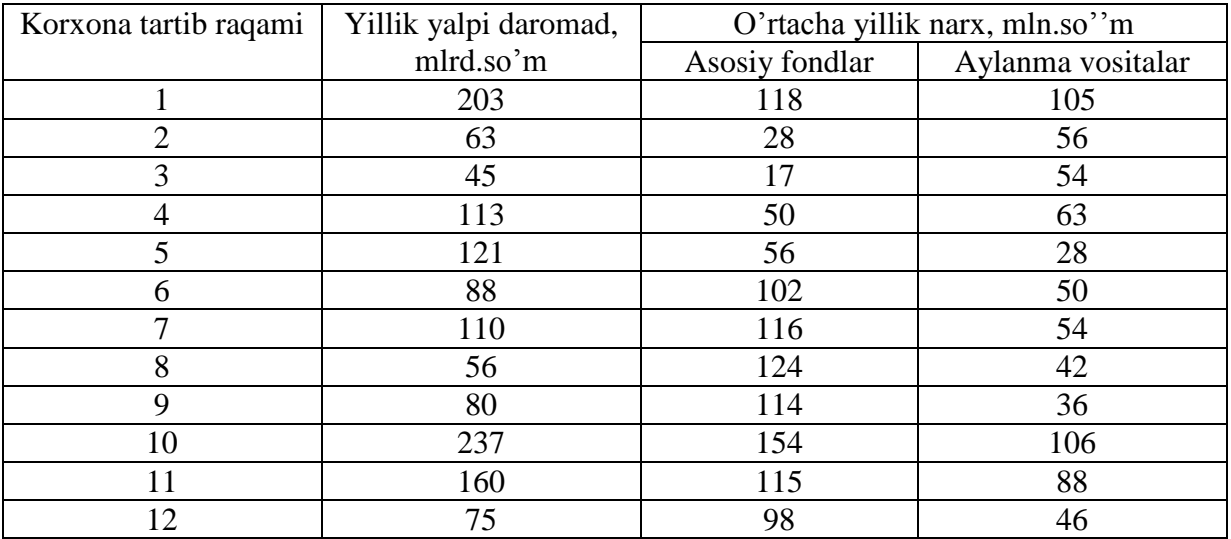

### **Topshiriq:**

- 1. Ko'p omilli chiziqli regressiya tenglamasini tuzing va uning parametrlarini iqtisodiy ma'nosini tushuntiring.
- 2. Elastiklikning xususiy koeffitsientlarini hisoblang.
- 3. Regressiyaning standartlashtirilgan koeffitsientlarini aniqlang.
- 4. Natijaviy va omil belgilar orasidagi bog'lanish kuchi haqida xulosa qiling.
- 5. Juft va xususiy korrelyatsiya hamda ko'p omilli korrelyatsiya koeffitsientlarini aniqlang.
- 6. Determinatsiya koeffitsienti va Fisherning umumiy F-kriteriysi asosida olingan tenglamani baholang.

50ta oilada go'sht maxsulotlarini iste'mol hajmi –*y* (kg., har bir kishiga)ni daromad  $-x_1$  (ming so'm., har bir oila a'zosiga)ga va baliq mahsulotlari ist'moli  $-x_2$ (kg. har bir kishiga)ga bog'lanishi o'rganilgan. Tadqiqot natijalari quyidagicha bo'lgan:

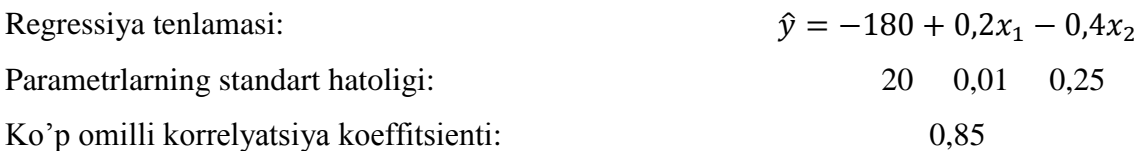

# **Topshiriq:**

- 1. Styudent t-kriteriysini qo'llab tenglama parametrlarini statistik ahamiyatliligini baholang.
- 2. Fisherning F-kriteriysini baholang.
- 3. Fisherning xususiy F-kriteriysidan foydalanib modelga:

a)  $x_1$  omilni  $x_2$  omildan so'ng;

b)  $x_2$  omilni  $x_1$  omildan so'ng kiritilishini baholang.

# **11-masala.**

Quyidagi jadvalda berilgan o'zgaruvchilar orasidagi bog'lanishni va modelga kiritiluvchi o'zgaruvchilarning ketma-ketligini aniqlab sharhlab bering.

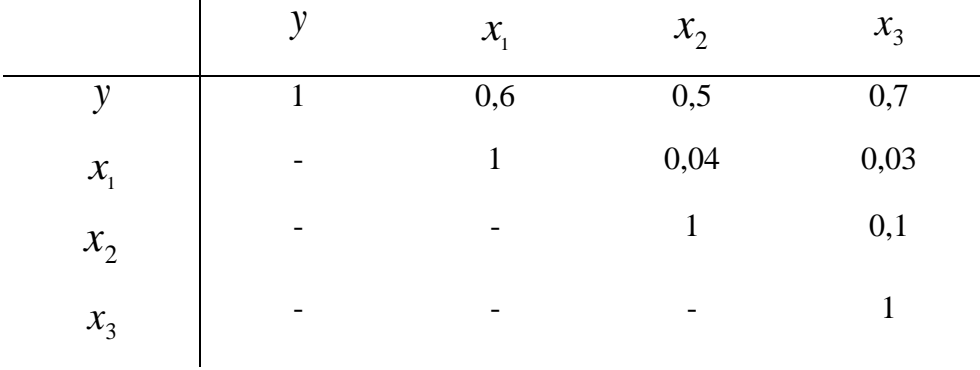

Quyidagi jadvaldagi o'zgaruvchilar orasidagi bog'lanishlarga asoslangan holda modelga kiritilishi mumkin bo'lgan o'zgaruvchilarni tanlang va sharhlab bering.

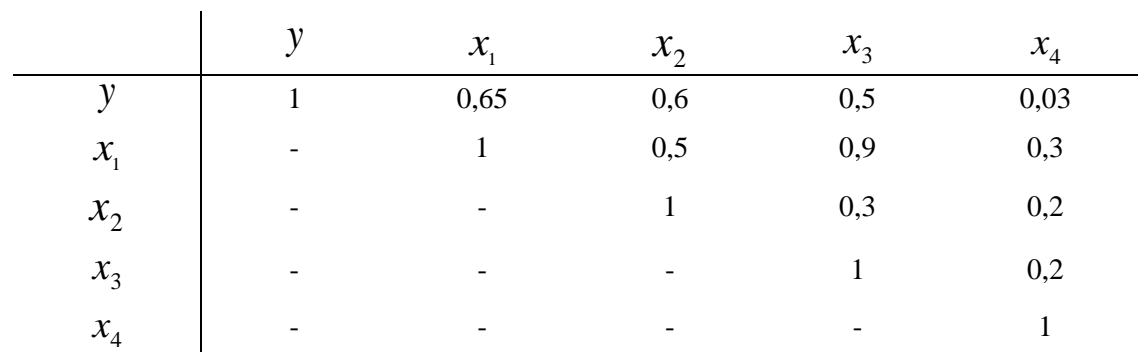

#### **13-masala.**

Tarmoqdagi 40ta korxonada mehnat unumdorligi (*y*)ni ishchilarning malaka darajasi  $(x_1)$  va ularning mehnatini energiya bilan qurollanganliligi  $(x_2)$ ga bog'liqliligi o'rganilganda quyidagi natija olingan:

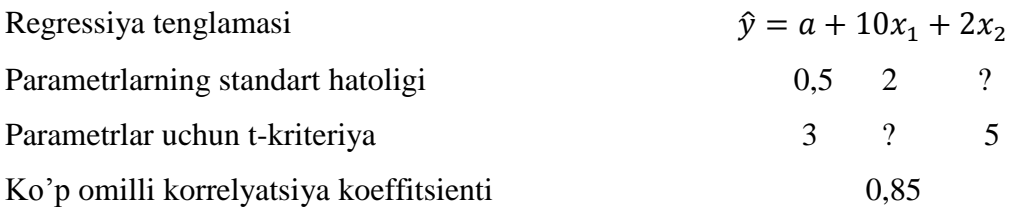

# **Topshiriq:**

- 1. *a* parametrni aniqlang va tushurib qoldirilgan qiymatlarni to'ldiring.
- 2. Ko'p omilli korrelyatsiya koeffitsientining qiymatidan foydalanib tenglamaning ahamiyatliligini aniqlang.
- 3. Natijaga omillardan qaysi biri ko'proq ta'sir etishini aniqlang.

#### **14-masala.**

Dunyoning 35ta mamlakatida aholining o'rtacha umr ko'rish darajasi (*y*, yosh)ni YaIMning sotib olish qobiliyati pariteti (*x*1), aholining avvalgi yilga nisbatan qo'shimcha o'sishi sur'ati  $(x_2, %)$ , ishchi kuchining avvalgi yilga nisbatan

qo'shimcha o'sish sur'ati (*x*3, %), yosh bolalar o'limi darajasi (*x*4, ‰) ga bog'liqligi quyidagi jadval ma'lumotlari asosida o'rganilgan:

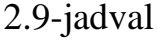

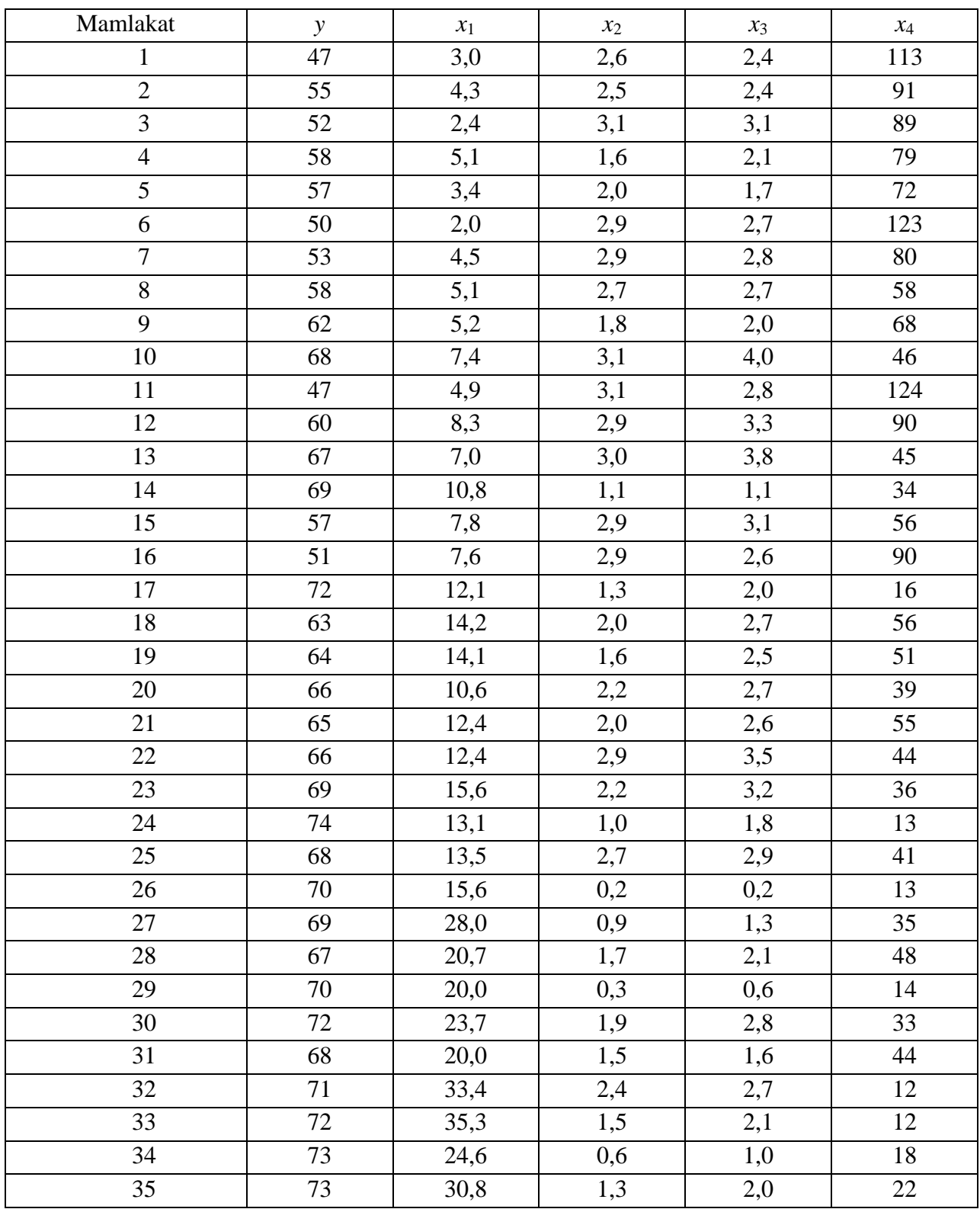

# **Topshiriq:**

- 1. Ma'lumotlarni dispersion taxlilini amalga oshiring va ularni saralang.
- 2. Juft korrelyatsiyalar matritsasini tuzing. Qaysi omillar kollinear ekanligini aniqlang.
- 3. Omillarni saralashni asoslagan holda ko'p omilli regressiya tenglamasini tuzing.
- 4. Qoldiqlar grafigini chizing va xulosa qiling.
- 5. Gelfelda-Kvandta testini qo'llab ko'p omilli regressiya tenglamasi xatoligini geteroskedastiklikka testdan o'tkazing.
- 6. Ko'p omilli regressiya tenglamasini statistik ahamiyatliligini baholang. Bu tenglamada qaysi omillar kutilayotgan o'rtacha umr ko'rish darajasiga ko'proq ta'sir etadi.
- 7. Statistik ma'nodorlikka ega bo'lgan omillar bilan regressiya tenglamasini tuzing.

#### **15-masala.**

35ta mamlakat bo'yicha inson taraqqiyoti indeksi, hayot davomiyligi va aholining iste'mol qiladigan oziq-ovqatlarining jon boshiga kaloriyaliligi to'g'risida ma'lumotlar berilgan:

2.10-jadval

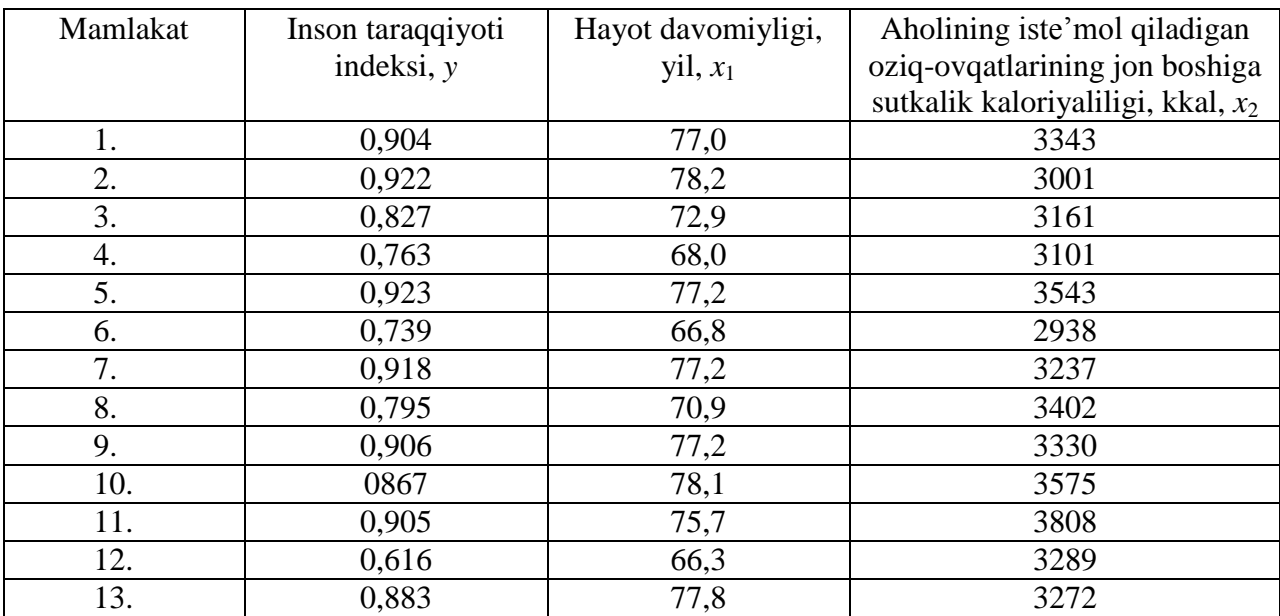

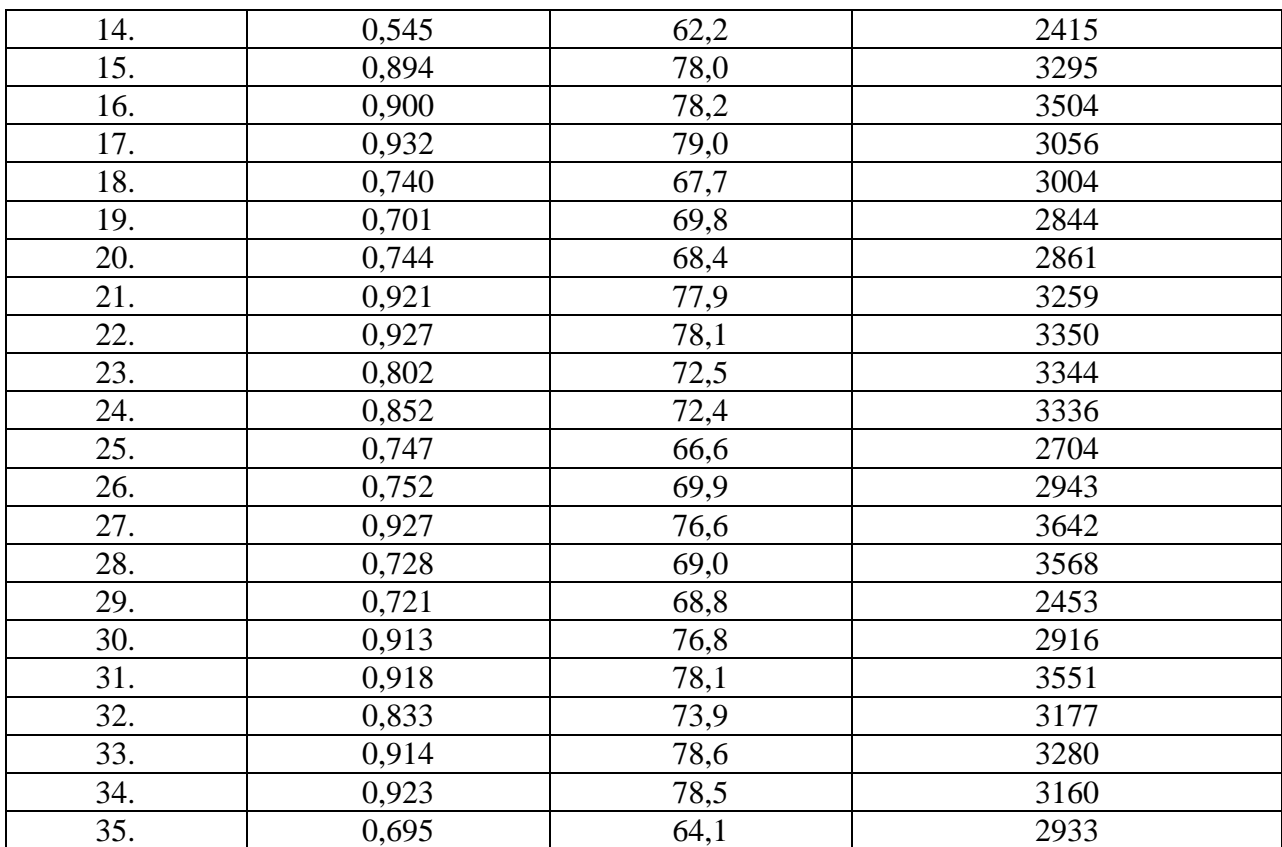

### **Topshiriq:**

- 1. Juft korrelyatsiya koeffitsientlari matritsasini tuzing.
- 2. Juft regressiya tenglamasini tuzing.
- 3. Fisher vaStyudent kriteriyalari yordamida tenglamalarni va ularning parametrlarini statistik ahamiyatliligini baholang.
- 4. Ko'p omilli regressiya tenglamasini tuzing.
- 5. Gelfelda-Kvandta testini qo'llab ko'p omilli regressiya tenglamasi xatoligini geteroskedastiklikka testdan o'tkazing.
- 6. Ko'p omilli regressiya tenglamasini statistik ahamiyatliligini baholang. Quyidagi qaysi tenglamani prognozlash uchun qo'llash mumkin:
	- a) *y* ni *x*<sup>1</sup> ga juft regressiyasini;
	- b) *y* ni *x*<sup>2</sup> ga juft regressiyasini;
	- v) ko'p omilli regressiyani.

#### **III. Tenglamalar sistemasi ko'rinishidagi ekonometrik modellar**

#### **3.1 Uslubiy ko'rsatma**

Murakkab iqtisodiy jarayonlar o'zaro bog'langan bir paytli tenglamalar sistemasi orqali ifodalanadi.

Tenglamalar tizimining bir qancha turlari mavjud.

Har bir bog'liq bo'lgan o'zgaruvchi (*y*) bitta to'plamdagi omillar *x* funktsiyasi deb qaraluvchi *bog liq bo lmagan tenglamalar sistemasi*:

> $\overline{ }$  $\overline{\phantom{a}}$  $\overline{\mathcal{L}}$  $\overline{\phantom{a}}$  $\left\{ \right.$  $\int$  $= a_{n1}x_1 + a_{n2}x_2 + \dots + a_{nm}x_m +$  $= a_{21}x_1 + a_{22}x_2 + \dots + a_{2m}x_m +$  $= a_{11}x_1 + a_{12}x_2 + \dots + a_{1m}x_m +$  $a_n = a_{n1}x_1 + a_{n2}x_2 + \dots + a_{nm}x_m + \varepsilon_m$  $m^{\mathcal{A}}$ *m*  $m^{\mathcal{A}}$ *m*  $y_n = a_{n1}x_1 + a_{n2}x_2 + \dots + a_{nm}x_n$  $y_2 = a_{21}x_1 + a_{22}x_2 + \dots + a_{2m}x_n$  $y_1 = a_{11}x_1 + a_{12}x_2 + \dots + a_{1m}x_n$ ε ε ε ....... ........................................................... ....... .......  $1^{\lambda_1}$   $\cdot$   $\cdot$   $\cdot$   $n_2 \cdot \cdot$  2  $a_2 = a_{21}x_1 + a_{22}x_2 + \dots + a_{2m}x_m + \varepsilon_2$  $a_{11} = a_{11}x_1 + a_{12}x_2 + \dots + a_{1m}x_m + \varepsilon_1$

Bu tenglamalar sistemani Yechish va uning parametrlarini aniqlash uchun eng kichik kvadratlar usuli qo'llaniladi.

Bir tenglamadagi natijaviy belgi (*y*)lar o'zidan keyingi tenglamalarda (*x*) omil belgilar sifatida qatnashuvchi *rekursiv tenglamalar sistemasi*:

$$
\begin{cases}\ny_1 = a_{11}x_1 + a_{12}x_2 + \dots + a_{1m}x_m + \varepsilon_1 \\
y_2 = b_{21}y_1 + a_{21}x_1 + a_{22}x_2 + \dots + a_{2m}x_m + \varepsilon_2 \\
y_3 = b_{31}y_1 + b_{32}y_2 + a_{31}x_1 + a_{32}x_2 + a_{33}x_3 + \dots + a_{3m}x_m + \varepsilon_3 \\
\dots \\
y_n = b_{n1}y_1 + b_{n2}y_2 + \dots + b_{nn-1}y_{n-1} + a_{n1}x_1 + a_{n2}x_2 + \dots + a_{nm}x_m + \varepsilon_n\n\end{cases}
$$

Ushbu tenglamalar sistemasini Yechish va uning parametrlarini aniqlash uchun ham eng kichik kvadratlar usuli qo'llaniladi.

O'zaro bog'liq tenglamalar sistemasida bitta natijaviy belgi bir tenglamaning chap qismida, boshqa tenglamaning o'ng qismida qatnashuvchi "*birgalikdagi, birpaytli tenglamalar*" sistemasi:

$$
\begin{cases}\ny_1 = b_{12}y_2 + b_{13}y_3 + \dots + b_{1n}y_n + a_{11}x_1 + a_{12}x_2 + \dots + a_{1m}x_m + \varepsilon_1 \\
y_2 = b_{21}y_1 + b_{23}y_3 + \dots + b_{2n}y_n + a_{21}x_1 + a_{22}x_2 + \dots + a_{2m}x_m + \varepsilon_2 \\
\dots \\
y_n = b_{n1}y_1 + b_{n2}y_2 + \dots + b_{nn-1}y_{n-1} + a_{n1}x_1 + a_{n2}x_2 + \dots + a_{nm}x_m + \varepsilon_n\n\end{cases}
$$

Bunday tenglamalar sistemasi "*modelning tuzilmaviy shakli*" deb ataladi.

*Endogen o zgaruvchilar* –modelning ichida aniqlanuvchi, o'zaro bog'liq o'zgaruvchilar(*y)*.

*Ekzogen o zgaruvchilar* –modeldan tashqarida aniqlanuvchi, bog'liq bo'lmagan o'zgaruvchilar (*x*).

*Avvaldan aniqlangan o zgaruvchilar* -endogen va lagli (vaqt bo'yicha avvalgi darajadagi) endogen o'zgaruvchilar tizimi.

O'zgaruvchilar oldidagi *a* va *b* koeffitsientlar *modelning tuzulmaviy koeffitsientlari* deb ataladi.

*Modelning keltirilgan shakli* –avvaldan aniqlangan o'zgaruvchilar tizimidagi endogen o'zgaruvchilarning chiziqli funktsiyalari sistemasi orqali quyidagicha ifodalanadi:

> $\overline{\phantom{a}}$  $\left| \right|$  $\overline{\mathcal{L}}$  $\overline{\phantom{a}}$ ₹  $\int$  $= \delta_{n1} x_1 + \delta_{n2} x_2 + \dots + \delta_{nm} x_m +$  $= \delta_{21}x_1 + \delta_{22}x_2 + \dots +$  $= \delta_{11}x_1 + \delta_{12}x_2 + \dots +$  $b_n = \delta_{n1}x_1 + \delta_{n2}x_2 + \dots + \delta_{nm}x_m + \varepsilon_m$  $m^{\mathcal{A}}$ *m*  $m^{\mathcal{A}}$ *m*  $\hat{y}_n = \delta_{n1} x_1 + \delta_{n2} x_2 + \dots + \delta_{nm} x_n$  $\hat{y}_2 = \delta_{21}x_1 + \delta_{22}x_2 + \dots + \delta_{2m}x_n$  $\hat{y}_1 = \delta_{11}x_1 + \delta_{12}x_2 + \dots + \delta_{1m}x_n$  $\delta_{-1}x_1 + \delta_{-2}x_2 + \dots + \delta_{-n}x_n + \varepsilon$  $\delta_{21}x_1+\delta_{22}x_2+\ldots+\delta_{n}$  $\delta_1 x_1 + \delta_2 x_2 + \ldots + \delta_n$  $\hat{y}_n = \delta_{n1} x_1 + \delta_{n2} x_2 + \dots$ ...........................................................  $\hat{y}_2 = \delta_{21}x_1 + \delta_{22}x_2 + \dots$  $\hat{y}_1 = \delta_{11}x_1 + \delta_{12}x_2 + \dots$  $1^{\lambda_1}$   $\tau$   $\upsilon_{n2}$  $\lambda_2$  $\delta_2 = \delta_{21} x_1 + \delta_{22} x_2 + \dots + \delta_{2n}$  $\beta_1 = \delta_{11} x_1 + \delta_{12} x_2 + \dots + \delta_1$

bu erda  $\delta_{ij}$  – modelning keltirilgan shakli koeffitsientlari.

#### **3.2. Namunaviy misollar yechish**

**1-misol.**

$$
\begin{cases}\ny_1 = b_{13} \cdot y_3 + a_{11} \cdot x_1 + a_{13} \cdot x_3, \\
y_2 = b_{21} \cdot y_1 + b_{23} \cdot y_3 + a_{22} \cdot x_2, \\
y_3 = b_{23} \cdot y_2 + a_{31} \cdot x_1 + a_{33} \cdot x_3.\n\end{cases}
$$

modelning tuzilmaviy shakli(MTSh) berilgan bo'lsin.

#### **Topshiriq:**

Quyida berilgan modelning keltirilgan shakli(MKSh)dan kelib chiqib, modelning tuzilmaviy shakli koeffitsientlari topilsin.

$$
\begin{cases}\ny_1 = 2 \cdot x_1 + 4 \cdot x_2 + 10 \cdot x_3, \\
y_2 = 3 \cdot x_1 - 6 \cdot x_2 + 2 \cdot x_3, \\
y_3 = -5 \cdot x_1 + 8 \cdot x_2 + 5 \cdot x_3.\n\end{cases}
$$

### **Yechish**

Modelning tuzilmaviy koeffitsientlarini hisoblaymiz.

MTShning birinchi tenglamasida *x*2 bo'lmaganligi sababli MKShdagi uchinchi tenglamadan  $x_2$  ni topamiz:

$$
x_2 = \frac{y_3 + 5 \cdot x_1 - 5 \cdot x_3}{8}.
$$

Ushbu ifodaga MTShdagi birinchi tenglamaga kerak bo'lgan *y*3*, x*1, *x*<sup>3</sup> o'zgaruvchilar kiradi. Topilgan *x*2 ni MKShdagi birinchi tenglamaga qo'yamiz:

$$
y_1 = 2 \cdot x_1 + 4 \frac{y_3 + 5 \cdot x_1 - 5 \cdot x_3}{8} + 10 \cdot x_3 = 0.5y_3 + 4.5 \cdot x_1 + 7.5 \cdot x_3.
$$
  

$$
y_1 = 0.50y_3 + 4.50 \cdot x_1 + 7.50 \cdot x_3.
$$
 *MTShning birinchi tenglamasi hosil bo'ladi.*

2) MTShning ikkinchi tenglamasida *x*1 va *x*3 o'zgaruvchilar qatnashmayapti. Bu tenglamani parametrlari ikki bosqichda aniqlaniladi.

Birinchi bosqich: Mazkur holatda  $x_1$  ni MKShning birinchi va uchinchi tenglamalaridan topish mumkin. Birinchi tenglamadan:

$$
x_1 = \frac{y_1 - 4 \cdot x_3 - 10 \cdot x_3}{2} = 0.5 \cdot y_1 - 2 \cdot x_2 - 5 \cdot x_3.
$$

Uchinchi tenglamadan  $x_3$  ni topamiz:

$$
x_3 = \frac{y_3 + 5 \cdot x_1 - 8 \cdot x_2}{5}.
$$

Ushbu ifodani  $x_1$  ga qo'yamiz.

$$
x_1 = 0.5 \cdot y_1 - 2 \cdot x_2 - 5 \cdot \left(\frac{y_3 + 5 \cdot x_1 - 8 \cdot x_2}{5}\right) = 0.5 \cdot y_1 - y_3 + 6 \cdot x_2 - 5 \cdot x_1
$$

$$
x_1 = \frac{0.5 \cdot y_1 - y_3 + 6 \cdot x_2}{6}.
$$

Ikkinchi bosqich:

Huddi shunday  $x_3$  ni qidirilayotgan  $y_1$ ,  $y_2$ ,  $y_3$  lar orqali ifodalash uchun  $x_3$ da *x*1ni MKShdagi birinchi tenglamasidan olingan qiymatiga almashtiramiz.

$$
x_3 = \frac{y_3 + 5 \cdot (0.5 \cdot y_1 - 2 \cdot x_2 - 5 \cdot x_3) - 8 \cdot x_2}{5} =
$$
  
= 0.2 \cdot y\_3 + 0.5 \cdot y\_1 - 3.6 \cdot x\_2 - 5 \cdot x\_3.

Bundan ,

 $x_3 = 0.033 \cdot y_3 + 0.083 \cdot y_1 - 0.6 \cdot x_2$ . kelib chiqadi.

Topilgan *x*<sup>1</sup> va *x*<sup>3</sup> ni MKShning ikkinchi tenglamasiga qo'yamiz:

$$
y_2 = 3 \cdot \frac{0.5 \cdot y_1 - y_3 + 6 \cdot x_2}{6} - 6 \cdot x_2 + 2 \cdot (0.033 \cdot y_3 + 0.083 \cdot y_1 - 0.6 \cdot x_2).
$$

 $y_2 = 0.42 \cdot y_1 - 0.43 \cdot y_3 - 4.2 \cdot x_2$  –*MTShning ikkinchi tenglamasi.* 

3) MTShning uchinchi tenglamasida  $x_2$  ishtirok etmayapti, uni MKShdagi ikkinchi tenglama orqali ifodalaymiz:

$$
x_2 = \frac{-y_2 + 3 \cdot x_1 + 2 \cdot x_3}{6} = -0.167 \cdot y_2 + 0.5 \cdot x_1 + 0.333 \cdot x_3.
$$

Hosil bo'lgan ifodani MKShdagi uchinchi tenglamaga qo'yamiz:

$$
y_3 = -5 \cdot x_1 + 8 \cdot (-0.167 \cdot y_2 + 0.5 \cdot x_1 + 0.333 \cdot x_3) + 5 \cdot x_3.
$$

 $y_3 = -1.34 \cdot y_2 - x_1 + 7.66 \cdot x_3$ . -*MTShning uchinchi tenglamasi*.

Shunday qilib, MTSh quyidagi tenglamalar sistemasidan tashkil topadi:

$$
\begin{cases}\ny_1 = 0.50y_3 + 4.50 \cdot x_1 + 7.50 \cdot x_3, \\
y_2 = 0.42 \cdot y_1 - 0.43 \cdot y_3 - 4.2 \cdot x_2, \\
y_3 = -1.34 \cdot y_2 - x_1 + 7.66 \cdot x_3.\n\end{cases}
$$

#### **2-misol.**

Quydagi model o'rganilayotgan bo'lsin:

$$
\begin{cases}\ny = a_1 + b_1(C + D) + \varepsilon_1, \\
(C = a_2 + b_2 \cdot y + b_3 \cdot y_{-1} + \varepsilon_2,\n\end{cases}
$$

bu erda: *y* –yalpi milliy daromad; *y*-1 –avvalgi yilgi yalpi milliy daromad;

S –shahsiy ist'mol; D –talab;  $\varepsilon_1$  va  $\varepsilon_2$  –tasodifiy miqdorlar.

Quyidagi jadvalda ko'rsatkichlarning to'qqiz yillik o'sish sur'atlari haqidagi ma'lumotlar berilgan (3.1-jadval):

3.1-jadval

| Yillar         | D       | $y_{-1}$ | $\mathcal{V}$ | $\mathcal{C}$ | Yillar   | D     | $y_{-1}$ |       | C     |
|----------------|---------|----------|---------------|---------------|----------|-------|----------|-------|-------|
|                | $-6,8$  | 46,7     | 3,1           | 7,4           | 6        | 44,7  | 17,8     | 37,2  | 8,6   |
| $\overline{2}$ | 22,4    | 3,1      | 22,8          | 30,4          |          | 23,1  | 37,2     | 35,7  | 30,0  |
| 3              | $-17,3$ | 22,8     | 7,8           | 1,3           | 8        | 51,2  | 35,7     | 46,6  | 31,4  |
| 4              | 12,0    | 7,8      | 21,4          | 8,7           | 9        | 32,3  | 46,6     | 56,0  | 39,1  |
| 5              | 5,9     | 21,4     | 17,8          | 25,8          | $\Sigma$ | 167,5 | 239,1    | 248,4 | 182,7 |

O'rganilayotgan model uchun quyidagi keltirilgan tenglamalar sistemasi – MKSh tuzilgan:

$$
\begin{aligned} \n\text{(y = 8,219 + 0,6688 \cdot D + 0,2610 \cdot y_{-1})} \\
\text{(C = 8,636 + 0,3384 \cdot D + 0,2020 \cdot y_{-1})} \n\end{aligned}
$$

#### **Topshiriq:**

MTShning birinchi tenglamasini parametrlarini hisoblang.

### **Yechish**

MTShning parametrlarini aniqlash uchun ikki qadamli eng kichik kvadratlar usulini qo'llaymiz.

#### **Birinchi qadam**

MKShning ikkinchi tenglamasidan S endogen o'zgaruvchini nazariy qiymatlarini aniqlaymiz. Buning uchun

$$
C = 8,636 + 0,3384 \cdot D + 0,2020 \cdot y_{-1}
$$

keltirilgan tenglamaga *D* va *y*-1 parametrlarining jadvaldagi qiymatlarini qo'yib S parametrning quyidagi nazariy qiymatlarini olamiz:

$$
\hat{S}_1 = 15.8; \ \hat{S}_2 = 16.8; \ \hat{S}_3 = 7.4; \ \hat{S}_4 = 14.3; \ \hat{S}_5 = 15.0; \ \hat{S}_6 = 27.4; \ \hat{S}_7 = 24.0; \ \hat{S}_8 = 33.2; \ \hat{S}_9 = 29.0.
$$

#### **Ikkinchi qadam**

MTShda C parametrning haqiqiy qiymatlarini nazariy qiymatlariga almashtiramiz va  $\hat{C} + D$  ning yangi qiymatlarini hisoblab jadvalga joylashtiramiz.

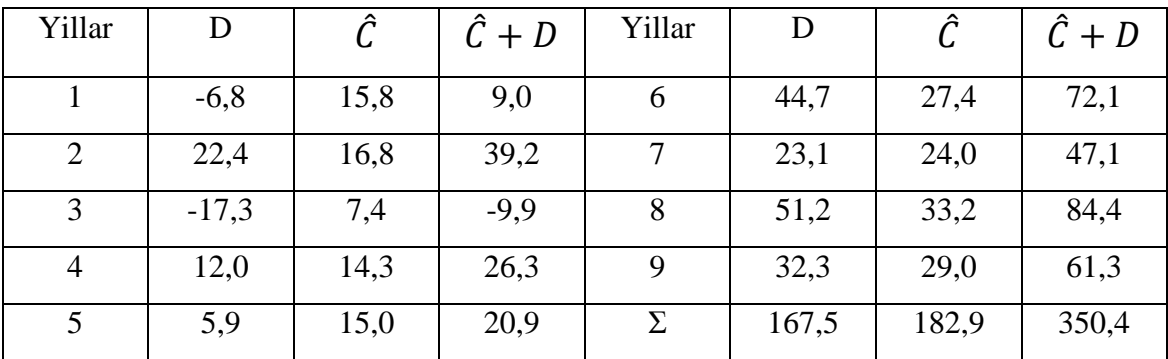

MTShdagi birinchi tenglamaga eng kichik kvadratlar usulini qo'llaymiz.  $\hat{C} + D$  yangi o'zgaruvchini Z deb belgilab,  $y = a_1 + b_1 \cdot Z$  chiziqli tenglamasini echamiz.

Bu tenglama uchun normal tenglamalar sistemasi:

$$
\begin{cases}\n\sum y = n \cdot a_1 + b_1 \sum Z, \\
\sum y \cdot z = a_1 \cdot \sum Z + b_1 \cdot \sum Z^2.\n\end{cases}
$$

Ushbu normal tenglamalar tizimiga jadvaldagi qiymatlarni qo'yamiz.

$$
\begin{cases} 248.8 = 9 \cdot a_1 + 350.4 \cdot b_1, \\ 13508.7 = 350.4 \cdot a_1 + 21142.0 \cdot b_1 \end{cases}
$$

Bundan  $a_1=7.678$ ;  $b_1=0.512$  ekanligi kelib chiqadi. Shunday qilib MTShning quyidagi birinchi tenglamasini olamiz:

$$
y = 7{,}678 + 0{,}512 \cdot (\hat{C} + D).
$$

### **3-misol.**

Quyidagi jadvalda xududda 2014 -2018 yillar davomida aholining jon boshiga yillik mol go'shtini istemoli, bir kilogramm go'shtning ulgurji narhi, aholining jon boshiga daromadi, go'shtni qayta ishlash uchun harajatlarni avvalgi yilga nisbatan o'zgarishi haqidagi ma'lumotlar berilgan.

3.2-jadval

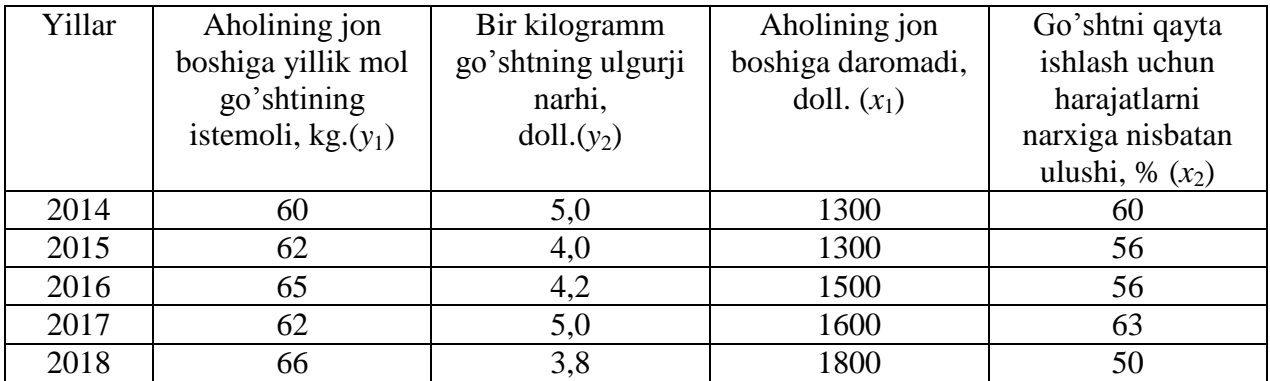

#### **Topshiriq:**

Mos tuzilmaviy koeffitsientlarni hisoblab

$$
\begin{cases}\ny_1 = f(y_2, x_1), \\
y_2 = f(y_1, x_2).\n\end{cases}
$$

ko'rinishdagi modelni tuzing.

### **Yechish**

Berilgan ko'rinishdagi modelning ikki endogen va ikki ekzogen o'zgaruvchili bir paytli tenglamalar sistemasi quyidagi ko'rinishga ega:

$$
\begin{cases}\ny_1 = b_{12} \cdot y_2 + a_{11} \cdot x_1 + \varepsilon_1, \\
y_2 = b_{21} \cdot y_1 + a_{22} \cdot x_2 + \varepsilon_2.\n\end{cases}
$$

Ushbu tenglamalar tizimining parametrlarini aniqlash uchun EKKUdan foydalanamiz. Buning uchun MTShdagi *x* o'zgaruvchilar oldidagi koeffitsientlarni aniqlash mumkin bo'lgan MKShga aylantiramiz:

$$
\begin{cases}\ny_1 = \delta_{11} \cdot x_1 + \delta_{12} \cdot x_2, \\
y_2 = \delta_{21} \cdot x_1 + \delta_{22} \cdot x_2.\n\end{cases}
$$

 $\delta_{11}$  va  $\delta_{12}$  larni qiymatlarini aniqlash uchun normal tenglamalar sistemasini yozamiz:

$$
\left\{\sum_{i=1}^{n} y_i x_1 = \delta_{11} \cdot \sum_{i=1}^{n} x_i^2 + \delta_{12} \cdot \sum_{i=1}^{n} x_i \cdot x_2, x_1 \cdot x_2 = \delta_{11} \cdot \sum_{i=1}^{n} x_i^2 + \delta_{12} \cdot \sum_{i=1}^{n} x_i^2\right\}.
$$

Sistemani Yechish uchun *x* va *y* larni ularning o'rtachalaridan chetlanishlari orqali ifodalab, sistema uchun kerakli ifodalarni hisoblaymiz va quyidagi ma'lumotlar matritsasini tuzamiz:

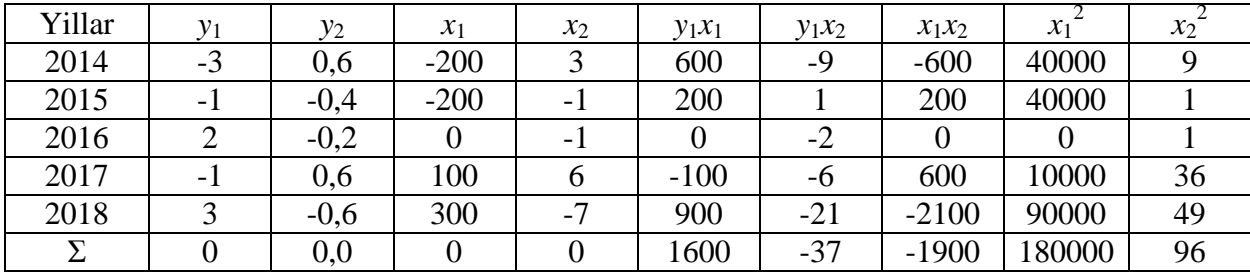

Hisoblanganlarni normal tenglamalar sistemasiga qo'ysak, u quyidagicha bo'ladi:

$$
\begin{cases} 1600 = 180000 \cdot \delta_{11} - 1900 \cdot \delta_{12}, \\ -37 = -1900 \cdot \delta_{11} + 96 \cdot \delta_{12} \end{cases}
$$

Bu sistemadan:  $\delta_{11} = 0.00609$ ;  $\delta_{12} = -0.26481$  kelib chiqadi va nihoyat MTShning birinchi tenglamasini olamiz:

$$
y_1 = 0.00609 \cdot x_1 - 0.26481 \cdot x_2.
$$

Huddi shunday  $\delta_{21}$  va  $\delta_{22}$  koeffitsientlarni aniqlash uchun normal tenglamalar sistemasini tuzamiz:

$$
\begin{cases}\n\sum y_2 x_1 = \delta_{21} \cdot \sum x_1^2 + \delta_{22} \cdot \sum x_1 \cdot x_2, \\
\sum y_2 x_2 = \delta_{21} \cdot \sum x_1 \cdot x_2 + \delta_{22} \cdot \sum x_2^2.\n\end{cases}
$$

Ushbu sistemaga jadvaldagi qiymatlarni qo'yamiz va qo'shimcha hisoblashlarni amalga oshirsak yuqoridagi normal tenglamalar sistemasi quyidagicha bo'ladi:

$$
\begin{cases}\n-160 = 180000 \cdot \delta_{21} - 1900 \cdot \delta_{22}, \\
10,2 = -1900 \cdot \delta_{21} + 96 \cdot \delta_{22}.\n\end{cases}
$$

Bu sistemadan:  $\delta_{21} = 0.00029$ ;  $\delta_{22} = 0.11207$  qiymatlarni olamiz va bularni o'rniga qo'yib MTShning ikkinchi tenglamasini keltirib chiqaramiz:

 $y_2 = 0.00029 \cdot x_1 + 0.11207 \cdot x_2.$ 

Natijada MKSh quyidagi ko'rinishga ega bo'ladi:

$$
\begin{cases}\ny_1 = 0.00609 \cdot x_1 - 0.26481 \cdot x_2, \\
y_2 = 0.00029 \cdot x_1 + 0.11207 \cdot x_2.\n\end{cases}
$$

Endi MKShdan MTShning tuzilmaviy koeffitsientlarini aniqlaymiz:

$$
\begin{cases}\ny_1 = 0,00609 \cdot x_1 - 0,26481 \cdot x_2, \\
x_2 = \frac{y_2 - 0,00029 \cdot x_1}{0,11207}.\n\end{cases}
$$
\n
$$
y_1 = 0,00609 \cdot x_1 - 0,26481 \cdot \frac{y_2 - 0,00029 \cdot x_1}{0,11207}
$$

Bundan tuzilmaviy modelning birinchi tenglamasi kelib chiqadi:

$$
y_1 = -2,36290 \cdot y_2 + 0,00678 \cdot x_1.
$$

MTShni ikkinchi tenglamasini topish uchun quyidagi amallarni bajaramiz:

$$
\begin{cases}\ny_2 = 0,00029 \cdot x_1 + 0,11207 \cdot x_2, \\
x_1 = \frac{y_1 - 0,26481 \cdot x_2}{0,00609}.\n\end{cases}
$$
\n
$$
y_2 = 0,00029 \cdot \frac{y_1 - 0,26481 \cdot x_2}{0,00609} + 0,11207 \cdot x_2.
$$

Bundan tuzilmaviy modelning ikkinchi tenglamasi kelib chiqadi:

$$
y_2 = 0.04762 \cdot y_1 + 0.12468 \cdot x_2.
$$

Shunday qililib, MTSh quyidagi ko'rinishga ega bo'ladi:

$$
\begin{cases}\ny_1 = -2,36290 \cdot y_2 + 0,00678 \cdot x_1, \\
y_2 = 0,04762 \cdot y_1 + 0,12468 \cdot x_2.\n\end{cases}
$$

### **3.3. Mustaqil ishlash uchun masalalar**

### **1 -masala.**

Pul bozorining tuzilmaviy modeli berilgan:

$$
\begin{cases} R_t = a_1 + b_{11} \cdot M_t + b_{12} \cdot Y_t + \varepsilon_t, \\ Y_t = a_2 + b_{21} \cdot R_t + b_{22} \cdot I_t + \varepsilon_t. \end{cases}
$$

bu erda: R –foiz stavkasi;

 Y –YaIM; M –pul massasi; I –ichki investitsiya; t –joriy yil.

### **Topshiriq:**

Modelning keltirilgan shaklini tuzing va tuzilmaviy shakli parametrlarini aniqlang.

### **2 - masala.**

Quyidagi makroiqtisodiy model berilgan:

$$
\begin{cases} C_t = a_1 + b_{12} \cdot Y_t + b_{13} \cdot T_t + \varepsilon_1, \\ I_t = a_2 + b_{21} \cdot Y_t + b_{24} \cdot K_{t-1} + \varepsilon_2, \\ Y_t = C_t + I_t. \end{cases}
$$

bu erda: C –ist'mol;

- I –investitsiya;
- Y –daromad;
- T –soliq;
- K -kapital g'amlamasi;
- t –joriy yil;
- t-1 –avvalgi yil.

### **Topshiriq:**

Modelning keltirilgan shaklini tuzing va tuzilmaviy shakli parametrlarini aniqlang.

Keyns modelining bir ko'rinishi berilgan bo'lsin:

$$
\begin{cases} C_t = a_1 + b_{11} \cdot Y_t + b_{12} \cdot Y_{t-1} + \varepsilon_{1t}, \\ I_t = a_2 + b_{21} \cdot Y_t + \varepsilon_{2t}, \\ Y_t = C_t + I_t + G_t. \end{cases}
$$

bu erda: C –ist'emol;

- I –yalpi investitsiya;
- Y –YaIM;
- G -kapital jamlamasi;
- t –joriy yil;
- t-1 –avvalgi yil.

### **Topshiriq:**

Modelning keltirilgan shaklini tuzing va tuzilmaviy shakli parametrlarini aniqlang.

### **4 -masala.**

Pul va tovar bozori modeli berilgan bo'lsin:

$$
\begin{cases}\nR_t = a_1 + b_{12} \cdot Y_t + b_{14} \cdot M_t + \varepsilon_1, \\
Y_t = a_2 + b_{21} \cdot R_t + b_{23} \cdot I_t + b_{25} G_t + \varepsilon_2, \\
I_t = a_3 + b_{31} \cdot R_t + \varepsilon_3.\n\end{cases}
$$

bu erda: R –foiz stavkasi;

Y –real YaIM;

M –pul massasi;

I –ichki investitsiya;

G -davlatning real harajatlari.

# **Topshiriq:**

Modelning keltirilgan shaklini tuzing va tuzilmaviy shakli parametrlarini aniqlang.

Keynsning modifikatsiya qilingan modeli berilgan bo'lsin:

$$
\begin{cases}\nC_t = a_1 + b_{11} \cdot Y_t + \varepsilon_{1t}, \\
I_t = a_2 + b_{21} \cdot Y_t + b_{22} \cdot Y_{t-1} + \varepsilon_{2t}, \\
Y_t = C_t + I_t + G_t.\n\end{cases}
$$

bu erda:  $C$  – ist'emolga xarajatlar;

- Y daromad;
- I investitsiya;
- G davlat xarajatlari;
- $t$  joriy yil;
- t-1 avvalgi yil.

# **Topshiriq:**

Modelning keltirilgan shaklini tuzing va tuzilmaviy shakli parametrlarini aniqlang.

#### **6 -masala.**

Bozorda talab va taklif quyidagi model bilan tavsiflanadi:

$$
\begin{cases} q_1 = a_1 + b_1 p + \varepsilon_1 \\ q_2 = a_2 + b_2 p + \varepsilon_2, \\ q_1 = q_2. \end{cases}
$$

bu erda:  $q_1$  –mahsulotga talab;

–mahsulot hajmi taklifi;

p –shartnomada ko'zda tutilgan narx.

### **Topshiriq:**

Modelning keltirilgan shaklini tuzing va tuzilmaviy shakli parametrlarini aniqlang.

#### **7 -masala.**

Pulga talab va taklif modeli berilgan bo'lsin:

$$
\begin{cases} R_t = a_1 + b_{11} \cdot M_t + b_{12} \cdot Y_t + \varepsilon_1, \\ Y_t = a_2 + b_{21} \cdot R_t + \varepsilon_2. \end{cases}
$$

bu erda:  $R - t$  davr uchun foiz stavkasi;  $Y - t$  davrdagi YaIM;

M – t davrdagi pul massasi.

### **Topshiriq:**

Modelning keltirilgan shaklini tuzing va tuzilmaviy shakli parametrlarini aniqlang.

### **8 -masala.**

Pul bozori modeli berilgan bo'lsin:

$$
\begin{cases}\nR_t = a_1 + b_{11} \cdot M_t + b_{12} \cdot Y_t + \varepsilon_1, \\
Y_t = a_2 + b_{21} \cdot R_t + b_{22} \cdot I_t + \varepsilon_2, \\
I_t = a_3 + b_{33} \cdot R_t + \varepsilon_3\n\end{cases}
$$

bu erda:  $R$  – foiz stavkasi;

Y – YaIM;

M – pul massasi;

I – ichki investitsiya.

### **Topshiriq:**

Modelning keltirilgan shaklini tuzing va tuzilmaviy shakli parametrlarini aniqlang.

# **9 -masala.**

 Inflyatsiya darajasi va oddiy aksiyalarning daromadliligi orasidagi bog'lanishni o'rganish uchun quyidagi regressiya tenglamalar sistemasi qo'llaniladi:

$$
\begin{aligned} \n\{Rb_t = a_1 + b_{11}Rs_t + b_{12}Rb_{t-1} + b_{13}L_t + b_{14}Y_t + b_{15}N_t + b_{16}I_t + \varepsilon_1, \\ \n\{Rs_t = a_2 + b_{21}Rb_t + b_{22}Rb_{t-1} + b_{23}L_t + b_{24}Y_t + b_{25}N_t + b_{26}I_t + \varepsilon_2. \n\end{aligned}
$$

bu erda: Rb –obligatsiyalar daromadliligi; Rs –oddiy aktsiyalar daromadliligi; L – aholi jon boshiga pul shaklidagi daromadlari; Y –barcha manbalardan aholi jon boshiga daromad; N –o'rganilayotgan davrda yangi qimmatli qog'ozlar chiqarishni tavsiflovchi o'zgaruvchi; E-davr oxirida aktsiyalarning kutilayotgan daromadliligi; I – inflyatsiyaning kutilayotgan daromadliligi; t –joriy davr; t-1 –avvalgi davr.

Bu modelda Rb va Rs lar endogen o'zgaruvchilar.

# **Topshiriq:**

1. Ushbu model bir paytli tenglamalar sistemasi bo'ladimi yo'qmi, aniqlang.

2. Modelning keltirilgan shaklini tuzing.

3. Bu modelni tuzilmaviy parametrlarini qaysi usul bilan aniqlaysiz?

# **10 –masala.**

Keyns modeli turidagi quyidagi modeli berilgan:

$$
\begin{cases}\nC_t = a_1 + b_{11} \cdot Y_t + b_{12} T_t + \varepsilon_1, \\
I_t = a_2 + b_{21} \cdot Y_{t-1} + \varepsilon_2, \\
T_t = a_3 + b_{31} Y_t + \varepsilon_3, \\
Y_t = C_t + I_t + G_t.\n\end{cases}
$$

bu erda: C – t vaqt davrida jami ist'emol;

Y – t vaqt davrida jami daromad;

- I t vaqt davrida investitsiya;
- $T t$  vaqt davrida soliqlar;
- G t vaqt davrida davlat xarajatlari.

Ushbu modelda C, I, T va Y lar endogen o'zgaruvchilar.

# **Topshiriq:**

Modelni keltirilgan shaklini tuzing.

# **11-masala.**

Oltita kuzatuv natijalari bo'yicha quyidagi model tuzilgan:

$$
\left\{\n\begin{aligned}\nY_1 &= a_1 + b_{12} \cdot Y_2 + \varepsilon_1, \\
Y_2 &= a_2 + b_{21} \cdot Y_1 + c_{21} \cdot X_1 + \varepsilon_2, \\
Y_3 &= Y_2 + X_2\n\end{aligned}\n\right.
$$

Kuzatuv natijalari quyidagilardan iborat:

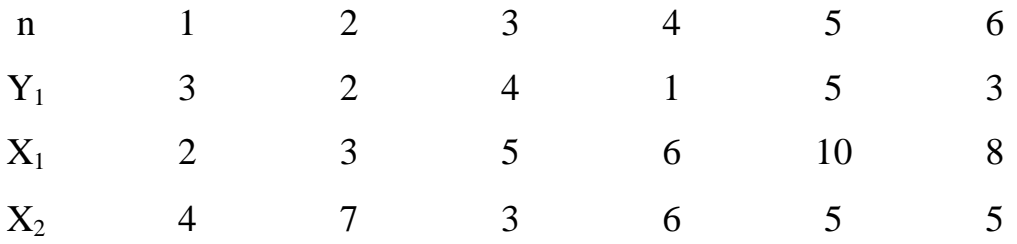

Tuzilmaviy modelga mos modelning keltirilgan shakli quyidagidan iborat:

$$
\begin{cases} Y_1 = -1,25 + 22 \cdot X_1 + 0,67 \cdot X_2 + v_1, \\ Y_2 = 2 - 4X_1 + 10X_2 + v_2, \\ Y_3 = -30 + 12X_1 + 8X_2 + v_3. \end{cases}
$$

### **Topshiriq:**

- 1. Agar mumkin bo'lsa, birinchi tenglamaning tuzilmaviy parametrlarni toping.
- 2. Agar mumkin bo'lsa, ikiinchi tenglamaning tuzilmaviy parametrlarni toping.

# **12-masala.**

Quyidagi modelning keltirilgan shakli berilgan:

$$
\begin{cases}\nY_1 = a_1 + b_{11} \cdot X_1 + b_{12} \cdot X_2 + c_{12}Y_2 + \varepsilon_1, \\
Y_2 = a_2 + b_{22} \cdot X_2 + b_{23} \cdot X_3 + c_{21} \cdot Y_1 + \varepsilon_2, \\
Y_3 = a_3 + b_{31}X_1 + b_{33} \cdot X_3 + \varepsilon_3.\n\end{cases}
$$

Ushbu modelni keltirilgan shakli quyidagi ko'rinishga ega:

$$
\begin{cases}\nY_1 = 6 + 8X_1 + 10X_2 + 4X_3 + v_1, \\
Y_2 = a_2 + b_{22} \cdot X_2 + b_{23} \cdot X_3 + c_{21} \cdot Y_1 + v_2, \\
Y_3 = a_3 + b_{31}X_1 + b_{33} \cdot X_3 + v_3.\n\end{cases}
$$

#### **Topshiriq:**

1. MKShdan foydalanib MTSh koeffitsientlarini toping.

2. Tuzilmaviy koeffitsientlarni aniqlashda qo'llanilgan usulni asoslab bering.

### **13-masala.**

Quyidagi ko'rinishdagi model tuzilgan:

$$
\begin{cases}\nY_1 = a_1 + b_2 Y_2 + c_1 X_1 + \varepsilon_1, \\
Y_2 = a_2 + b_1 Y_1 + c_2 X_2 + \varepsilon_2.\n\end{cases}
$$

### **Topshiriq:**

Quyidagilarni e'tiborga olgan holda modelning tuzilmaviy koeffitsientlarini aniqlang:

$$
\sum Y_1 X_1 = 2600; \sum Y_1 X_1 = 4350; \sum Y_1 = 350; \sum Y_2 = 25; \sum X_1 = 750; \sum X_2 = 350; \sum X_1^2 = 1200; \sum X_2^2 = 1800; \sum X_1 X_2 = 1500, Y_2 = 2X_1 + 3X_2; \quad n = 30.
$$

Quyidagi gipotetik tuzilmaviy model berilgan:

$$
\begin{cases}\nY_1 = b_{12}Y_2 + a_{11}X_1 + a_{12}X_2, \\
Y_2 = b_{21}Y_1 + b_{23}Y_3 + a_{22}X_2, \\
Y_3 = b_{32}Y_2 + a_{31}X_1 + a_{33}X_3.\n\end{cases}
$$

Modelning keltirilgan shakli quyidagi ko'rinishga ega:

$$
\begin{cases}\nY_1 = 3X_1 - 6X_2 + 2X_3, \\
Y_2 = 2X_1 + 4X_2 + 10X_3, \\
Y_3 = -5X_1 + 6X_2 + 5X_3.\n\end{cases}
$$

# **Topshiriq:**

Modelning tuzilmaviy koeffitsientni aniqlang.

### **15-masala.**

Jadvalda ish haqi, mahsulot bahosi, daromad, import bahosi, iqtisodiy faol aholi soni, ishsizlik darajasi bo'yicha etti yillik shartli ma'lumotlar berilgan:

3.3-jadval

|                             |             | Ishsizlik   |            |                |             |                             |
|-----------------------------|-------------|-------------|------------|----------------|-------------|-----------------------------|
|                             | Ish         | Baho, ming  | Daromad,   | Import         | Iqtisodiy   | darajasi                    |
| Vaqt, t                     | haqi,mln.   | so'm, $Y_2$ | mln. co'm, | bahosi,        | faol aholi, | %, $X_1$                    |
|                             | so'm, $Y_1$ |             | $Y_3$      | mln. co'm,     | ming kishi, |                             |
|                             |             |             |            | $X_2$          | $X_3$       |                             |
|                             | 2           | 6           | 10         | $\overline{2}$ |             |                             |
| $\mathcal{D}_{\mathcal{A}}$ |             |             | 12         | 3              |             | $\mathcal{D}_{\mathcal{A}}$ |
| 3                           |             | 8           | 11         |                |             |                             |
|                             |             |             | 15         |                |             | 2                           |
|                             | 6           |             | 14         | $\mathfrak{D}$ |             |                             |
| 6                           |             | 9           | 16         | $\overline{2}$ |             |                             |
|                             | 8           | 10          | 18         | 3              |             | 5                           |

# **Topshiriq:**

Quyidagi ko'rinishdagi tuzilmaviy model parametrlarini aniqlang:

$$
\begin{cases}\nY_1 = b_{12}Y_2 + a_{11}X_1 + a_{12}X_2 + \varepsilon_1 \\
Y_2 = b_{21}Y_1 + b_{23}X_2 + a_{23}X_3 + \varepsilon_2, \\
Y_3 = b_{31}Y_1 + a_{33}X_3 + \varepsilon_3.\n\end{cases}
$$

# **IV. Dinamik qatorlarda ekonometrik modellashtirish 4.1 Uslubiy ko'rsatma**

Bir ob'ektni ketma-ket momentlar(davrlar)dagi holatini tavsiflovchi qator ma'lumotlari bo'yicha tuzilgan modellar dinamik qatorlar modellari deyiladi.

Dinamik qator –bu ma'lum bir ko'rsatkichning bir qancha ketma-ket kelgan momentlar yoki davrlardagi qiymatlari to'plamidir. Dinamik qatorlarning har bir darajasi trendli(*T*), tsiklik yoki masumiylik(*S*) va tasodifiy(*E*) omillarning ta'siri natijasida yuzaga keladi.

Uchchala komponentalarning yig'indisidan tuzilgan model *dinamik qatorning additiv modeli* deyiladi. Uchchala komponentalarning ko'paytmasidan tuzilgan model esa *dinamik qatorning multiplikativ modeli* deyiladi.

Additiv model quyidagi umumiy ko'rinishga ega:  $Y = T + S + E$ . Multiplikativ model esa quyidagi umumiy ko'rinishga ega:  $Y = T \cdot S \cdot E$ .

Additiv va multiplikativ modellarni tuzish dinamik qatorning har bir darajasi uchun *T, S* va *E* komponentalarning qiymatlarini hisoblashga olib keladi.

Modelni tuzish jarayoni bir nechta bosqichdan iborat:

1) berilgan qatorni sirg'anchiq o'rtacha usul bilan tekslash;

2) *S* – mavsumiy komponentaning qiymatini hisoblash;

3) qator tenglamasidan mavsumiy komponentalarni chiqarib tashlash va additiv modelda (*T+E*) yoki multiplikativ modelda (*T·E*) tekislangan qiymatlarni topish;

4) (*T+E*) yoki (*T·E*) darajalarni analitik tekislash va hosil bo'lgan trend tenglamasini qo'llab *T* ning qiymatlarini hisoblash;

5) hosil bo'lgan modelda (*T+E*) yoki (*T·E*)ning qiymatlarini hisoblash;

6) mutloq va nisbiy hatoliklarni hisoblash.

*Qator darajalari avtokorrelyatsiyasi* – bu dinamik qatorlarning ketma-ket darajalari orasidagi korrelyatsion bog'lanish:

$$
r_1 = \frac{\sum_{t=2}^{n} (y_t - \overline{y}_1) \cdot (y_{t-1} - \overline{y}_2)}{\sqrt{\sum_{t=2}^{n} (y_t - \overline{y}_1)^2 \cdot \sum_{t=2}^{n} (y_{t-1} \overline{y}_2)^2}},
$$
  
101

bu erda:  $\bar{y}_1 = \frac{\bar{t} = 2}{2}$ ;  $\bar{y}_2 = \frac{\bar{t} = 2}{2}$ . 1 ; 1 2 1  $\overline{y}_1 = \frac{t=2}{n-1}; \quad \overline{y}_2 = \frac{t=2}{n-1}$  $=$  $\overline{a}$  $=\frac{\sum_{t=2}^{n} y_t}{\sum_{t=1}^{n} y_t}$ ;  $\bar{y}_2 = \frac{\sum_{t=2}^{n} y_t}{\sum_{t=2}^{n} y_t}$ - $\overline{a}$ *n y y n y y n t t n t*  $\overline{y}_2 = \frac{\sum y_{t-1}}{x}$ . -qator darajalarining birinchi tartibli avtokorrelyatsiya koeffitsienti.

$$
r_2 = \frac{\sum_{i=1}^{n} (y_t - \overline{y}_3) \cdot (y_{t-2} - \overline{y}_4)}{\sqrt{\sum_{t=3}^{n} (y_t - \overline{y}_3)^2 \cdot \sum_{t=2}^{n} (y_{t-2} - \overline{y}_4)^2}}
$$

bu erda:  $\bar{y}_3 = \frac{\bar{t} = 3}{2}$ ;  $\bar{y}_4 = \frac{\bar{t} = 3}{2}$ . 2 ; 2 3 2  $\overline{y}_3 = \frac{t=3}{n-2}; \quad \overline{y}_4 = \frac{t=3}{n-2}$  $=$  $\overline{a}$  $=\frac{\sum_{t=3}^{n} y_t}{\sum_{t=3}^{n} y_t}$ ;  $\bar{y}_4 = \frac{\sum_{t=3}^{n} y_t}{\sum_{t=3}^{n} y_t}$  $\overline{a}$ = *n y y n y y n t t n t*  $\overline{y}_4 = \frac{\sum y_{t-2}}{n}$ . -qator darajalarining ikkinchi tartibli avtokorrelyatsiya koeffitsienti.

Yuqori tartibli avtokorrelyatsiya koeffitsientlarini hisoblash uchun formulalarni chiziqli korrelyatsiya koeffitsientlari formulalaridan olish mumkin.

Darajalarning birinchi, ikkinchi va h.k. tartibdagi avtokorrelyatsiya koeffitsientlarining ketma-ketligi d*inamik qatorlar avtokorrelyatsiya funktsiyasi* deb ataladi. Avtokorrelyatsiya funktsiyasi qiymatini lag (avtokorrelyatsiya koeffitsienti tartibi) kattaligiga bog'lanish grafigi *korrelogramma* deb ataladi.

Dinamik qatorlarning tendentsiyasi(trendi)ni modellashtirish uchun analitik funktsiyalarni tuzish *dinamik qatorlarni analitik tekislash* deyiladi.

Trendlarni tuzish uchun ko'proq quyidagi funktsiyalar qo'llaniladi:

- chiziqli:  $y_t = a + b \cdot t$ ;
- giperbola:  $y_t = a + b/t$ ;
- eksponentsial trend:  $y_t = e^{a + bt}$ ;
- ko'rsatkichli funktsiya shaklidagi trend:  $y_t = a \cdot t^b$ ;
- ikki va undan yuqori tartibli parabola:  $y_t = a + b_1 \cdot t + b_2 \cdot t^2 + ... + b_k \cdot t^k$ .  $v_1$   $v_1$   $v_2$ *k*  $y_t = a + b_1 \cdot t + b_2 \cdot t^2 + \dots + b_k \cdot t$

Trendlarning parametrlarini oddiy EKKU bilan aniqlanadi, bog'liq bo'lmagan erkli o'zgaruvchi sifatida *t*=1,2,…,*n* -vaqt, bog'liq o'zgaruvchi sifatida *t y* -dinamik qatorning haqiqiy darajalari qatnashadi. Trendning eng yaxshi

shakllarini saralash kriteriyasi bo'lib, tuzatilgan determinatsiya koeffitsienti - $\overline{R}^2$ hisoblanadi.

Dinamik qatorlar bo'yicha regressiya modelini tuzishda tendensiyani yo'qotish uchun quyidagi usullar qo'llaniladi.

*Trenddan chetlanish usuli* - har bir dinamik qator modeli uchun trend qiymatlarini hisoblashni ko'zda tutadi, masalan  $x_t$  va  $y_t$ larni hamda  $x_t - x_t$  va  $y_t - y_t$ trenddan chetlashishlarni hisoblash. Keyingi tahlil uchun berilgan darajalar emas, balki trenddan chetlashishlar qo'llaniladi.

*Ketma-ket ayirmalar usuli* shundan iboratki, agar dinamik qator chiziqli tendentsiyaga ega bo'lsa, u holda berilgan ma'lumotlar birinchi tartibli ayirma bilan almashtiriladi:

$$
\Delta_{t} = y_{t} - y_{t-1} = b + (\varepsilon_{t} - \varepsilon_{t-1});
$$

agar parabolik trend bo'lsa, ikkinchi tartibli ayirma bilan almashtiriladi:

$$
\Delta_t^2 = \Delta_t - \Delta_{t-1} = 2 \cdot b_1 + (\varepsilon_t - 2 \cdot \varepsilon_{t-1} + \varepsilon_{t-2}).
$$

Eksponentsial va darajali trend bo'lgan hollarda ketma-ket ayirmalar usuli berilgan ma'lumotlarning logarifmlariga qo'llaniladi.

Vaqt omili kiritilgan model quyidagi ko'rinishga ega:

$$
y_t = a + b_1 \cdot x_t + b_2 \cdot t + \varepsilon_t.
$$

Vaqt omili kiritilgan modelning *a* va *b* parametrlari EKKU bilan aniqlaniladi.

 $\Omega$ *oldiqda avtokorrelyatsiya* – bu  $\varepsilon_t$  qoldiqning joriy va avvalgi vaqtdagi qiymatlari orasidagi korrelyatsion bog'lanish.

Qoldiqda avtokorrelyatsiyani hisoblash uchun Darbin-Uotson kriteriysi qo'llaniladi va quyidagicha hisoblanadi:

$$
d = \frac{\sum_{t=2}^{n} (\varepsilon_t - \varepsilon_{t-1})^2}{\sum_{t=1}^{n} \varepsilon_t^2}, \qquad 0 \le d \le 4.
$$

Birinchi tartibli qoldiq avtokorrelyatsiya koeffitsienti quyidagi formula bilan hisoblanadi:

$$
r_1^{\varepsilon} = \frac{\sum_{t=2}^n (\varepsilon_t - \varepsilon_{t-1})^2}{\sum_{t=1}^n \varepsilon_t^2}, \quad -1 \le r_1^{\varepsilon} \le 1.
$$

Darbin – Uotson kriteriysi va birinchi tartibli qoldiq avtokorrelyatsiya koeffitsienti quyidagi munosabat orqali bog'langan:

$$
d=2(1-r_1^{\varepsilon}).
$$

### **4.2. Namunaviy misollar yechish**

### **1-misol.**

18 oylik ma'lumotlar asosida korxonaning daromadi (*y*, mlrd. so'm)ni hom ashyo bahosi  $(x_1, \text{mln. so'm/1 tonna})$  va mehnat unumdorligi  $(x_2, \text{mahsulot})$ birligi/bir ishchiga)ga bog'liqligini ifodalovchi regressiya tenglamasi tuzilgan:

$$
\hat{y} = 200 - 1.5 \cdot x_1 + 4.0 \cdot x_2.
$$

Qoldiq miqdorni tahlil qilganda quyidagi jadvalda keltirilgan qiymatlardan foydalanilgan:

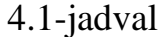

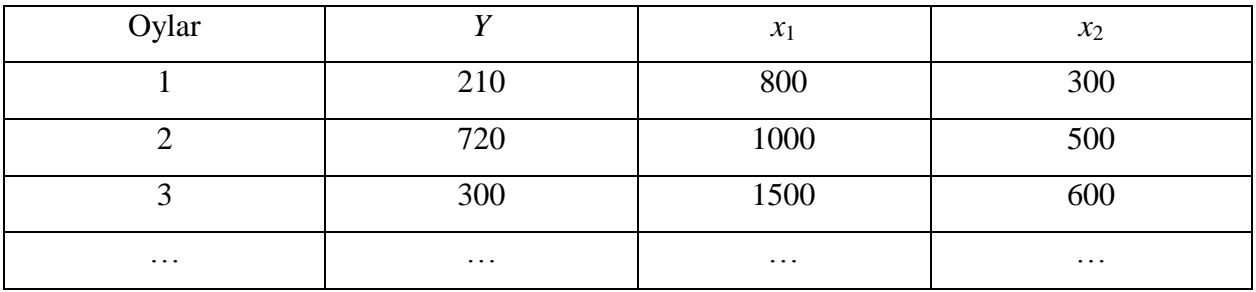

$$
\sum \varepsilon_t^2 = 10500, \sum (\varepsilon_t - \varepsilon_{t-1})^2 = 40000.
$$

#### **Topshiriq:**

- 1. Birinchi uch oy uchun  $\hat{y}_t$ ,  $\varepsilon_t$ ,  $\varepsilon_{t-1}$ ,  $\varepsilon_t^2$ ,  $(\varepsilon_t \varepsilon_{t-1})^2$  larni hisoblang.
- 2. Darbin-Uotson kriteriysini hisoblang.
- 3. Olingan natijani 5%li ahamiyatlilik darajasi bilan baholang.
- 4. Tuzilgan tenglama prognoz uchun yaroqliligini aniqlang.

### **Yechish**

1.  $\hat{y}_t$  ning qiymatini  $x_1$  va  $x_2$  larning haqiqiy qiymatlarini regressiya tenglamasiga qo'yib topiladi:

$$
\hat{y}_1 = 200 - 1.5 \cdot 800 + 4.0 \cdot 300 = 200;
$$
  

$$
\hat{y}_2 = 200 - 1.5 \cdot 1000 + 4.0 \cdot 500 = 700;
$$
  

$$
\hat{y}_3 = 200 - 1.5 \cdot 1500 + 4.0 \cdot 600 = 350.
$$

Qoldiq  $\varepsilon_t$  quyidagi formula bo'yicha hisoblanadi:

$$
\varepsilon_t = y_t - \hat{y}_t.
$$

Bundan,

$$
\varepsilon_1 = 210 - 200 = 10
$$
,  $\varepsilon_2 = 720 - 700 = 20$ ,  $\varepsilon_3 = 300 - 350 = -50$ ;  
 $\varepsilon_1^2 = 100$ ,  $\varepsilon_2^2 = 400$ ,  $\varepsilon_3^2 = 2500$ ;

 $\varepsilon_{t-1}$ ning qiymatlari  $\varepsilon_t$ ning qiymatlarini bir oyga surilganiga teng.

Hisoblashlar natijalarini quyidagi jadval ko'rinishida yozamiz.

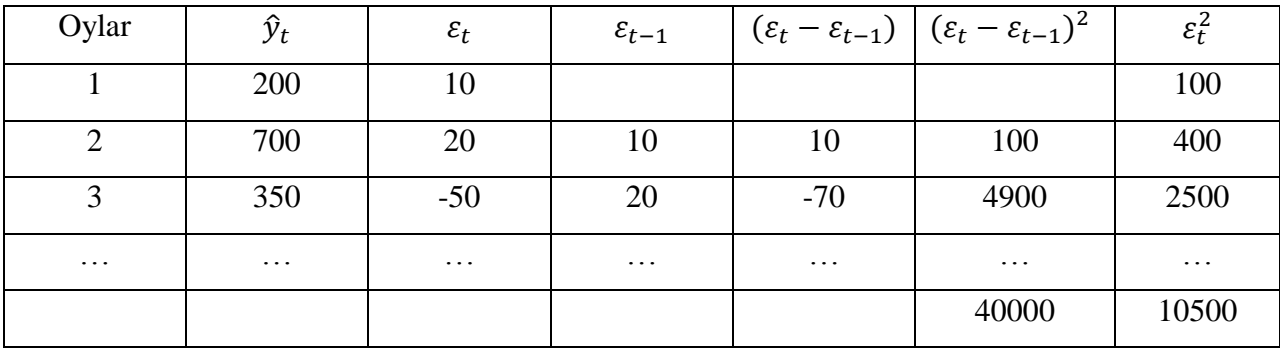

2. Darbin-Uotson kriteriysi quyidagi formula bo'yicha hisoblanadi:

$$
d = \frac{\sum (\varepsilon_t - \varepsilon_{t-1})^2}{\sum \varepsilon_t^2} = \frac{40000}{10500} = 3.81.
$$

3. Olingan natijani 5%li ahamiyatlilik darajasi bilan baholash uchun d ning haqiqiy qiymatlarini Darbin-Uotson kriteriysi jadval ma'lumotlari bilan solishtiramiz. n=18 oy va *m*=2 (omillar soni) bo'lganda d<sup>'</sup>ning quyi chegarasi 1,05ga teng, yuqori chegarasi esa -1,53. d ning haqiqiy qiymati 4ga yaqin bo'lganligi sababli qoldiqda avtokorrelyatsiyaning manfiy qiymati bilan tavsiflanadi. Avtokorrelyatsiyani manfiylik qiymatini tekshirish uchun quyidagi kattalikni topamiz:

$$
4 - d = 4 - 3,81 = 0,19,
$$

ushbu kattalik  $d$  dan ancha kichik. Bu esa qoldiqda avtokorrelyatsiya mavjudligini bildiradi.

4. Qoldiqda avtokorrelyatsiya mavjudligi sababli regressiya tenglamasini prognozlash uchun qo'llash mumkin emas. Qoldiqdagi avtokorrelyatsiya tenglamaga qandaydir muhim omil kiritilmaganligini yoki bog'lanishning shakli noto'g'ri tanlanganligini bildiradi.

### **2-misol.**

Jadvalda oilaning bir a'zosiga daromad va A mahsulotga harajatlar miqdori haqida ma'lumotlar berilgan:

4.2-jadval

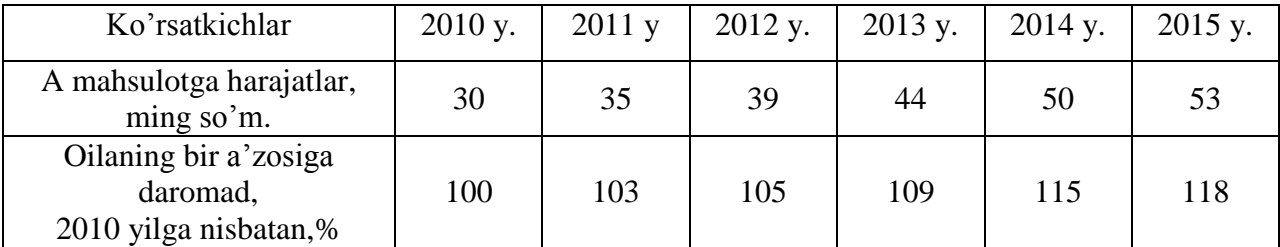

# **Topshiriq:**

1. Daromad va harajatlarni yillik mutloq o'sishini aniqlang va har bir qatorni rivojlanish tendentsiyalari haqida xulosa qiling.

2. A mahsulotga talabni daromadga bog'liqligi modelini tuzish uchun tendentsiyani yo'qotishning asosiy yo'llarini ko'rsating.

3. Dinamik qatorning berilgan darajalarini birinchi tartibli ayirmalaridan foydalanib talabning chiziqli modelini tuzing.

- 4. Regressiya koeffitsientining iqtisodiy ma'nosini tushuntiring.
- 5. Vaqt omilini kiritib A mahsulotga talabning chiziqli modelini tuzing. Olingan parametrlarni izohlab bering.

#### **Yechish**

1. A mahsulotga harajatni *u* deb, oilaning bir a'zosiga daromadni *x* deb belgilaymiz Yillar bo'yicha mutloq o'sish quyidagi formula orqali aniqlaymiz:

$$
\Delta y_t = y_t - y_{t-1}, \quad \Delta x_t = x_t - x_{t-1}.
$$

Hisoblashlarni jadval ko'rinishda ifodalaymiz:

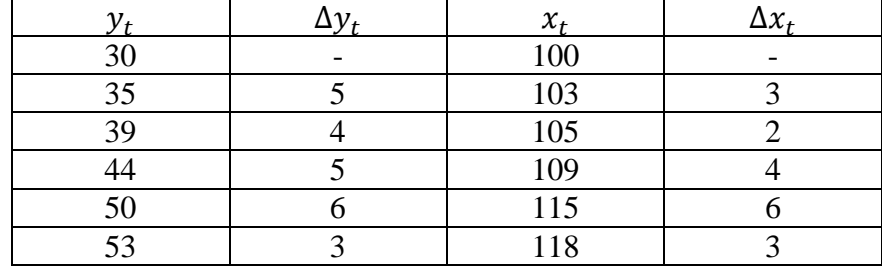

Δy ning qiymati aniq ifodalangan tendentsiyaga ega emas, ular o'rtacha daraja atrofida o'zgaradi, bu dinamik qatorda chiziqli trend borligini bildiradi.

Huddi shunday xulosani *x* bo'yicha qatorga ham chiqarish mumkin: mutloq o'sishlar aniq yo'nalishga ega emas, ular taxminan turg'un holatda, demak qator chiziqli tendentsiya bilan tavsiflanadi.

2. Dinamik qator umumiy o'sish tendentsiyasiga ega bo'lganligi sababli A mahsulotga talabni daromadga bog'liqligining regressiya modelini tuzish uchun tendentsiyani yo'qotish kerak. Buning uchun model birinchi tartibli ayirma bo'yicha tuziladi, ya'ni agar dinamik qator chiziqli tendentsiya bilan tavsiflansa Δ*y*=*f*(Δ*x*) ko'rinishda bo'ladi.

Modelni tuzishda tendentsiyani hisobga olishning yana bir yo'li –har bir qator uchun trendlarni aniqlashdan iborat:

$$
\hat{y}_t = f(t) \ \text{va } \hat{x}_t = f(t),
$$

va undan chetlanish:

$$
dy=y_t-\hat{y}_t; \quad dx=x_t-\hat{x}_t.
$$

Yuqoridagilarni e'tiborga olib, endi model trenddan chetlanish bo'yicha tuziladi, ya'ni:

$$
dy = f(dx).
$$

Ekonometrik modellarni tuzishda asosan tendentsiyani hisobga oluvchi boshqa yo'l –modelga vaqt omilini kiritish yo'li qo'llaniladi. Boshqacha aytganda model berilgan ma'lumotlar asosida tuzilib, unga bog'liq bo'lmagan omil sifatida vaqt kiritiladi, ya'ni:

$$
\hat{y}_t = f(x, t).
$$

3. Model quyidagi ko'rinishga ega bo'ladi:

$$
\Delta \hat{y} = a + b \cdot \Delta x.
$$

*a* va *b* parametrlarning qiymatlarini aniqlash uchun EKKUni qo'llab, normal tenglamalar sistemasini hosil qilamiz:

$$
\begin{cases}\n\sum \Delta y = n \cdot a + b \cdot \sum \Delta x, \\
\sum \Delta y \Delta x = a \cdot \sum \Delta x + b \cdot \sum \Delta x^2.\n\end{cases}
$$

Misol.imiz ma'lumotlaridan foydalanib quyidagi sistemani olamiz:

$$
\begin{cases}\n23 = 5 \cdot a + 18 \cdot b, \\
88 = 18 \cdot a + 74 \cdot b.\n\end{cases}
$$

Bu sistemani echib  $a = 2,565$  va  $b = 0,565$  ekanligini topamiz va bundan foydalanib quyidagi modelni hosil qilamiz:

$$
\Delta \hat{y} = 2{,}565 + 0{,}565 \cdot \Delta x.
$$

4. Regressiya koeffitsienti  $b = 0.565$  ming so'mga teng. U jon boshiga daromad 1%ga o'sganda A mahsulotga harajatlar 0,565 ming so'mga teng bo'lgan o'rtacha tezlanish bilan o'sib borishini ko'rsatadi.

5. A mahsulotga talabning chiziqli modeliga vaqt omilini kiritiganda u quyidagi ko'rinishni oladi:

$$
\hat{y} = a + b \cdot x + c \cdot t,
$$

unga EKKUni qo'llab quyidagi normal tenglamalar sistemasini olamiz:

$$
\begin{cases}\n\sum y = n \cdot a + b \cdot \sum x + c \cdot \sum t, \\
\sum yx = a \cdot \sum x + b \cdot \sum x^2 + c \cdot \sum x \cdot t, \\
\sum yt = a \cdot \sum t + b \cdot \sum x \cdot t + c \cdot \sum t^2.\n\end{cases}
$$
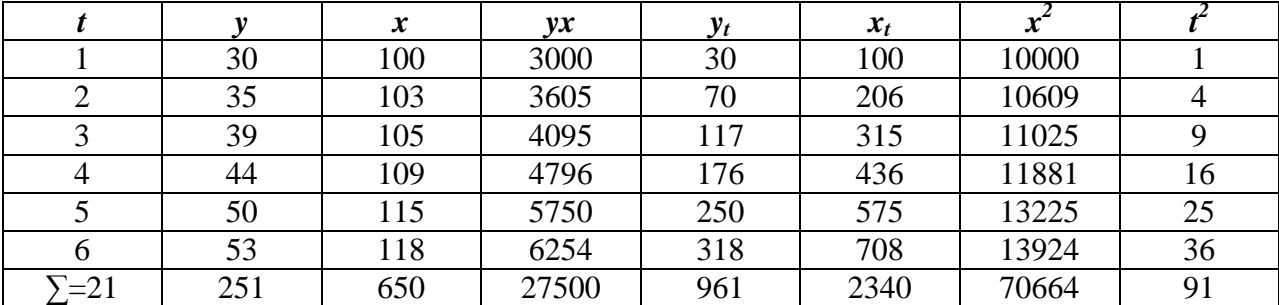

Hisoblashlar natijalarini quyidagi jadval ko'rinishida ifodalaymiz:

O'zgaruvchilarning qiymatlarini normal tenglamalar sistemasiga qo'ysak u quyidagi ko'rinishni oladi:

$$
\begin{cases} 251 = 6 \cdot a + 650 \cdot b + 21 \cdot c, \\ 27500 = 650 \cdot a + 70664 \cdot b + 2340 \cdot c, \\ 961 = 21 \cdot a + 2340 \cdot b + 91 \cdot c. \end{cases}
$$

sistemani echib, parametrlarning  $a = -5,42$ ;  $b = 0,322$ ; c=3,516 qiymatlarini topamiz va natijada quyidagi regressiya tenglamasini olamiz:

$$
y = -5.42 + 0.322 \cdot x + 3.516 \cdot t.
$$

Parametr  $b = 0.322$  y va x lar orasidagi bog'lanish kuchini ko'rsatadi. Uning qiymati bir oila a'zosiga daromadning bir foizga o'sishi bilan tendentsiya o'zgarmagan holda *A* mahsulotga harajatlar o'rtacha 0,322 ming so'mga oshishini bildiradi.

#### **3-misol.**

Oxirgi uch yilda hududdagi nikohlar soni haqidagi oylar bo'yicha ma'lumotlar asosida dinamik qatorning additiv modeli tuzilgan. Mos oylar uchun mavsumiy komponentalarning tuzatilgan qiymatlari jadvalda keltiriladi.

4.3-jadval

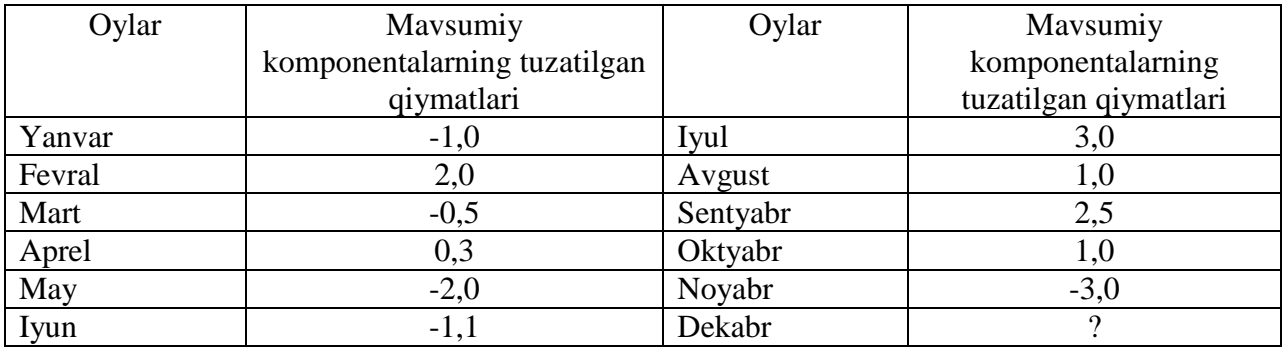

Trend tenglamasi quyidagi ko'rinishga ega:

$$
\hat{y}_t = 2.5 + 0.03 \cdot t.
$$

Trend parametrlarini hisoblashda haqiqiy vaqt hisobga olingan, ya'ni *t*=1,2,….,36.

#### **Topshiriq:**

1. Dekabr oyi uchun mavsumiy komponenta qiymatini toping.

2. Tuzilgan model asosida keyingi yilning birinchi choragi davomida qayd etilgan nikohlarning umumiy sonini prognozlang.

### **Yechish**

1. Mavsumiy komponentalarning bir davr ichidagi qiymatlarini yig'indisi (dinamik qatorlar additiv modelini tuzish metodikasiga asosan) nolga teng bo'lishi kerak. Bundan kelib chiqib dekabr oyi uchun mavsumiy komponentaning qiymati quyidagiga teng:

 $S_{12} = 0 - (-1 + 2 - 0.5 + 0.3 - 2 - 1.1 + 3 + 1 + 2.5 + 1 - 3) = -2.2.$ 

2. Additiv modelda *Y<sup>t</sup>* dinamik qator darajasining prognoz qiymati *T<sup>t</sup>* -trend qiymati va *S<sup>t</sup>* -mavsumiy komponentaning mos qiymatlari yig'indisiga teng.

Keyingi yilning birinchi choragida qayd etilgan nikohlar soni yanvar –*Y*<sup>37</sup> , fevral -*Y*38 va mart -*Y*39 oylaridagi nikohlar soni yig'indisidan iborat.

Trend qiymatlarini hisoblash uchun masala. shartida ko'rsatilgan trend tenglamasidan foydalanamiz:

$$
T=2.5+0.03\cdot t.
$$

$$
T_{37} = 2.5 + 0.03 \cdot 37 = 3.61;
$$
  
\n
$$
T_{38} = 2.5 + 0.03 \cdot 38 = 3.64
$$
  
\n
$$
T_{39} = 2.5 + 0.03 \cdot 39 = 3.67.
$$

Mavsumiy komponentalarning mos qiymatlari:

$$
S_1 = -1 - \text{yanvar}
$$

$$
S_2 = 2 - \text{fevral}
$$

$$
S_3 = -0.5 - \text{mart.}
$$

Shunday qilib:

$$
Y_{37} = T_{37} + S_1 = 3,61 - 1 = 2,61;
$$
  
\n
$$
Y_{38} = T_{38} + S_2 = 3,64 + 2 = 5,64;
$$
  
\n
$$
Y_{39} = T_{39} + S_3 = 3,67 - 0,5 = 3,17.
$$

Keyingi yilning birinchi choragida qayd etilgan nikohlar soni :

2,61+5,64+3,17=11,42 ming kishini tashkil etadi.

#### **4.3. Namunaviy misolni kompyuterda yechish**

**4-misol**. Oxirgi besh yilda mamlakatda turistlar soni besh yilda mamlakatga turistlar oqimi haqidagi yillarning choraklari bo'yicha ma'lumotlari berilgan.

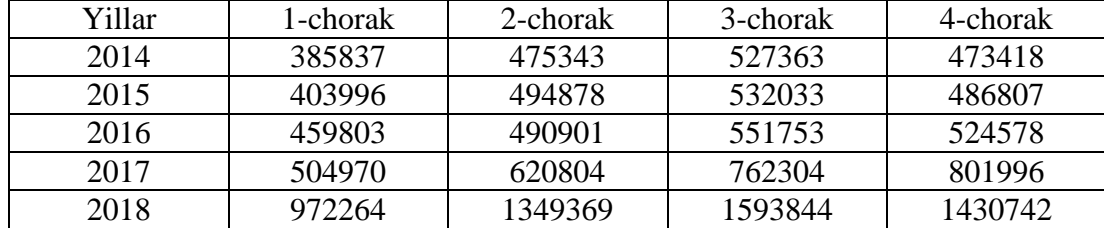

**Topshiriq:** kompyuterda **MS Exel** dasturiy maxsulidan foydalanib:

1) Sirg'anchiq o'rtacha bilan qatorni tekslang.

2) Mavsumiy komponentalarni baholang.

3) Berilgan dinamik qatordan mavsumiy komponentalarni chiqarib tashlab trend tenglamasi- additiv modelni tuzing va modelning xatoligini baholang.

4) Berilgan dinamik qatorni haqiqiy darajalari, tekslangan darajalari, additiv modeldan olingan darajalarini grafikda tasvirlang.

5) Additiv model asosida kelasi yilning choraklari, birinchi va ikkinchi yarim yilliklari hamda yil bo'yicha turistlar oqimining sonini prognozlang.

#### **Yechish.**

1) **Sirg'anchiq o'rtacha bilan qatorni tekslash** uchun **MS Exel** dasturiga kirib ma'lumotlarni kiritish uchun ishchi OYNA ochib ma'lumotlarni kiritiladi(jadvalni ko'rgazmali bo'lishi uchun ma'lumotlarni **A15** katakdan boshlab yozish maqsadga muvofiq, 4.1-rasm). So'ngra **ДАННЫЕ** va **АНАЛИЗ ДАННЫХ** buyruqlaridan foydalanib **Инструменты анализа** darchasi ochiladi va unda **Скользящее среднее** instrumenti belgilanib **OK** tugmasi bosiladi (4.1 rasm). Natijada 4.2-rasmdagi oyna hosil bo'ladi.

**Скользящее среднее** oynasida ma'lumotlarni kiritishning yuqoridagi tartibiga asosan **Входной интервал** oynachasiga berilgan ma'lumotlar joylashgan kataklar raqamlari yoziladi. **Интервал** oynachasiga

|                | $\overline{A}$ | <sub>B</sub> | C       | D                                                      | E                                                            | F | G | н             |  |  |  |  |  |  |
|----------------|----------------|--------------|---------|--------------------------------------------------------|--------------------------------------------------------------|---|---|---------------|--|--|--|--|--|--|
| $\mathbf{1}$   | Йиллар         |              |         |                                                        | Чораклар Туристлар сони Сиргончик ўртача Марказлашган ўртача |   |   |               |  |  |  |  |  |  |
| $\overline{2}$ |                |              |         |                                                        |                                                              |   |   |               |  |  |  |  |  |  |
| 3              |                |              |         |                                                        |                                                              |   |   |               |  |  |  |  |  |  |
| 4              |                |              |         |                                                        |                                                              |   |   |               |  |  |  |  |  |  |
| 5              | 2014 I         |              | 385837  |                                                        |                                                              |   |   |               |  |  |  |  |  |  |
| 6              |                | П            | 475343  |                                                        |                                                              |   |   |               |  |  |  |  |  |  |
| $\overline{7}$ |                | Ш            | 527363  |                                                        |                                                              |   |   |               |  |  |  |  |  |  |
| 8              |                | IV           | 473418  | Анализ данных                                          |                                                              |   |   | 2<br>$\times$ |  |  |  |  |  |  |
| 9              | $2015$ I       |              | 403996  | Инструменты анализа                                    |                                                              |   |   | OK            |  |  |  |  |  |  |
| 10             |                | П            | 494878  | Двухфакторный дисперсионный анализ с повторениями<br>Α |                                                              |   |   |               |  |  |  |  |  |  |
| 11             |                | Ш            | 532033  | Корреляция                                             | Двухфакторный дисперсионный анализ без повторений<br>Отмена  |   |   |               |  |  |  |  |  |  |
| 12             |                | IV           | 486807  | Ковариация                                             | Справка                                                      |   |   |               |  |  |  |  |  |  |
| 13             | 2016 I         |              | 459803  |                                                        | Описательная статистика<br>Экспоненциальное сглаживание      |   |   |               |  |  |  |  |  |  |
| 14             |                | $\mathbf{I}$ | 490901  |                                                        | Двухвыборочный F-тест для дисперсии                          |   |   |               |  |  |  |  |  |  |
| 15             |                | Ш            | 551753  | Анализ Фурье<br>Гистограмма                            |                                                              |   |   |               |  |  |  |  |  |  |
| 16             |                | IV           | 524578  | Скользящее среднее                                     |                                                              |   |   |               |  |  |  |  |  |  |
| 17             | $2017$ I       |              | 504970  |                                                        |                                                              |   |   |               |  |  |  |  |  |  |
| 18             |                | П            | 620804  |                                                        |                                                              |   |   |               |  |  |  |  |  |  |
| 19             |                | Ш            | 762304  |                                                        |                                                              |   |   |               |  |  |  |  |  |  |
| 20             |                | IV           | 801996  |                                                        |                                                              |   |   |               |  |  |  |  |  |  |
| 21             | 2018 I         |              | 972264  |                                                        |                                                              |   |   |               |  |  |  |  |  |  |
| 22             |                | П            | 1349369 |                                                        |                                                              |   |   |               |  |  |  |  |  |  |
| 23             |                | Ш            | 1593844 |                                                        |                                                              |   |   |               |  |  |  |  |  |  |
| 24             |                | IV           | 1430742 |                                                        |                                                              |   |   |               |  |  |  |  |  |  |

*4.1-rasm.Sirg onchiq o rtachani buyrug ini ishga tushirish oynasi*

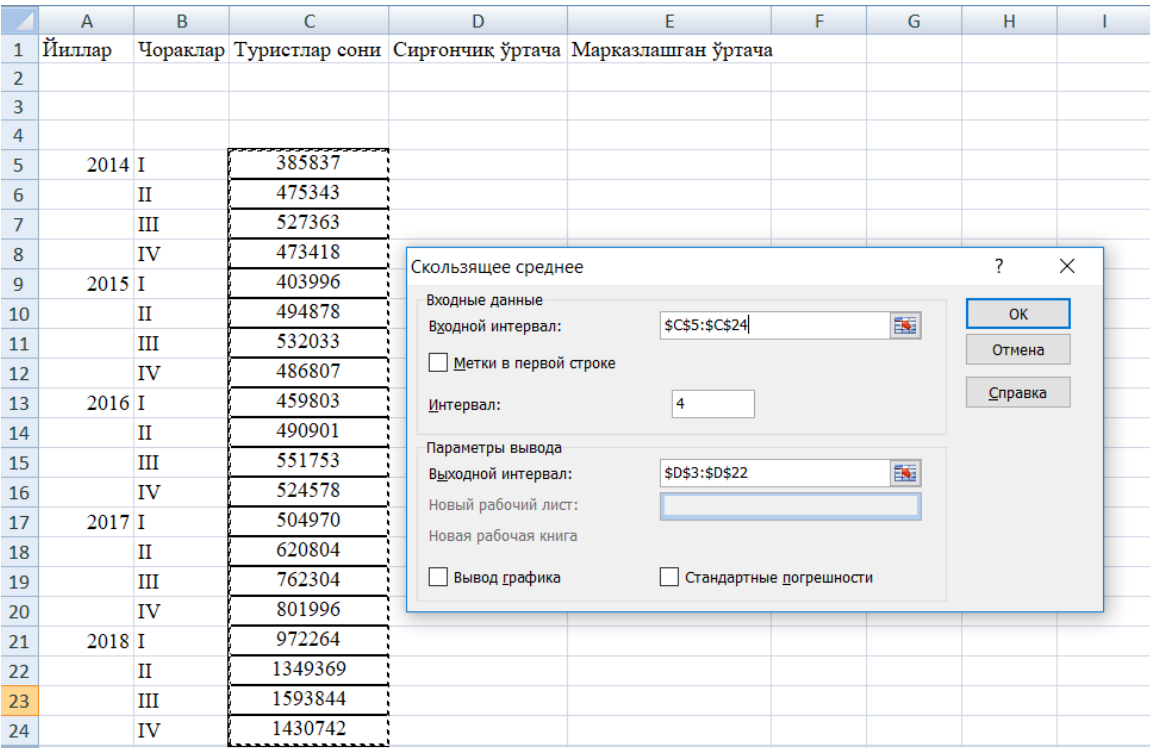

*4.2-rasm. Sirg onchiq o rtachani hisoblash oynasi*

o'rtalashtirilayotgan choraklar soni (bizning misolda u to'rtga teng) yoziladi. **Входной интервал** oynachasiga sirg'onchiq o'rtachning qiymatlari joylashadigan kataklar raqamlari kiritiladi (jadval ko'rgazmali bo'lishi uchun sirg'onchiq o'rtachning qiymatlari joylashadigan kataklar raqamlarini berilgan ma'lumotlar joylashgan katakdan ikkita katak yuqoridan yozish maqsadga muvofiq) **OK** tugmasi bosiladi, natijada **D** ustunda sirg'onchiq o'rtachaning qiymatlari hosil bo'ladi (4.3a-rasm). So'ngra markazlashgan o'rtachani hisoblash uchun yana xuddi shu tartibda **Скользящее среднее** oynasiga kiriladi (4.4-rasm) va **Входной интервал** oynachasiga sirg'onchiq o'rtachaning qiymatlari joylashgan kataklarning raqamlari yoziladi. **Интервал** oynachasiga markazlashgan o'rtachani hisoblash uchun choraklar soni (bizning misolda u ikkiga teng) yoziladi. **Входной интервал** oynachasiga markazlashgan o'rtachning qiymatlari joylashadigan kataklar raqamlari kiritiladi va **OK** tugmasi bosiladi, natijada **E** ustunda markazlashgan o'rtachaning qiymatlari hosil bo'ladi va natijada berilgan qatorni tekslangan shaklga keladi(4.3b-rasm).

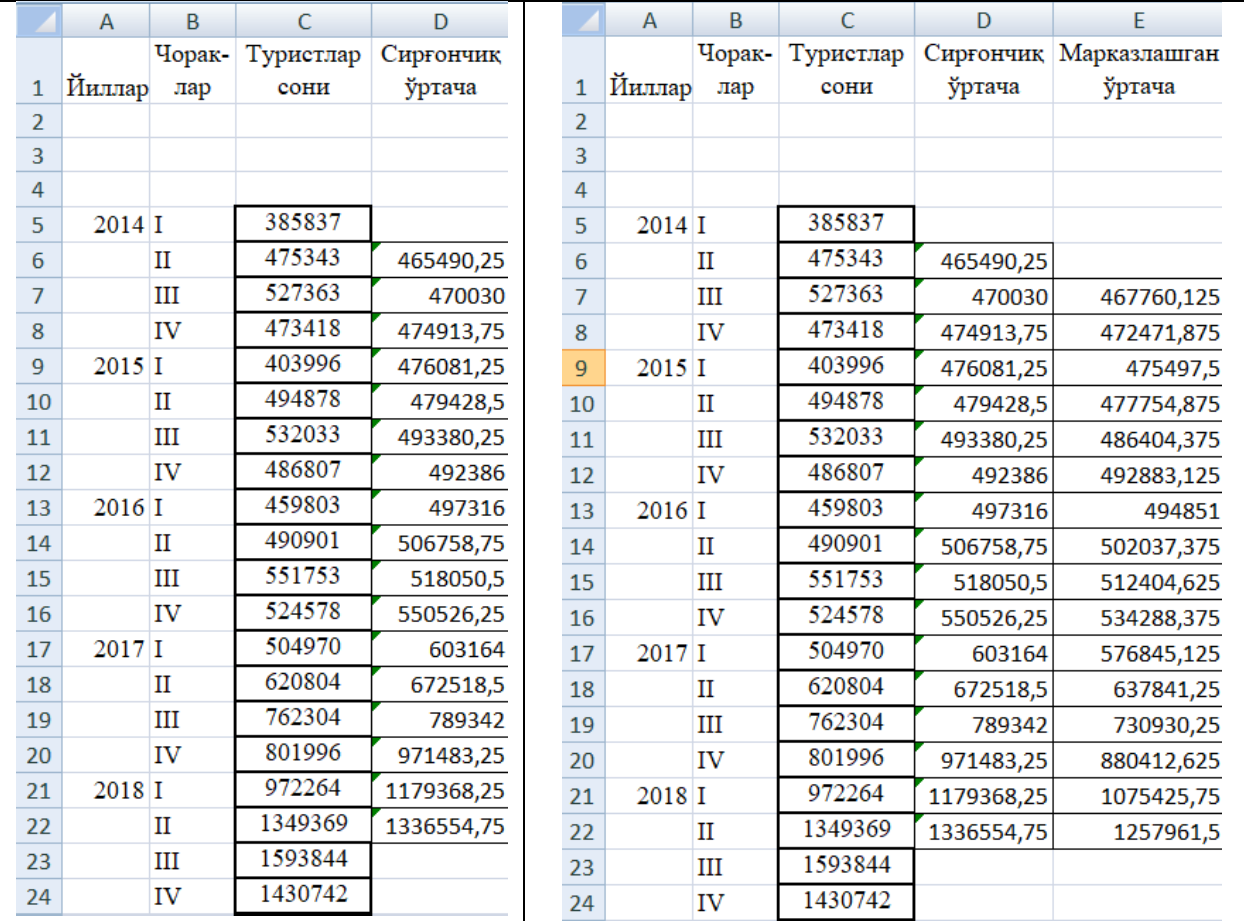

*4.3a-rasm.Sirg onchiq o rtacha. 4.3b-rasm.Markazlashgan o rtacha.*

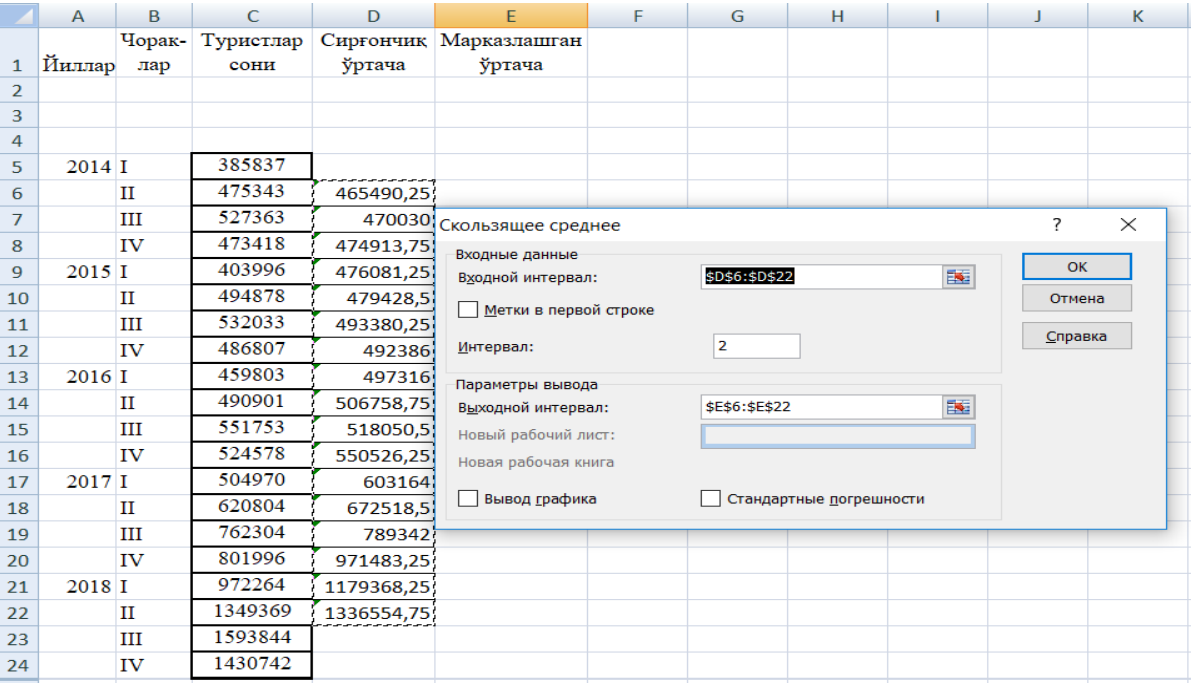

*4.4-rasm. Markazlashgan o rtachani hisoblash oynasi*

2) **Mavsumiy komponentalar baholash uchun** turistlar soni(S ustun) bilan markazlashtirilgan o'rtacha (E ustun) orasidagi farqni hisoblanadi (4.5-rasm F ustun).

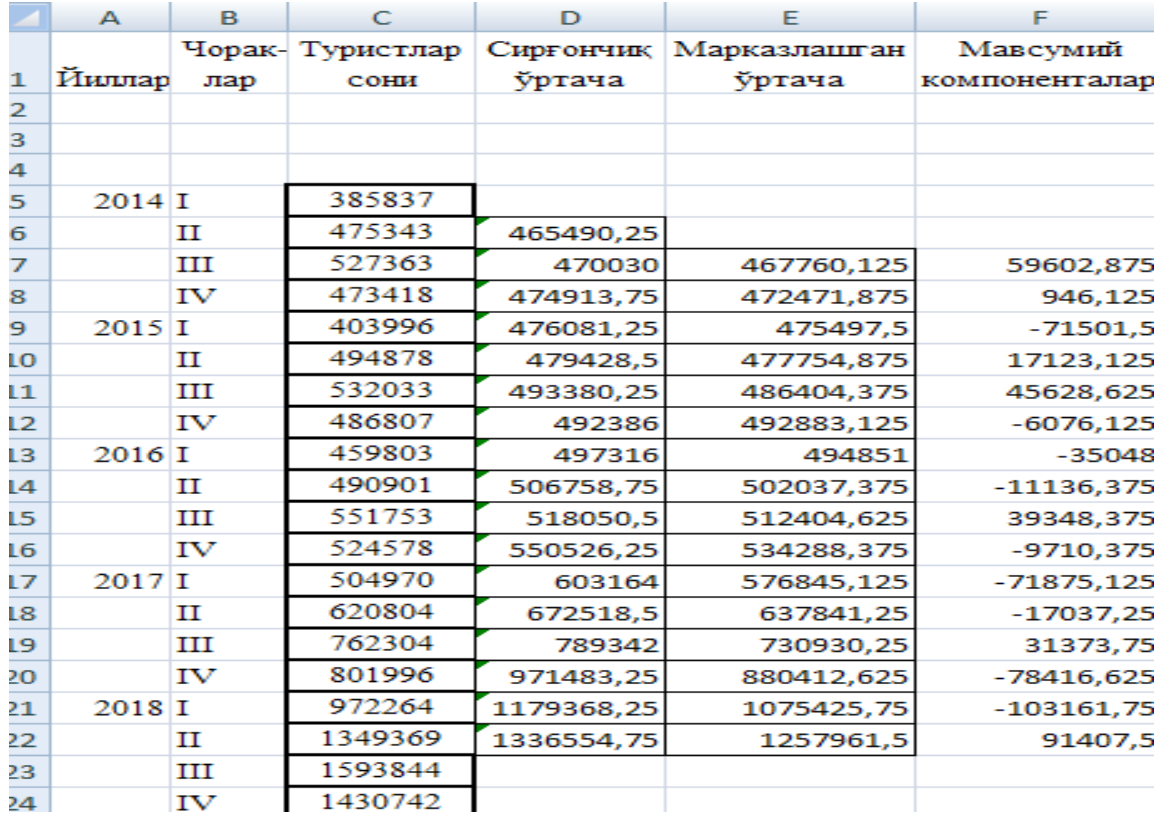

#### *4.5-rasm. Mavsumiy komponentalar*

Ulardan mavsumiy komponenta(*S*)larning qiymatlarini hisoblashda foydalaniladi. Buning uchun yillar bo'yicha har bir chorak uchun o'rtacha mavsumiy komponenta qiymatlari (*Si* )larni (4.5-rasm. F ustun) 4.4-jadvalga joylashtiriladi.

4.4-jadval

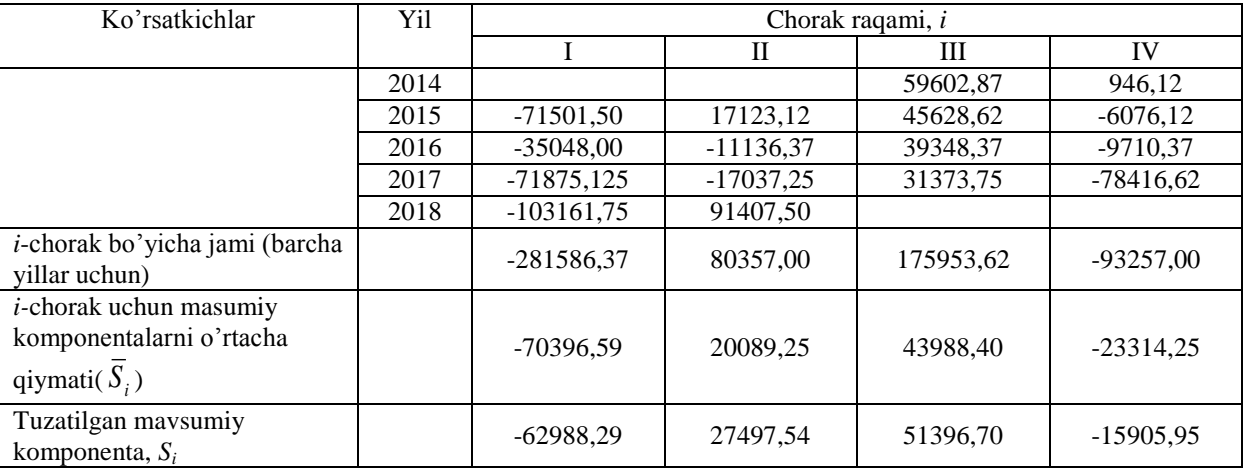

#### **Yillar bo'yicha har bir chorak uchun o'rtacha mavsumiy turistlar oqimi**

Choraklar bo'yicha mavsumiy komponentalar o'rtachalarining yig'indisini nolga teng va teng emasligini tekshiriladi (4.4-jadvalning ko'rsatkichlar ustunida 3-qator):

 $(-70396.59)+20089.25+43988.40+(-23314.25) = -29633.2$ .

Yig'indi nolga teng bo'lmaganligi sababli tuzatish koeffitsienti hisoblanadi:

 $k = -29633.2 / 4 = -7408.3.$ 

Mavsumiy komponentalarning choraklar bo'yicha tuzatilgan qiymatlari o'rtacha turistlar soni bilan tuzatish koeffitsienti(*k*) orasidagi farqi  $S_i = \overline{S}_i - k$ ,

formula yordamida topiladi, bu erda, *i*= 1, 2, 3 ,4.

Topilgan qiymatlarni jadvalga qo'yib (4.6-jadvalning ko'rsatkichlar ustunida 4-qator) mavsumiy komponentalarning qiymatlari yig'indisi nolga teng bo'lish shartini takroran tekshirib ko'ramiz:

 $-62988.29 + 27497.54 + 51396.70 + (-15905.95) = 0.$ 

Nolga teng bo'lish sharti bajarildi, shunday qilib, turistlar oqimining mavsumiy komponentalari qiymatlari quyidagicha:

> I – chorak:  $S_1 = -62988,29$ ; II – chorak:  $S_2 = 27497,54$ ; III – chorak:  $S_3 = 51396,70$ ; IV – chorak:  $S_4 = -15905,95$ .

3) **Berilgan dinamik qatordan mavsumiy komponentalarni chiqarib tashlab trend tenglamasi additiv modelni tuzish va modelning xatoligini baholash**(4.8-rasm).

1. Berilgan qatorning darajalari (**S** ustun)dan mavsumiy komponentalarning qiymatlarini (**D** ustun) ayiriladi va **E** ustunda har bir davr uchun faqat tendentsiya va tasodifiy komponentalardan iborat qator hosil bo'ladi.

2. Trend tenglamasi –additiv modelni tuzish uchun (*T+E*) qatorni chiziqli trend yordamida analitik tekislanadi. Buning uchun **MS Exel** dasturining **"Регрессия**" buyrug'idan foydalanib trendning analitik ifodasini parametrlari qiymatlari aniqlaniladi. Buning uchun 4.6-rasmdagi amallar bajariladi. Natija 4.7rasmdagi oynada hosil bo'ladi. Regression tahlilning natijasiga asosan qator darajalarining vaqtga bog'lanish zichligi  $r_{yt} = 0.81$ ; tenglama parametrlari:  $a_0=692150,15$ ;  $a_1=24289$  ga teng. Shunday qilib, trendning analitik ko'rinishi quyidagicha:

$$
T = 692150.15 + 24289 \cdot t
$$

Ushbu tenglamaga *t* = 1,2,…,20 qiymatlarni qo'yib, har bir vaqt uchun *T*ning vaqt bo'yicha qiymatlari topiladi (4.8-rasm. F ustun).

3. Berilgan dinamik qatorning har bir darajasidan (4.8-rasm. S ustun) masumiy komponentalarning ta'sirini (4.8-rasm. **D** ustun) chiqarib tashlab, *T+E = Y – S* qiymatlarini topamiz(4.8-rasm. **G** ustun). Natijada faqat tendentsiya va tasodifiy komponentalardan iborat bo'lgan qator hosil bo'ladi.

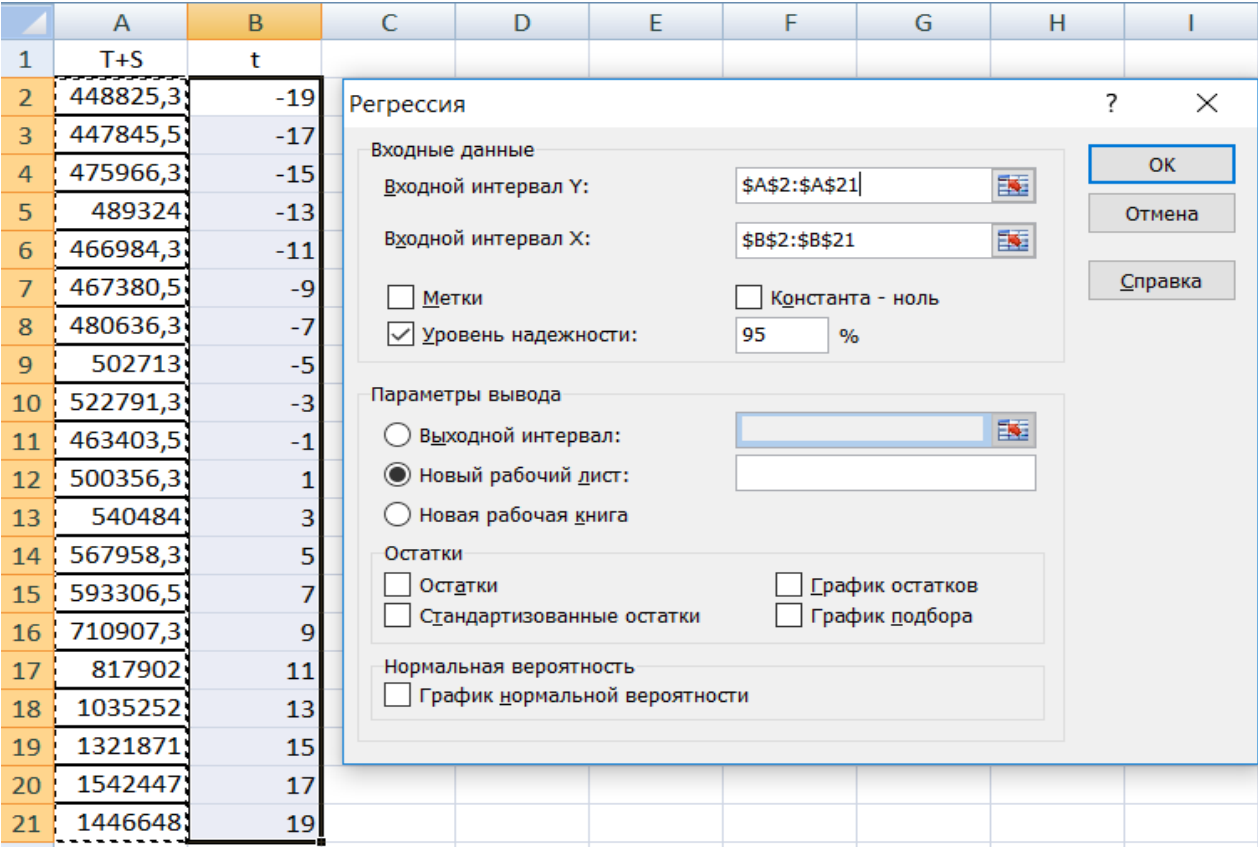

*4.6-rasm. Trendni aniqlash uchun ma lumotlarni kiritish*

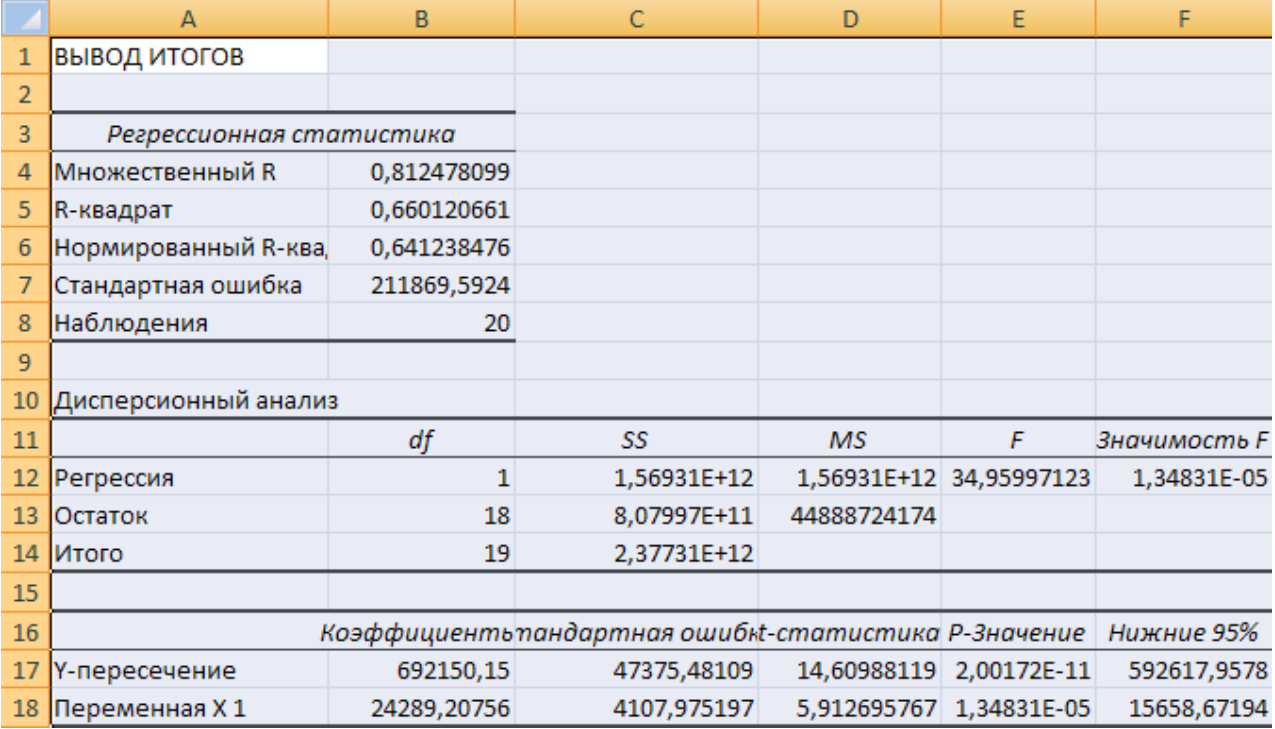

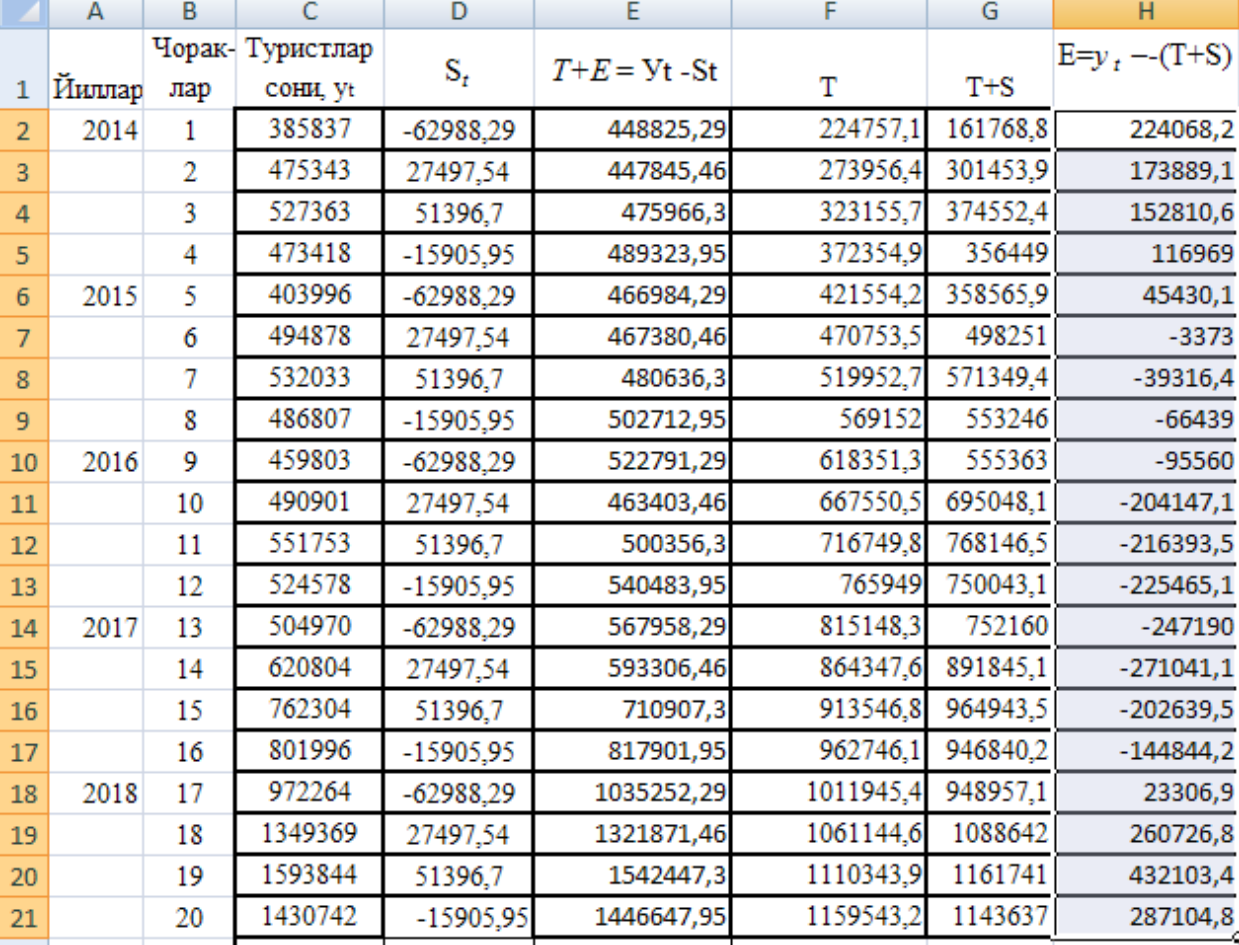

# *4.7-rasm. Regressiyaning natijalari*

*4.8-rasm. Additiv modelni tuzish uchun ishchi jadval*

Additiv modelni qurish usuliga asosan modelning hatoligini hisoblash  $E = Y - (T + S)$  formula asosida amalga oshiriladi. Bu mutloq xatolik bo'lib, uning qiymati 4.8-rasmning N ustunida keltirilgan.

Tanlangan modelning sifatini baholash uchun olingan mutloq xatoliklar kvadratlari yig'indisidan foydalanish mumkin. Ushbu additiv model uchun mutloq xatoliklar kvadratlari yig'indisi 8,08 ga teng. Uni qator darajalarining o'rtacha darajasidan chetlanishi kvadratlarining yig'indisi(169,5)ga nisbati 4,18 foizni tashkil etadi, ya'ni:

 $(1 - 8.08/169.5)x100 = -4.18.$ 

Shunday qilib, aytish mumkinki, additiv model oxirgi 20 chorakda turistlar tashrifi jarayonini ifodalovchi dinamik qator darajalarining o'zgarishini 95,82 foiz aniqlik bilan ifodalab beradi.

**4) Berilgan dinamik qatorni haqiqiy darajalari, tekslangan darajalari, additiv modelda olingan darajalarini grafikda tasviri.**

Olingan natijalarni grafikda tasvirlash uchun MS EXEL dasturining buyrug'idan foydalanamiz

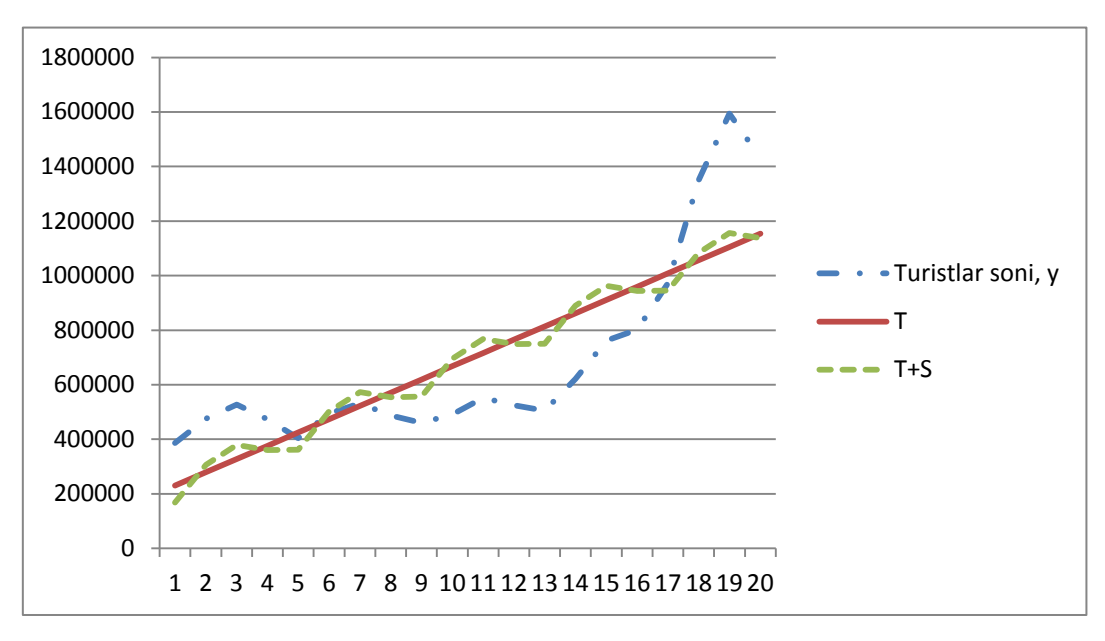

4.9-rasm. *O zbekiston Respublikasiga tashrif buyurgan turistlar oqimining dinamikasi* 

# **5) Additiv model asosida kelasi yilning choraklari, birinchi va ikkinchi yarim yilliklari hamda yil bo'yicha turistlar oqimi sonining prognozi.**

Prognoz qilinayotgan davrlarga mos trend komponentalarini aniqlash uchun trend tenglamasidan foydalanamiz:

*T* = 175557,86+ 49199,265·*t* .

Bashorat qilinayotgan choraklar uchun trend quyidagilardan iborat:

$$
T_{21} = 175557,86+49199,265 \cdot 21 = 1208742,43;
$$
  
\n
$$
T_{22} = 175557,86+49199,265 \cdot 22 = 1257941,70;
$$
  
\n
$$
T_{23} = 175557,86+49199,265 \cdot 23 = 1307140,97;
$$
  
\n
$$
T_{24} = 175557,86+49199,265 \cdot 24 = 1356340,23;
$$

Mavsumiy komponentalarning qiymatlari:

I-chorak: 
$$
S_1 = -62988,29
$$
; II-chorak:  $S_2 = 27497,54$ ;  
III – chorak:  $S_3 = 51396,70$ ; IV – chorak:  $S_4 = -15905,95$  edi.

Turistlar tashrifining 2019 yilning I va II choraklarida mos ravishda prognoz soni:

$$
U_{21} = T_{21} + S_1 = 1\ 208\ 742,43 - 62\ 988,29 = 1\ 145\ 754\ \text{kishi};
$$
\n
$$
U_{22} = T_{22} + S_2 = 1\ 257\ 941,70 + 27\ 497,54 = 1\ 285\ 439\ \text{kishi}.
$$

Turistlar tashrifining 2019 yilning birinchi yarim yilligida prognoz soni,

1 145 754+ 1 285 439 = 2 431193 kishiga teng.

Turistlar tashrifining 2019 yilning III va IV choraklarida prognoz soni mos ravishda:

> $U_{23} = T_{23} + S_3 = 1307140,97 + 51396,70 = 1358538$  kishi; *U*24 = *T*24 + *S*4 = 1 356340,22 - 15905,95=1 340 434 kishi.

Turistlar tashrifining 2019 yilning ikkinchi yarim yilligida prognoz soni,

1 358538+1 340434 = 2 698 972 kishiga teng.

Turistlar tashrifining 2019 yil bo'yicha prognoz soni,

2 431193+2 698972 = 5 130 165 kishini tashkil etadi.

#### **4.4 Mustaqil ishlash uchun masalalar**

#### **1-masala.**

Bank ma'muriyati jismoniy shaxslarning depozitlarini qator yillar bo'yicha dinamikasini o'rgangan(taqqoslama baholarda, mln. doll.). Natijalar quyidagicha bo'lgan:

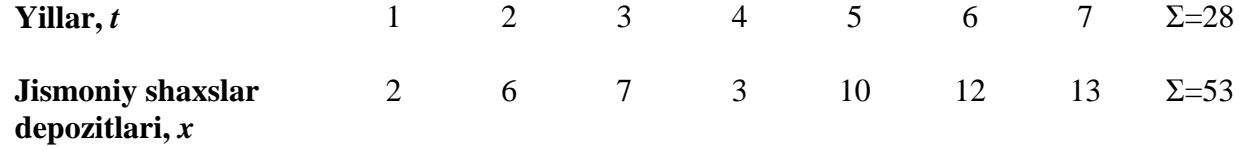

Yana, ushbu yig'indi ham ma'lum:  $\Sigma x^2 = 511$ .

#### **Topshiriq:**

- 1. Chiziqli trend tenglamasini tuzing va uning parametrlarini izohlab bering.
- 2. Chiziqli trend uchun determinatsiya koeffitsientini aniqlang.
- 3. Bank ma'muriyati jismoniy shahslar depozitlarining o'rtacha yillik mutloq o'sishi 2,5 mln.dollordan kam bo'lmasligini tahmin qilgan. Siz olgan natija bilan ushbu tahmin tasdiqlanadimi – yo'qmi?

#### **2-masala.**

Fermer ho'jaligida bug'doy hosildorligi bo'yicha 8 yillik ma'lumotlar berilgan:

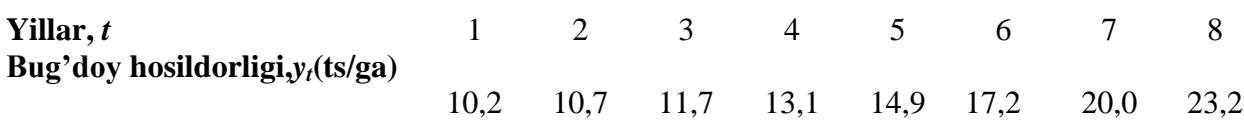

#### **Topshiriq:**

1. Trend tenglamasi shaklini tanlashni asoslab bering.

- 2. Trend tenglamasi parametrlarini hisoblang.
- 3. Bug'doy hosildorligini keyingi yil uchun prognoz qiling.

### **3-masala.**

Regionda ishsizlik darajasi *y<sup>t</sup>* (%) bo'yicha 10 oylik ma'lumotlar berilgan:

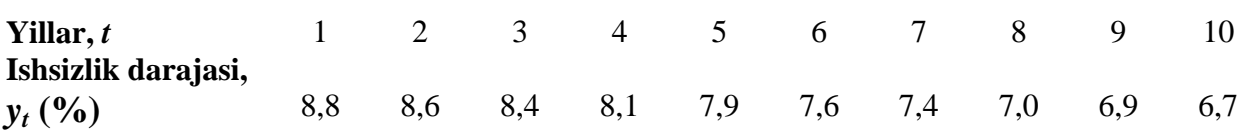

## **Topshiriq:**

- 1. Ushbu qator darajalarining birinchi va ikkinchi tartibli avtokorrelyatsiya koeffitsientlarini aniqlang.
- 2. Trend tenglamasini tanlanishini asoslang va uning parametrlarini aniqlang.
- 3. Olingan natijalarni izohlang.

### **4-masala.**

Quyidagi dinamik qator berilgan bo'lsin:

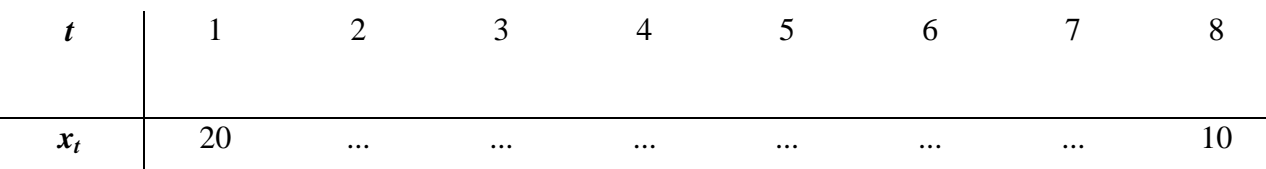

Bundan tashqari yana  $\sum x_t = 150$ ,  $\sum x_t^2 = 1800$ ,  $\sum_{t=2}^{n} x_t \cdot x_{t-1} = 7350$  lar ham ma'lum.

## **Topshiriq:**

- 1. Qatorning darajalarini birinchi tartibli avtokorrelyatsiya koeffitsientini aniqlang.
- 2. Tadqiq qilinayotgan davriy qator tendentsiyaga egaligini aniqlang.

### **5-masala.**

2000-2017 yillarda ikki mamlakat o'rtasidagi eksport, import va tashqi savdo aylanmasi jadvalda keltirilgan ma'lumotlar bilan tavsiflanadi:

4.4-jadval

|        |         | Birinchi mamlakat, mln. doll. |           | Ikkinchi mamlakat, mln. doll. |        |           |  |  |
|--------|---------|-------------------------------|-----------|-------------------------------|--------|-----------|--|--|
| Yillar | Eksport | Import                        | Tashqi    | Eksport                       | Import | Tashqi    |  |  |
|        |         |                               | savdo     |                               |        | savdo     |  |  |
|        |         |                               | aylanmasi |                               |        | aylanmasi |  |  |
| 2000   | 117     | 131                           | 248       | 562                           | 533    | 1095      |  |  |
| 2001   | 129     | 126                           | 255       | 609                           | 581    | 1190      |  |  |
| 2002   | 146     | 144                           | 290       | 683                           | 633    | 1316      |  |  |
| 2003   | 166     | 164                           | 330       | 846                           | 811    | 1657      |  |  |
| 2004   | 204     | 206                           | 410       | 1116                          | 1109   | 2225      |  |  |
| 2005   | 209     | 205                           | 414       | 1065                          | 1061   | 2126      |  |  |
| 2006   | 236     | 247                           | 483       | 1266                          | 1261   | 2527      |  |  |
| 2007   | 257     | 278                           | 535       | 1474                          | 1499   | 2973      |  |  |
| 2008   | 281     | 280                           | 561       | 1540                          | 1570   | 3110      |  |  |
| 2009   | 328     | 332                           | 660       | 1798                          | 1866   | 3664      |  |  |
| 2010   | 366     | 386                           | 752       | 2026                          | 2125   | 4151      |  |  |
| 2011   | 405     | 419                           | 824       | 2286                          | 2357   | 4643      |  |  |
| 2012   | 431     | 412                           | 843       | 2640                          | 2694   | 5334      |  |  |
| 2013   | 450     | 434                           | 884       | 2924                          | 2864   | 5788      |  |  |
| 2014   | 498     | 496                           | 994       | 3337                          | 3277   | 6614      |  |  |
| 2015   | 549     | 547                           | 1096      | 3479                          | 3379   | 6858      |  |  |
| 2016   | 532     | 530                           | 1062      | 3476                          | 3201   | 6677      |  |  |
| 2017   | 540     | 539                           | 1079      | 3479                          | 3387   | 6866      |  |  |

#### **Topshiriq:**

- 1. Har bir qatorning dinamikasi grafigini chizing.
- 2. Turli shakldagi trendlar parametrlarini hisoblang.
- 3. Har bir trend sifatini approksimatsiyaning o'rtacha hatoligi, chetlanishning chiziqli avtokorrelyatsiya koeffitsienti orqali baholang.
- 4. Trendlarning statistik ahamiyatliligini Fisherning F- kriterysi orqali, trend parametrlari axamiyatliligini Styudentning t-kriteriysi orqali baholang.
- 5. Trendning eng yaxshi shaklini tanlang va u bo'yicha 2018 yilga prognoz qiling.
- 6. Prognoz hatoligini baholang va muhimlik darajasi 0,05 uchun prognozning ishonch oralig'ini tuzing.

#### **6-masala.**

Mamlakatning 5 yillik chakana savdo aylanmasining choraklar bo'yicha ma'lumotlari berilgan.

4.5-jadval

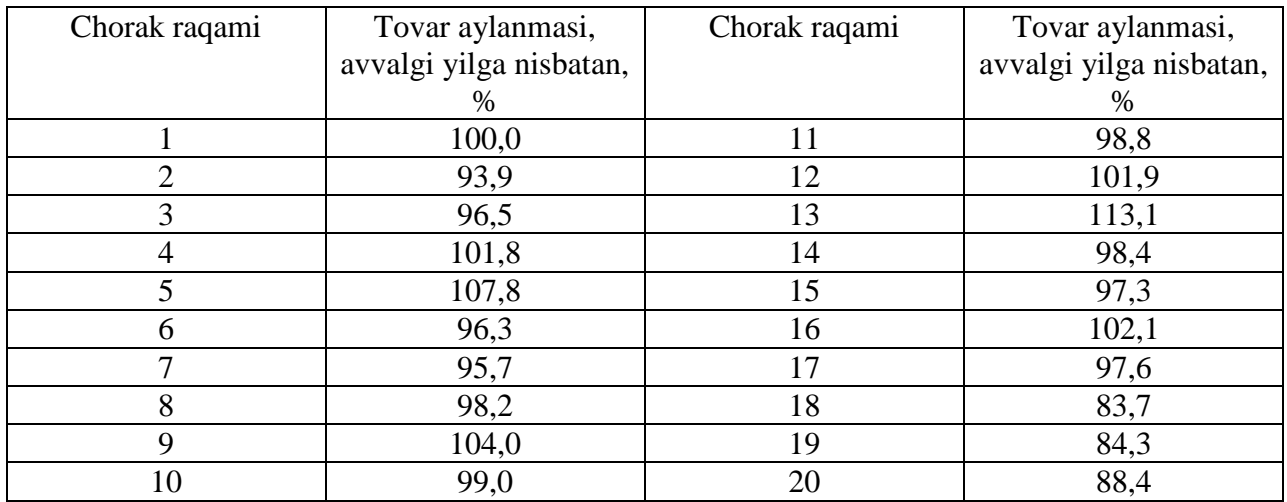

### **Topshiriq:**

- 1. Dinamik qatorning grafigini tuzing.
- 2. Dinamik qatorning multiplikativ modelini tuzing.
- 3. O'rtacha mutloq hatolik va o'rtacha nisbiy chetlanish ko'rsatkichlari orqali model sifatini baholang.

#### **7-masala.**

Regionning ohirgi uch yillik elektrenergiya ist'emoli haqidagi oylik ma'lumotlar (mln.kVt/soat) asosida dinamik qatorning additiv modeli tuzilgan. Mos oylar uchun mavsumiy komponentalarning tuzatilgan qiymatlari quyidagi jadvalda keltirilgan:

4.6-jadval

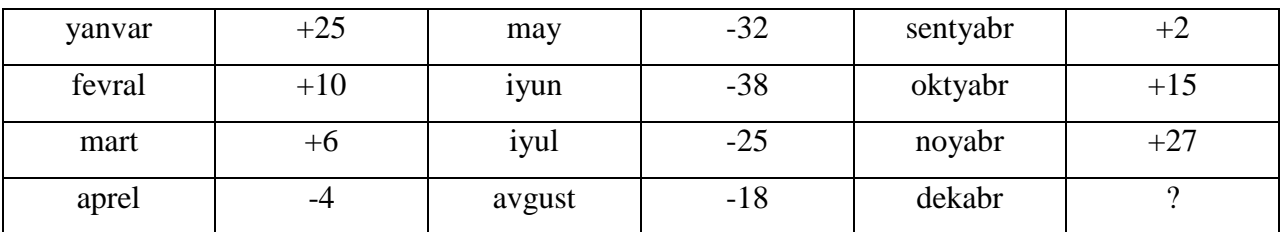

Trend teglamasi quyidagi ko'rinishga ega:

$$
T = 300 + 1.5 \cdot t, \quad t = \overline{1:36}.
$$

## **Topshiriq:**

- 1. Dekabr oyi uchun davriy komponenta qiymatini toping.
- 2. Tuzilgan model asosida keyingi yilning birinchi choragi davomida kutilayotgan elektroenergiya ist'moli miqdorini prognoz qiling.

#### **8-masala.**

2012-2017 yillar uchun choraklar bo'yicha eksport hajmi haqida ma'umotlar berilgan.

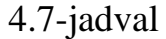

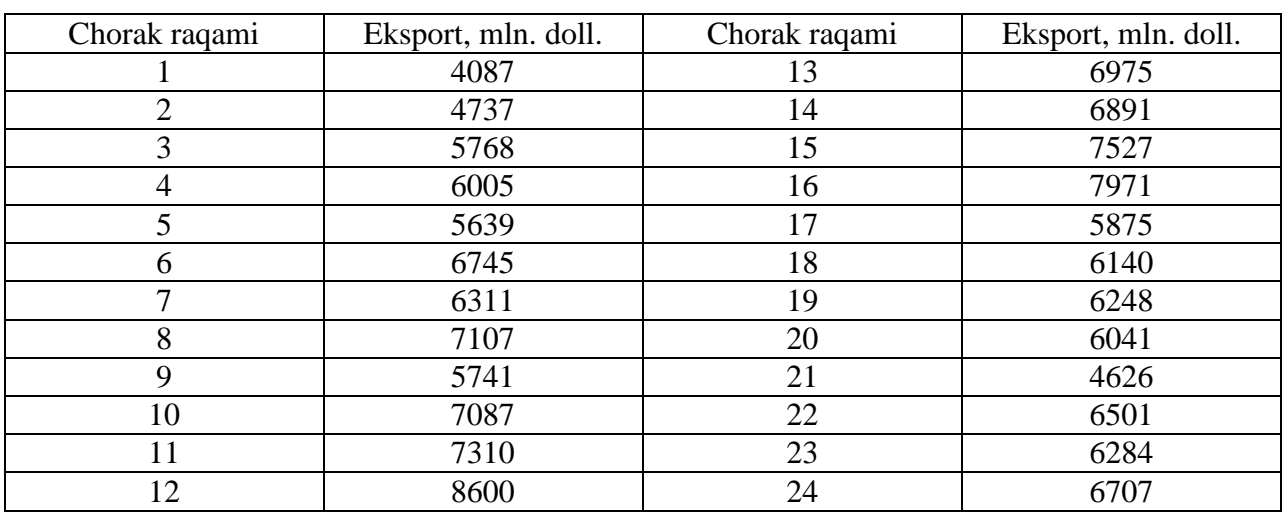

### **Topshiriq:**

- 1. Dinamik qatorning grafigini tuzing.
- 2. Dinamik qatorning additiv va multiplikativ modellarini tuzing.
- 3. Har bir modelning o'rtacha mutloq hatolik va o'rtacha nisbiy chetlanish ko'rsatkichlari orqali sifatini baholang. Eng yaxshi modelni tanlang.

#### **9-masala.**

Sotilgan benzin hajmi  $(u_t)$  ni iste'mol bahosi  $(x_t)$  dinamikasiga bog'liqligi o'rganilgan. Jadvalda ohirgi 6 chorakda olingan ma'lumotlar keltirilgan:

4.8-jadval

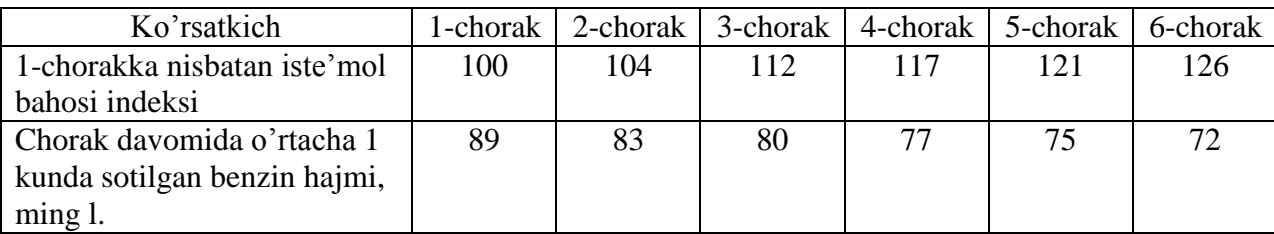

Yana quyidagilar ma'lum:

$$
\sum x_t = 680
$$
,  $\sum y_t = 476$ ,  $\sum x_t y_t = 53648$ ,  $\sum x_t^2 = 77566$ .

### **Topshiriq:**

- 1. Sotilgan benzin hajmini iste'mol bahosi indeksiga bog'liqligi modelini vaqt omilini kiritib tuzing.
- 2. Tuzilgan modelni parametrlarini izohlab bering.

### **10-masala.**

2009 – 2017 yillar davomida go'sht mahsulotlarining yillik iste'moli hajmi va aholi jon boshiga daromadlari haqidagi ma'lumotlar quyidagi jadvalda berilgan:

4.9-jadval

| Ko'rsatkich    | 2009 y. |     | $\mathbf{v}$ | $2012$ y. | $12013$ y. | $2014$ y. | $\mathbf{V}$ | $2016$ y. | V.  |
|----------------|---------|-----|--------------|-----------|------------|-----------|--------------|-----------|-----|
| Iste'mol, kg.  | 46      | IJΩ |              |           |            |           |              | აc        | 100 |
| Daromad, doll. | ັບ      | E   | 64           | 70        | מד         | OΖ        |              |           |     |

## **Topshiriq:**

1.  $\sum Y = 599$ ,  $\sum X = 731$ ,  $\sum YX = 52179$ ,  $\sum X^2 = 64361$ ,  $\sum Y^2 = 42367$  lar ma'lum bo'lsa, vaqt omilini kiritib, regressiya tenglamasini tuzing.

2. Olingan natijalarni izohlab bering.

### **11-masala.**

Kompaniyaning oxirgi 10 yillikda oddiy aktsiyalar bo'yicha to'langan dividentlar darajasi va asosiy fondlarini o'rtacha yillik narxi haqidagi ma'lumotlar jadvalda berilgan.

4.10-jadval

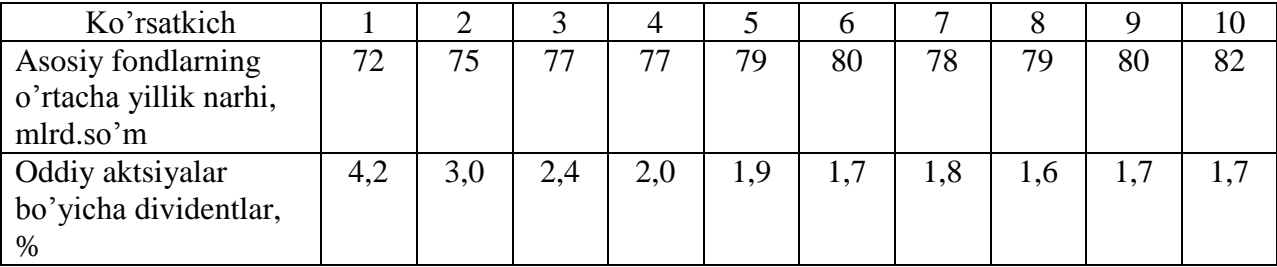

### **Topshiriq:**

- 1. Regressiya tenglamasi parametrlarini birinchi tartibli ayirmalar usulida aniqlang va ularni izohlab bering. Bog'liq bo'lmagan o'zgaruvchi sifatida oddiy aktsiyalar bo'yicha dividenlarni oling.
- 2. Nima sababdan regressiya tenglamasini ikkinchi tartibli ayirmalar usuli bilan emas, birinchi tartibli ayirmalar usuli bilan tuzildi?

#### **12-masala.**

Viloyatning sanoat korxonasida mehnat unumdorligi va mehnatni elektr bilan qurollanganligi haqida 10 yillik (2008-2017yy.) ma'lumotlar berilgan.

4.11-jadval

| Ko'rsatkich          | 2008 | 2009 | 2010 | 2011 | 2012 | 2013 | 2014 | 2015 | 2016 | 2017 |
|----------------------|------|------|------|------|------|------|------|------|------|------|
|                      |      |      |      |      |      |      |      |      |      |      |
| 1 ishchiga o'rtacha  | 28,7 | 31,7 | 31,7 | 32,6 | 33,9 | 31,2 | 33,3 | 42.6 | 46,0 | 49,9 |
|                      |      |      |      |      |      |      |      |      |      |      |
| yillik ishlab        |      |      |      |      |      |      |      |      |      |      |
|                      |      |      |      |      |      |      |      |      |      |      |
| chiqarilan mahsulot, |      |      |      |      |      |      |      |      |      |      |
| sh.b., $y$           |      |      |      |      |      |      |      |      |      |      |
|                      |      |      |      |      |      |      |      |      |      |      |
| Elektr bilan         | 3,33 | 3,39 | 3,50 | 3,63 | 3,81 | 3,84 | 3,88 | 4,07 | 4,12 | 4,17 |
|                      |      |      |      |      |      |      |      |      |      |      |
| qurollanganlik, kvt  |      |      |      |      |      |      |      |      |      |      |
| s/kishi, $x$         |      |      |      |      |      |      |      |      |      |      |
|                      |      |      |      |      |      |      |      |      |      |      |

Analitik tekislash natijasida har bir qator uchun quyidagi trendlar tenglamalari olingan:

a) mehnat unumdorligi davriy qatori uchun:

 $\hat{y}_t = 33.19 + 1.04 \cdot t + 0.09 \cdot t^2$  (*t*=-9, -7, -5, -3, -1, 1, 3, 5, 7, 9);

b) elektr bilan qurollanganlik dinamik qatori uchun:

 $\hat{x}_t = 3.774 + 0.049 \cdot t$  (*t*=-9, -7, -5, -3, -1, 1, 3, 5, 7, 9).

#### **Topshiriq:**

- 1. Qatorning berilgan darajalarini, elektr bilan qurollanganlik darajasi uchun birinchi tartibli ayirmani va mehnat unumdorligi uchun ikkinchi tartibli ayirmani, asosiy tendensidan chetlanishni qo'llab dinamik qatorlar orasidagi korrelyatsiya koeffitsientini aniqlang.
- 2. Olingan natijalarning farqlarini tushuntirib bering.
- 3. Har bir davriy qatorda avtokorrelyatsiyani hisoblang.

#### **13-masala.**

Savdo firmasi administratsiyasi savdo hajmi bilan kompaniya ishchilari orasidagi ayollarning ulushi orasida bog'lanish bor – yo'qligini bilish maqsadida oxirgi yigirma yilda yig'ilgan ma'lumotlar jadvalda keltirilgan.

4.12-jadval

| Ko'rsatkich                 |     |     |     |     |     |     |     |     |     |
|-----------------------------|-----|-----|-----|-----|-----|-----|-----|-----|-----|
| Savdo hajmi, mlrd.so'm,     | 378 | 385 | 393 | 403 | 414 | 428 | 444 | 462 | 481 |
|                             |     |     |     |     |     |     |     |     |     |
| Kompaniya ishchilari        | 25  | 24  | 27  | 30  |     | 29  |     | 33  |     |
| prasida ayollarning         |     |     |     |     |     |     |     |     |     |
| $_{\text{llushi},\%,x_{t}}$ |     |     |     |     |     |     |     |     |     |

Yana quyidagilar ma'lum:

$$
\sum y_t = 3788, \sum y_t^2 = 1604488, \sum x_t = 264,
$$

$$
\sum x_t^2 = 78388, \sum x_t y_t = 112001.
$$

Har bir qator uchun trendlar tenglamasi quyidagilardan iborat:

 $\hat{x}_t = 23.5 + 1.17 \cdot t;$ a)  $x_t$  qator uchun b)  $u_t$  qator uchun

#### **Topshiriq:**

1. O'rganilayotgan qatorlar orsidagi korrelyatsion bog'lanishni ularning darajalari bo'yicha aniqlang.

 $\overline{a}$ .

- 2. O'rganilayotgan qatorlar orsidagi korrelyatsion bog'lanishni mos ravishda yuqorida berilgan chiziqli va parabolik trendlardan chetlanishi bo'yicha aniqlang.
- 3. 1-va 2-punktda olingan korrelyatsion bog'lanishlaridan birini tanlab savdo hajmi va kompaniya ishchilari orasidagi ayollar salmog'ini ifodalovchi davriy qatorlar orasidagi bog'lanish zichligini tavsiflang. Tanlovingizni asoslab bering.

### **14-masala.**

Jadvalda Brazilyadan keltirilgan kakaoning o'rtacha yillik narhi (ming so'm) haqidagi gipotetik ma'lumotlar keltirilgan:

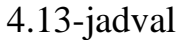

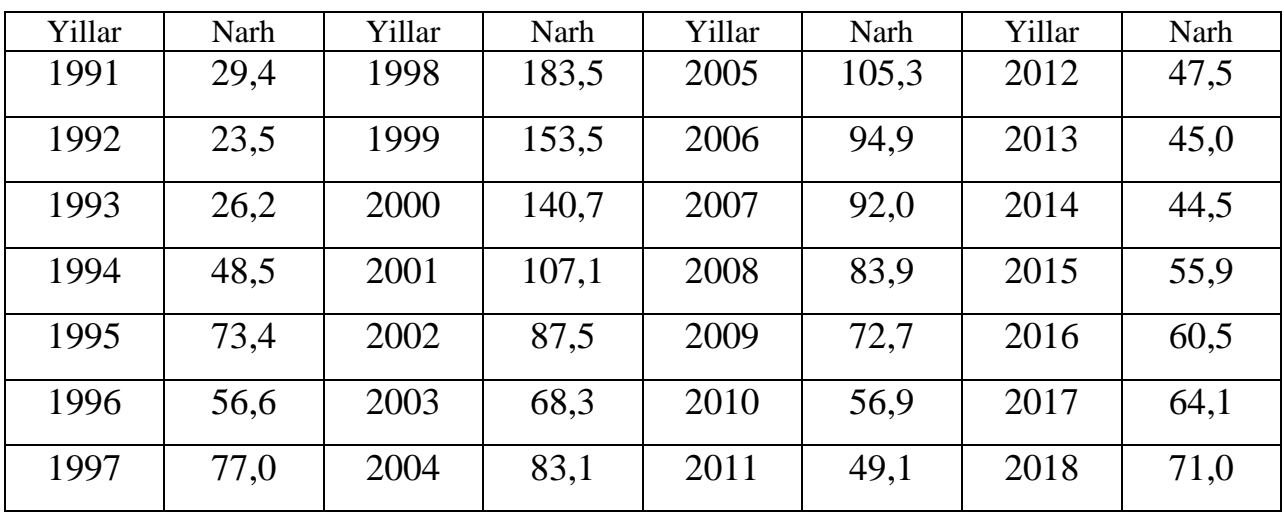

### **Topshiriq:**

1. Turli darajadagi avtokorrelyatsiya koeffitsientlarini hisoblang va eng yahshi lagni tanlang.

2. Avtoregressiya funktsiyasini tuzing.

3. Uch yilga prognoz qiymatini aniqlang.

### **15-masala.**

Jadvalda hudud aholisining 2014-2017 yillar choraklari bo'yicha pullik hizmatlar hajmi dinamikasini tavsiflovchi ma'lumotlar kelitrilgan:

4.14-jadval

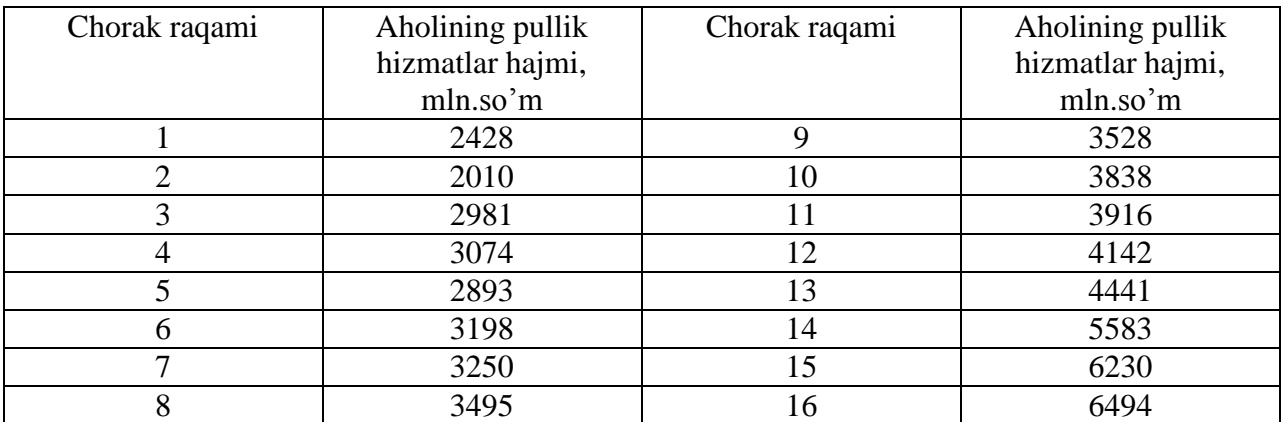

#### **Topshiriq:**

- 1. Dinamik qator avtokorrelyatsiya funktsiyasini tuzing.
- 2. Avtokorrelyatsiya funktsiyasining korrellogrammasini tuzing.
- 3. Berilgan qatorni tarkibini tavsiflab bering.

# **V. Iqtisodiy jarayonlarni prognozlash 5.1 Uslubiy ko'rsatma**

Iqtisodiy jarayonlar dinamikasini miqdoriy baholashda mutloq qo'shimcha o'sish (kamayish), o'sish (kamayish) sur'ati va qo'shimcha o'sish (kamayish) sur'ati kabi statistik ko'rsatkichlardan foydalaniladi. Ular bazisli, zanjirli va o'rtacha ko'rsatkichlardan iborat bo'lib, hisoblash formulalari quyidagi jadvalda keltirilgan.

5.1-jadval

| Ko'rsatkich | Mutloq qo'shimcha o'sish                                                                                                    | O'sish sur'ati                                              | Qo'shimcha o'sish                         |
|-------------|----------------------------------------------------------------------------------------------------|-------------------------------------------------------------|-------------------------------------------|
| nomlari     |                                                                                                    |                                                             | sur'ati                                   |
| Bazisli     | $\Delta Y_{\cdot}^{\delta} = Y_{\cdot} - Y_{\epsilon}$                                                                                            | $T_{\rm c}^{\rm 6} = Y_{\rm c}/Y_{\rm g} \cdot 100\%$       | $K_{.}^{\sigma} = T_{.}^{\sigma} - 100\%$ |
| Zanjirli    | $\Delta Y_{\cdot}^{\scriptscriptstyle{\mathrm{3}}} = Y_{\cdot} - Y_{\cdot}$                                                                       | $T_i^3 = Y_i / Y_{i-1} \cdot 100\%$ $K_i^3 = T_i^3 - 100\%$ |                                           |
| O'rtacha    | $\Delta \overline{Y}_i = (Y_n - Y_1)/(n-1) \left  \overline{T}_i = \sqrt[n-1]{Y_n/Y_1} \cdot 100\% \right  \overline{K} = \overline{T}_i - 100\%$ |                                                             |                                           |

Formulalarda *Y*<sub>1</sub>, *Y*<sub>2</sub>,..., *Y*<sub>n</sub> dinamik qatorlar darajalari; *n* --qator uzunligi; *Y*<sub>b</sub> -dinamika qatorida taqqoslash bazasi sifatida olingan daraja.

Bir qadam oldinga prognozlash uchun dinamik qatorning oxirgi darajasiga o'rtacha mutloq qiymatni qo'shimcha o'sishini qo'shish kifoya:

$$
Y_{n+1} = Y_n + \Delta Y
$$

bu erda  $Y_n$ - dinamik qator ko'rsatkichining  $n$ -nuqtasidagi qiymati;  $Y_{n+1}$ ko'rsatkichning *n*+1 -nuqtadagi prognozlangan qiymati;  $\Delta\overline{Y}$ -dinamik qatorning o'rtacha qo'shimcha o'sish qiymati.

 $\boldsymbol{i}$  qadam oldinga prognoz qiymatini aniqlash quyidagi formula orqali amalga oshiriladi:

$$
Y_{n+i} = Y_n \cdot \overline{T}
$$

bu erda  $Y_{n+1}$  -ko'rsatkichning  $n+1$  -nuqtadagi prognoz qiymati,  $\overline{T}$  -nisbiy qiymatlarda ifodalangan o'rtacha o'sish sur'ati.

O'rtacha o'sish sur'ati quyidagi formula orqali hisoblanadi:

$$
\overline{T} = (y_n / y_1)^{1/(n-1)} \cdot 100\%,
$$

#### **Iqtisodiy jarayonlarni prognozlashda o'sish egri chizig'i modeli.**

*O sish egri chizig i modeli* dinamik qatorni approksimatsiya qiluvchi funktsiya bilan ifodalanuvchi o'sish egri chiziqlari orqali tuziladi.

O'sish egri chiziqlari sinfiga quyidagi polinomlarini kiritish mumkin:

$$
y_t = a_0 + a_1 t + a_2 t^2 + a_3 t^3 + \cdots
$$

Ushbu polinomda  $t = 0$ da  $a_0$  qatorning boshlang'ich darajasi,  $a_1$ - chiziqli qo'shimcha o'sish,  $a_2$ - o'sish tezligi,  $a_3$ - o'sish tezligining o'zgarishi deb ataladi.

*i***a** qadam oldinga prognoz qiyma<br>
oshiriladi:<br>  $Y_{n+i} = Y_{n+1} - X_0$ 'rsatkichning  $n+1$  -n<br>
larda ifodalangan o'rtacha o'sish sur<br>
o'rtacha o'sish sur'ati quyidagi form<br>  $\overline{T} = (y_n / y_1)$ <br>
(qtisodiy jarayonlarni prognozlash Birinchi darajali polinom  $y_i = a_0 + a_1 t$  grafikda to'g'ri chiziq ko'rinishida tasvirlanadi va vaqt bo'yicha bir tekisda rivojlanuvchi jarayonlarni ifodalashda foydalaniladi.

Ikkinchi darajali polinom  $y = a_0 + a_1t + a_2t^2$  $y'_{i} = a_{0} + a_{1}t + a_{2}t^{2}$  grafikda parabola ko'rinishida tasvirlanadi va jarayon rivojlanishi tekis tezlanuvchan bo'lgan hollarda foydalaniladi.

Uchinchi darajali  $y = a_0 + a_1t + a_2t^2 + a_3t^3$ 3 2  $y_i = a_0 + a_1 t + a_2 t^2 + a_3 t^3$  polinomda qo'shimcha o'sish ishorasi bir yoki ikki marta o'zgarishi mumkin.

Polinomlar parametrlarini aniqlash eng kichik kvadratlar usulida amalga oshiriladi. To'g'ri chiziq koeffitsientlarini aniqlash uchun quyidagi normal tenglamalar sistemasi echiladi:

$$
\begin{cases} \sum y_i = a_0 n + a_1 \sum t \\ \sum y_i \cdot t = a_0 \sum t + a_1 \sum t^2 \end{cases}
$$

Tenglamalar sistemasining koeffitsentlari  $a_0$ va  $a_1$ larni Kramer formulasi bo'yicha hisoblanadi.

Ushbu holatda to'g'ri chiziqning koeffitsientlari quyidagi ifodadan topiladi:

$$
a_{_0} = \sum y_{_t}/n; \quad a_{_1} = \sum y_{_t} \cdot t/\sum t^{_2}.
$$

Huddi shu usulda ikkinchi tartibli polinom koeffitsientlari aniqlanadi:

$$
a_0 = \sum y_t / n - \sum t^2 / n \{ (n \sum y_t \cdot t^2 - \sum t^2 \sum y_t) / [n \sum t^4 - (\sum t^2)^2 ] \}
$$
  
\n
$$
a_1 = \sum y_t \cdot t / \sum t^2;
$$
  
\n
$$
a_2 = (n \sum y_t \cdot t^2 - \sum t^2 \cdot \sum y_t) / [n \sum t^4 - (\sum t^2)^2].
$$

*Modellarning aniqlik darajasi* prognozlash xatoligining qiymati bo'yicha aniqlaniladi.

Prognozning mutloq xatoligi quyidagi formula yordamida aniqlaniladi:

$$
\Delta_t = y_t - y_t,
$$

bu erda  $\hat{y}_i$  - ko'rsatkichning prognoz qiymati,  $y_i$  - haqiqiy qiymati.

Amaliyotda ko'proq prognozning nisbiy xatoligi qo'llaniladi va u quyidagicha hisoblanadi:

$$
\delta_t = 100(y_t - y_t) / y_t.
$$

Modul bo'yicha o'rtacha mutloq va nisbiy xatoliklar quyidagicha aniqlaniladi:

$$
\left|\overline{\Delta}_t\right| = \left(\sum |y_t - y_t|\right)/n; \quad \left|\overline{\delta}_t\right| = \left(100\sum |(y_t - y_t)/y_t|\right)/n.
$$

Agar mutloq va nisbiy xatoliklar noldan katta bo'lsa, bunday holat prognoz qiymatining oshib ketganligidan, agar u noldan kichik bo'lsa kamayib ketganligidan dalolat beradi.

#### **5.2 Namunaviy misollar yechish**

#### **1-misol.**

Quyida firma xizmatchilarining oylar bo'yicha ish haqi fondi, pul birligida berilgan.

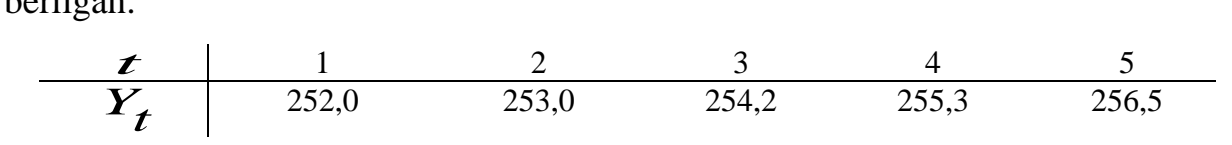

#### **Topshiriq:**

Ish haqi fondining 6 - oyga prognoz qiymatini aniqlash uchun o'rtacha mutloq qo'shimcha o'sishni qo'llash o'rinli ekanligini asoslang.

#### **Yechish**

Zanjirli mutloq qo'shimcha o'sish qiymatlarini aniqlaymiz:

$$
\Delta Y_2 = Y_2 - Y_1 = 253 - 252 = 1
$$
\n
$$
\Delta Y_3 = Y_3 - Y_2 = 254, 2 - 253, 0 = 1, 2
$$
\n
$$
\Delta Y_4 = Y_4 - Y_3 = 255, 3 - 254, 2 = 1, 1
$$
\n
$$
\Delta Y_5 = Y_5 - Y_4 = 256, 5 - 255, 3 = 1, 2
$$

Zanjirli mutloq qo'shimcha o'sish 1 dan 1,2 gacha o'zgaradi, ularning o'zgarishi bir xilda. Bu o'zgarish firma ish haqi fondining oylar bo'yicha dinamikasi chiziqli o'zgarishga ega ekanligini ko'rsatadi. Shuning uchun Y<sub>6</sub> ning prognoz qiymatini o'rtacha mutloq qo'shima o'sish  $(\Delta \hat{Y})$ ni qo'llab aniqlash o'rinli.

$$
\Delta \overline{Y} = (Y_5 - Y_1)/(n - 1) = (256, 5 - 252)/(5 - 1) = 1,125,
$$
  

$$
Y_6 = Y_5 + \Delta \overline{Y} = 256, 5 + 1,125 = 257,625.
$$

#### **2-misol.**

Firma xodimlarining oylar bo'yicha ish haqi fondi dinamikasi 5 oy davomida taxminan o'zgarmas o'sish sur'atlarida o'zgarib borgan. 1- oyda ish haqi fondi 252 pul birligini, 5 – oyda esa – 256,5 pul birligini tashkil etgan.

#### **Topshiriq:**

Firma xodimlarining 6-oy ish haqi fondini o'rtacha o'sish sur'atini qo'llab aniqlang.

#### **Yechish**

Misol. shartiga asosan 5 oy davomida ish haqi fondi o'zgarmas o'sish sur'ati bilan o'zgarib borgan. Shuning uchun 6 – oy ish haqi fondining prognoz qiymatini o'rtacha o'sish sur'atini qo'llab aniqlash mumkin.

O'rtacha o'sish sur'ati quyidagidan iborat:

$$
\overline{T} = (y_n / y_1)^{1/(n-1)} \cdot 100\%.
$$

Darajalarning qiymatlarini qo'ysak,

$$
\overline{T} = (y_5 / y_1)^{1/4} \cdot 100\% = (256,5 / 252,0)^{1/4} \cdot 100\% = 100,22\% .
$$

Shunday qilib, firma xodimlarining ish haqi fondining prognoz qiymati 22%ga oshgan:

 $y_6 = y_5 \cdot \overline{T} = 256,5 \cdot 1,22\% = 257,2$  pul birligiga teng.

#### **3-misol.**

Jadvalda firmaning ishlab chiqarish bo'yicha 8 oylik ma'lumotlari berilgan:

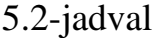

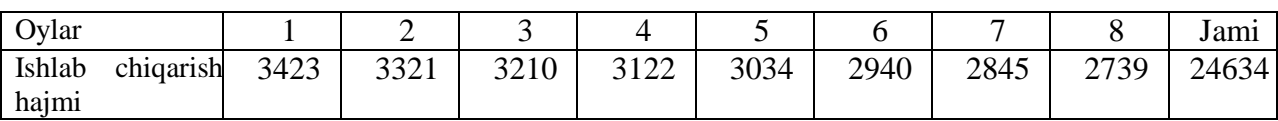

#### **Topshiriq:**

Berilgan ma'lumotlar asosida:

-  $y_t = a_0 + a_1 t$ ... chiziqli trendning  $a_0$  va  $a_1$  koeffitsientlarini va bir oy oldinga prognoz ko'rsatkichini;

 $-y_t = a_0 + a_1 t + a_2 t^2$  $y_i = a_0 + a_1 t + a_2 t^2$  parabolik trendning  $a_0, a_1, a_2$  koeffitsientlarini va bir oy oldinga prognoz ko'rsatkichilarini hisoblang.

### **Yechish**

Chiziqli va parabolik trendlarning koeffitsientlarini hisoblash uchun normal tenglamalar sistemasidan olingan ifodalardan foydalanamiz.

Kordinata boshi (t')ni ko'chiramiz va zarur bo'lgan hisoblashlarni amalga oshirib berilgan va hisoblangan ma'lumotlarni jadvalga kiritamiz.

#### **1. Chiziqli trend**

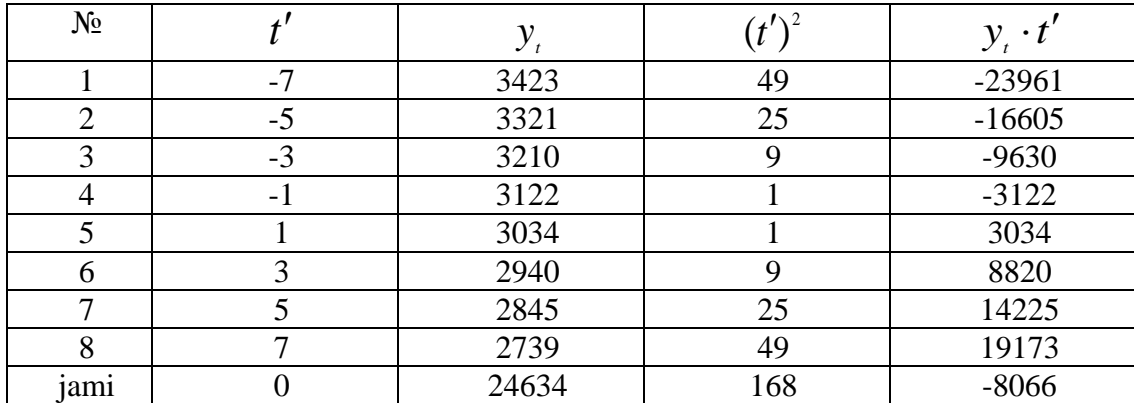

Chiziqli trend koeffitsientlari qiymatini normal tenglamalar sistemasidan aniqlaymiz:

$$
\begin{cases}\na_0 = \sum y_t / n = 24634 / 8 = 3079,25; \\
a_1 = \sum y_t \cdot t / \sum (t')^2 = -8066 / 168 = -48,01.\n\end{cases}
$$

Shunday qilib, t=0 da qator darajasining o'rtacha qiymati 3079,25ni, mahsulot ishlab chiqarishning o'rtacha oylik o'zgarishi esa -48,01ni tashkil etadi, ya'ni o'rtacha oylik ishlab chiqarish 48,01 ga kamayadi.

Hisoblangan koeffitsientlarni chiziqli trendga qo'yib quyidagiga tenglamaga ega bo'lamiz:

$$
y_t = 3079, 25 - 48, 01 \cdot t'.
$$

Hosil bo'lgan tenglamaga ko'ra 9 – oy uchun ko'rsatkichning prognoz qiymati quyidagiga teng bo'ladi:

$$
y_{9} = 3079,25 - 48,01 \cdot 9 = 2647,16.
$$

#### **2. Parabolik trend**

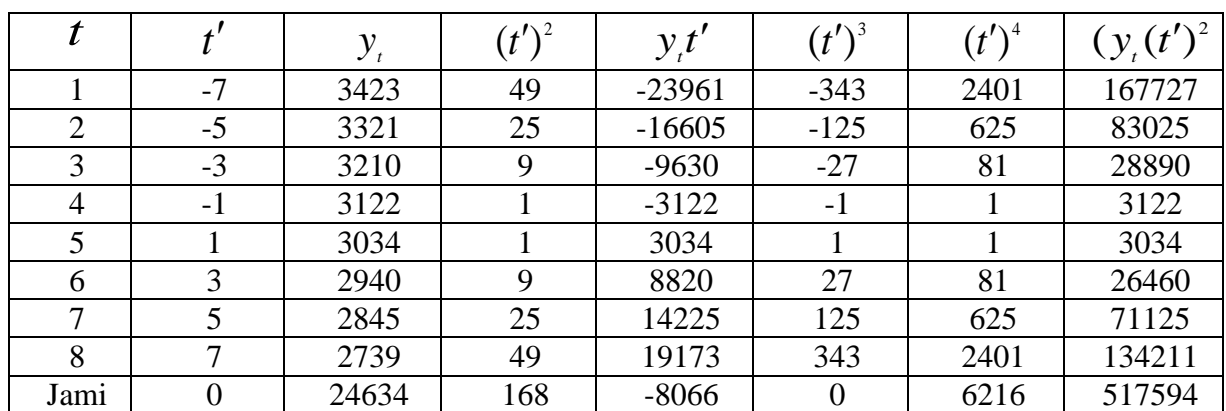

Parabolik trend koeffitsientlarini ikkinchi tartibli polinom koeffitsientlarini hisoblash formulalaridan foydalanib hisoblaymiz.

 $a_{0} = 3077,05; \quad a_{1} = -48,01; \quad a_{2} = 0,105.$ 

Natijada parabolik trend tenglamasi quyidagi ko'rinishga ega bo'ladi:

$$
y_t = 3077,05 - 48,01 \cdot t' + 0,105(t')^2.
$$

9-oy uchun ko'rsatkichning prognoz qiymati quyidagiga teng:

$$
y_t = 3077,05 - 48,01 \cdot 9 + 0,105 \cdot 9^2 = 2653,47.
$$

### **4-misol.**

Quyidagi jadvalda 6 oylik yuk tashish hajmi va uning ikki model bo'yicha hisoblangan prognoz qiymatlari berilgan:

5.3-jadval

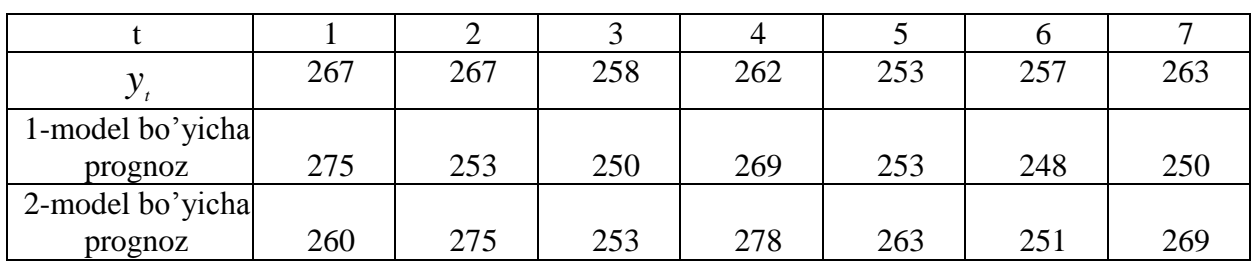

## **Topshiriq:**

Ikki modelda hisoblangan prognoz qiymatlar uchun modul bo'yicha nisbiy xatolik va o'rtacha mutloq xatolikni toping.

### **Yechish**

 $\Delta_t = y_t - y_t$ , va  $\delta_t = 100(y_t - y_t) / y_t$ . formulalar asosida hisoblangan modul bo'yicha nisbiy xatolik va modul bo'yicha o'rtacha mutloq xatolik natijalarini jadval ko'rinishda ifodalaymiz.

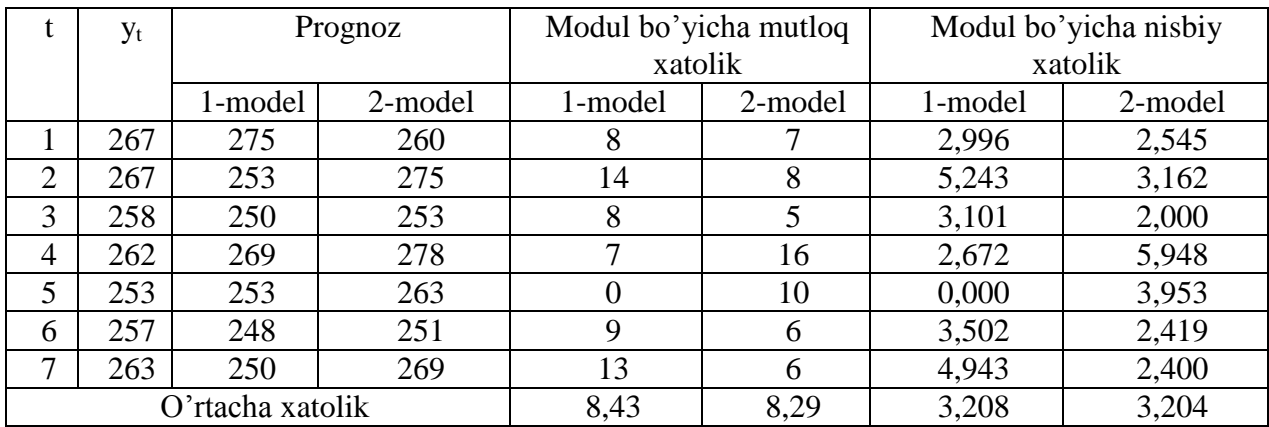

Prognoz natijasining xatoligi o'rtacha mutloq va o'rtacha nisbiy xatolik qiymatlari bo'yicha ikkinchi modelda kichikroq bo'lgani uchun shu model haqiqatni to'la aks ettiradi deb hisoblanadi.

### **5.3. Mustaqil ishlash uchun masalalar**

### **1-masala.**

Jadvalda firmaning bir yil uchun oylik savdo hajmi (pul birligida) berilgan.

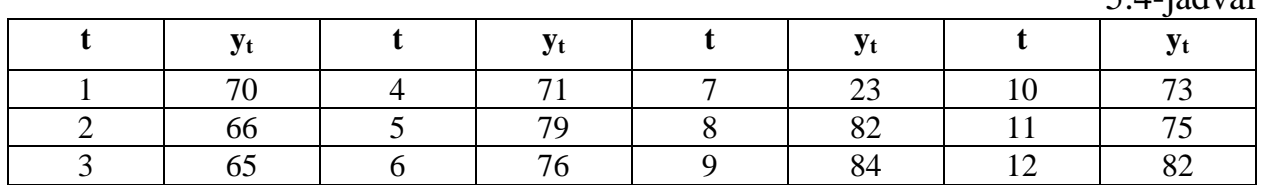

 $5.4$  jadval

## **Topshiriq:**

 $t = 5$  va  $t = 7$  darajalarning anamalligini tekshiring.

### **2-masala.**

Korxonaning 6 oylari bo'yicha daromad solig'i (mln. so'm) miqdori dinamikasi berilgan.

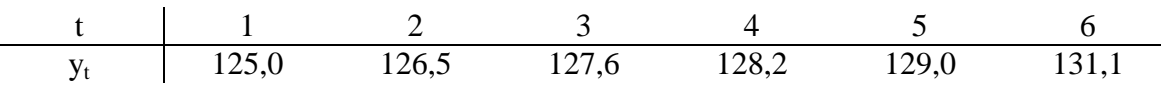

### **Topshiriq:**

Korxona daromad solig'ining ettinchi oy uchun prognoz qiymatini qaysi formula bilan (mutloq o'sish, o'sish sur'ati, qo'shimcha o'sish sur'ati) aniqlash mumkinligini asoslang va prognoz qiymatini aniqlang.

### **3-masala.**

Artel firmasida 9 oyda ishlab chiqarilgan va sotilgan televizorlarning soni haqida quyidagi ma'lumotlar mavjud:

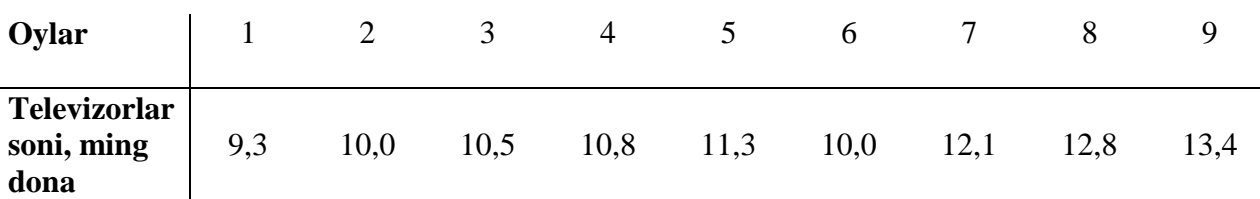

### **Topshiriq:**

- 1. Televizor ishlab chiqarish va sotish haqidagi ma'lumotlardan tuzilgan dinamik qatorda mutloq qo'shimcha o'sishni bazisli, zanjirsimon va o'rtacha ko'rsatkichlarini hisoblang.
- 2. Hisoblangan ko'rsatkichlar asosida 10-oy uchun prognoz qiymatini aniqlang.

### **4-masala.**

- 1. 3-masala ma'lumotlari asosida dinamik qatorda o'sish sur'atini bazisli, zanjirsimon va o'rtacha ko'rsatkichlarini hisoblang.
- 2. Hisoblangan ko'rsatkichlar asosida 10-oy uchun prognoz qiymatini aniqlang.

### **5-masala.**

- 1. 3-masala ma'lumotlari asosida dinamik qatorda qo'shimcha o'sish sur'atini bazisli, zanjirsimon va o'rtacha ko'rsatkichlarini hisoblang.
- 2. Hisoblangan ko'rsatkichlar asosida 10-oy uchun prognoz qiymatini aniqlang.

#### **6-masala.**

3, 4, 5-masalalarda aniqlangan 10-oy prognoz qiymatlarini o'rtacha mutloq va nisbiy xatoliklarini hisoblang va ularning aniqligi bo'yicha xulosa chiqaring.

### **7-masala.**

Tuman bo'yicha darmad solig'i tushumlari haqida 9 oylik ma'lumotlar berilgan:

5.5-jadval

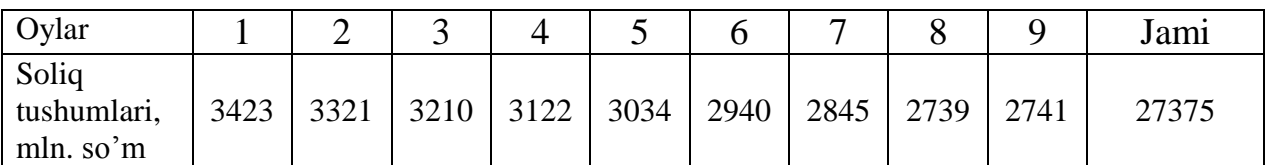

### **Topshiriq:**

Berilgan ma'lumotlar asosida:

1. -  $y_t = a_0 + a_1 t$  ... chiziqli trendning  $a_0$  va  $a_1$  koeffitsientlarini va 10- oyga prognoz ko'rsatkichini;

2.  $-y_t = a_0 + a_1 t + a_2 t^2$  $y_i = a_0 + a_1 t + a_2 t^2$  parabolik trendning  $a_0, a_1, a_2$  koeffitsientlarini va 10 oyga prognoz ko'rsatkichini hisoblang.

### **8-masala.**

Jadvalda maxsulot ishlab chiqarish hajmining choraklar bo'yicha pul ko'rinishdagi ma'lumotlari (mlrd. so'm) berilgan:

5.6-jadval

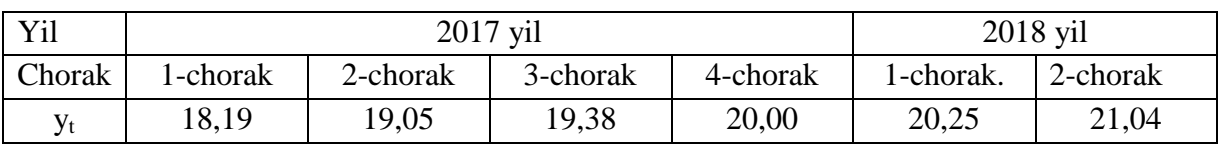

## **Topshiriq:**

2018 yil 3-chorakdagi ishlab chiqarish hajmini o'rtacha qo'shimcha o'sish dinamika ko'rsatkichi asosida aniqlang.

### **9-masala.**

Jadvalda bankning choraklar bo'yicha foiz stavkalarining dinamikasi berilgan.

5.7-jadval

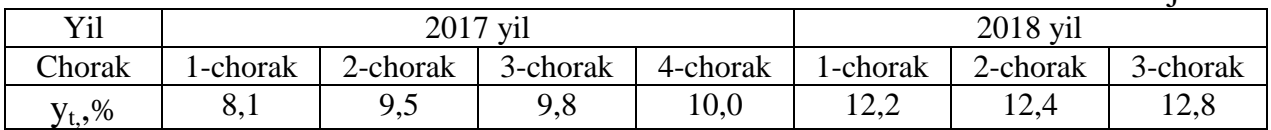

#### **Topshiriq:**

O'rtacha o'sish sur'ati dinamika ko'rsatkichi asosida 2018 yil 4-chorak prognoz foiz stavkasini aniqlang.

#### **10-masala.**

Quyida firmaning xizmat ko'rsatish sohasida band bo'lganlarning oylik dinamikasini tavsiflovchi davriy qator berilgan.

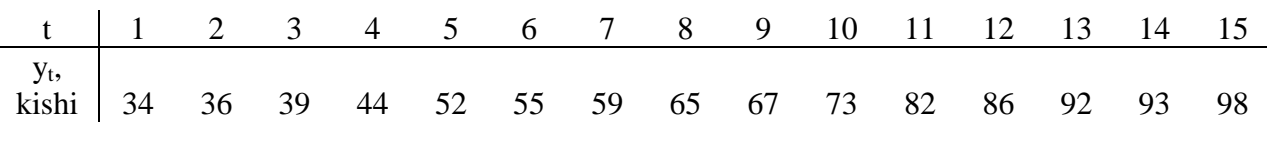

#### **Topshiriq:**

1. qatorning o'zgarish tendentsiyasi chiziqli model bo'yicha deb faraz qilgan holda  $y_t = a_0 + a_1 t$  trend koeffitsientlarini toping va 16-oy uchun prognoz

ko'rsatkichini hisoblang;

2. qatorning o'zgarish tendentsiyasi parabolik model bo'yicha deb faraz qilgan holda  $y_1 = a_0 + a_1 t + a_2 t^2$  $y_i = a_0 + a_1 t + a_2 t^2$  trend koeffitsientlarini toping va 16-oy uchun prognoz ko'rsatkichini hisoblang.

#### **11-masala.**

Quyidagi 5.8.1- jadvalda savdo korxonasining kunlik tushumlari miqdori bo'yicha ma'lumotlar mlrd. so'm hisobida berilgan.

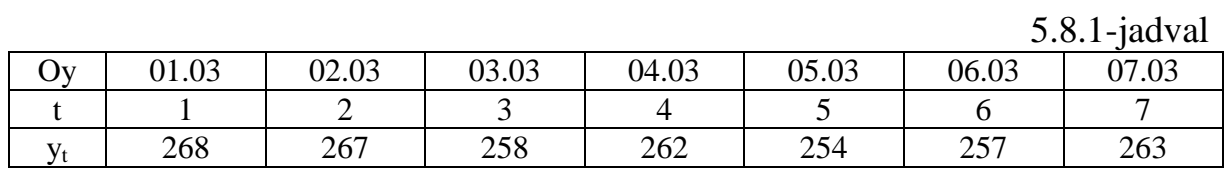

5.8.2-jadvalda esa yuqoridagi ko'rsatkichni 1 va 2-modellarda hisoblangan prognoz qiymatlari keltirilgan.

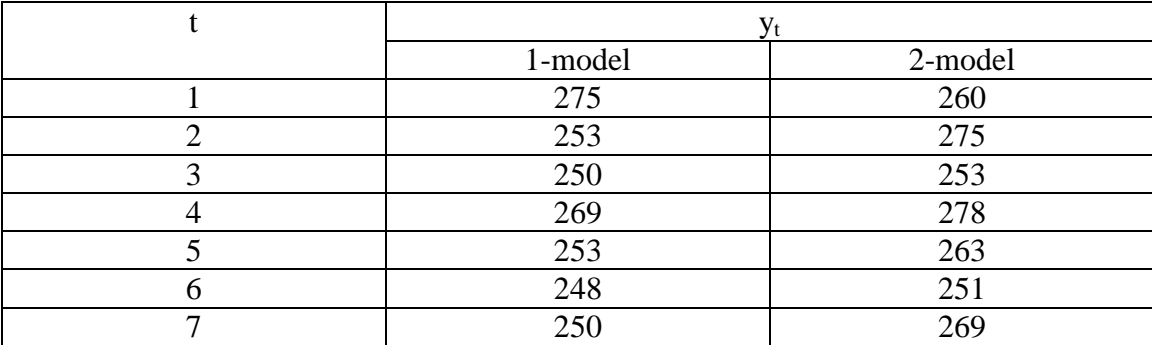

## **Topshiriq:**

Modul bo'yicha o'rtacha nisbiy xatolik asosida 1 va 2- modellarning aniqlik darajalarini taqqoslang va qaysi model aniqroq ekanligi haqida xulosa qiling.

### **12-masala.**

Hududda elektr energiyasining 9 oylik ist'emoli haqida ma'lumotlar berilgan:

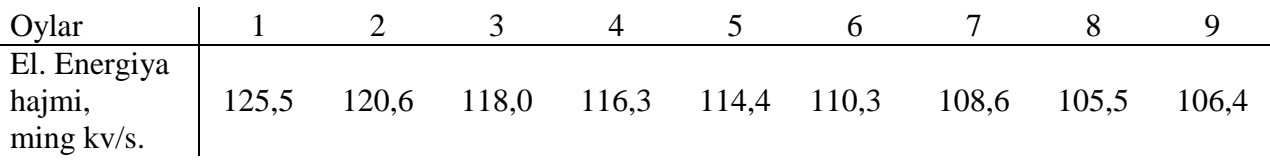

# **Topshiriq:**

- 1. Berilgan ma'lumotlar asosida:
	- a)  $y_t = a_0 + a_1 t$  -chiziqli modelni tuzing va modelda natijaviy belgini nazariy qiymatlarini hisoblang;
	- b)  $y_i = a_0 + a_1t + a_2t^2$  $y_i = a_0 + a_1 t + a_2 t^2$  -parabolik modelni tuzing va modelda natijaviy belgining nazariy qiymatlarini hisoblang.
- 2. Ikkala modelda hisoblangan qator darajalarining nazariy qiymatlarini o'rtacha mutloq va nisbiy xatoliklarini hisoblang.

## **13-masala.**

12-masala ma'lumotlari asosida tuzilgan modellarda 10, 11, 12-oylarga elektr energiyasi iste'moli hajmining prognoz ko'rsatkichlarini hisoblang va hisoblangan prognoz natijalarining o'rtacha mutloq va o'rtacha nisbiy xatoliklarini baholang.

#### **14-masala.**

Viloyatda etishtirilgan bug'doy hosildorligi to'g'risida quyidagi ma'lumotlar keltirilgan:

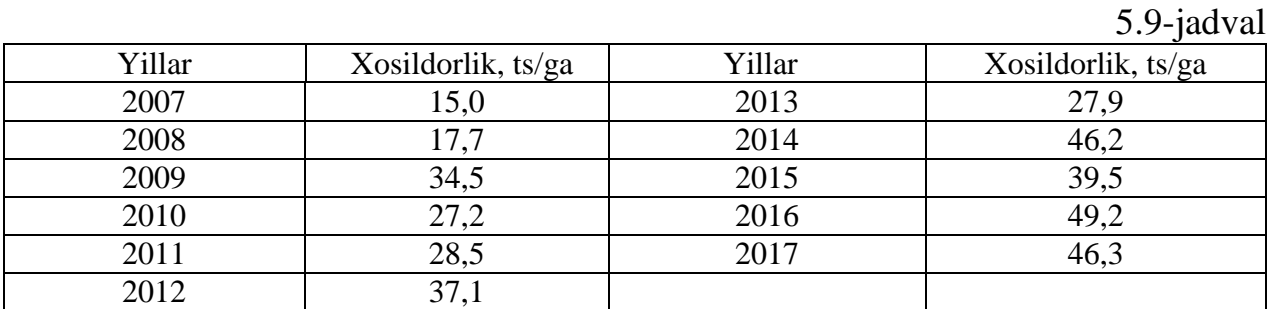

# **Topshiriq:**

- 1. Berilgan ma'lumotlar 3 3 2  $y_i = a_0 + a_1 t + a_2 t^2 + a_3 t$ polinom ko'rinishidagi modelni tuzing.
- 2. 2018 yilga prognoz ko'rsatkichini hisoblang va uni o'rtacha mutloq va nisbiy xatoliklarini baholang.

#### **VI. Amaliy ekonometrik modellar**

#### **6.1. Iqtisodiyotda chiziqli modellar**

#### **6.1.1 Uslubiy ko'rsatma**

Matritsalar algebrasining elementlaridan foydalanish ko'p iqtisodiy masala.larni Yechishning asosiy usullaridan biridir. Jumladan, ko'ptarmoqli xo'jalik faoliyatida tarmoqlar orasidagi balansni tuzishda va tarmoqlararo munosabatlarni samaradorligini aniqlashda qo'llaniladi.

Turli sanoat tarmoqlari bog'liqligining balans tamoyiliga asosan, *i*- tarmoq yalpi ishlab chiqarishi ishlab chiqarish va noishlab chiqarish sohalaridagi iste'mol hajmlarining yig'indisiga teng bo'lishi kerak. Eng sodda holda balans munosabatlari

 $x_i = x_{i1} + x_{i2} + \ldots + x_{in} + y_i, \quad i = 1, 2, \ldots, n$  (6.1.1) ko'rinishga ega.

Bu erda:  $x_i$  — *i* nchi tarmoq jami mahsulotining hajmi (uning yalpi ishlab chiqarishi);  $x_{ij}$  — *i* nchi tarmoq mahsulotining *j* nchi tarmoqda  $x_j$  hajmdagi mahsulotni ishlab chiqarish uchun sarflanadigan hajmi;  $y_i - i$  nchi tarmoq

mahsulotining noishlab chiqarish sohasida o'zlashtirish (iste'mol) uchun mo'ljallangan hajmi, yoki yakuniy iste'mol mahsuloti. Unga fuqarolarning shaxsiy iste'moli, ijtimoiy ehtiyojlarni qondirish, davlat institutlarini ta'minlash va hokazolar kiradi.

Uzoq yillar o'zaro aloqada bo'lgan tarmoqlar orasida  $x_{ij}$  ning  $x_j$  ga nisbati doimo o'zgarmas songa teng, ya'ni  $a_{ij} = x_{ij}/x_j$  munosabat juda kam o'zgaradi. Bundan  $x_{ij} = a_{ij} x_j$ ni e'tiborga olgan holda (6.1.1)ni quyidagicha yozish mumkin:

$$
\begin{cases} x_1 = a_{11}x_1 + a_{12}x_2 + \dots + a_{1n}x_n + y_1 \\ x_2 = a_{21}x_1 + a_{22}x_2 + \dots + a_{2n}x_n + y_2 \\ \dots \\ x_n = a_{n1}x_1 + a_{n2}x_2 + \dots + a_{nn}x_n + y_n \end{cases}
$$

Ushbu tenglamalar sistemasi matritsa shaklida quyidagi ko'rinishda yoziladi:

$$
\overline{x} = A\,\overline{x} + \overline{y} \tag{6.1.2}
$$

Bunda:  $\overline{x}$  -ishlab chiqarilgan mahsulot hajmlarining ustun-vektori (yalpi ishlab chiqarish vektori),  $\overline{y}$  yakuniy iste'mol mahsuloti hajmlarining ustun-vektori (yakuniy iste'mol vektori) va *A*-bevosita xarajatlar koeffitsientlari matritsasi:

$$
\overline{x} = \begin{pmatrix} x_1 \\ x_2 \\ \cdots \\ x_n \end{pmatrix}, \quad \overline{y} = \begin{pmatrix} y_1 \\ y_2 \\ \cdots \\ y_n \end{pmatrix}, \quad A = \begin{pmatrix} a_{11} & a_{12} & \cdots & a_{1n} \\ a_{21} & a_{22} & \cdots & a_{2n} \\ \cdots & \cdots & \cdots & \cdots \\ a_{n1} & a_{n2} & \cdots & a_{nn} \end{pmatrix}
$$
(6.1.3)

(6.1.2) bu munosabat *chiziqli tarmoqlararo balans tenglamasi* deb ataladi. Bu (6.1.2.) tenglama va (6.1.3) matritsa bilan birga *Leontev modeli* deb nomlanadi.

Ushbu modeldan ikki maqsad uchun foydalanish mumkin:

- birinchi holatda yalpi ishlab chiqarish vektori  $\overline{x}$  ma'lum bo'lganda yakuniy iste'mol vektori  $\bar{y}$  ni hisoblash talab qilinadi. Bu holatda (6.1.2) sistema echiladi;

- ikkinchi holda rejalashtirish maqsadlari uchun chiziqli tarmoqlararo balans tenglamasidan masalaning quyidagi shaklida foydalaniladi: *Т* vaqt davri (masalan, bir yil) uchun yakuniy iste'mol vektori *y* ma'lum bo'lib, yalpi ishlab chiqarish vektori  $\overline{x}$  ni aniqlash talab qilinadi. Bu holatda A matritsasi ma'lum va  $\overline{y}$  vektori berilgan bo'lib  $(E - A) \overline{x}_* = \overline{y}_*$ chiziqli tenglamalar sistemasi echiladi.

Tarmoqlararo iqtisodiy munosabat samarali deyiladi , ya'ni A matritsa samarador bo'ladi:

- agar elementlari nomanfiy bo'lgan *A* matritsaning ixtiyoriy ustuni (satri) bo'yicha elementlari yig'indisi birdan oshmasa,

$$
\sum_{i=1}^{n} a_{ij} \le 1 \text{ yoki } \sum_{j=1}^{n} a_{ij} \le 1,
$$

- hamda hech bo'lmaganda bitta ustun (satr) uchun bu yig'indi birdan qat'iy kichik bo'lsa.

### **6.1.2 Namunaviy misollar yechish**

#### **1-misol.**

Jadvalda ma'lum bir vaqt oralig'i uchun sanoatning beshta tarmog'i orasidagi balans ma'lumotlari keltirilgan.

#### **Topshiriq:**

Yakuniy iste'mol vektori, yalpi ishlab chiqarish vektori va bevosita xarajatlar koeffitsientlari matritsasi topilsin. hamda bu matritsa yuqorida keltirilgan mezonlarga muvofiq samarador ekanligi aniqlansin.

6.1-jadval

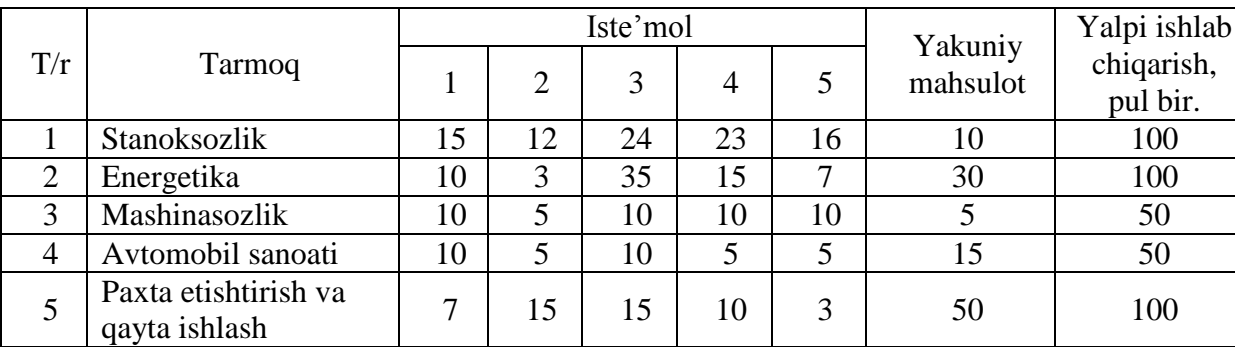

Sanoatning beshta tarmog'i orasidagi balans ma'lumotlari

### **Yechish**

Jadvaldagi balansning tarkibiy qismlarini vektor ko'rinishidagi ifodasi:
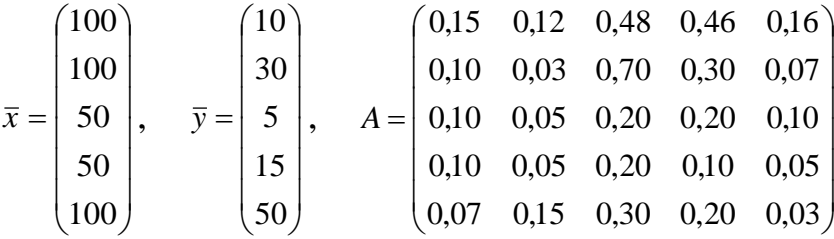

*A* matritsaning barcha elementlari musbat, biroq ularning uchinchi va to'rtinchi ustunlardagi yig'indilari birdan katta ekanligini ko'rish qiyin emas. Binobarin, samaradorlik ikkinchi mezonining shartlari bajarilmagan va *A* matritsa samarador emas. Bu samarador emaslikning iqtisodiy sababi 3- va 4-tarmoqlarning ichki iste'moli ularning yalpi ishlab chiqarishiga nisbatan haddan tashqari katta ekanligidadir.

### **2-misol.**

Jadvalda ma'lum bir vaqt oralig'i uchun sanoatning uchta tarmog'i balansining ma'lumotlarini keltirilgan:

6.2-jadval

| N₫ | Tarmoq                                |    | Iste'mol |    |                  | Yalpi ishlab |  |
|----|---------------------------------------|----|----------|----|------------------|--------------|--|
|    |                                       |    |          |    | Yakuniy mahsulot | chiqarish    |  |
|    | Paxta etishtirish va qayta<br>ishlash |    | 35       | 20 | 40               | 100          |  |
|    | Energetika                            |    |          |    | 60               | 100          |  |
|    | Mashinasozlik                         | 20 |          |    |                  |              |  |

### **Topshiriq:**

Agar tarmoqlar bo'yicha yakuniy iste'mol mos ravishda 60, 70 va 30 shartli pul birligigacha ko'paytirilsa, xarajatlar koeffitsientlari matritsasi o'zgarmagan holda har bir mahsulot turi bo'yicha yalpi ishlab chiqarish hajmi topilsin.

# **Yechish***.*

Yalpi ishlab chiqarish va yakuniy iste'mol vektorlarini hamda bevosita xarajatlar koeffitsientlari matritsasini yozamiz:

$$
\overline{x} = \begin{pmatrix} 100 \\ 100 \\ 50 \end{pmatrix}, \quad \overline{y} = \begin{pmatrix} 40 \\ 60 \\ 10 \end{pmatrix}, \quad A = \begin{pmatrix} 0.05 & 0.35 & 0.40 \\ 0.10 & 0.10 & 0.40 \\ 0.20 & 0.10 & 0.20 \end{pmatrix}
$$

*A* matritsa samaradorlikning mezonini qanoatlantiradi. Yakuniy iste'molning berilgan hajmda ko'payishida yakuniy iste'molning yangi vektori

$$
\bar{y}_* = \begin{pmatrix} 60 \\ 70 \\ 30 \end{pmatrix}
$$

ko'rinishga ega bo'ladi.

Balans munosabatlarini qanoatlantiruvchi yangi yalpi ishlab chiqarish vektori  $\bar{x}_*$  ni *A* matritsa o'zgarmaydi degan taxminda topish talab qilingan. Bu holda noma'lum  $\bar{x}_*$  vektorning  $x_1, x_2, x_3$  komponentalari matritsa shaklida

$$
\bar{x}_* = A \bar{x}_* + \bar{y}_*
$$
 yoki  $(E - A) \bar{x}_* = \bar{y}_*$ 

ko'rinishda bo'lgan tenglamalar sistemasidan topiladi.

Bu sistemaning matritsasi

$$
E - A = \begin{pmatrix} 0.95 & -0.35 & -0.40 \\ -0.10 & 0.90 & -0.40 \\ -0.20 & -0.10 & 0.80 \end{pmatrix}
$$

ko'rinishga ega bo'ladi.

Chiziqli tenglamalar sistemasining o'ng tomoni berilgan holatda Yechish, yangi  $\bar{x}_*$  vektorni tarmoqlararo balans tenglamalarining echimini beradi:

$$
\bar{x}_{*} = \begin{pmatrix} 152,1 \\ 135,8 \\ 92,5 \end{pmatrix}.
$$

Shunday qilib, yakuniy iste'mol vektori komponentalarining berilgan hajmda ko'payishini ta'minlash uchun mos yalpi ishlab chiqarishlarni oshirish zarur: 6.2 jadvalda ko'rsatilgan dastlabki ma'lumotlarga nisbatan paxta etishtirish va qayta ishlashni 52,1 % ga, energetika darajasini 35,8 % ga va mashinasozlikda ishlab chiqarishni 41,5 % ga oshirish zarur.

# **6.1.3. Mustaqil ishlash uchun masalalar**

# **1-masala.**

Korxona to'rtta tarmoqdan iborat bo'lib: ishlab chiqarish vektori va to'g'ri harajatlar koeffitsientlari matritsasi quyidagicha bo'lsin:

$$
\overline{x} = \begin{pmatrix} 400 \\ 300 \\ 250 \\ 300 \end{pmatrix}, \quad A = \begin{pmatrix} 0,25 & 0,10 & 0,24 & 0,25 \\ 0,20 & 0,15 & 0,36 & 0,17 \\ 0,15 & 0,20 & 0,20 & 0,15 \\ 0,30 & 0,15 & 0,20 & 0,15 \end{pmatrix}.
$$

# **Topshiriq:**

Tarmoqdan tashqarida foydalanish uchun mo'ljallangan yakuniy istemol hajmi vektorini toping.

# **2-masala.**

Korxona uch turdagi xom ashyodan uch turdagi mahsulot ishlab chiqaradi, ishlab chiqarish ko'rsatkichlari jadvalda keltirilgan.

6.3-jadval

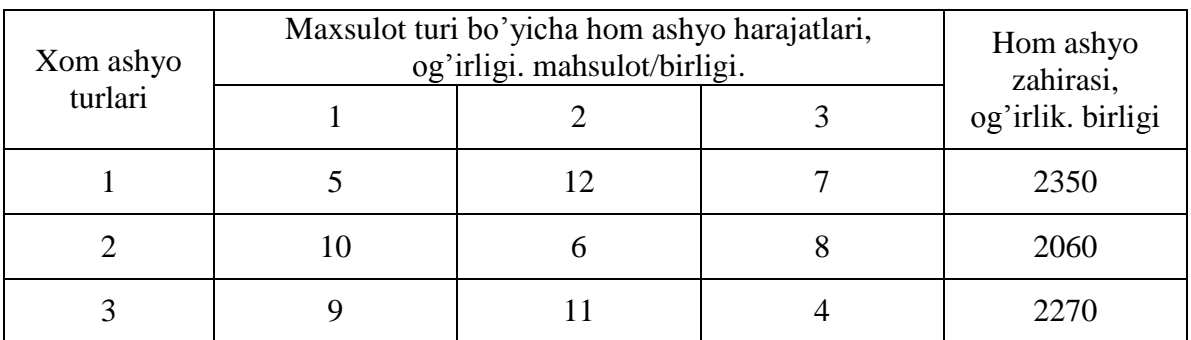

# **Topshiriq:**

Berilgan xom ashyo zahirasidan foydalanib har bir turdagi mahsulot ishlab chiqarish hajmini toping.

# **3-masala.**

2-masala. shartlarida, tarmoqlar bo'yicha hom ashyo zahirasi (yakuniy istimol) mos ravishda 30, 10 va 50 foizga orttirilganda har bir tarmoq bo'yicha yalpi ishlab chiqarish hajmi o'sishini aniqlang. Masala.ni teskari matritsa usuli va Gauss metodi bilan eching.

### **4-masala.**

Noishlab chiqarish istemoli vektori  $C = \begin{pmatrix} 1 \\ 2 \end{pmatrix}$ J  $\setminus$  $\overline{\phantom{a}}$  $\setminus$ ſ  $=$ 3 1  $C = \begin{bmatrix} 1 \\ 2 \end{bmatrix}$  va tarmoqlararo balans matritsasi  $\overline{\phantom{a}}$  $\bigg)$  $\setminus$  $\overline{\phantom{a}}$  $\setminus$ ſ  $=$  $1/2$  1/4  $A = \begin{pmatrix} 1/3 & 1/6 \\ 1/2 & 1/4 \end{pmatrix}$  berilgan.

### **Topshiriq:**

Berilgan istemol vektorini ta'minlovchi yalpi ishlab chiqarish vektorini toping.

### **5**-**masala.**

Leontev modeli  $\begin{bmatrix} 2/3 & 1/3 \\ 1/3 & 1/3 \end{bmatrix}$ J  $\backslash$  $\overline{\phantom{a}}$  $\setminus$ ſ 1/3 1/3  $\begin{pmatrix} 2/5 & 1/5 \\ 1/3 & 1/3 \end{pmatrix}$  matritsa bilan berilgan,  $\begin{pmatrix} 2 & 0 \\ 2 & 0 \end{pmatrix}$  $\bigg)$  $\setminus$  $\overline{\phantom{a}}$  $\setminus$ ſ 2 0  $\begin{pmatrix} 2 & 0 \\ 0 & 0 \end{pmatrix}$  yalpi ishlab chiqarish

bo'lsin.

### **Topshiriq**

- 1. Matritsani samarador ekanligini aniqlang.
- 2. Noishlab chiqarish vektori qanday bo'ladi ?

### **6.2. Iste'mol tanlovi modellari**

### **6.2.1 Uslubiy ko'rsatma**

Iste'mol tanlovi modellari (ikki tovardan iborat to'plam uchun) iste'mol tanlovi masalasi ya'ni, iste'molchining bozordagi ratsional xatti-harakati masalasi, iste'molchining foydalilik funktsiyasiga berilgan byudjet cheklovida maksimal qiymat beruvchi  $(x_1^0, x_2^0)$  iste'mol to'plamini tanlashda qo'llaniladi. 2 0  $x_1^0$ , x

*Byudjet cheklovi* mahsulotlarga pul xarajatlari pul daromadidan oshmasligini, ya'ni  $p_1x_1 + p_2x_2 \leq I$  ekanligini anglatadi, bu erda  $p_1$  va  $p_2$  — mos ravishda birinchi va ikkinchi mahsulotlar bir birligining bozor narxlari, I esa iste'molchining birinchi va ikkinchi mahsulotlarni sotib olish uchun sarflashga tayyor bo'lgan daromadi.  $p_1, p_2$  va *I* kattaliklar berilgan bo'ladi.

 $170$ 

Formal ravishda iste'mol tanlovi masalasi quyidagi ko'rinishga ega:

$$
p_1 x_1 + p_2 x_2 \le I,
$$
  

$$
x_1 \ge 0, x_2 \ge 0
$$

shartlarda

$$
y(x_1,x_2) \text{ (max)}.
$$

Foydalilik funktsiyasiga maksimal qiymat beruvchi  $(x_1^0, x_2^0)$  to'plam byudjet cheklovini tenglikka aylantiradi, ya'ni  $p_1x_1^0 + p_2x_2^0 = I$  bo'ladi. 2 0  $x_1^0$ , x  $2^{\lambda}2$ 0  $1^{\lambda}1$ 

Demak, iste'mol tanlovi masalasini

$$
p_1x_1 + p_2x_2 = I
$$

shartda

$$
y(x_1,x_2) \text{ (max)}
$$

ko'rinishdagi shartli ekstremumni topish masala.si bilan almashtiriladi.

Ushbu masalani soddalashtirib Yechish uchun, faraz qilaylik, ikkala tovarga sarflanadigan pul miqdorlari bir xil bo'lsin, ya'ni  $x_2 \cdot p_2 = x_1 \cdot p_1$ . Bu foydalilik funktsiyasida  $x_1$  va  $x_2$  o'zgaruvchilarning «vaznlari» yoki daraja ko'rsatkichlari

tengligidan kelib chiqadi. Demak,  $x_2 \cdot p_2 = x_1 \cdot p_1 = -$  va talab funktsiyalari  $2 \cdot P_2 - \lambda_1 \cdot P_1 = 2$ *I*  $x_2 \cdot p_2 = x_1 \cdot p_1 =$ 

$$
x_1 = \frac{I}{2 \cdot p_1}; \ x_2 = \frac{I}{2 \cdot p_2}
$$

ko'rinishni oladi.

Shunday qilib, har bir tovarga sarf-xarajat iste'molchi umumiy daromadining yarmini tashkil etadi va har bir tovarning zaruriy miqdorini topish uchun shu tovarga sarflanadigan mablag'ni uning narxiga bo'lish lozim.

### **6.2.2 Namunaviy misolar yechish**

### **1-misol.**

Faraz qilaylik, oilaning byudjeti 5 mln. so'm bo'lsin va bu byudjet 2 xil tovar: ust-bosh va oziq-ovqatlar orasida taqsimlansin. Ust-bosh (1-tovar, *x*1) birligining narxi 200 ming so'm, bir kunlik oziq-ovqatga sarf (2-tovar, *x*<sub>2</sub>) esa 150 ming so'm bo'lsin.

### **Topshiriq:**

Har bir tovardan qanchadan sotib olish mumkinligini toping.

### **Yechish**

Berilganlarga asosan quyidagi munosabatni yozish mumkin

 $200000x_1 + 150000x_2 = 5000000$ .

Bu erda  $x_1$  ga turli qiymatlar berib  $x_2$  ning turli qiymatlarini va aksincha  $x_2$  ga qiymatlar berib *x*<sup>1</sup> ning turli kiymatlarini topish mumkin.

Masala.n:  $x_1 = 10$  bo'lsin, u holda 200000  $x_2 = 5000000 - 2000000 = 3000000$ ,  $x_2$  $= 15$  bo'ladi. Demak  $x_1$  tovardan 10 ta sotib olinsa,  $x_2$  tovar, oziq ovqat mahsulotlaridan 15 kunlik sotib olish mumkin bo'ladi.

### **2-misol.**

Firma yil oxirida yillik daromadidan 50 mln. so'm miqdordagi pulni mukofot sifatida o'z xodimlariga berish uchun ajratilgan pulni teng ikkiga bo'lgan holda, ayollarga  $r_1=1,2$  mln. so'mdan, erkak xodimlarga  $p_2=1$ mln. so'mdan berish rejalashtirgan.

### **Topshiriq:**

Rejalashtirgan mukofot puli nechta ayol $(x_1)$  va nechta erkak $(x_2)$  xodimlarga berilishini toping.

### **Yechish**

Ayollar va erkaklarga beriladigan pul miqdori bir xil bo'lsa, u holda .

$$
x_2 \cdot p_2 = x_1 \cdot p_1 = \frac{I}{2}
$$
 va  $x_1 = \frac{I}{2 \cdot p_1}$ ;  $x_2 = \frac{I}{2 \cdot p_2}$  ifodalar o'rinli bo'ladi.

Bulardan, I  $\frac{I}{2P_1} = \frac{5}{2}$  $\frac{50}{2 \cdot 1,2} = 20,8 \approx 21;$   $x_2 = \frac{1}{28}$  $\frac{I}{2P_2} = \frac{5}{2}$  $\frac{50}{2 \cdot 1,0}$  = 25 ekanligi

kelib chiqadi.

Demak, mukofot pulini 1,2 mln. so'mdan 21ta ayolga, 1,0 mln.so'mdan 25ta erkakka berish mumkin ekan.

# **6.2.3. Mustaqil ishlash uchun masalalar**

# **1-masala.**

Hususiy firmaning o'zini rivojlantirishi uchun yillik mablag'i 10 mlrd. so'mni tashkil etadi. Bu mablag'ni 2 xil turdagi asosiy vositalarga sarflashi kerak. Birinchi turdagi asosiy vosita $(x_1)$  birligining narxi 60 mln. so'm, ikkinchi turdagi asosiy vosita  $(x_2)$  birligining narxi 50 mln. so'm.

# **Topshiriq:**

Har bir turdagi asosiy vositadan qanchadan sotib olish mumkinligini toping.

# **2-masala.**

1-masala. shartlarida berilgan ma'lumotlardan foydalanib hususiy firma har bir asosiy vositadan ko'pi bilan qanchadan sotib olishi mumkinligini toping. Masalani yana qaysi usul bilan yechish mumkin?

# **3-masala.**

150 *x*1 + 500 *x*<sup>2</sup> = 10000 byudjet tenglamasi grafigini tuzing va bir nechta echimlarini toping.

# **4-masala.**

Yukoridagi tenglamada byudjet ikki barobar ortganda grafigini yasang.

# **5-masala.**

3-masaladagi tenglamada baholar 75 va 250 bo'lganda grafigini yasang

### **6.3. Ishlab chiqarish modellari**

### **6.3.1 Uslubiy ko'rsatma**

Ishlab chiqarish modellari umumiy ko'rinishda  $x_1, \ldots, x_n$ erkli o'zgaruvchilari sarflanadigan yoki foydalaniladigan resurslar (ishlab chiqarish omillari) hajmlarining qiymatlarini qabul qiladigan funktsiyaning qiymati esa ishlab chiqarish hajmlari kattaligini anglatadigan

$$
y = f(\overline{x}, \overline{a}) = f(x_1, \dots, x_n, \overline{a})
$$

ishlab chiqarish funktsiyasi (IChF) orqali ifodalanadi.

Bu erda: *n* - o'zgaruvchilar soni, resurslar soniga teng;  $\overline{a}$  — IChF parametrlarining vektori.

Ishlab chiqarish modellari turli ko'rinishdagi IChFdan tuzilishi mumkin. Bir omilli ishlab chiqarish funktsiyalari keng sinfining tipik vakili  $f(x, a, b) = ax^b$ , bu erda *x* — sarflanayotgan resurs (masala.n, ish vaqti) miqdori, *f* (*x*, *a*, *b*) ishlab chiqarilayotgan mahsulot hajmi (masalan, jo'natilishga tayyor bo'lgan televizorlar soni).  $a > 0$  va  $0 < b \le 1$  kattaliklar —  $f$  IChFning parametrlari. Ushbu model sarflanayotgan resurs miqdori *x* o'sganda ishlab chiqarish hajmi *y* ning o'sishi, biroq bunda resursning har bir qo'shimcha birligi ishlab chiqarilayotgan mahsulot hajmi *y* ning tobora kamroq o'sishiga olib keladi. IChFlari turli sohalarda qo'llanilishi mumkin. Alohida korxona (firma), tarmoq, tarmoqlararo ishlab chiqarish majmuasi mikroiqtisodiy darajada ishlab chiqarish sistemasi sifatida qatnashishi mumkin. Bu holda ishlab chiqarish funktsiyalari asosan tahlil va rejalashtirish masalalarini, shuningdek prognozlash masalalarini Yechish uchun quriladi va ishlatiladi.

Alohida hudud yoki butun mamlakatni modellashtirish uchun (ya'ni makroiqtisodiy, shuningdek mikroiqtisodiy darajadagi masalalarni Yechish uchun)  $_0x_1^{a_1}x_2^{a_2}$ *a a y a x x* ko'rinishdagi *Kobb-Duglasning ishlab chiqarish funktsiyasi* (KDIChF) ko'p ishlatiladi, bu erda  $a_0$ ,  $a_1$ ,  $a_2$  — IChF parametrlari. Bular musbat o'zgarmas sonlardir (ko'pincha  $a_1$  va  $a_2$  lar  $a_1 + a_2 = 1$  shartni qanoatlantiradi).

152

KDIChFning tatbiqlarida  $x_1 = K$  ishlatilayotgan asosiy kapital hajmiga,  $x_2 = L$ esa mehnat xarajatlariga teng deb olinadi va u

$$
Y=a_0K^{a_1}L^{a_2}
$$

ko'rinishini oladi.

Ishlab chiqarish funktsiyalarining xossalari ishlab chiqarish jarayonini to'liq tahlil qilish imkonini beradi. Bu xossalarni ikki omilli IChF uchun ko'rib chiqamiz.  $f(x) = f(x_1, x_2)$  IChF  $x_1 \ge 0$ ,  $x_2 \ge 0$  holat uchun aniqlangan.

*1-xossa.* Resurslarning kamida bittasi yo'q bo'lsa, ishlab chiqarish bo'lmaydi:

$$
f(0, x_2) = f(x_1, 0) = 0.
$$

Masalan, ishlab chiqarishga jalb etilgan mehnat resurslarisiz mahsulot etishtirib bo'lmaydi.

*2-xossa.* Resurslardan kamida bittasining sarfi ko'paysa, ishlab chiqarish hajmi o'sadi:

$$
x_1 \le z_1, x_2 \le z_2 \implies f(x_1, x_2) \le f(z_1, z_2).
$$

Mehnat resurslaridan birortasining sarfini ko'paytirilsa mahsulot ishlab chiqarish hajmi ko'payadi. Bunday ishlab chiqarish jarayoniga mos keluvchi ishlab chiqarish

funktsiyasi 
$$
f(x_1, x_2) \ge 0
$$
 va  $\frac{\partial f(x)}{\partial x_i} \ge 0$ ,  $i = \overline{1, n}$  shartni qanoatlantiradi.

*3-xossa.* Resurslardan bittasining sarfi ikkinchi resurs miqdori o'zgarmas bo'lganda ko'paysa, ishlab chiqarish hajmi o'sadi:

$$
x_1 > 0, x_2 > 0 \implies \frac{\partial f(x_1, x_2)}{\partial x_1} > 0, \ \frac{\partial f(x_1, x_2)}{\partial x_2} > 0.
$$

*4-xossa.* Resurslardan bitta (*i*-chi)sining sarfi ikkinchi resurs miqdori o'zgarmas bo'lganda ko'paysa, *i*-chi resursning har bir qo'shimcha birligiga mos keluvchi ishlab chiqarish hajmi oshishining kattaligi o'smaydi:

$$
x_1 > 0, x_2 > 0 \implies \frac{\partial^2 f(x_1, x_2)}{\partial x_1^2} \le 0, \frac{\partial^2 f(x_1, x_2)}{\partial x_2^2} \le 0.
$$

*5-xossa.* Resurslardan bittasining sarfi ko'payganda ikkinchi resursning limit samaradorligi oshadi:

$$
x_1 > 0, x_2 > 0 \implies \frac{\partial^2 f(x_1, x_2)}{\partial x_1 \partial x_2} \ge 0.
$$

 $6$ -xossa. IChF  $p > 0$  darajali bir jinsli funktsiyadir:

$$
f(tx_1, tx_2) = t^p \cdot f(x_1, x_2).
$$

 $p > 1$  da ishlab chiqarish salmog'i  $t > 1$  marta o'sganda ishlab chiqarish hajmi  $t^p$ ( *t* ) marta oshadi, ya'ni ishlab chiqarish salmog'ining o'sishidan uning samaradorligi ortishiga ega bo'lamiz.  $p < 1$  da ishlab chiqarish salmog'ining o'sishidan uning samaradorligi kamayishiga ega bo'lamiz.  $p = 1$  da ishlab chiqarishning salmog'i o'sganda uning samaradorligi o'zgarmas bo'lishiga ega bo'lamiz.

 $, \quad (i=1,2)$  $(x)$  $=\frac{j(x)}{i}, \quad (i=$ *i x f x*  $A_i = \frac{f(x_i)}{r_i}$ , (*i*=1,2) munosabat *i*-resursning o'rtacha samaradorligini anglatadi

va u resurslardan foydalanish samaradorligini aniqlashda qo'llaniladi.

Uchinchi xossadan kelib chiqqan holda  $\frac{v}{\gamma} = M_i$ *i M x f*  $=$  $\partial$  $\partial$ ifodani yozish mumkin, ushbu miqdor *i*- resursning limit samaradorligini ifodalaydi. Limit samaradorlik  $x_i$ resurs miqdorining o'zgarishi boshqa resurslarning hajmi o'zgarmaganda mahsulot ishlab chiqarish hajmining qanchaga o'zgarishini ko'rsatadi.

$$
R_{i,j} = -\frac{dx_j}{dx_i} = \frac{\partial f(x)/\partial x_i}{\partial f(x)/\partial x_j} \qquad (i = 1, 2),
$$

ifoda ishlab chiqarish o'zgarmagan holda *i*-resursni *j* –resurs bilan almashtirishning limit normasini ifodalaydi.

### **6.3.2 Namunaviy misollar yechish**

**1-misol.**

 $_{0}\mathcal{X}_{1}^{a_{1}}\mathcal{X}_{2}^{a_{2}}$  $a_1$   $\alpha$ KDIChF uchun resurslarning o'rtacha  $A_1$ ,  $A_2$ , va limit  $M_1$  va  $M_2$ samaradorliklarini toping.

**Yechish**

$$
A_{1} = \frac{y}{x_{1}} = \frac{f(x)}{x_{1}} = a_{0}x_{1}^{a_{1}-1}x_{2}^{a_{2}}; \qquad A_{2} = \frac{y}{x_{2}} = \frac{f(x)}{x_{2}} = a_{0}x_{1}^{a_{1}}x_{2}^{a_{2}-1};
$$
\n
$$
M_{1} = \frac{\partial f(x)}{\partial x_{1}} = a_{1} \cdot A_{1}; \qquad M_{2} = \frac{\partial f(x)}{\partial x_{2}} = a_{2} \cdot A_{2};
$$
\n
$$
\frac{M_{1}}{A_{1}} = a_{1} \leq 1 \Rightarrow M_{1} \leq A_{1}; \qquad \frac{M_{2}}{A_{2}} = a_{2} \leq 1 \Rightarrow M_{2} \leq A_{2}.
$$

Bundan ko'rinadiki *i*-resursning limit samaradorligi o'rtacha samaradorligidan farq qilib, odatda

$$
M_{i} \leq A_{i}, \qquad (i=1,2)
$$

tengsizlik barcha ishlab chiqarish funktsiyalari uchun bajariladi.

### **2-misol.**

Kobb-Duglas funtsiyasi quyidagi ko'rinishga ega bo'lsin:

$$
y = x_1^{0,75} \cdot x_2^{0,25}.
$$

# **Topshiriq:**

Kobb–Duglas funktsiyasi uchun har bir resurs bo'yicha mehnat unumdorligini va resurslarni almashtirish limit normasini hisoblang.

### **Yechish**

Bu funktsiya uchun mehnatning limit unumdorligi

$$
\frac{\partial y}{\partial x_1} = 0{,}75x_1^{-0.25}x_2^{0.25},
$$

kapitalning limit unumdorligi

$$
\frac{\partial y}{\partial x_2} = 0,25x_1^{0,75}x_2^{-0,75}
$$

bo'ladi.

Resurslarni almashtirish limit normasi

$$
\frac{\partial y/\partial x_1}{\partial y/\partial x_2} = (0,75x_1^{-0.25} \cdot x_2^{0.25})/(0,25x_1^{0.75} \cdot x_2^{-0.75}) = 3x_1^{-1}x_2^{-1} = 3x_2/x_1.
$$

# **6.3.3-Mustaqil ishlash uchun masalalar**

### **1-masala.**

*y=6x0,65* ishlab chiqarish funktsiyaning o'rtacha va limit samaradorligini toping, hamda ularni resurs *x* = 10 qiymatida taqqoslang.

### **2-masala**.

 $y=6x^{0.65}$  ishlab chiqrish funktsiyasi uchun ishlab chiqarishning xarajatlar o'zgarishiga nisbatan elastiklikligini hisoblang.

### **3-masala**.

*y=5x*<sup>1</sup> <sup>2</sup>*+5x*1*x*<sup>2</sup>funktsiyani birjinsligini tekshiring va proportsionallik darajasini toping.

### **4-masala**.

y=x<sub>1</sub><sup>1/3</sup>· x<sub>2</sub><sup>2/3</sup> ishlab chiqarish funktsiyaning proportsionallik darajasini tekshiring.

### **5-masala**.

*y=x*<sup>1</sup> 0,75*+ x* <sup>2</sup> 0,25ishlab chiqarish funktsiyasi hamda w*=*11*x*1*+9x<sup>2</sup> h*arajatlar funktsiyasi berilgan. (4;5) nuqtada o'rtacha va limit harajatlarni toping.

# **6.4.- Iqtisodiyot dinamikasi modellari 6.4.1 Uslubiy ko'rsatma**

Iqtisodiyot dinamikasi modellarini tuzishda vaqt uzluksiz yoki diskret deb qaralishi mumkin. Vaqt uzluksiz holda olinganda modellashtirish uchun differentsial hisobi apparati va differentsial tenglamalar qo'llanadi. Vaqt diskret holda olinganda modellashtirish uchun chekli ayirmali tenglamalar apparati qo'llaniladi.

Diskret yondashuv asosida amalga oshiriladigan makroiqtisodiyot dinamikasi modelida diskret va uzluksiz dinamik modellashtirishning sodda apparatini namoyish etish, makroiqtisodiyot dinamikasininng muhim kategoriya va muammolarini tasvirlash qulay.

Iqtisodiyot dinamikasini o'rganishda turli modellar qo'llaniladi, Jumladan, muvozanatning oddiy modeli - *O'rgimchak to'risimon model.* Bu model odatdagi talab va taklif egri chiziqlari bilan ifodalanuvchi bozordagi baho va mahsulotlarning miqdorlari turg'unligini vaqt bo'yicha kechikish mavjud bo'lganda tadqiq qilish imkonini beradi.

Ishlab chiqaruvchi joriy davrda mahsulotga bo'ladigan taklifni o'tgan davrdagi mahsulot bahosiga asosan aniqlagan bo'lsin, ya'ni  $Q^{s}(t) = S_{t}(p_{t-1})$  taklif funktsiyasida bir vaqt birligi davriga teng bo'lgan kechikkan davr qatnashadi. Haqiqatda, ishlab chiqarish hajmi haqidagi qaror joriy bahoni hisobga olgan holda qabul qilinadi va bozorda bu qarorga mos keluvchi taklif ishlab chiqarish tsikli tugagandan so'ng yuzaga keladi.

Talab egri chizig'i mahsulot hajmiga bo'lgan talabni aynan shu davrdagi tovar narxiga bog'liqligini tavsiflaydi, ya'ni  $Q^{D}(t) = D_{\rho}(p_{\rho})$ . Shunday qilib baho dinamikasini quyidagi tenglamalar sistemasi orqali ifodalash mumkin:

$$
\{Q_i^s = S_i(p_{i-1}), \quad Q_i^p = D_i(p_i), \quad Q_i^p = Q_i^s, \}
$$

yoki

$$
D_{\scriptscriptstyle t}(p_{\scriptscriptstyle t})=S_{\scriptscriptstyle t}(p_{\scriptscriptstyle t-1}).
$$

Ushbu tenglamadan joriy davrdagi baho qiymati  $-P_t$ ni avvalgi vaqt holatida ma'lum bo'lgan  $R_{t-1}$  ning qiymati bo'yicha aniqlash mumkin.

Hususiy hol sifatida talab va taklif funktsiyalari chiziqli bo'lgan o'rgimchaksimon modelni ko'rib chiqamiz.

$$
D(p) = A - Bp_{i}, \quad S(p) = C + Ep_{i-1}, \quad D(p) = S(p)
$$

Bunday tizimning dinamikasini ifodalovchi tenglama quyidagi ko'rinishga ega bo'ladi:

$$
D(p_i) = S(p_i) \quad \text{yoki} \quad A - B p_i = C + E p_{i-1}
$$

Avval muvozanat baho *p* va muvozanat ishlab chiqarish hajmi *Q* ni topamiz. Ular quyidagi tenglamalarni qanoatlantirishlari kerak:

$$
Q^* = A - Bp^* = C + Ep^*,
$$

bundan

$$
p^* = (A-C)/(B+E)
$$
 va  $Q^* = (AE-BC)/(B+E)$ 

kelib chiqadi.

Boshlang'ich nuqta muvozanat nuqta bilan ustma-ust tushmagan holatda baho va ishlab chiqarish hajmi munosabatlarini ko'rib chiqaylik.

 $p_t$ ni  $p_{t-1}$  orqali ifodalab quyidagni olamiz.

$$
p_t = \frac{A - C}{B} - \frac{E}{B} p_{t-1}
$$

Ushbu munosabatni ketma-ket qo'llab quyidagilarni topamiz:

$$
p_1 = \frac{A-C}{B} - \frac{E}{B} \cdot p_0; p_2 = \frac{A-C}{B} - \frac{E}{B} \cdot \left(\frac{A-C}{B} - \frac{E}{B}\right) p_0
$$

Umumiy holda

$$
p_t = \frac{A-C}{B} \cdot \left( 1 - \frac{E}{B} + \left(\frac{E}{B}\right)^2 + \dots + (-1)^{t-1} \left(\frac{E}{B}\right)^{t-1} + (-1)^t \left(\frac{E}{B}\right)^t \right) \cdot p_0
$$

Ixtiyoriy t vaqtda  $P_t$  uchun formula:

$$
p_{t} = \frac{A - C}{B} \cdot \frac{1 - (-1)^{t} \left(\frac{E}{B}\right)^{t}}{1 + \frac{E}{B}} + (-1)^{t} \left(\frac{E}{B}\right)^{t} \cdot p_{0}
$$

Tahlil, *B E*  $< 1, \left| \frac{E}{R} \right| \rightarrow 0$  $\int$  $\setminus$  $\mathbf{r}$  $\setminus$ ſ *t B E* va  $p_t \rightarrow \frac{A-C}{A} = p^*$  $E + B$  $A - C$  $p_t \rightarrow \frac{H}{F+R}$  $\overline{+}$  $\rightarrow \frac{A-C}{A} = p^*$  bo'lganda, ya'ni taklif chizig'i talab chizig'iga nisbatan ko'proq og'ishgan bo'lsa, muvozanat turg'un bo'ladi. Agar *B E* > 1 bo'lsa, ya'ni talab chizig'i o'ta og'ishgan bo'lsa, u holda  $\vert \rightarrow 0$  $\int$  $\setminus$  $\mathsf{I}$  $\setminus$ ſ *t B E* va jarayon muvozanat nuqtasidan uzoqlashadi (muvozanat turg'un bo'lmaydi). *B E*  $=1$  bo'lganda, ya'ni B $=E$  holatda P<sub>t</sub> qiymati muvozanat qiymati atrofida ketma-ket takrorlanadi.

### **6.4.2 Namunaviy misollar yechish**

### **1-misol.**

Vaqt bo'yicha kechikish taklif funktsiyasida emas talab funktsiyasida qatnashgan bo'lsin:

$$
D_t = A - B p_{t-1}; S_t = C + E p_t; D_t = S_t
$$

#### **Topshiriq:**

- 1. Muvozanat nuqtaga intilish sharti qanday bo'ladi?
- 2. Ushbu jarayonni grafik ko'rinishda tasvirlang.

#### **Yechish**

Vaqt bo'yicha kechikish taklif funktsiyasida emas talab funktsiyasida qatnashgan bo'lsa:

$$
D_t = A - Bp_{t-1}; S_t = C + Ep_t; D_t = S_t
$$

Bunday tizimning dinamikasini ifodalovchi tenglama quyidagi ko'rinishga ega bo'ladi:

$$
D(pt) = S(pt)
$$
 yoki  $A - Bpt-1 = C + Ept$ 

 $p_t$ ni  $p_{t-1}$  orqali ifodalab quyidagi rekkurent munosabatini olamiz.

$$
p_t = \frac{A - C}{E} - \frac{B}{E} p_{t-1}
$$

Ushbu munosabatni ketma-ket qo'llab quyidagilarni topamiz:

$$
p_1 = \frac{A-C}{E} - \frac{B}{E} \cdot p_0; \ p_2 = \frac{A-C}{E} - \frac{B}{E} \cdot \left(\frac{A-C}{E} - \frac{B}{E}\right) p_0
$$

Umumiy holda

$$
p_t = \frac{A-C}{E} \cdot \left( 1 - \frac{B}{E} + \left( \frac{B}{E} \right)^2 + \dots + (-1)^{t-1} \left( \frac{B}{E} \right)^{t-1} + (-1)^t \left( \frac{B}{E} \right)^t \right) \cdot p_0
$$

Bundan ixtiyoriy t vaqtda  $P_t$  uchun quyidagiga ega bo'lamiz:

$$
p_{t} = \frac{A - C}{E} \cdot \frac{1 - (-1)^{t} \left(\frac{B}{E}\right)^{t}}{1 + \frac{B}{E}} + (-1)^{t} \left(\frac{B}{E}\right)^{t} \cdot p_{0}
$$

Endi yuqoridagi *B E* ga nisbatan qilingan mulohazani *E B* ga nisbatan amalga oshiramiz

# **2-misol.**

Talab va taklif funktsiyalari  $D(t) = 4 - 4p(t)$ ,  $S(t) = 8 - 4p(t-1)$  ko'rinishda bo'lsin.

# **Topshiriq:**

p(t) narx uchun formulani va boshlang'ich narx  $r_0 = 4$  bo'lganda ixtiyoriy t uchun talab va taklif miqdorini toping.

### **Yechish**

Muvozanat nuqtada talab va taklifning tengligi shartidan foydalanib  $4-4p(t) = 8-4p(t-1)$  tenglikni yozish mumkin. Bundan  $p(t) = -1 - p(t-1)$  rekkurent tenglama kelib chiqadi. Muvozanat nuqtada

$$
p^* = \frac{A - C}{B + E} = \frac{4 - 8}{4 + 4} = -0.5
$$

$$
p_t = \frac{A - C}{B} \cdot \frac{1 - (-1)^t \left(\frac{E}{B}\right)^t}{1 + \frac{E}{B}} + (-1)^t \left(\frac{E}{B}\right)^t \cdot p_0 =
$$
  
=  $\frac{4 - 8}{4} \cdot \frac{1 - (-1)^t \left(\frac{4}{4}\right)^t}{1 + \frac{4}{4}} + (-1)^t \left(\frac{4}{4}\right)^t \cdot 4 = -0.5 + 4.0(-1)^t$ 

rekkurent formula xosil bo'ladi. Bundan ko'rinadiki vaqt o'tishi bilan narxning tebranishi muvozanat qiymatdan 4,0 birlikka teng bo'lgan chastota bilan yuz beradi. Talab uchun formula quydagi ko'rinishda bo'ladi:

$$
D(t) = 4 - 4p(t) = 4 - 4(-0.5 + 4.5(-1)) = 6 - 18(-1).
$$

Taklif uchun esa formula quydagi ko'rinishga ega bo'ladi:

$$
S(t) = 8 - 4p(t-1) = 8 - 4(-0.5 + 4.5(-1)^{-1}) = 6 + 18(-1)^{-1}.
$$

### **6.4.3. Mustaqil ishlash uchun masalalar**

### **1-masala.**

 $D = 40 - 2p$  talab funktsiyasi uchun  $r = 4$  bo'lganda narx bo'yicha talab elastikligini toping.

### **2-masala.**

Mahsulotga talab *D (P) = 100 – 3P* formula bilan aniqlagan bo'lsin. Mahsulot narhi *R* = 20 pul birligi bo'lganda talab elastikligini toping.

### **3-masala.**

Mahsulot tannarxi S va uni ishlab chiqarish hajmi Q orasidagi bog'lanish C= 50 – 0,5Q formula orqali ifodalan bo'lsin.

Mahsulot ishlab chiqarish hajmi Q = 30 pul.birligi bo'lganda tannaraxning elastikligini topish talab etiladi.

### **4-masala.**

Dunyo bozorida neftning *r* narx bo'yicha uzoq muddatli talab *D* va taklif *S*  funktsiyalari mos ravishda quyidagi ko'rinishda berilgan bo'lsin

$$
D = 30 - 0.9p, \quad S = 16 + 1.2p.
$$

Muvozanat nuqtasida talab elastikligini toping. Bozorda neftga taklif 25%ga kamayganda muvozanat bahosi va talab elastikligi qanday o'zgaradi.

### **5-masala.**

*r* narx bo'yicha *D* talab va *S* taklif funktsiyalari mos ravishda quyidagi tenglamalar bilan ifodalansin

$$
D=9-p, S=1+p.
$$

Muvozanat narxda talab va taklif elastikligini, hamda narx 10%ga oshganda foyda o'zgarishini (foizlarda) toping.

# **6.5. Bozor munosabatlarini modellashtirishning ikki sektorli modeli**

### **6.5.1 Uslubiy ko'rsatma**

Iqtisodiyotda ikki tarmoq o'z mahsulotlarini ichki va tashqi bozor uchun ishlab chiqarish jarayonida o'zaro tovar ayriboshlash orqali munosabatda bo'lsin. Ya'ni har bir tarmoq o'z mahsulotini ishlab chiqarish uchun ikkinchi tarmoqning mahsulotidan foydalanadi. Iqtisodiyotda yuz beradigan bunday holatlarda har bir tarmoq qancha hajmda mahsulot ishlab chiqarsa ham ichki, ham tashqi bozor talabini qondira oladi, degan masala qaraladi.

Iqtisodiyotda bunday masalalarni hal etish uchun quyidagi tenglamalar sistemasidan iborat *ikki tarmoqli ishlab chiqarish modeli* qo'llaniladi:

$$
\begin{cases} x_1 = a_{12}x_2 + b_1 \\ x_2 = a_{21}x_1 + b_2 \end{cases}
$$

bu erda  $x_1, x_2$  - mahsulotlarni ishlab chiqarish rejasi,  $a_1, a_2, a_3, b_1, b_2$  -manfiy bo'lmagan parametrlar.  $a_{12}$ - 1 so'mlik ikkinchi mahsulotni ishlab chiqarish uchun birinchi mahsulotning sarfi,  $a_{21}$ - 1 so'mlik birinchi mahsulotni ishlab chiqarish uchun ikkinchi mahsulotning sarfi,  $b_1$ ,  $b_2$ -birinchi va ikkinchi mahsulotlarning tashqi bozorga chiqariladigan qismi.

Tenglamalar sistemasi quyidagi echimga ega:

$$
x_1 = \frac{b_1 + a_{12} \cdot b_2}{1 - a_{12} \cdot a_{21}}, \quad x_2 = \frac{b_2 + a_{21} \cdot b_1}{1 - a_{12} a_{21}}
$$

Ushbu echim modelning parametrlari  $a_{12} \cdot a_{21} \neq 1$ ,  $a_{12} < 1$ ,  $a_{21} < 1$  shartlarni qanoatlantirgan hollarda yagona bo'ladi.

#### **6.5.2 Namunaviy misol yechish**

### **Misol.**

Birinchi tarmoqda 1mlrd. so'mlik mahsulot ishlab chiqrish uchun ikkinchi tarmoqning 0,3mlrd. so'mlik maxsuloti sarflansin, ikkinchi tarmoqda 1mlrd. so'mlik maxsulot ishlab chiqarish uchun esa birinchi tarmoqning 0,5mlrd so'mlik maxsuloti sarflansin. Shu bilan birga birinchi tarmoq 3mlrd. so'mlik mahsulot, ikkinchi tarmoq esa 5mlrd. so'mlik mahsulotni tashqi bozor uchun ishlab chiqarish rejalashtirilgan bo'lsin.

### **Topshiriq:**

Rejani bajarish uchun har bir tarmoq qanchadan mahsulot ishlab chiqarishi kerakligin aniqlang.

### **Yechish**

Masalaning shartiga ko'ra  $b_1=3$ mlrd,  $b_2=5$ mlrd. va  $a_{12} = 0.5$ ;  $a_{21} = 0.3$ ;  $a_{12} \cdot a_{21} = 0.5 \cdot 0.3 \neq 1$ . Berilgan ma'lumotlarni

$$
\begin{cases} x_1 = a_{12}x_2 + b_1 \\ x_2 = a_{21}x_1 + b_2 \end{cases}
$$

sistemaga qo'yib, quyidagi modeliga ega bo'lamiz:

$$
\begin{cases} x_1 = 0, 5x_2 + 3 \\ x_2 = 0, 3x_1 + 5 \end{cases}
$$

Ushbu model parametrlari echimning yagonalik shartlarini qanoatlantiradi. Yagona echim quyidagidan iborat bo'ladi:

$$
x_1 = \frac{3 + 0.5 \cdot 5}{1 - 0.5 \cdot 0.3} = 6,47 \text{ mlrd.so'm},
$$
  

$$
x_2 = \frac{5 + 0.3 \cdot 3}{1 - 0.5 \cdot 0.3} = 6,94 \text{ mlrd.so'm}.
$$

Demak birinchi tarmoq korxonasi 6,47mlrd. so'mlik maxsulot ishlab chiqarib, 3mlrd so'mlik maxsulotni tashqi bozorga chiqaradi, 3,47mlrd.so'mlik maxsulotni ichki istemolga sarflaydi. Ikkinchi tarmoq korxonasi 6,94mlrd. so'mlik maxsulot ishlab chiqarib, 5mlrd. so'mlik maxsulotni tashqi bozorga chiqaradi, 1,94mlrd. so'mlik maxsulotni ichki istemol uchun sarflaydi.

### **6.5.3.Mustaqil ishlash uchun masalalar**

### **1-masala.**

O'zaro hamkorlikda mahsulot ishlab chiqaruvchi firmalardan biri jami 10mlrd. so'mlik mahsulot ishlab chiqarib 5mlrd. so'mlik mahsulotini eksport qilgan. Ikkinchi firma esa jami 20mlrd. so'mlik mahsulot ishlab chiqarib 8mlrd. so'mlik mahsulotini eksport qilgan.

### **Topshiriq:**

Har bir firma rejalashtirgan hajmdagi mahsulotni ishlab chiqarish uchun har 1 mlrd. so'mlik mahsulot hajmiga ikkinchi firmaning necha so'mlik mahsulotini iste'mol qilganligini aniqlang.

### **2-masala.**

1-masala shartida firmalar eksport hajmini ikki barobar oshiradigan bo'lsa, har bir firma ikkinchi firmaning necha so'mlik mahsulotini iste'mol qilishi kerak?

### **3-masala.**

O'zaro hamkorllikda ikki ko'ptarmoqli fermer xo'jaliklari mos ravishda 15 va 16mln. dollorlik mahsulot ishlab chiqarib o'z ichki iste'molida foydalanish uchun har bir fermer xo'jaligi 2,5mln. dollorlikdan mahsulot qoldirganlar.

Bir mln.dollorlik mahsulot ishlab chiqarish uchun birinchi fermer xo'jaligi jami ishlab chiqargan mahsulotinig 2 foizi miqdorida ikkinchi fermer xo'jaligi mahsulotidan, ikkinchi fermer xo'jaligi esa ishlab chiqargan mahsulotining 3 foizi miqdorida birinchi fermer xo'jaligi mahsulotidan foydalangan.

# **Topshiriq**

Har bir fermer xo'jaligi qancha miqdordagi mahsulotini eksport qilgan?

# **4-masala**

Ikki gaz va elektr ta'minoti korxonalari hududdagi iste'molchilarning talablarini qondirish uchun gaz ta'minoti korxonasi 2mlrd so'mlik elektr energiyasini iste'mol qilib 12 mlrd. so'mlik gazni aholiga etkazib bergan. Elektr energiya tarmog'i esa 1,5mlrd. so'mlik gaz yoqilgisini sarflab 20mlrd. so'mlik ishlab chiqargan elektr energiyasini 2mlrd. so'mlik qismini o'zi iste'mol qilgan.

# **Topshiriq**

- 1. Gaz ta'minoti korxonasi ichki iste'moli uchun qancha miqdorda gaz sarflaganligini aniqlang.
- 2. Elektr energiyasi ta'minoti korxonasi o'z mahsulotini qancha miqdorini aholiga etkazib berganligini aniqlang.

### **Foydalanilgan adabiyotlar**

- 1. Abdullaev O.M., Jamalov M.S. Ekonometricheskoe modelirovanie. Uchebnik. –T.: Fan va texnologiya. 2010. – 612 s.
- 2. Ayvazyan S.A. Prikladnaya statistika i osnovi ekonometriki. Uchebnik. M. YuNITI, 2007. – 345 s.
- 3. Valentinov V.A. Ekonometrika: Uchebnik. –M.: ITK «Dashkov i K˚», 2009. 367 s.
- 4. Greene W.H. Econometric Analysis. Prentice Hall.  $7<sup>th</sup>$  edition, 2011.–1232 p.
- 5. Christopher Dougherty. Introduction to Econometrics. Oxford University Press,  $2011. - 573$  p.
- 6. Gujarati D.N. Basic Econometrics. McGraw-Hill,  $5<sup>th</sup>$  edition, 2009. 922 p.
- 7. Kremer N.Sh. Ekonometrika: Uchebnik.–M.: YuNITI-DANA, 2008. –562s.
- 8. Nasritdinov G. Ekonometrika. O'quv qo'llanma. Toshkent: "IQTISOD-MOLIYA", 2008. 252 b.
- 9. Эконометрика. Елисеева И.И. Учебник для бакалавриата и магистратуры . Научная школа: [Санкт-Петербургский государственный экономический](https://biblio-online.ru/adv-search/get?scientific_school=44EEAF83-6D99-409E-BA8E-D06B86C94820)  [университет . Санкт-Петербург.](https://biblio-online.ru/adv-search/get?scientific_school=44EEAF83-6D99-409E-BA8E-D06B86C94820) 2017, 449 с.
- 10. Xodiеv B.Yu., Shodiеv T.Sh., Bеrkinov B.B. Ekonomеtrika: o'quv qo'llanma. –T.: IQTISODIYOT, 2018. -178 b.
- 11. Habibullaеv I., Utanov B. Ekonomеtrika asoslari: o'quv qo'llanma. –T.: IQTISOD-MOLIYA. 2018. -192 b.

# **ILOVALAR**

# **STATISTIK- MATEMATIK JADVALLAR**

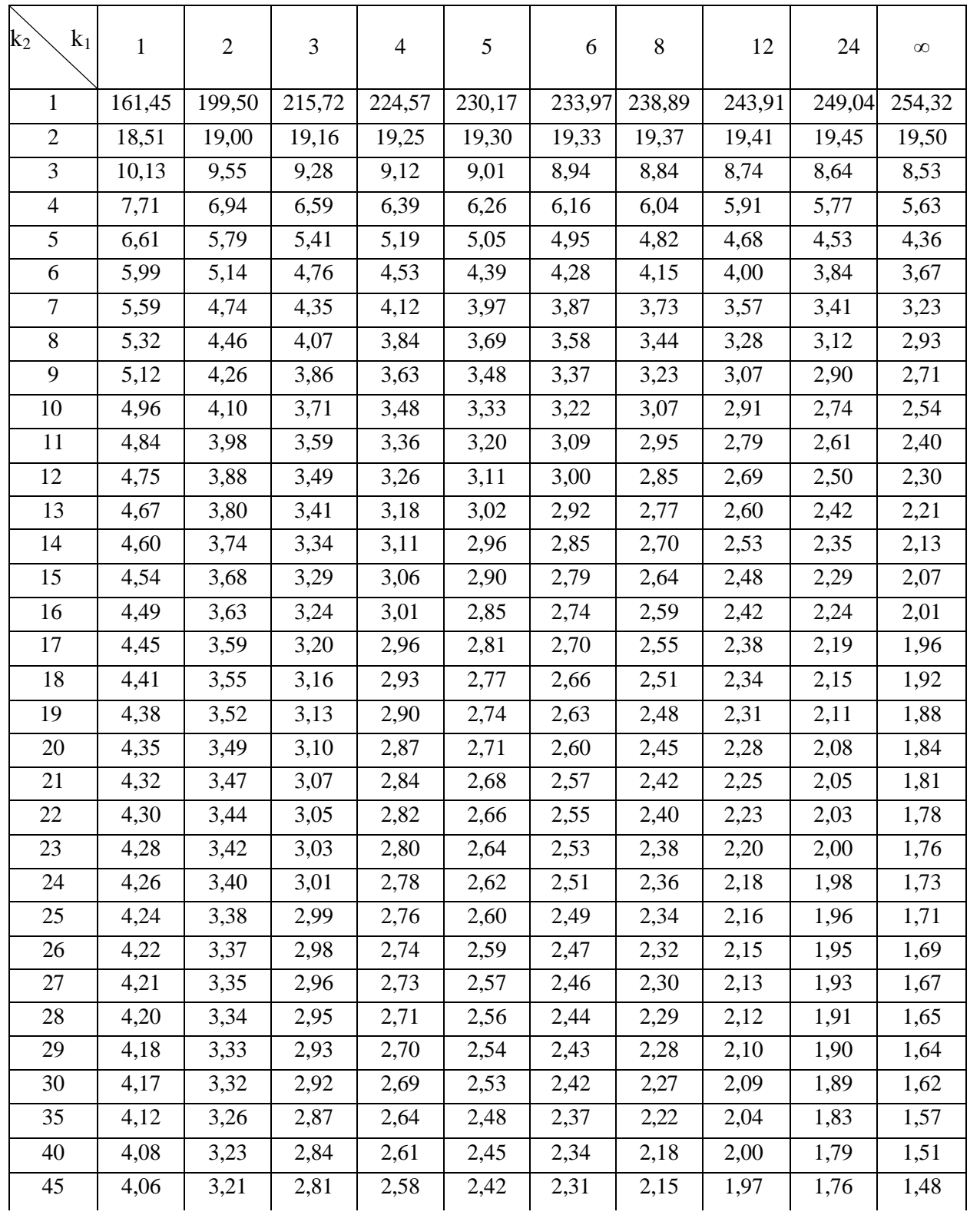

### **1. Muximlilik darajasi**  $\alpha = 0.05$  bo'lganda Fisher F-kriteriyasi qiymatlari **jadvali**

# *Davomi*

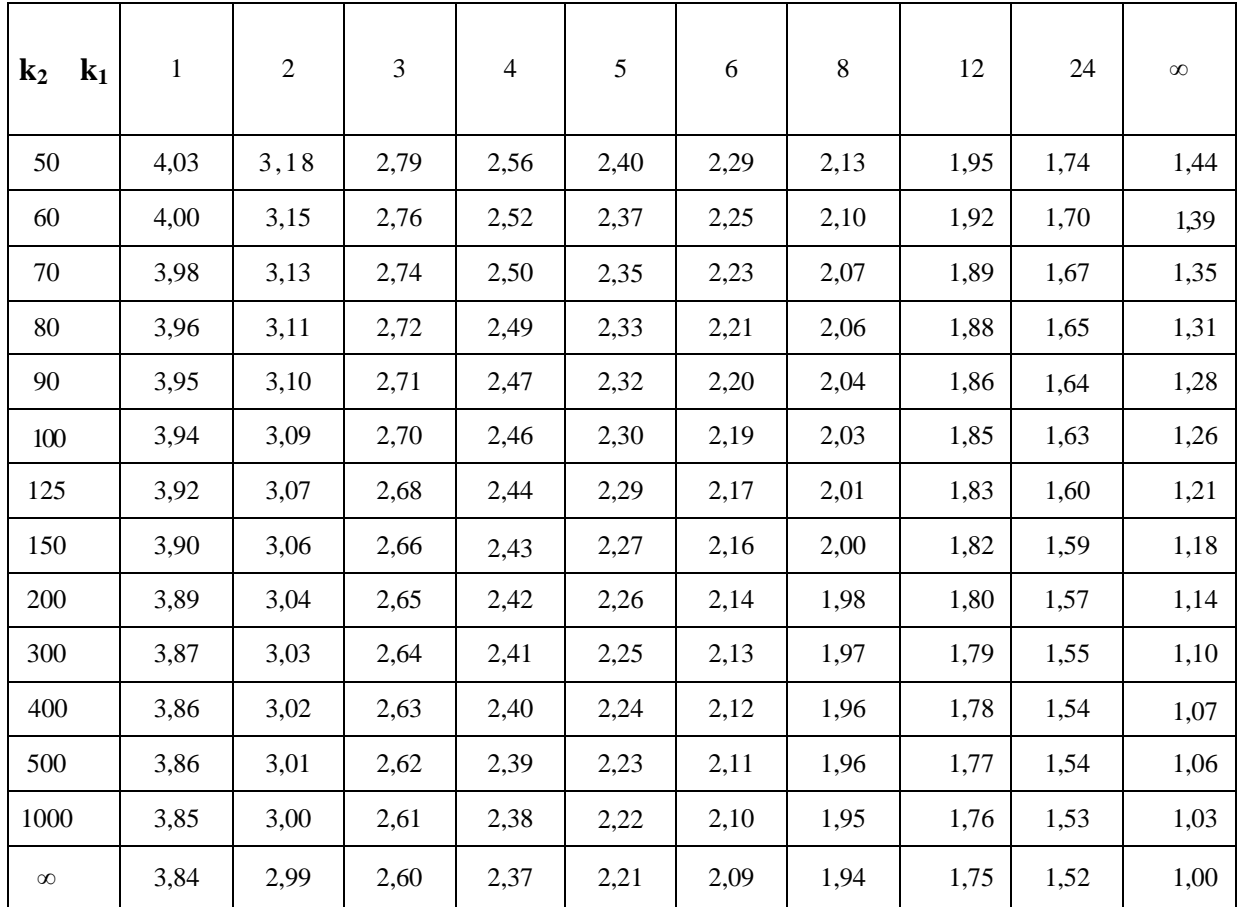

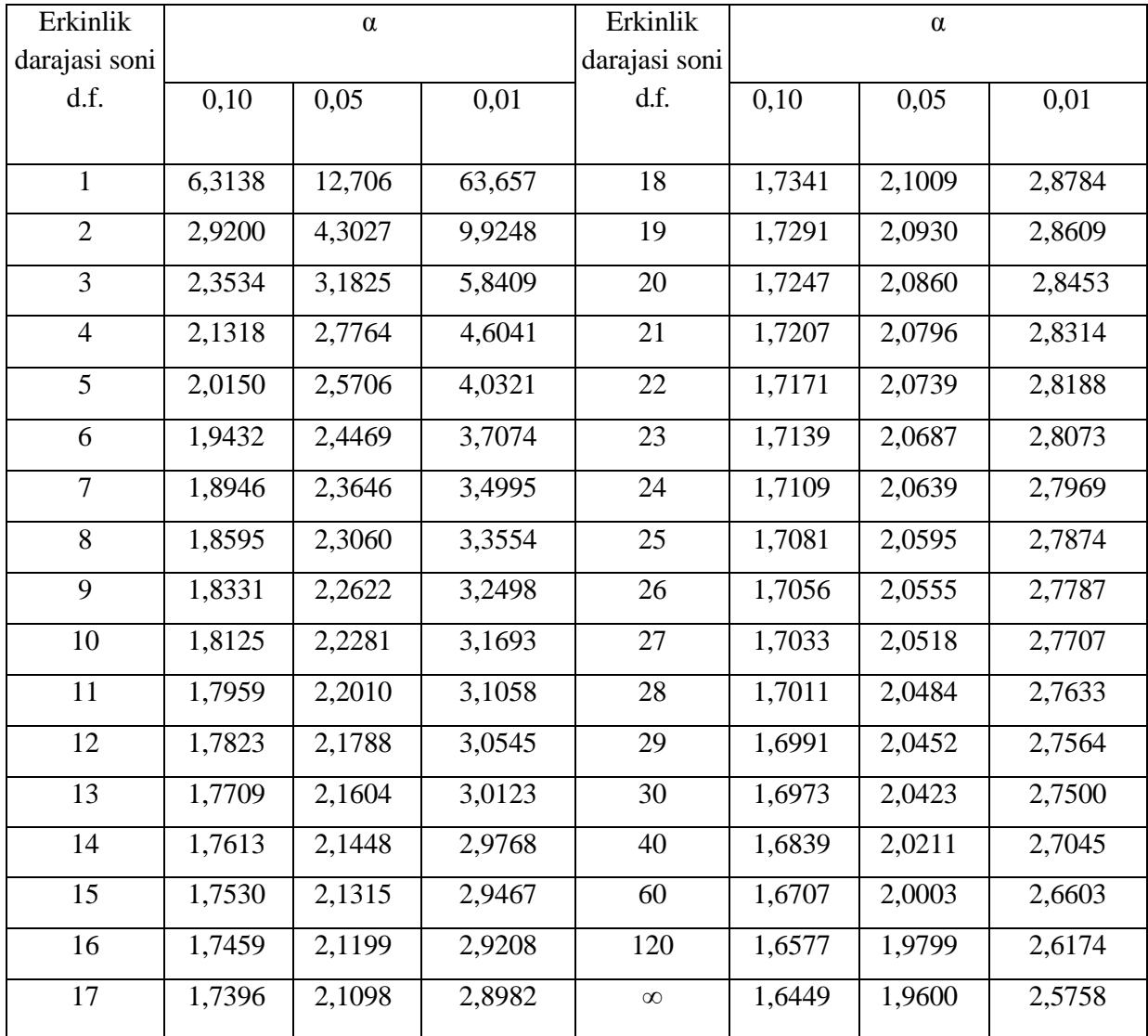

# **2. α= 0,10, 0,05, 0,01(ikki tomonlama) bo'lganda St'yudent t-kriteriyasi qiymatlari**

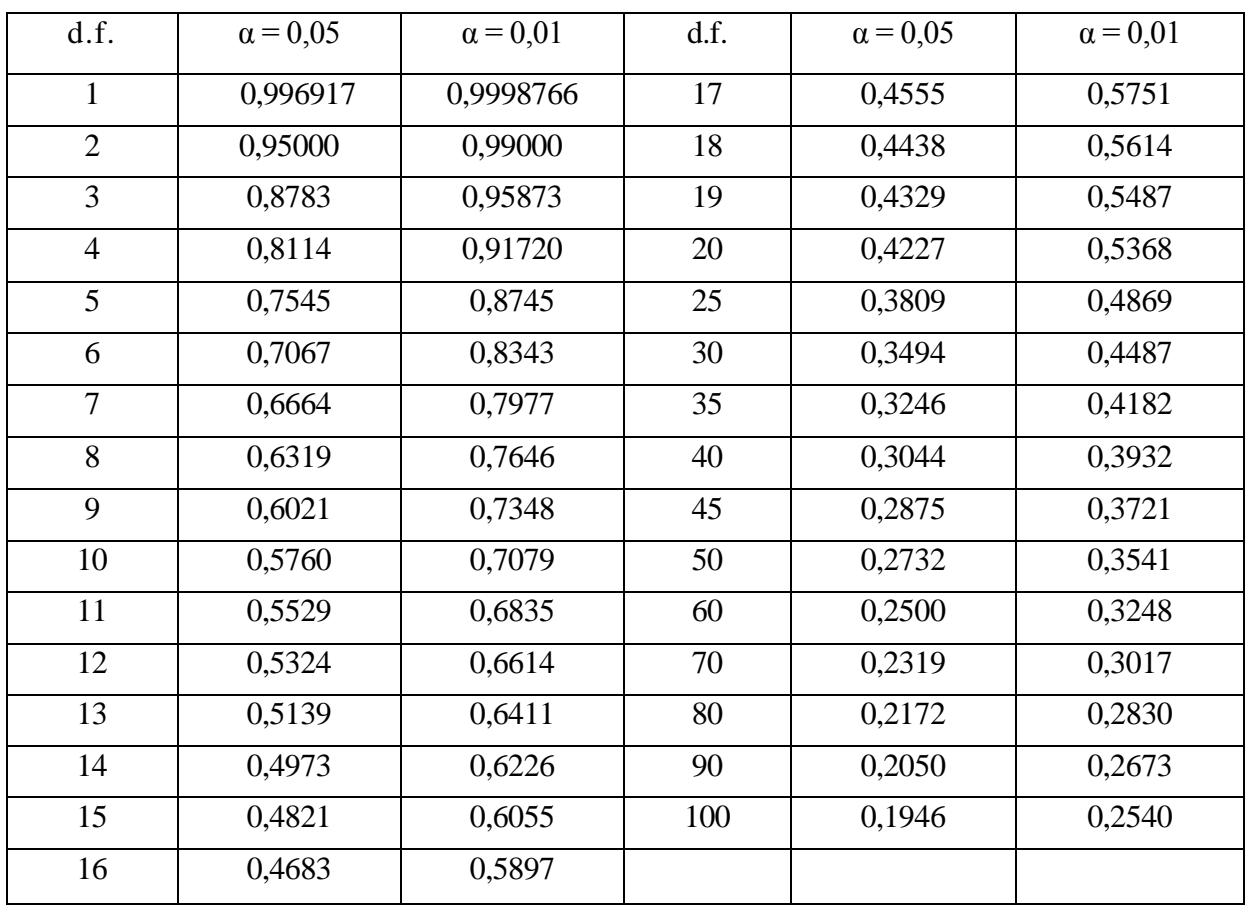

# **3. Muhimlilik darajasi α=0,05 va 0,01 uchun korrelyatsiya qiymati**

| $\mathbf n$ | $k^1 = 1$ |       | $k^1 = 2$ |       | $k^1 = 3$     |                   | $k^1 = 4$ |       | $k^1 = 5$ |       |
|-------------|-----------|-------|-----------|-------|---------------|-------------------|-----------|-------|-----------|-------|
|             | $d_{L}$   | $d_U$ | $d_{L}$   | $d_U$ | $d_{L}$       | $d_U$             | $d_{L}$   | $d_U$ | $d_{L}$   | $d_U$ |
| 6           | 0,61      | 1,40  |           |       | $\frac{1}{2}$ |                   |           |       |           |       |
| $\tau$      | 0,70      | 1,36  | 0,47      | 1,90  | $\mathbf{r}$  | $\qquad \qquad -$ |           |       |           |       |
| 8           | 0,76      | 1,33  | 0,56      | 1,78  | 0,37          | 2,29              |           |       |           |       |
| 9           | 0,82      | 1,32  | 0,63      | 1,70  | 0,46          | 2,13              |           |       |           |       |
| 10          | 0,88      | 1,32  | 0,70      | 1,64  | 0,53          | 2,02              |           |       |           |       |
| 11          | 0,93      | 1,32  | 0,66      | 1,60  | 0,60          | 1,93              |           |       |           |       |
| 12          | 0,97      | 1,33  | 0,81      | 1,58  | 0,66          | 1,86              |           |       |           |       |
| 13          | 1,01      | 1,34  | 0,86      | 1,56  | 0,72          | 1,82              |           |       |           |       |
| 14          | 1,05      | 1,35  | 0,91      | 1,55  | 0,77          | 1,78              |           |       |           |       |
| 16          | 1,10      | 1,37  | 0,98      | 1,54  | 0,86          | 1,73              | 0,74      | 1,93  | 0,62      | 2,15  |
| 17          | 1,13      | 1,38  | 1,02      | 1,54  | 0,90          | 1,71              | 0,78      | 1,90  | 0,67      | 2,10  |
| 18          | 1,16      | 1,39  | 1,05      | 1,53  | 0,93          | 1,69              | 0,82      | 1,87  | 0,71      | 2,06  |
| 19          | 1,18      | 1,40  | 1,08      | 1,53  | 0,97          | 1,68              | 0,86      | 1,85  | 0,75      | 2,02  |
| 20          | 1,20      | 1,41  | 1,10      | 1,54  | 1,00          | 1,68              | 0,90      | 1,83  | 0,79      | 1,99  |
| 21          | 1,22      | 1,42  | 1,13      | 1,54  | 1,03          | 1,67              | 0,93      | 1,81  | 0,83      | 1,96  |
| 22          | 1,24      | 1,43  | 1,15      | 1,54  | 1,05          | 1,66              | 0,96      | 1,80  | 0,86      | 1,94  |
| 23          | 1,26      | 1,44  | 1,17      | 1,54  | 1,08          | 1,66              | 0,99      | 1,79  | 0,90      | 1,92  |
| 24          | 1,27      | 1,45  | 1,19      | 1,55  | 1,10          | 1,66              | 1,01      | 1,78  | 0,93      | 1,90  |
| 25          | 1,29      | 1,45  | 1,21      | 1,55  | 1,12          | 1,66              | 1,04      | 1,77  | 0,95      | 1,89  |
| 26          | 1,30      | 1,46  | 1,22      | 1,55  | 1,14          | 1,65              | 1,06      | 1,76  | 0,98      | 1,88  |
| 27          | 1,32      | 1,47  | 1,24      | 1,56  | 1,16          | 1,65              | 1,08      | 1,76  | 1,01      | 1,86  |
| 28          | 1,33      | 1,48  | 1,26      | 1,56  | 1,18          | 1,65              | 1,10      | 1,75  | 1,03      | 1,85  |
| 29          | 1,34      | 1,48  | 1,27      | 1,56  | 1,20          | 1,65              | 1,12      | 1,74  | 1,05      | 1,84  |
| 30          | 1,35      | 1,49  | 1,28      | 1,57  | 1,21          | 1,65              | 1,14      | 1,74  | 1,07      | 1,83  |

**4. Muhimlik darajasi 5% bo'lganda Darbin-Uotson statistikasida**

**d***L***, d***<sup>U</sup>* **larning qiymatlari**